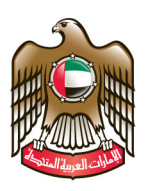

#### **UNITED ARAB EMIRATES MINISTRY OF EDUCATION**

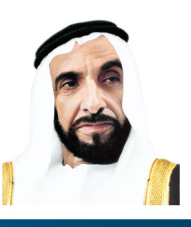

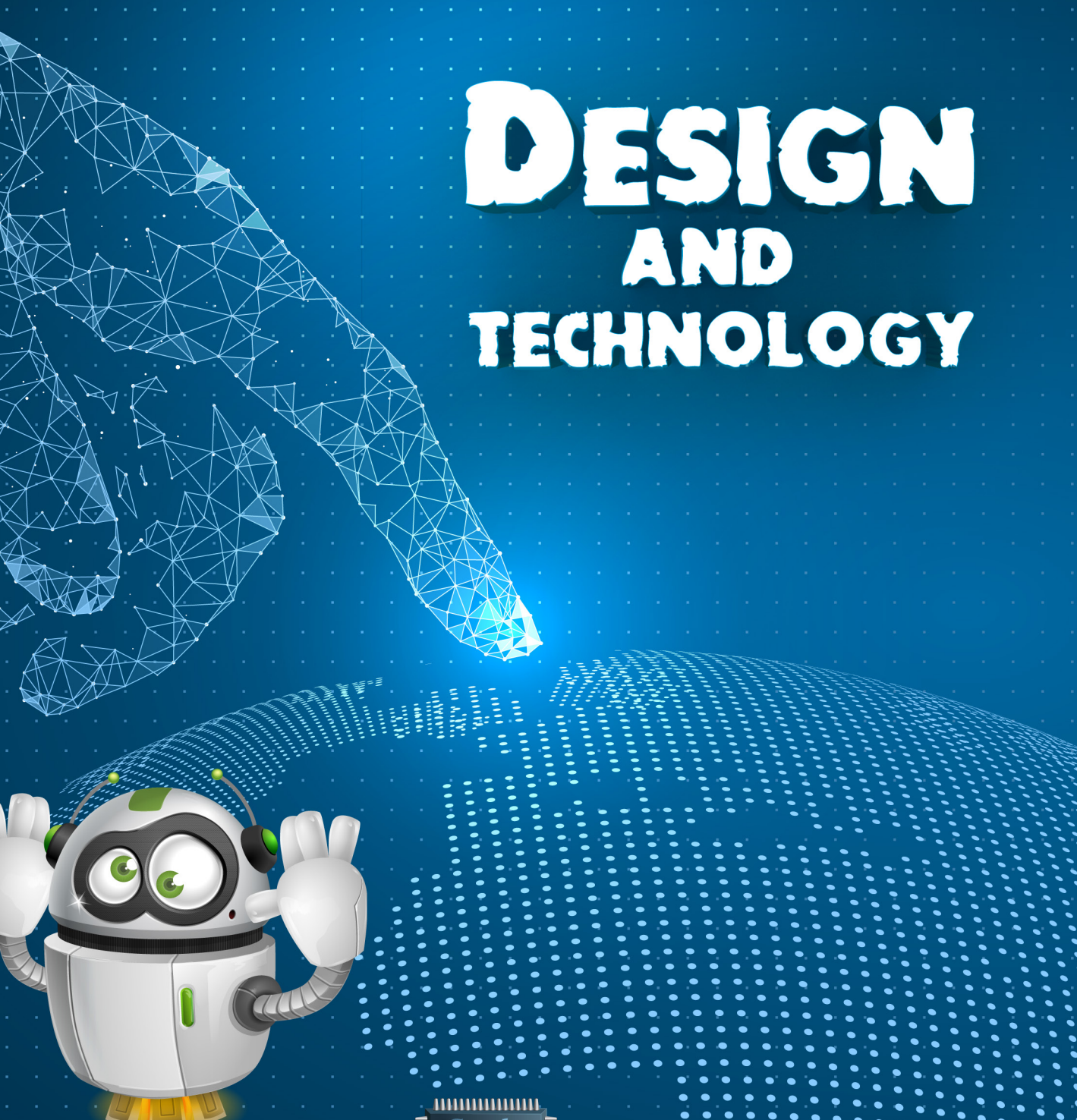

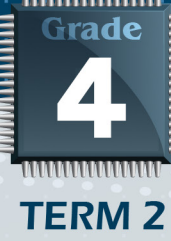

# GRADE 4 TERM<sub>2</sub>

Authored and designed by a specialised committee from the Ministry of Education

First edition I438-I439 A.H. / 2017-2018 A.D.

Copyright is reserved for The Minisrty of Education, United Arab Emirates

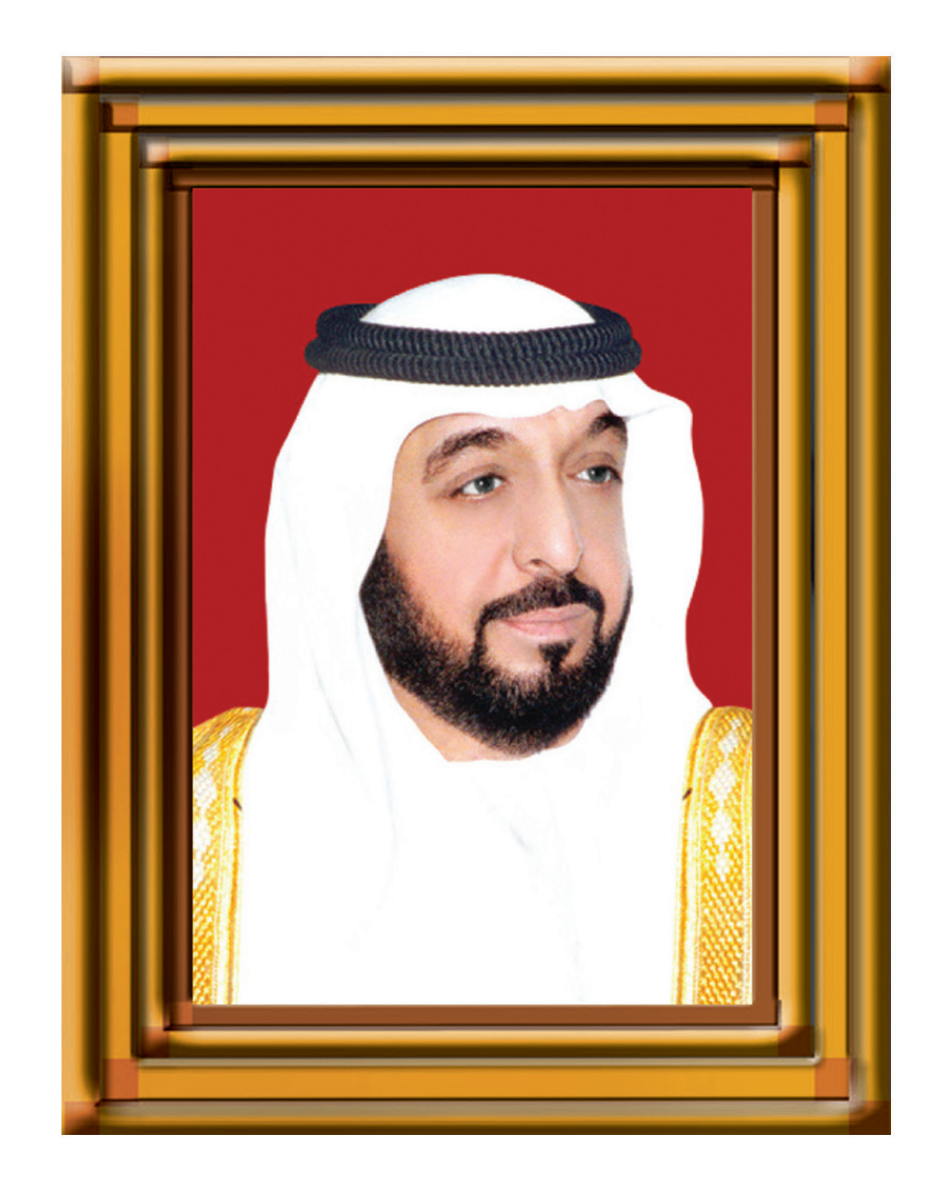

"Extensive knowledge and modern science must be acquired. The educational process we see today is in an ongoing and escalating challenge which requires hard work. We succeeded in entering the third millennium, while we are more confident in ourselves."

H.H. Sheikh Khalifa Bin Zayed Al Nahyan

President of the United Arab Emirates

# The Meaning of the **United Arab Emirates Flag Colors**

The colors of the United Arab Emirates (UAE) flag are inspired by the famous verse of the poet Safiyuddin  $Al-Hilli:$ 

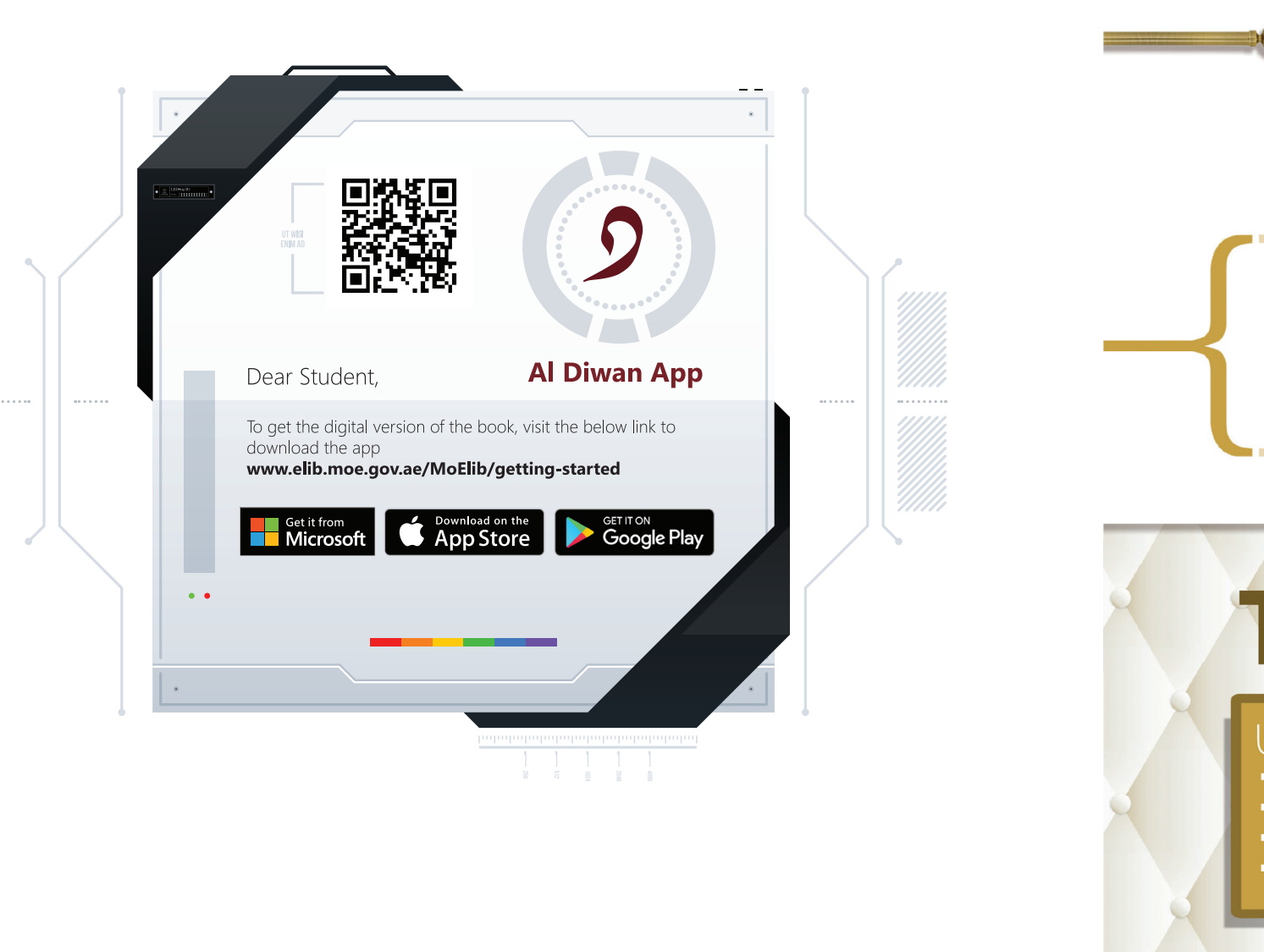

Symbolizes goodness, welfare and giving, as well as the State's approach of supporting

Symbolizes the strength, staunchness and might of the people of the State, as well as the rejection of injustice and extremism.

worldwide peace and security.

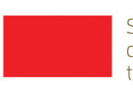

## United in Responsibility

- 
- 
- 
- 

## United in Knowledge

- Harness full potential of national human capital
- · Sustainable and diversified economy
- Knowledge-based and highly productive economy

# White are our deeds, Green are our pastures, Black are our Battles, Red are our Swords

Symobolizes growth, prosperity, green environment and cultural revival in the country.

Symobolizes the sacrifices of the pre-union generation, and of the nation's martyrs who sacrificed their lives to protect the homeland's achievements and gains.

# The UAE Vision 2021

#### United in Destiny  $\bullet$  Following the example of the Founding

Fathers

• Safety and security of the nation

• Enhancement of the UAE's status on the

international arena

#### United in Prosperity . Long and healthy life

## **Table Of Content**

#### **Table Of Content**

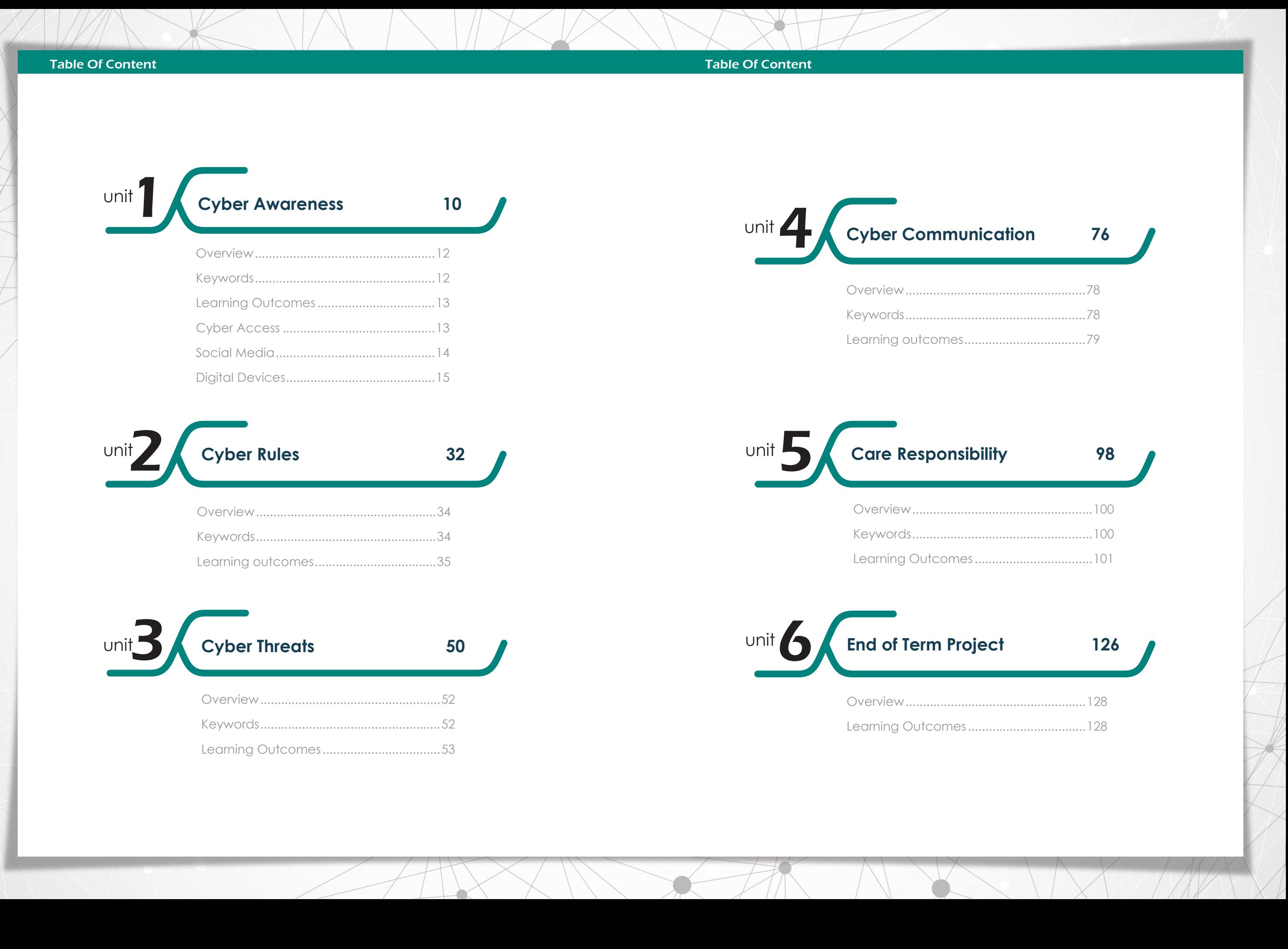

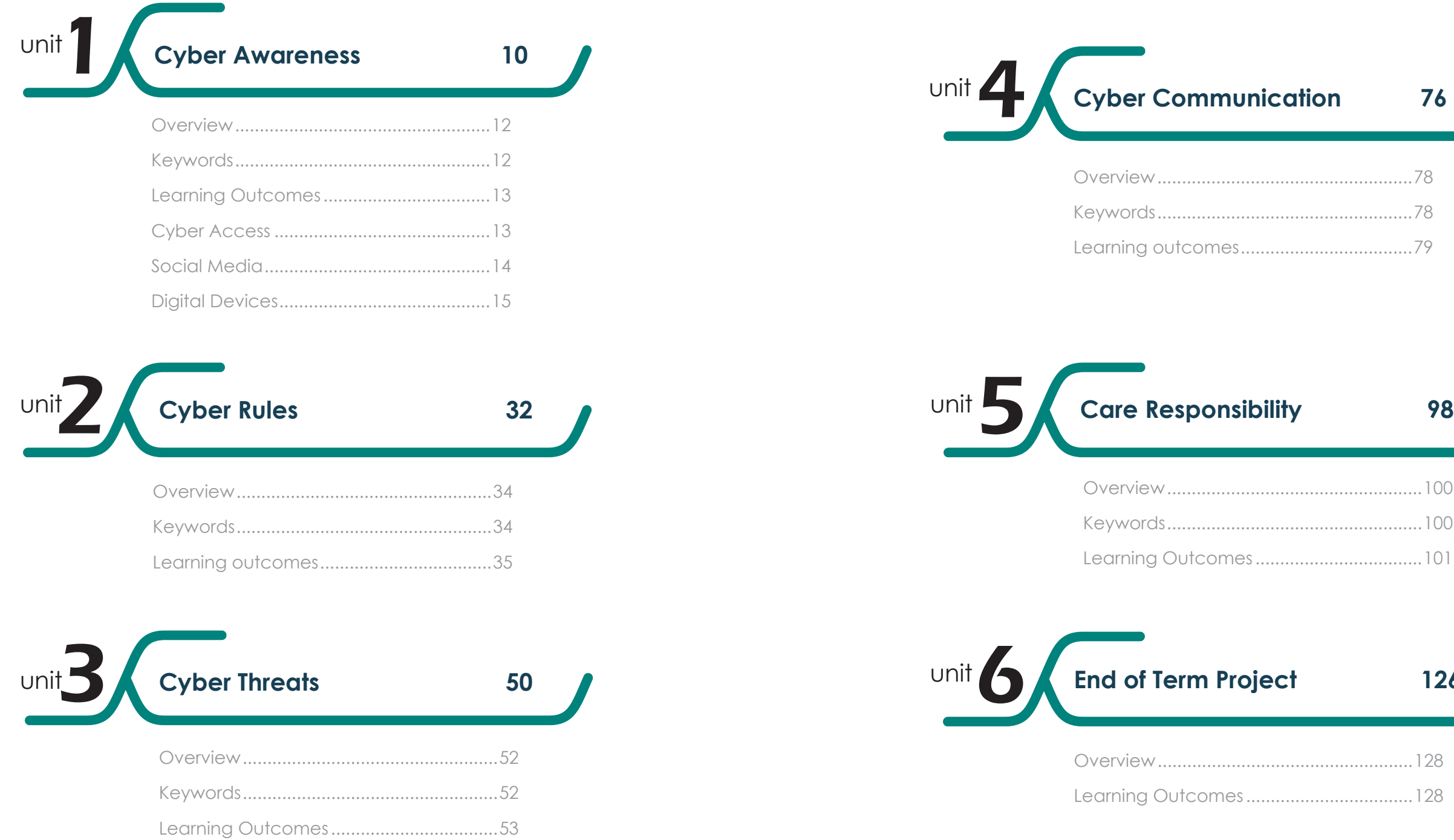

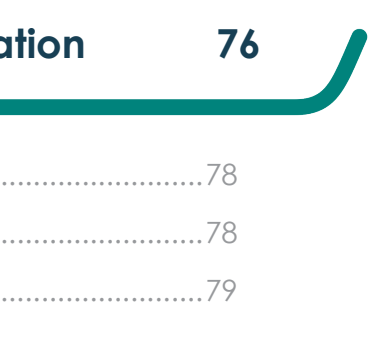

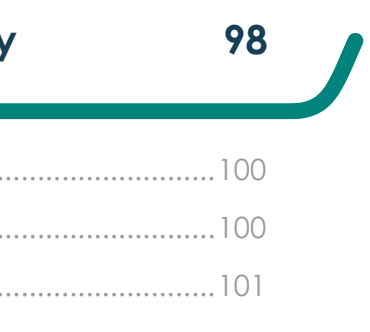

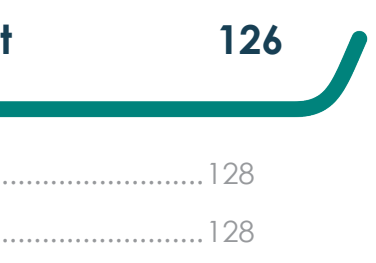

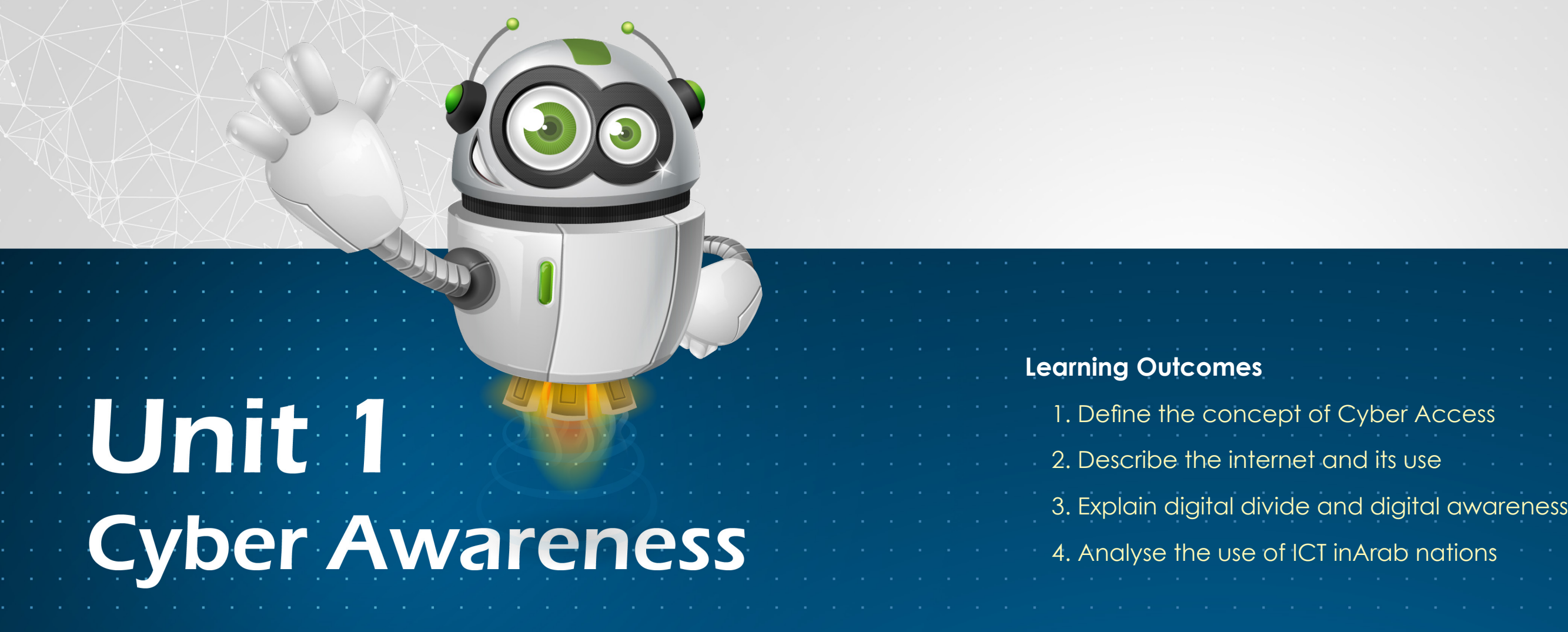

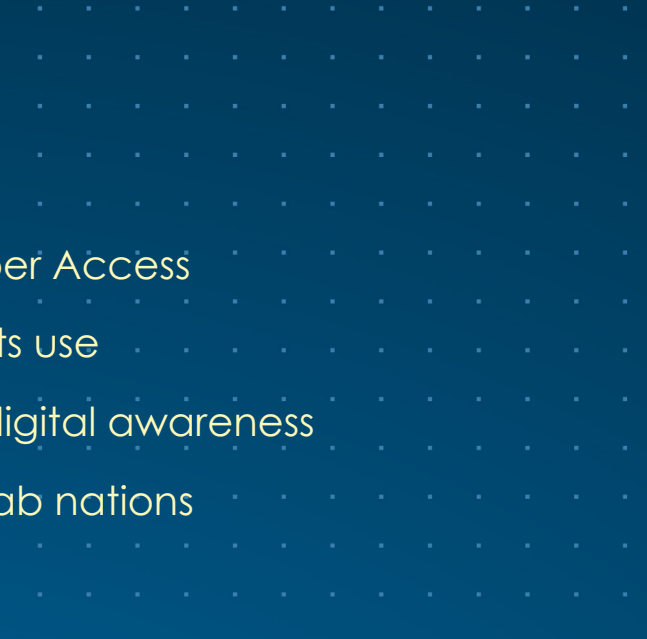

#### Grade 4 - Term 2

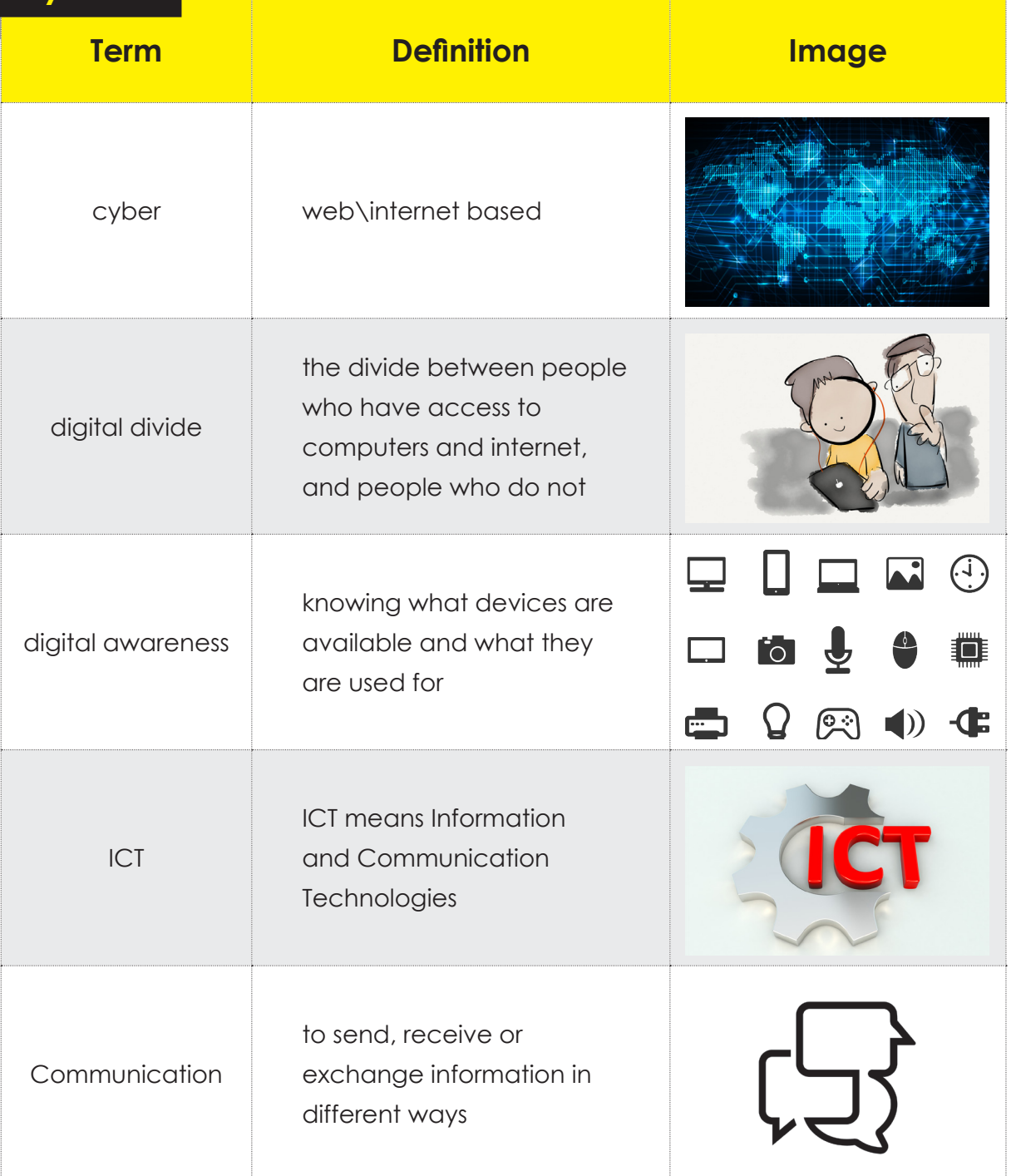

## **Overview**

Jnit $\mathbf 1$ 

Students will learn about the different issues involved while interacting with digital devices. This unit will highlight different types of cyber security issues.

- $\widehat{p}$  Access is the ability to enter' or 'pass to or from place,' or 'to communicate with a person or thing.'
- $\boxed{\text{DT}}$  Now think about what cyber access means.
- $\overline{p}$  Share your ideas with your classmates and the complete the following activity.

# **Learning Outcomes**

**Jnit** 

- $\boxed{\text{PT}}$  Define the concept of cyber access
- $\widehat{p}$  Describe the internet and its use
- $\widehat{p}$  Explain digital divide and digital awareness
- $\boxed{\text{DT}}$  Analyse the use of ICT in Arab nations

*Cyber access is accessing the internet daily to cor* involves playing games online, using social media websites and Apps, streaming *videos, online shopping and much more.*

How would you define cyber access? Discuss answers in the box below.

# **Cyber Access**

# **Activity 1**

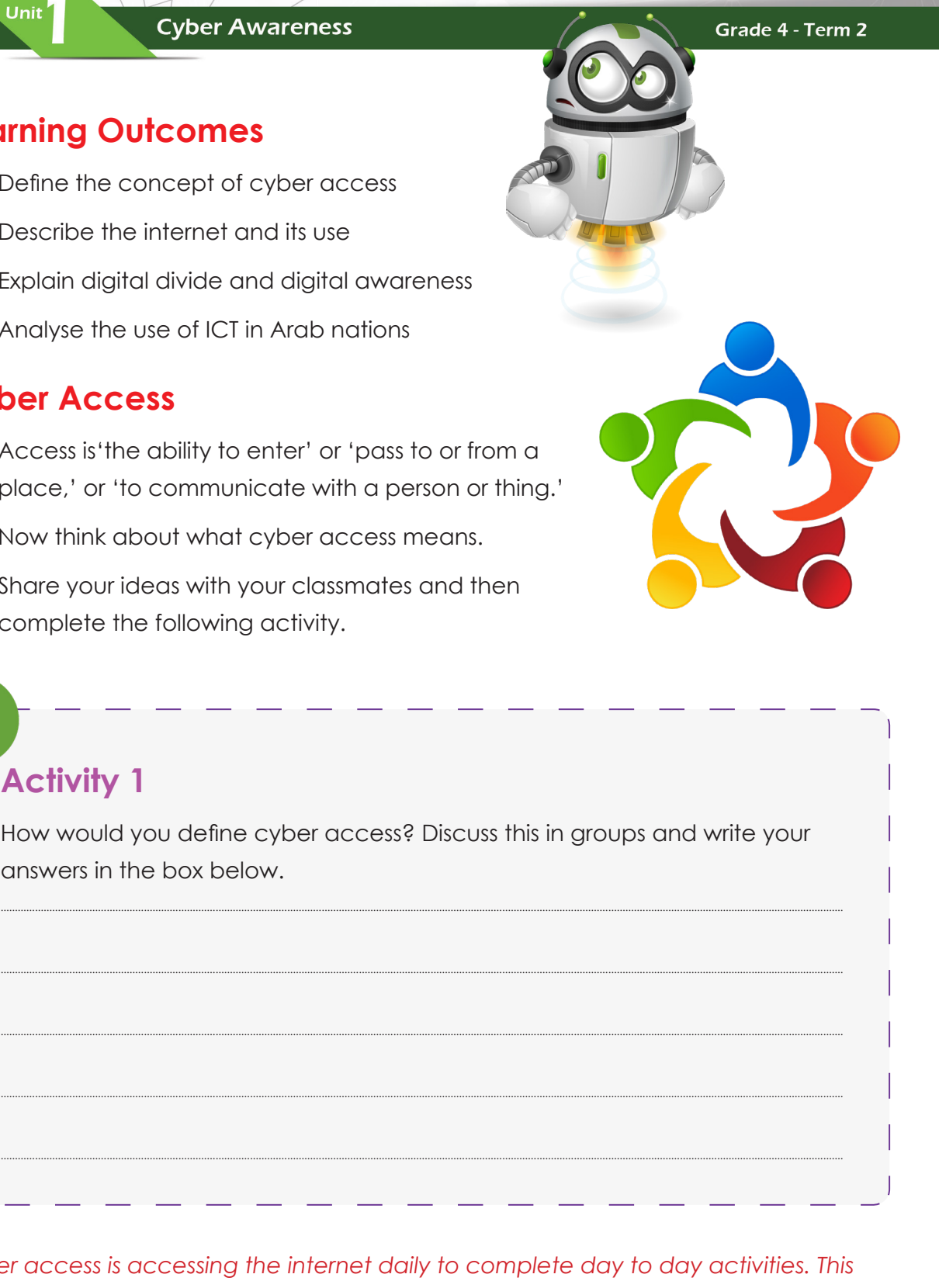

# **Keywords**

#### Grade 4 - Term 2

# **Social Media**

Jnit $^{\prime}$ 

Social media is a type of communication that you can use on your phone, laptop, computer, etc.

These are some websites and Apps that allow you to communicate digitally.

- $DT$  Facebook
- <sup>[DT]</sup> What's App
- <sup>[DT]</sup> Twitter
- $\widehat{pT}$  Skype
- <sup>DT</sup> Snapchat

When using social media, safety is very important. There are lots of safety issues to look out for. When using these accounts, you need to know the following:

When using social media make sure the information

# Information:

#### **Content**

and images you look at are good for your age group.

#### **Hacking**

- $\overline{p}$  Electronic devices designed to help people when completing tasks are called digital devices.
- $DT$  The types of tasks you may use a digital device for include help with learning or homework.
- $\boxed{\text{DT}}$  However, it is important to know the responsibilities needed when using these digital devices.

Do not give out your password or user name to anyone. Do not give out any personal information to people who you do not know. This can lead to hacking and other issues.

#### **Viruses**

Do not download or accept any files from strangers. Do not open any links sent to you by people who you do not know.

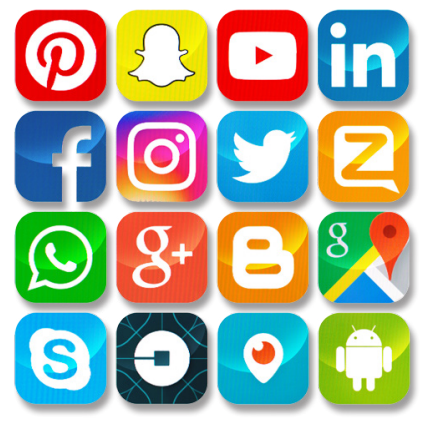

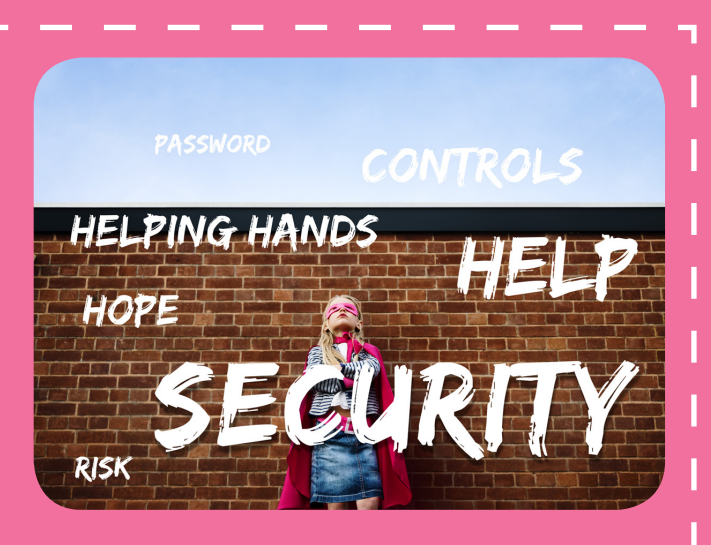

# **Digital Devices**

Unit $\degree$ 

# **Activity 2**

Complete the activity below by identifying the digital devices. Which ones do you have? How long you use them for each day? And what is your purpose for using them?

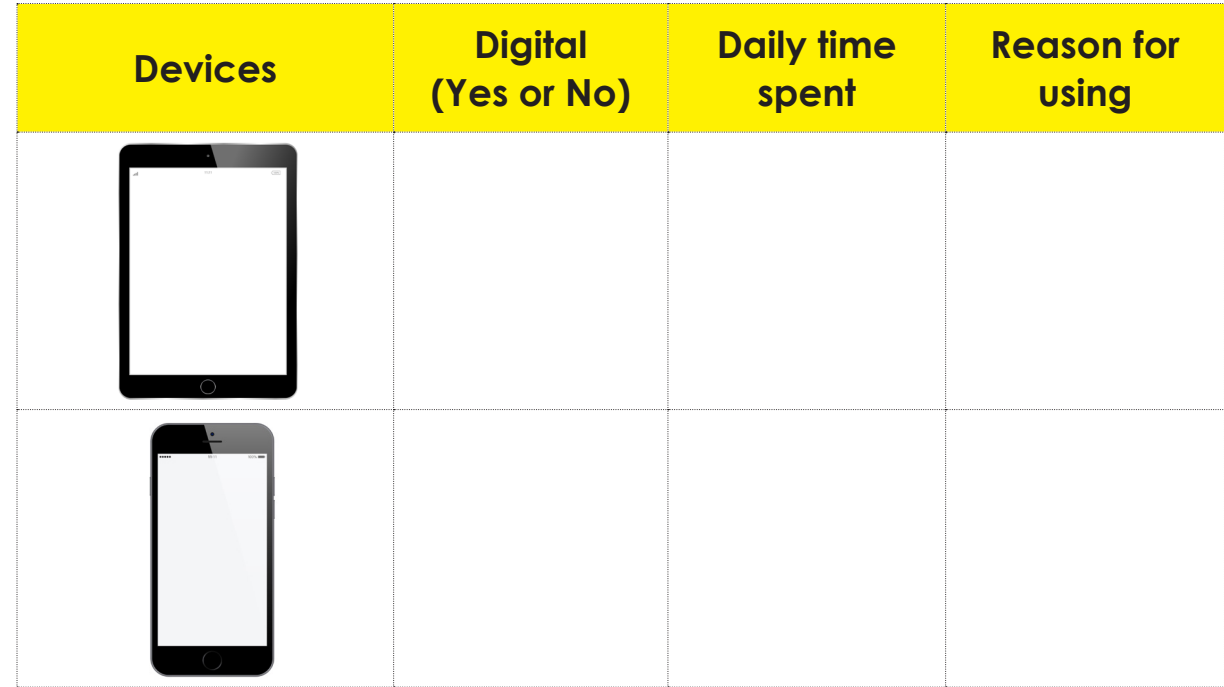

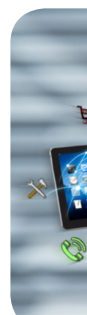

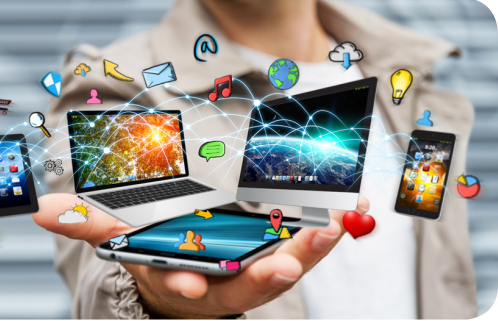

Unit<sup>1</sup>

Grade 4 - Term 2

**Cyber Awareness** 

**Activity 3**

Unit $\degree$ 

Complete the table below:

- $\widehat{p}$  Find the key safety problems related to these devices.
- $\widehat{p}$  Use the words provided. You can use more than one word for each issue.

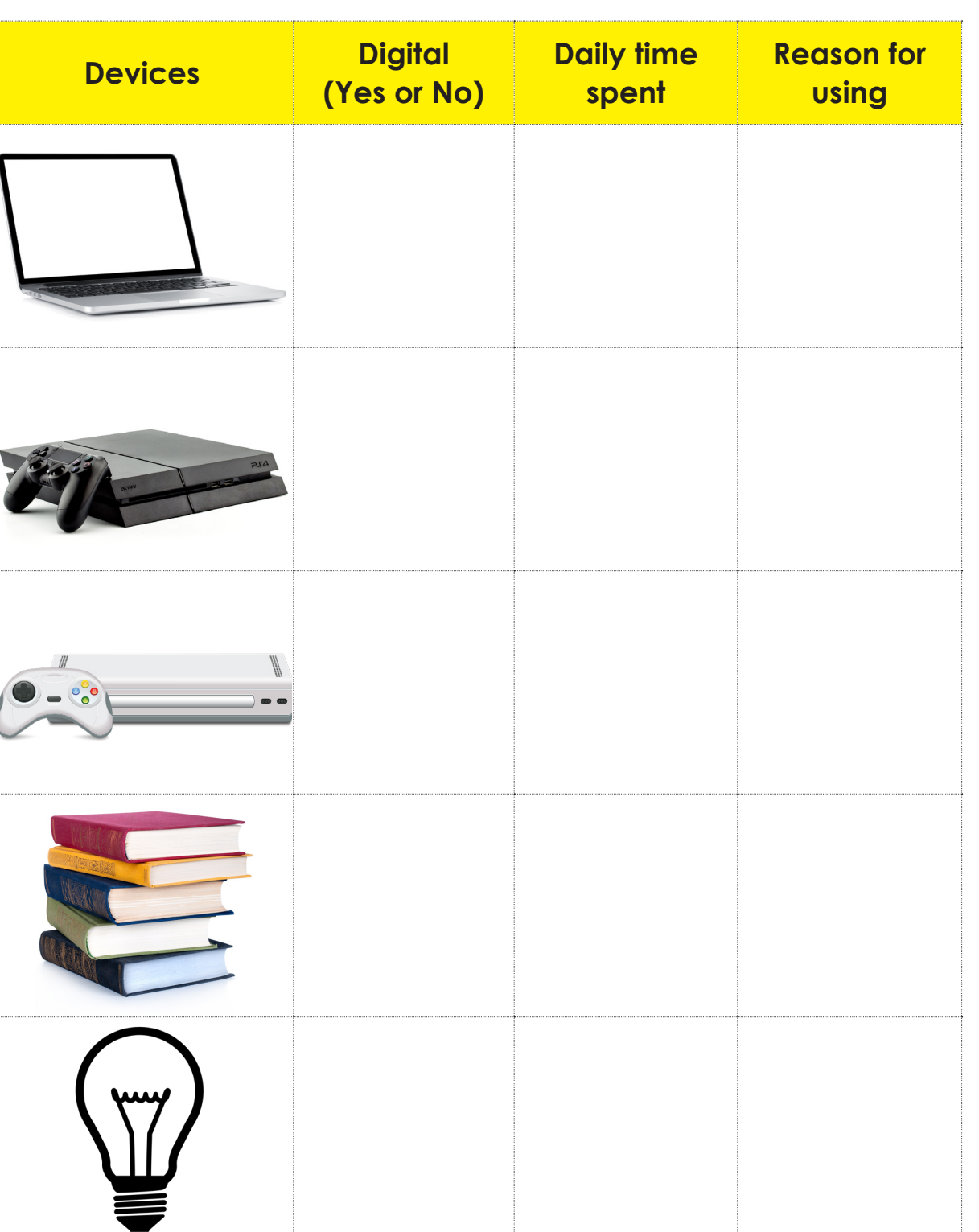

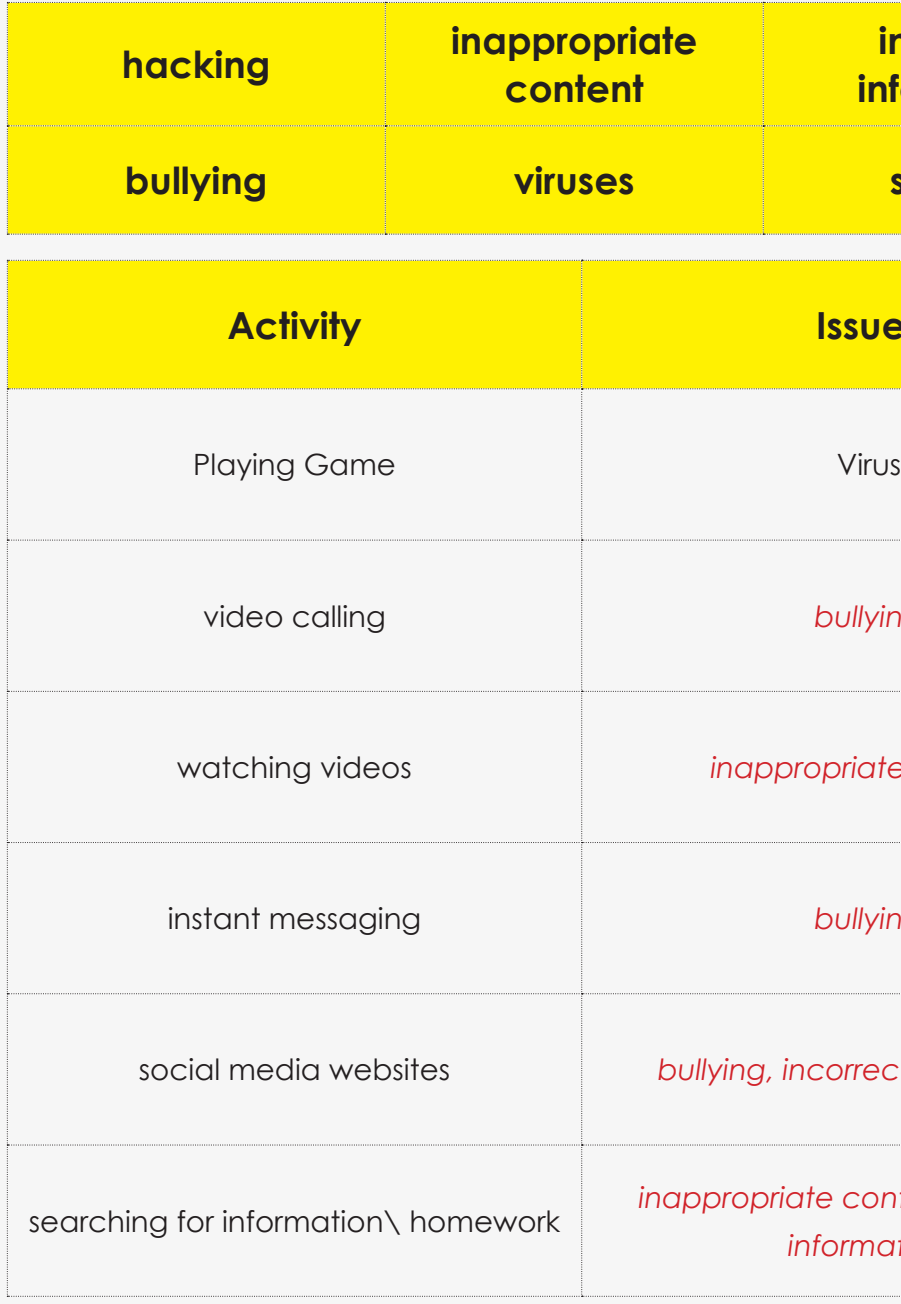

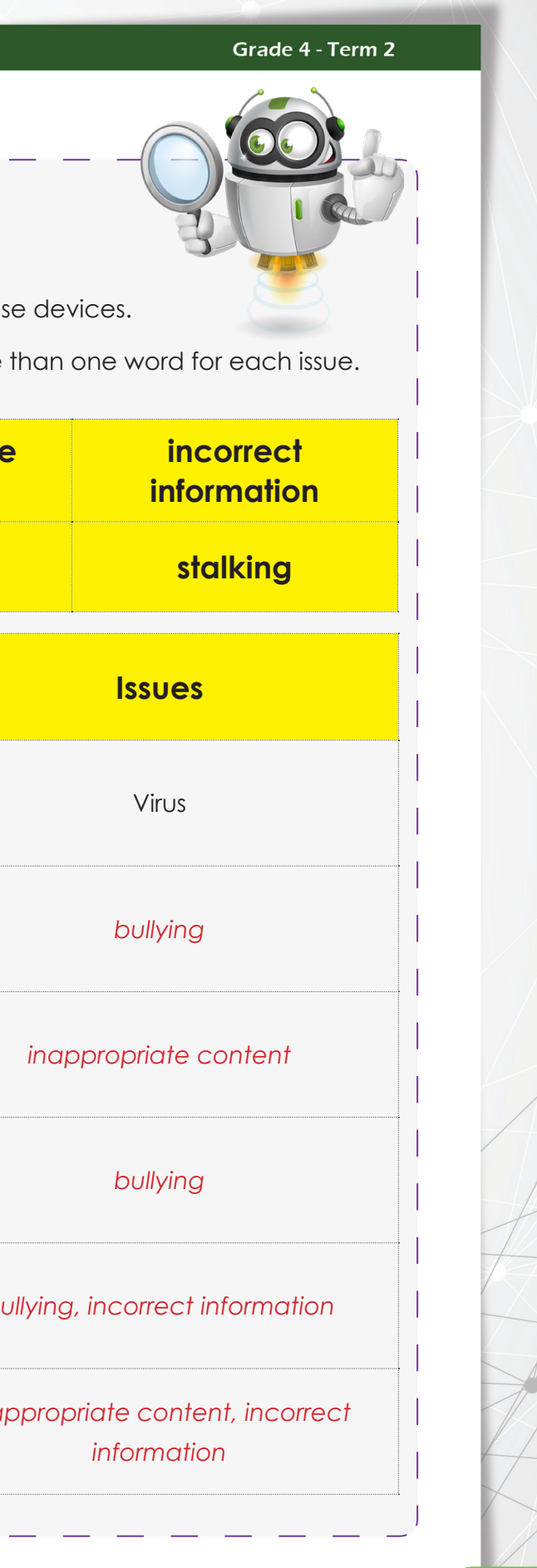

#### **Cyber Awareness**

- $\boxed{\text{DT}}$  Now you know some uses for digital devices and some of the issues when using them.
- $\overline{p}$  You must learn how you can protect yourself from being a victim.
- $DT$  This is also called Cyber Awareness.
- $\boxed{\text{DT}}$  It is our job to protect ourselves from online threats.

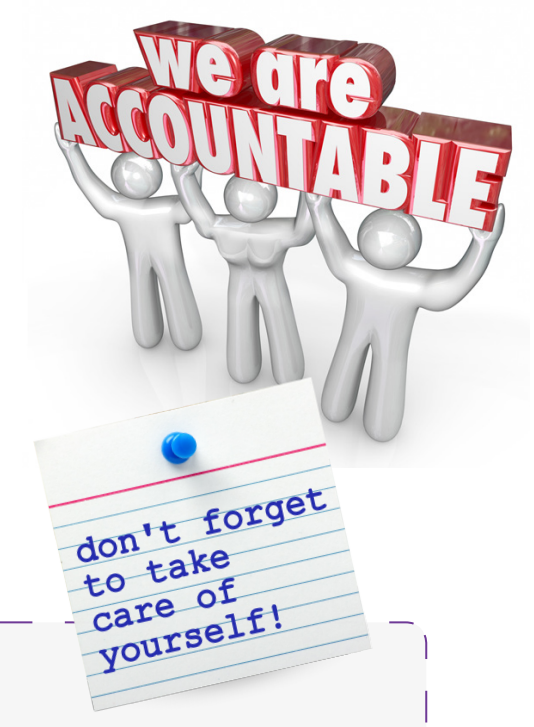

# **Activity 4**

 $init$ 

# **Read the scenario below**

Ahmed is a Grade 7 student. He is new to the internet and to electronic devices. He has a lot of friends and he wants a social media account to contact them. He also wants to share pictures and videos with them. Ahmed also gets a lot of DT homework which he needs to do online.

- $\boxed{\text{PT}}$  The internet got better over time. In 1991, the first website was built by Sir Tim Berners Lee.
- $DT$  The internet has changed a lot since then. It now has a lot of purposes.

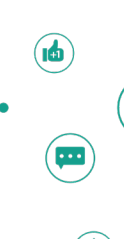

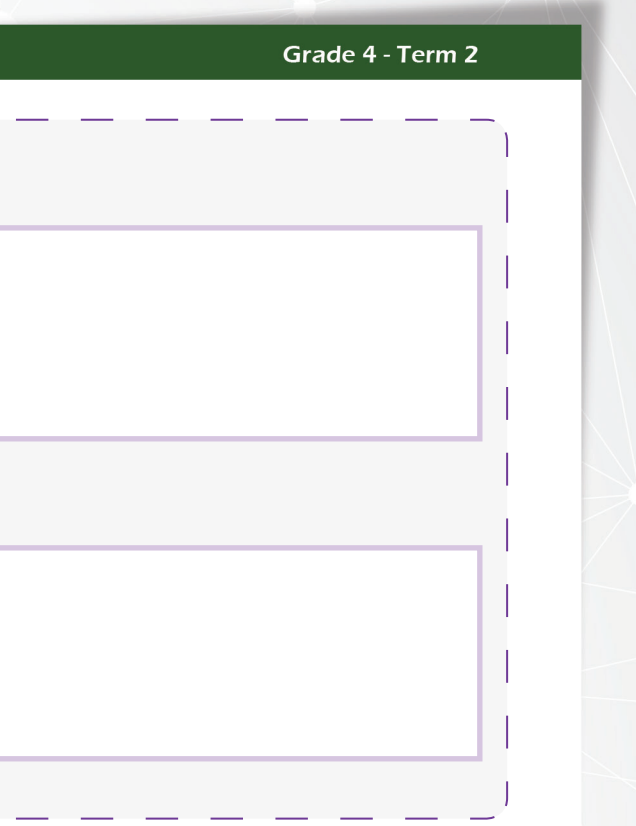

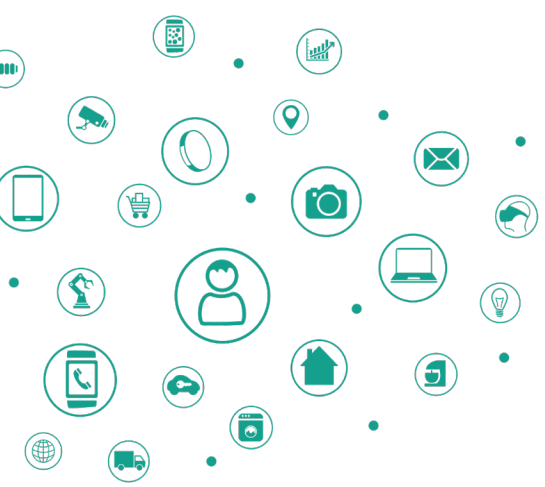

Suggest possible ideas:

<sup>[DT]</sup> Social media accounts

 $\overline{p}$  Devices Ahmed can use

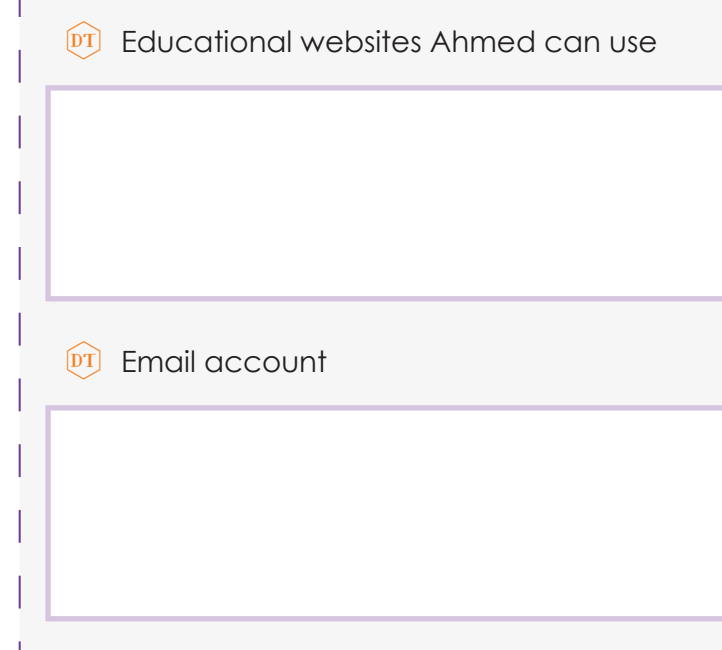

# **Internet**

- $\overline{p}$  Internet lets people connect to a network. This lets you find lots of different information and communicate with others. The internet is made up of a lot of connected networks.
- $\overline{p}$  The internet began in the 1950's when electronic computers were developed.

# **The first network message was sent in 1960's by ARPANET in USA.**

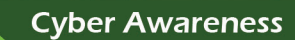

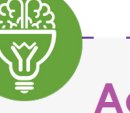

 $\mathsf{init}'$ 

# **Activity 5**

People use internet for number of different reasons. Can you name some of them?

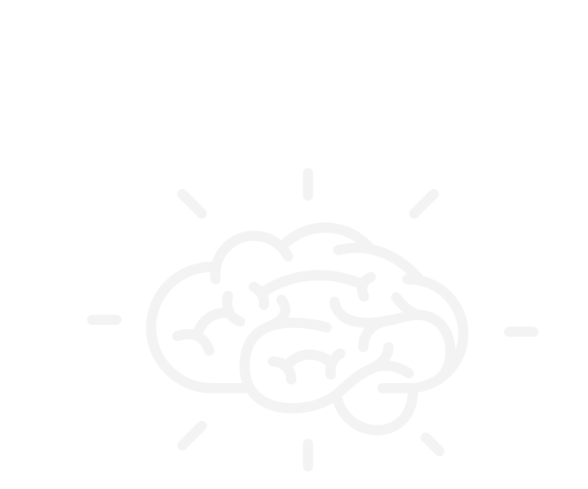

*Communicate with others Office work Play games*

*Search for information Sending emails Shopping*

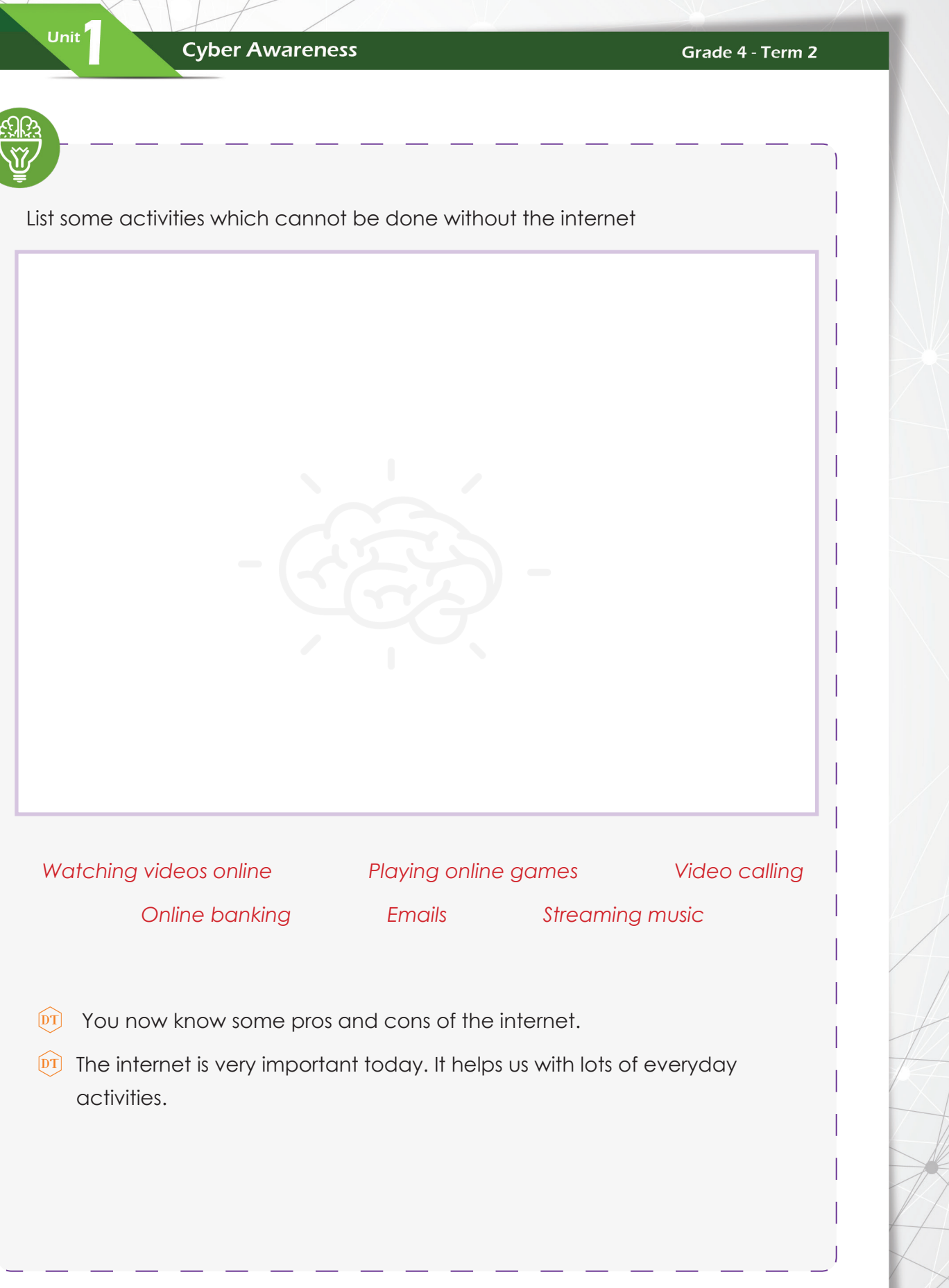

#### Grade 4 - Term 2

**Cyber Awareness** 

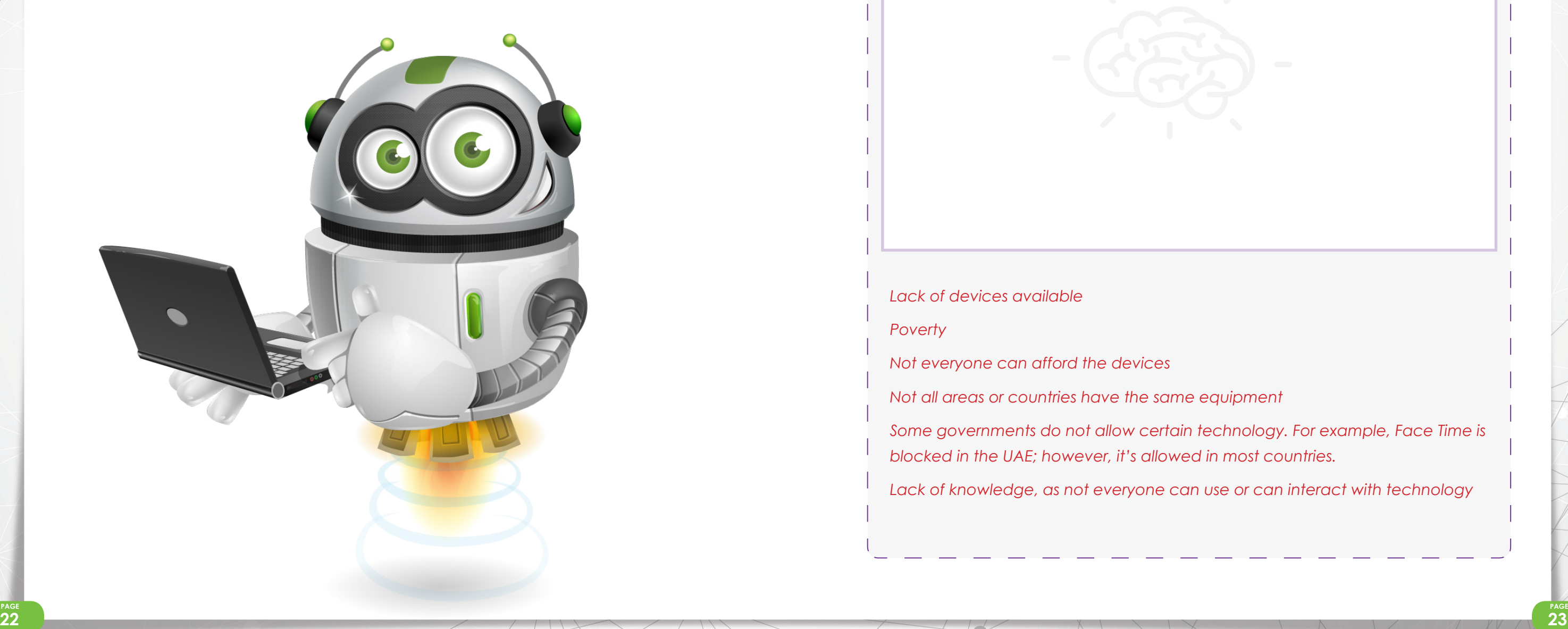

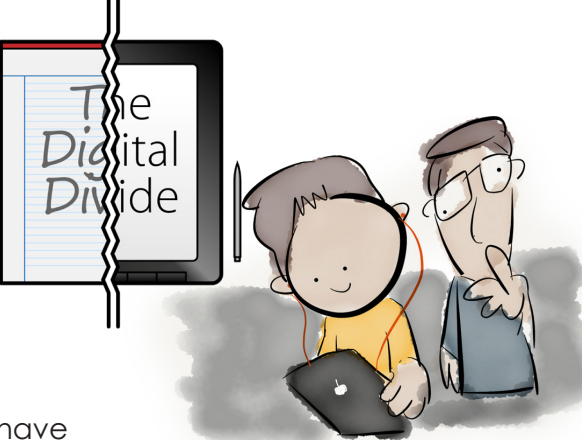

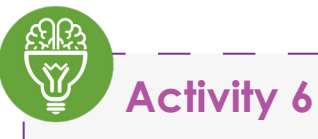

Can you think of some reasons why everyone does not have equal access to technology?

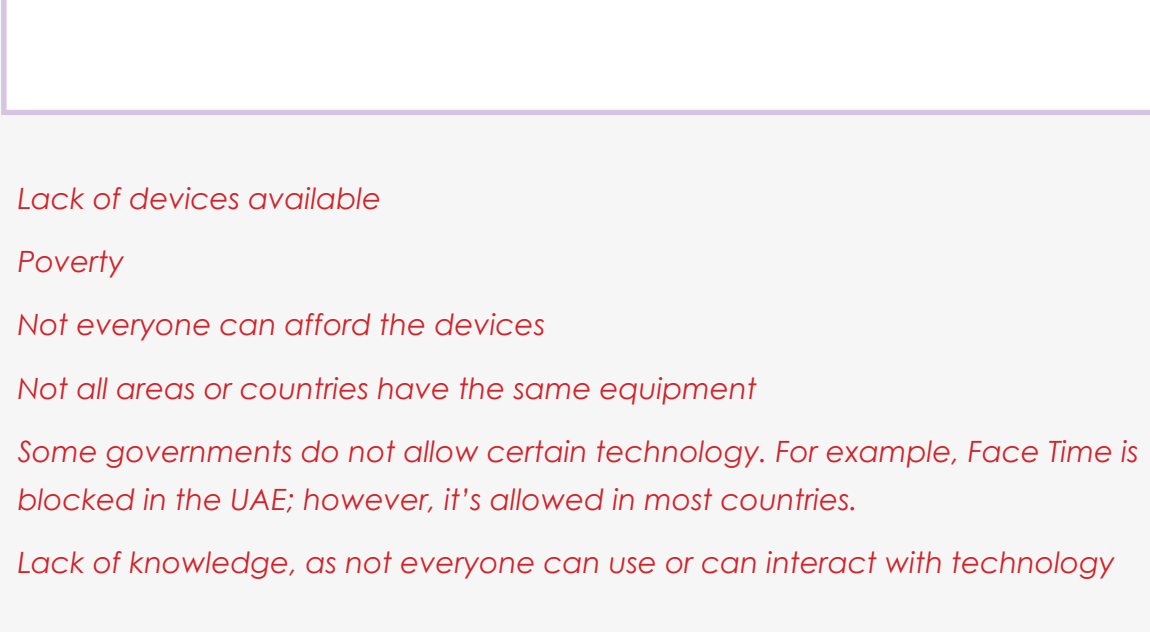

#### Grade 4 - Term 2

- $\widehat{p}$  Assad lives in Sharjah and he can only use one computer. He does not have internet and cannot connect to other people.
- **DT** Meanwhile Tanya, who also lives in Sharjah, has a laptop, tablet and mobile phone. She has high speed internet on all her devices. This is called digital divide.

# **Digital Divide**

Init $^\prime$ 

Digital divide is when people do not have the same access to technology.

For example:

#### Grade 4 - Term 2

#### **Cyber Awareness**

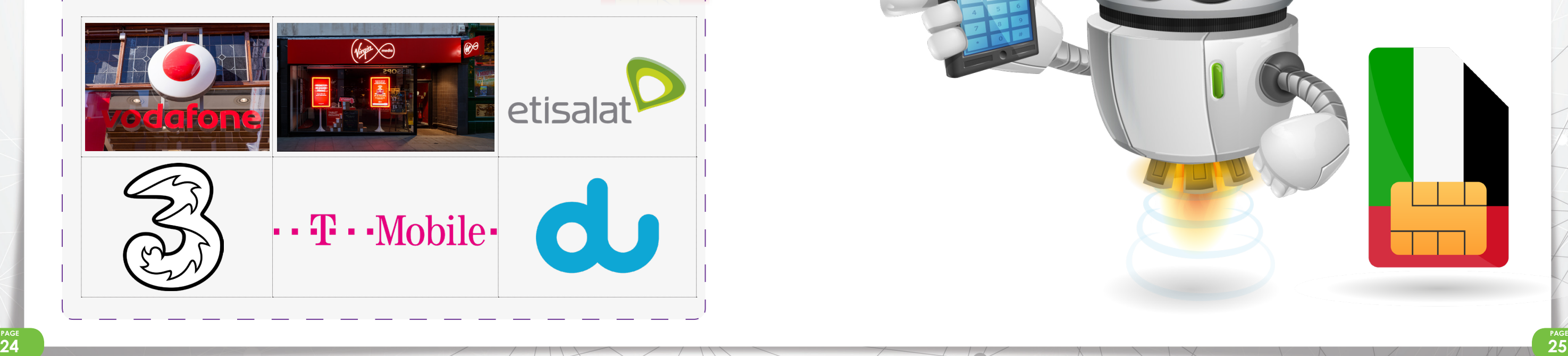

# **ICT in Arab Nations**

Init $\vert$ 

In a global Digital Access Index (DAI) survey on internet access, the UAE came out on top of the Arab Nations.

The UAE placed 34th in the world for access, with 64% of the population having access..

- $DT$  The UAE is one of the richer and more technologically advanced countries in the Middle East.
- $\boxed{\text{DT}}$  Internet usage is high, and access to broadband is available in many homes.

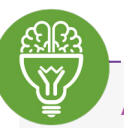

The closest Arab Nation is Bahrain, with 60% access; they placed 38th.

# **Activity 7**

Name some of the mobile phone and internet service providers in the UAE?

Below are some mobile phone and internet service providers in the world and in the UAE. Circle the network providers that are available in the UAE only.

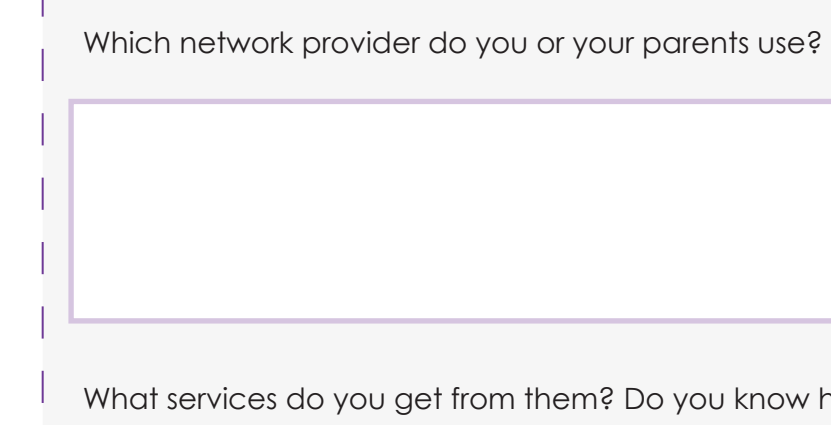

how much text and data you get?

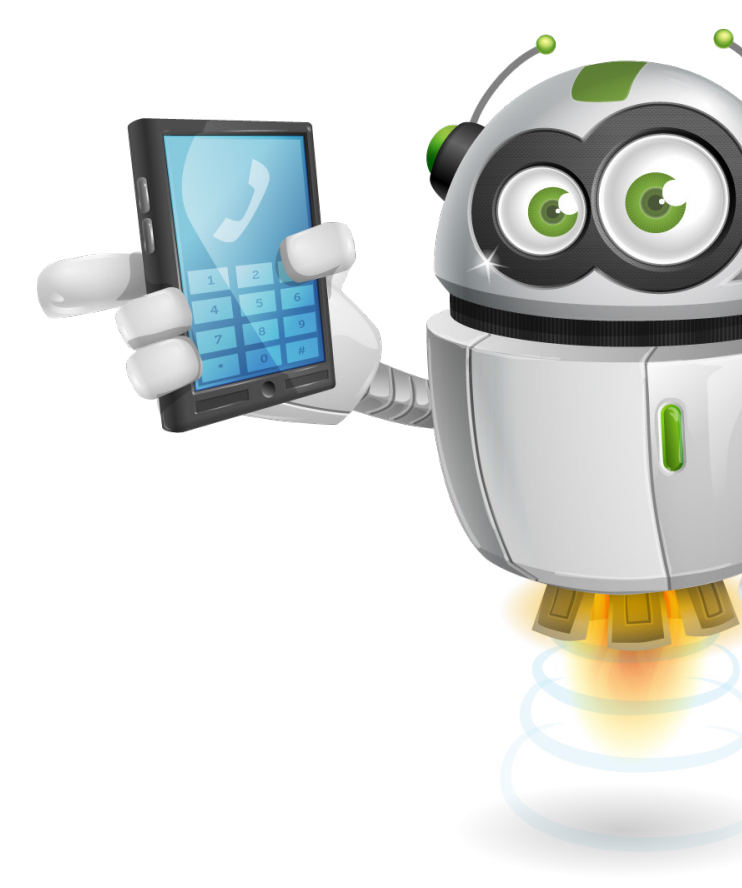

#### Grade 4 - Term 2

whow many minutes, and

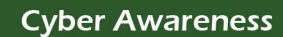

Jnit $^{\prime}$ 

#### Grade 4 - Term 2

#### **Cyber Awareness**

What service would you like to get from the internet service providers? Circle the services you want.

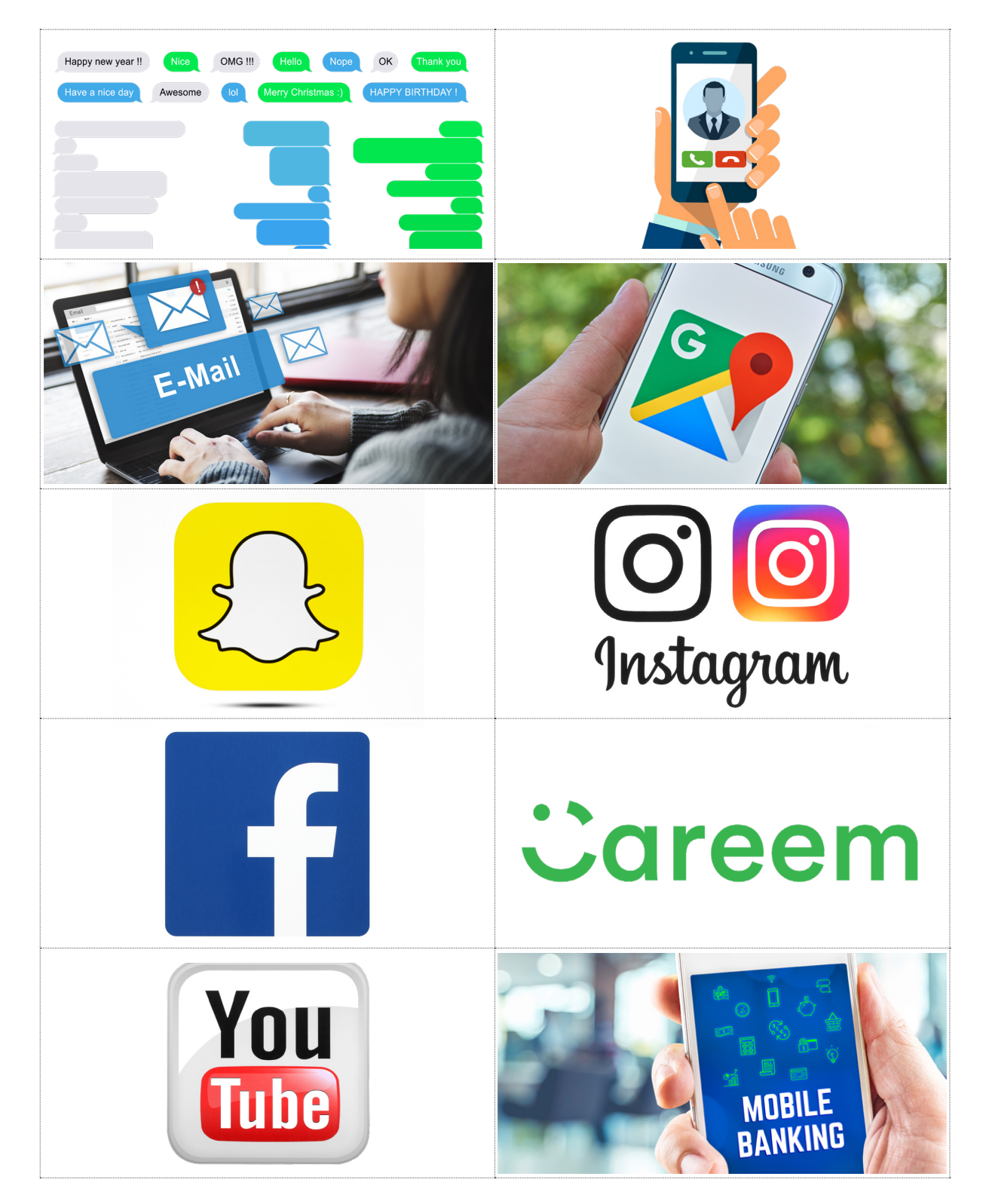

Internet is widely available across the UAE. It is available in shopping malls, offices, train stations, schools and most public places.

**Most machines and devices in public places require an internet connection to operate; such as ticket machines in train stations, cash machines, etc.** 

# **Activity 8**

Unit <sup>'</sup>

Think of different public places, airports, shops, offices, schools, etc. Circle the machines and devices that use internet to operate.

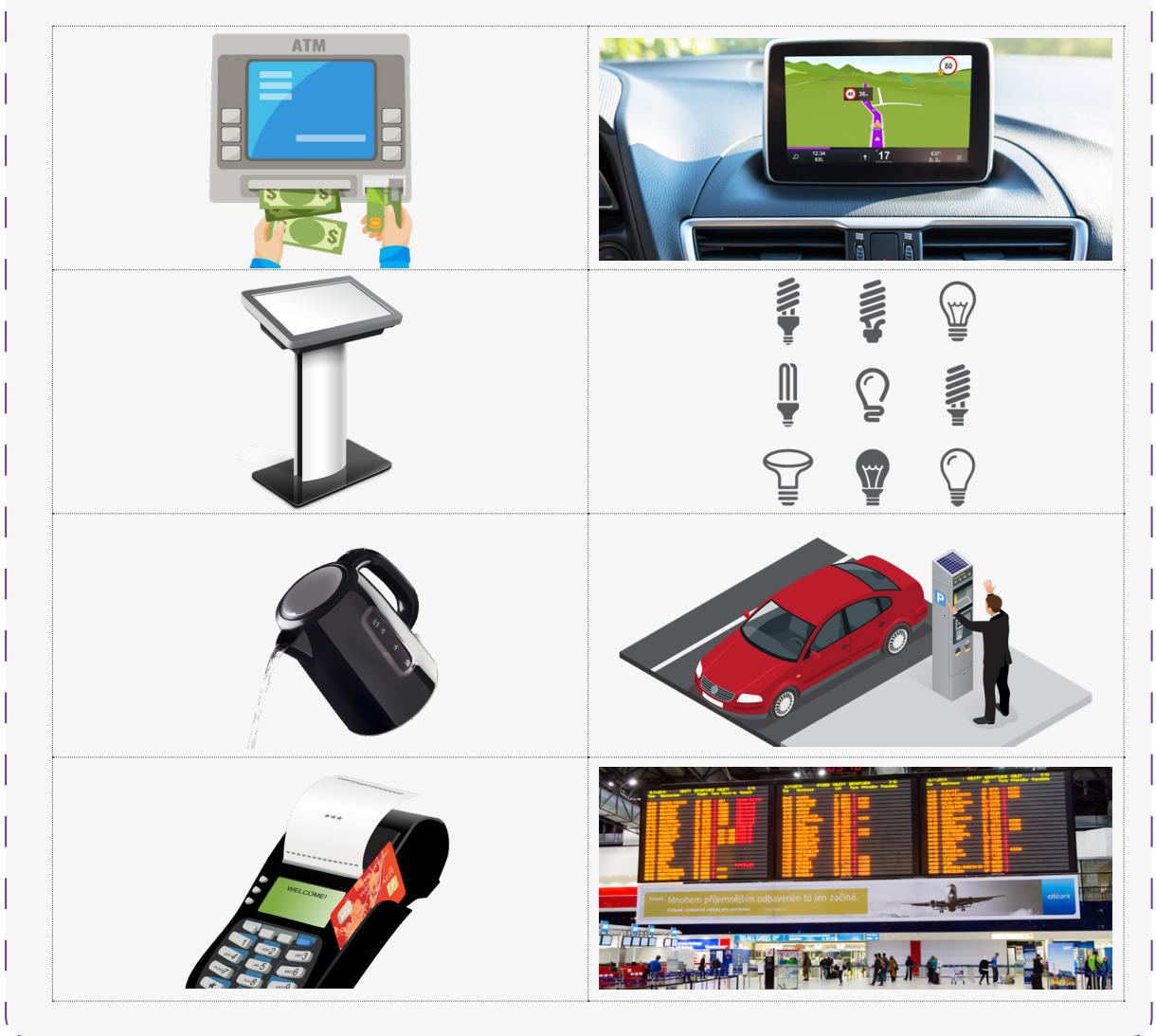

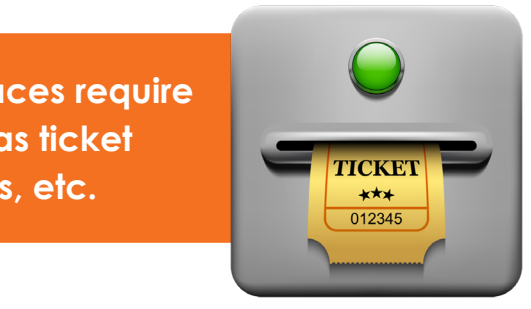

# Unit 1 Summary

Jnit $^{\prime}$ 

Discuss what you have learned in Unit 1 with the class and your teacher.

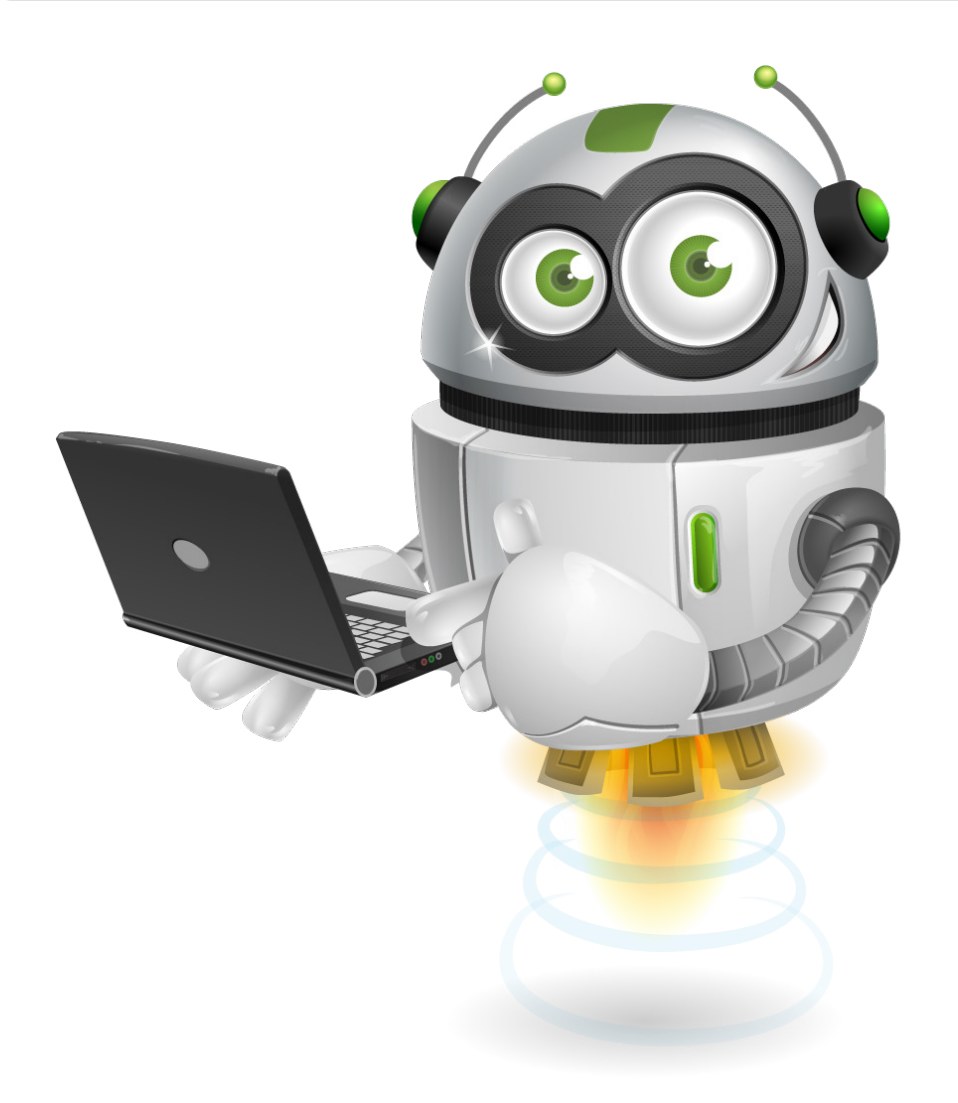

# **Complete the following summary table:**

Unit <sup>'</sup>

Write at least one answer for each learning outcome

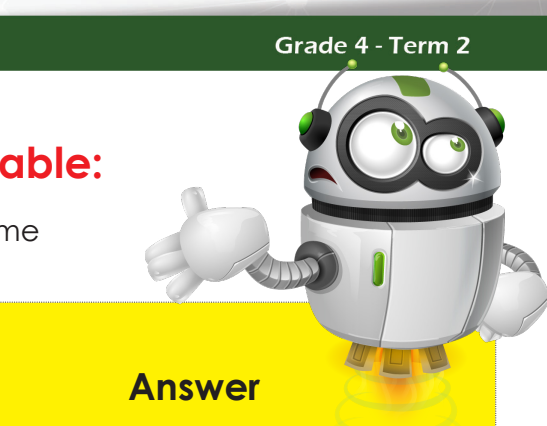

Define the concept of cyber access *To access the internet daily*

*The UAE has 64% regular access to the internet. This is the highest in any nation.* 

*The internet allows connection to a network where you can access information and communicate with others* 

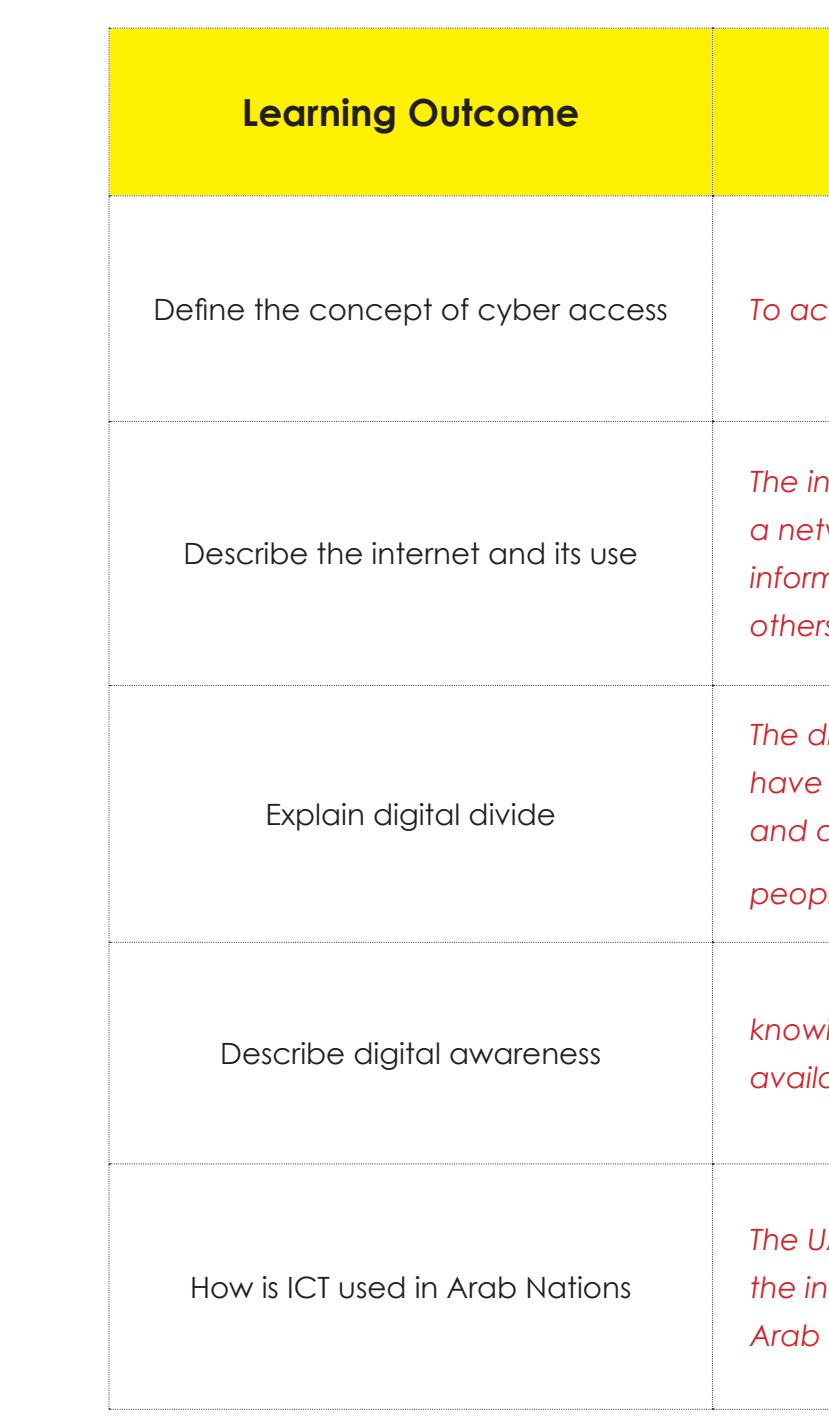

*The divide between people who have regular access to the Internet and devices, versus* 

*ple who do not have access* 

Describe digital awareness *knowing what digital devices are available and their functions.*

Unit<sup>1</sup>

Grade 4 - Term 2

**Cyber Awareness** 

Unit<sup>7</sup>

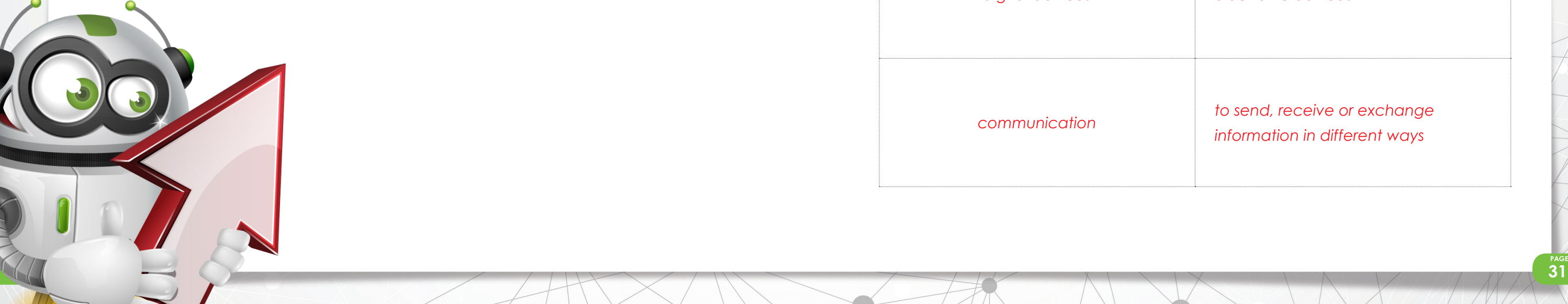

The Seat of the U.S.

# **Match the word with correct definition**

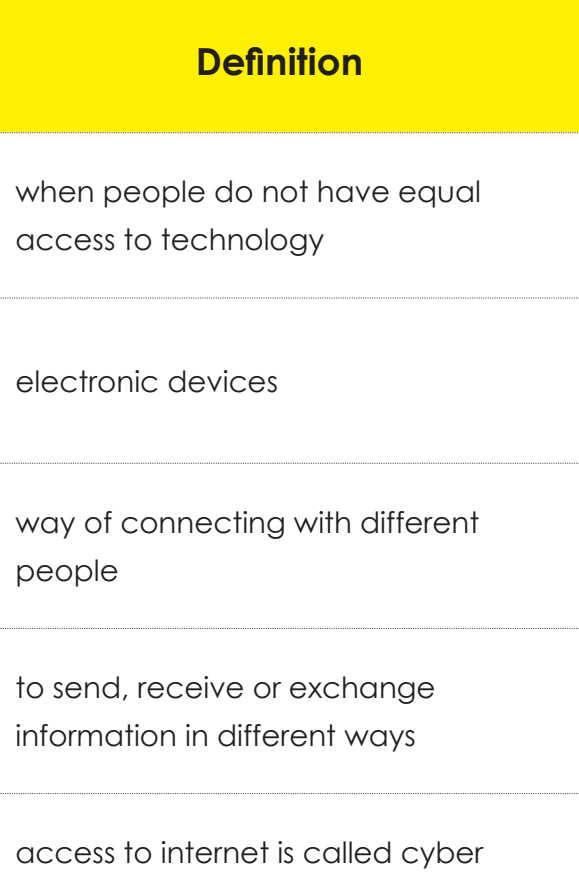

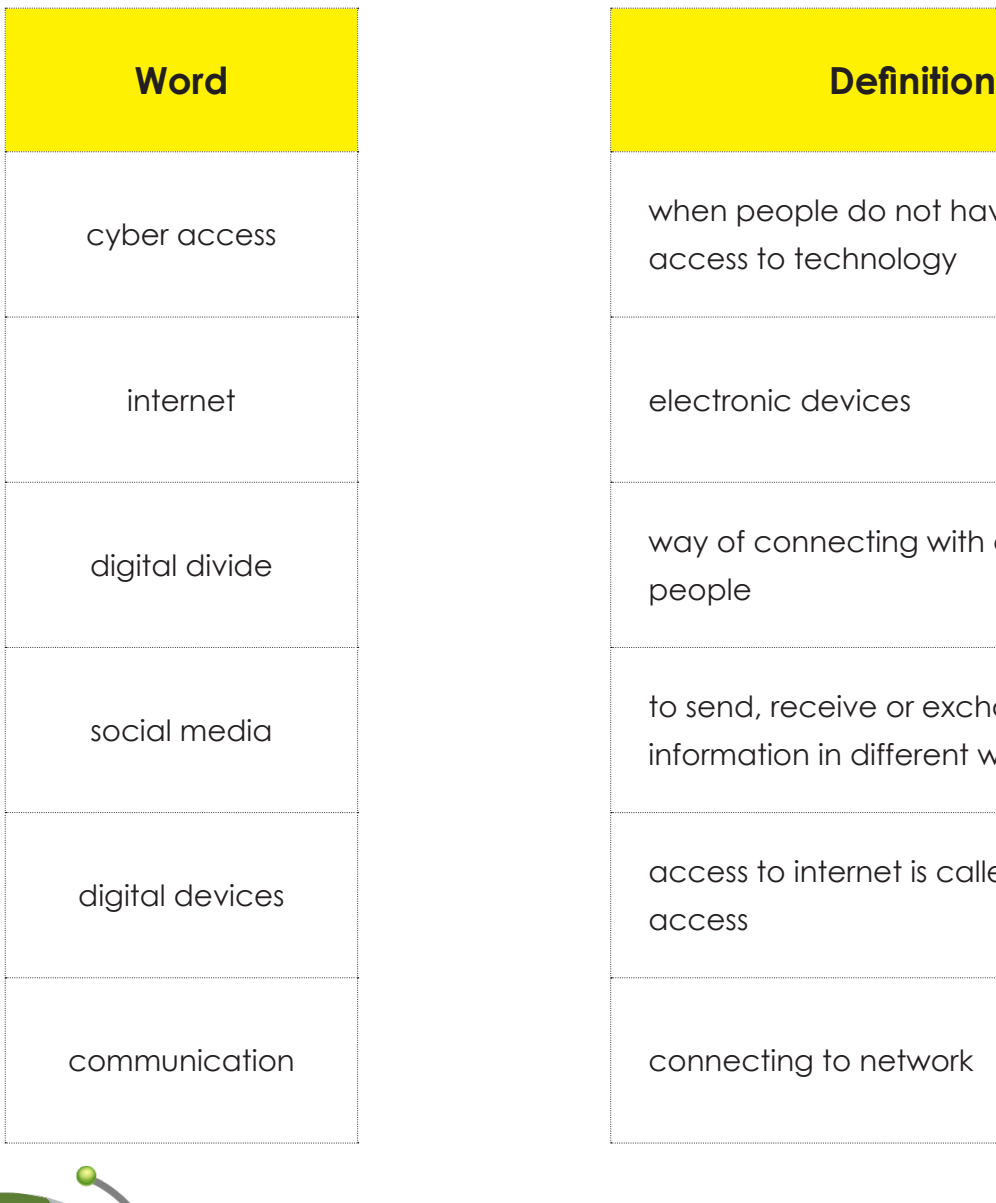

access

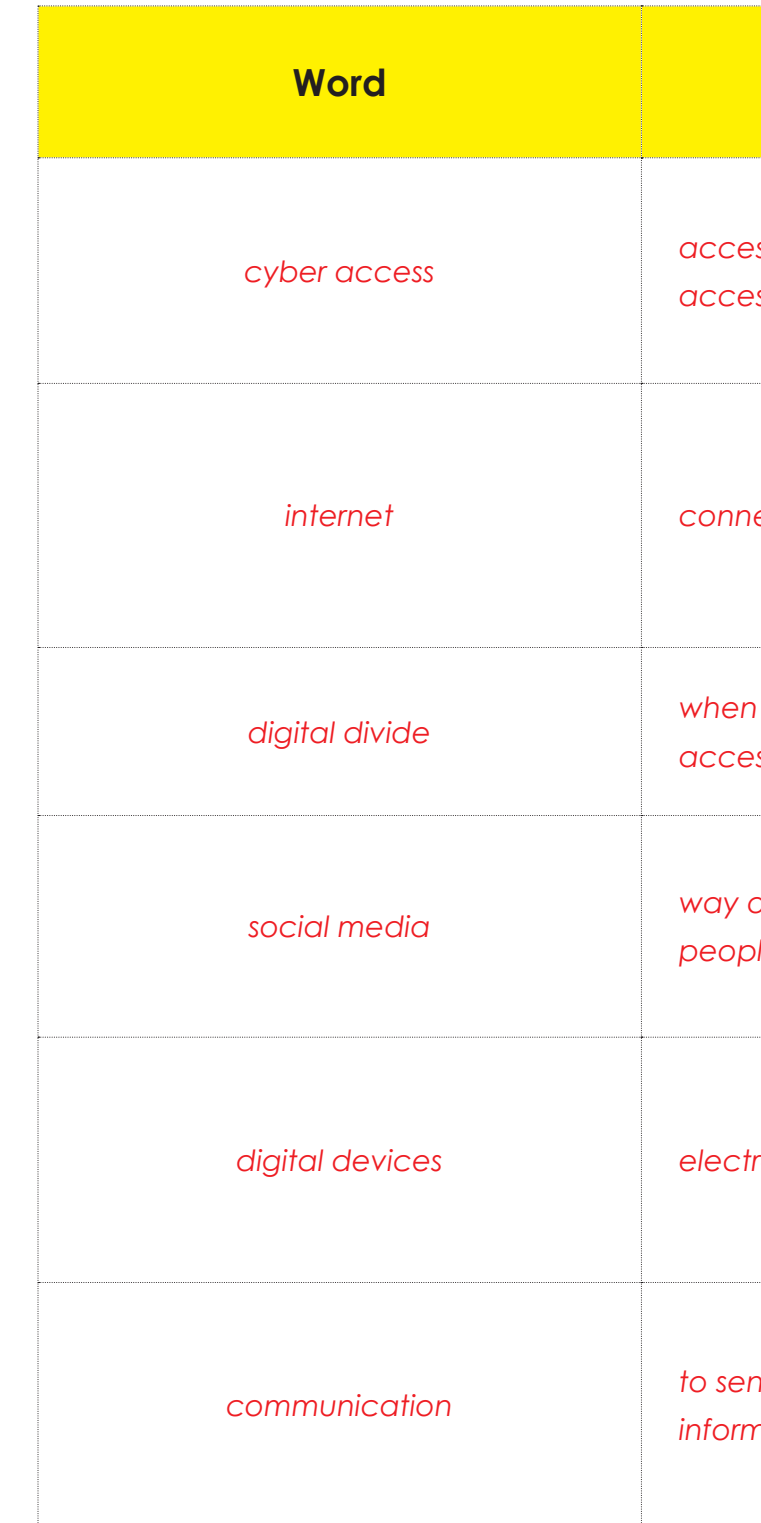

#### Grade 4 - Term 2

## **Definition**

*cyber access access to internet is called cyber access*

*internet connecting to network*

*digital divide when people do not have equal access to technology*

*social media way of connecting with different people*

*digital devices electronic devices*

*communication to send, receive or exchange information in different ways*

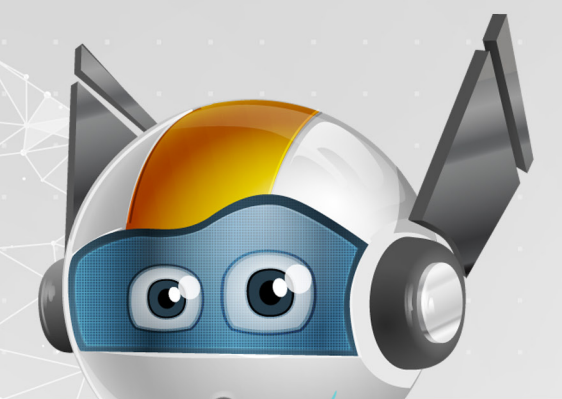

# Unit 2

# **Learning Outcomes**

- 1. Explain the various forms of
- 2. Describe the effects of cybe particular sector
- 3. Promote the importance of and restrictions governing t

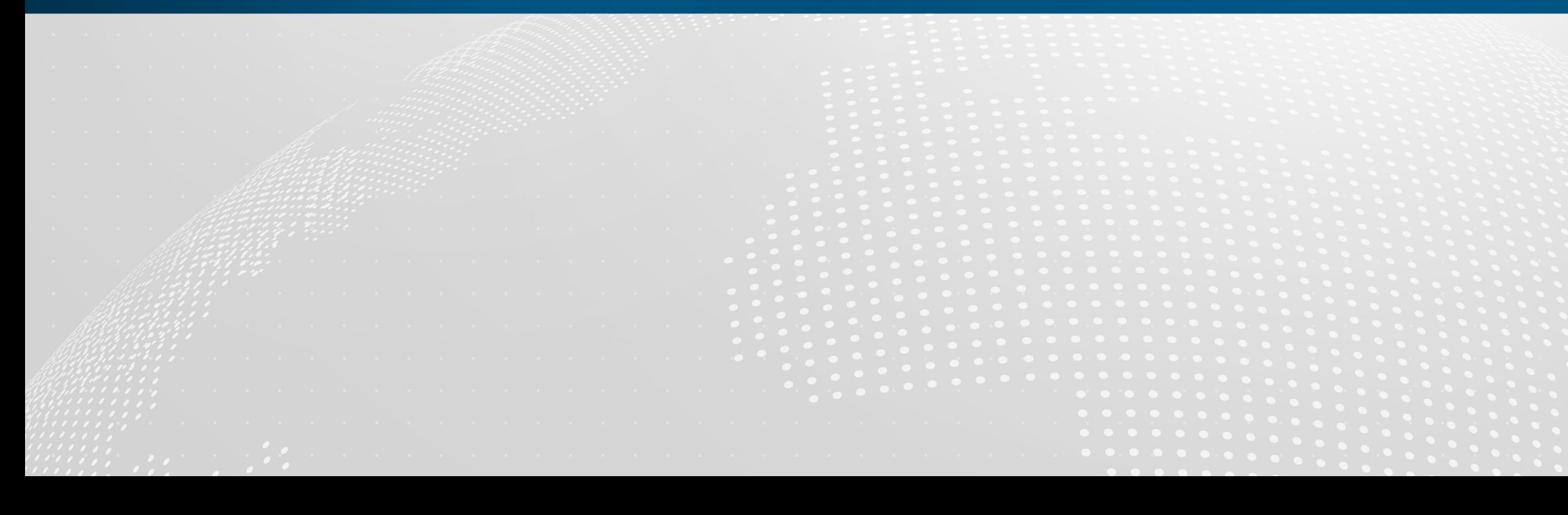

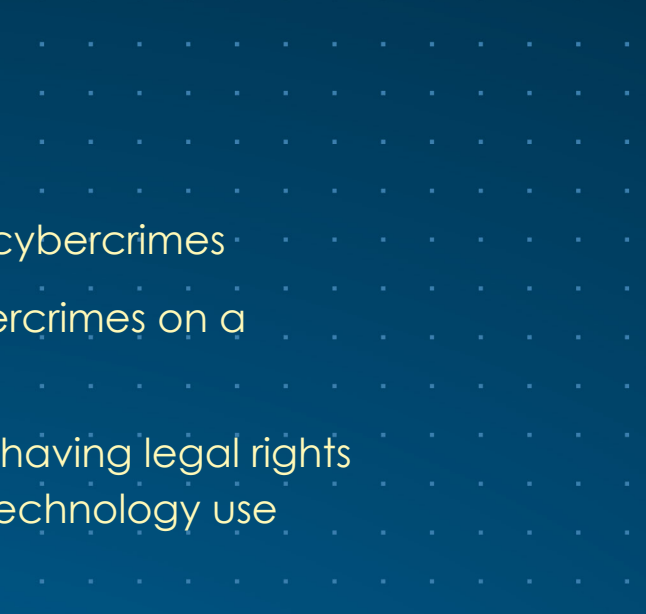

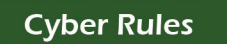

**Cyber Rules** 

# **Overview**

Jnit $\bigcirc$ 

Students will learn about cyber rules. These rules must be followed within the UAE. This unit will also look at about cyber rules from other countries. This is because the internet is very big. Many countries use the internet too.

- $\boxed{\text{DT}}$  Explain the different forms of cybercrimes
- $\boxed{\text{DT}}$  Describe the main reasons for cybercrime
- $\overline{p_1}$  Talk about why having legal rights and limits on governing technology are important

#### Grade 4 - Term 2

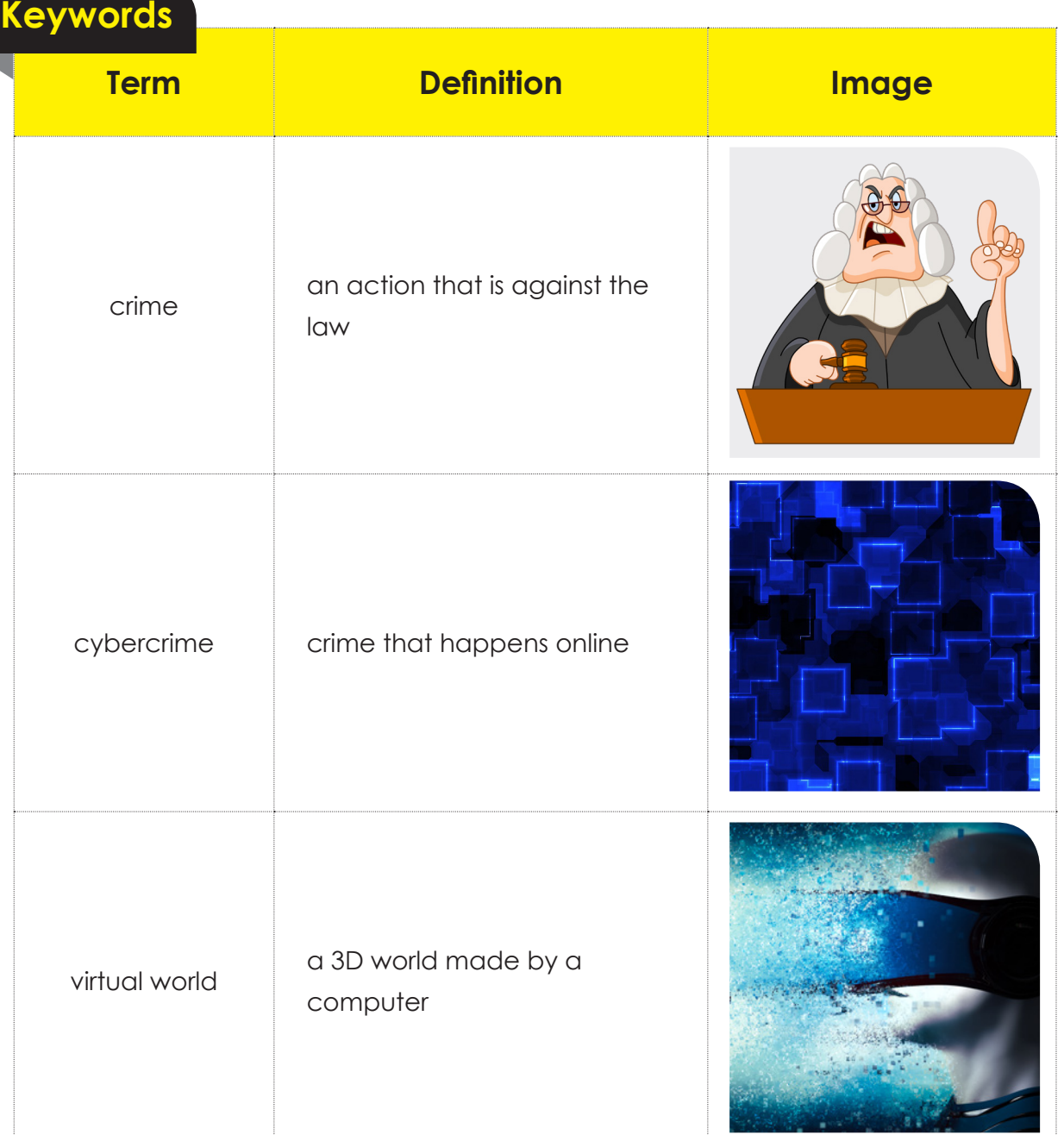

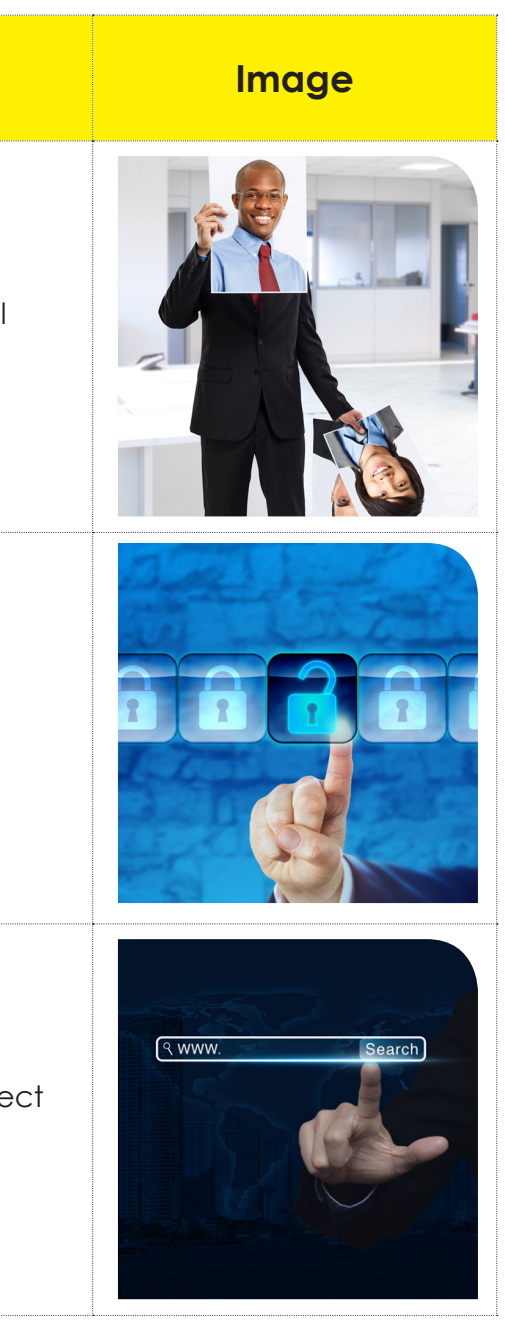

# **Learning outcomes**

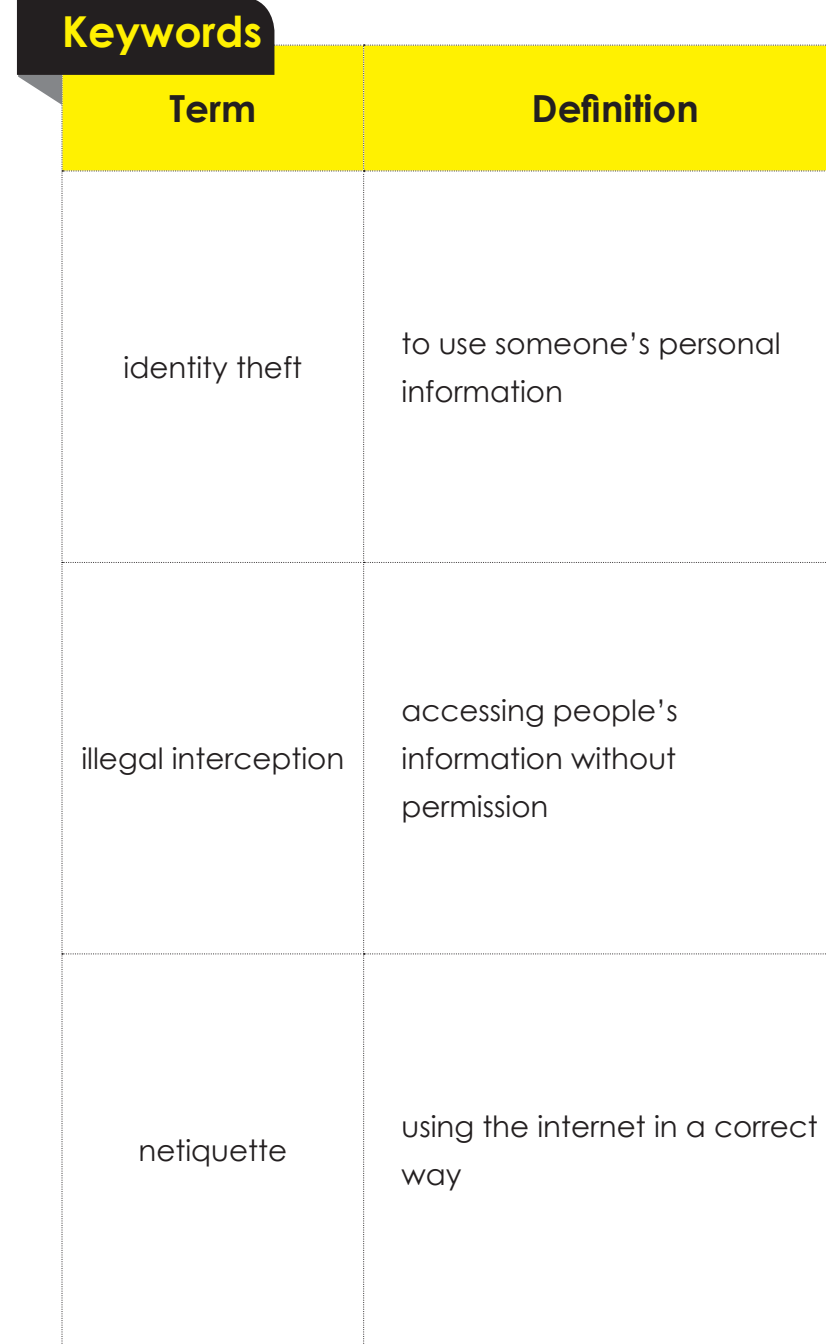

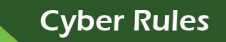

**Cyber Rules** 

# **Understanding cybercrime**

# **Lets get started!**

What do you think a crime is? Talk together as a class and write your answers.

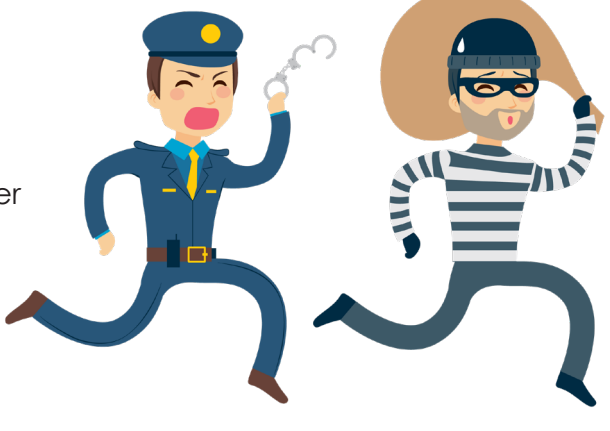

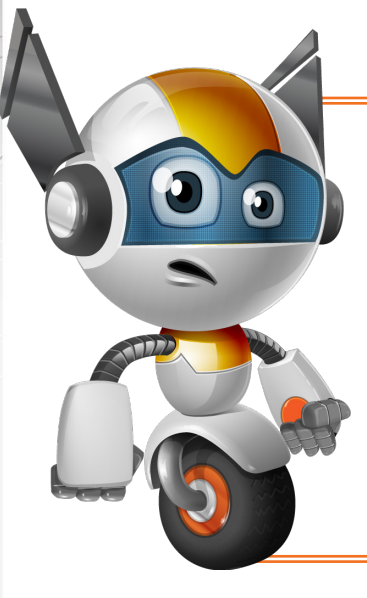

From the key words section, we know that a crime is any action which is against the law. You and your class have already described some crimes you know about in the activity above. So now test your knowledge on cybercrime.

All these names show that a crime happened by using digital devices and technology.

Cybercrime is a type of crime that can

happen in the virtual world.

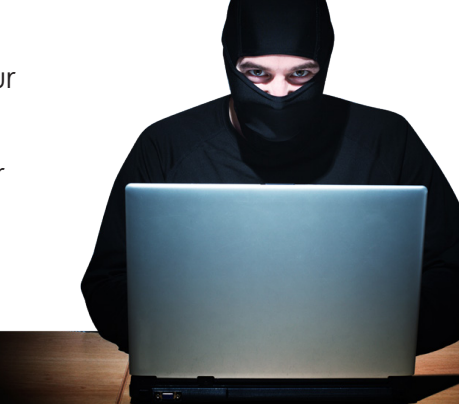

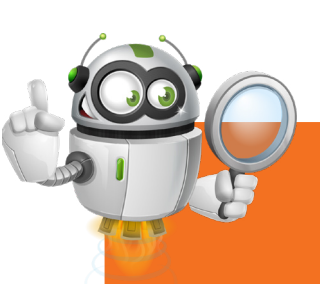

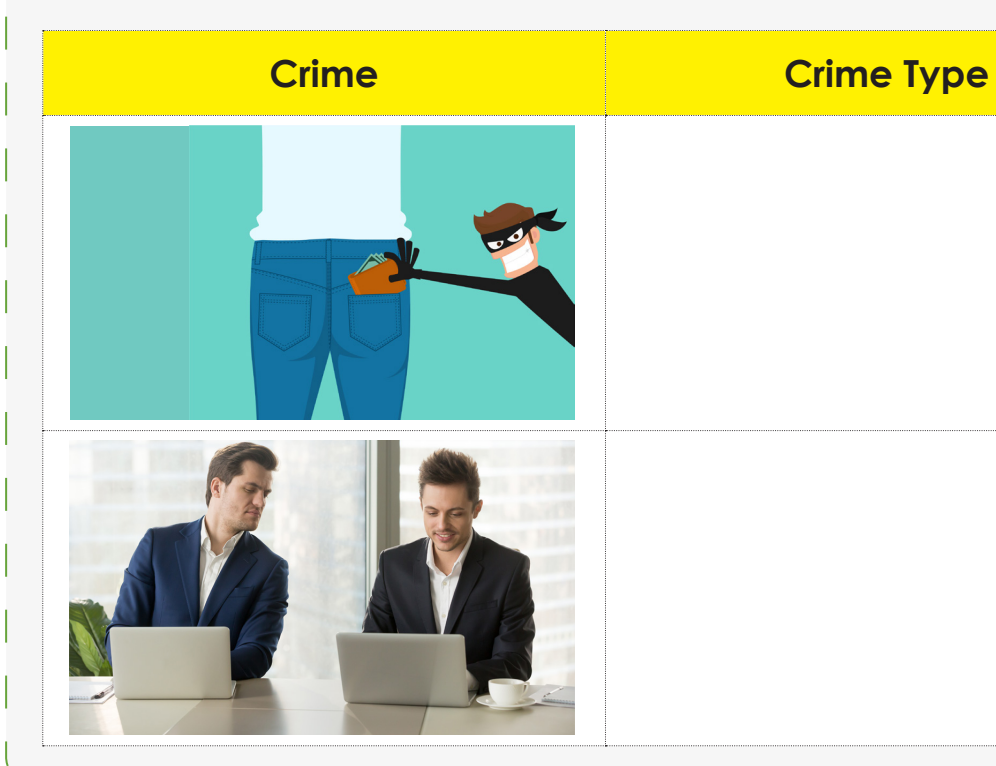

#### Grade 4 - Term 2

# **Activity 1**

Does something stand out for you? What have all the names got in common?

Look at the pictures below and mark the ones that are cybercrimes.

**It can go unknown for a long time. These crimes are done with technology and the internet.**

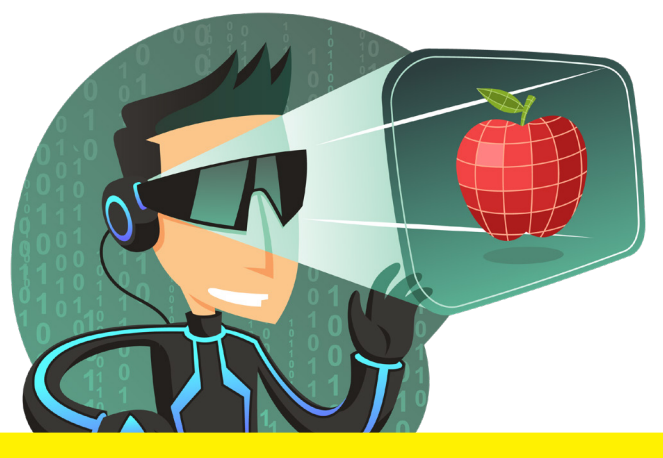

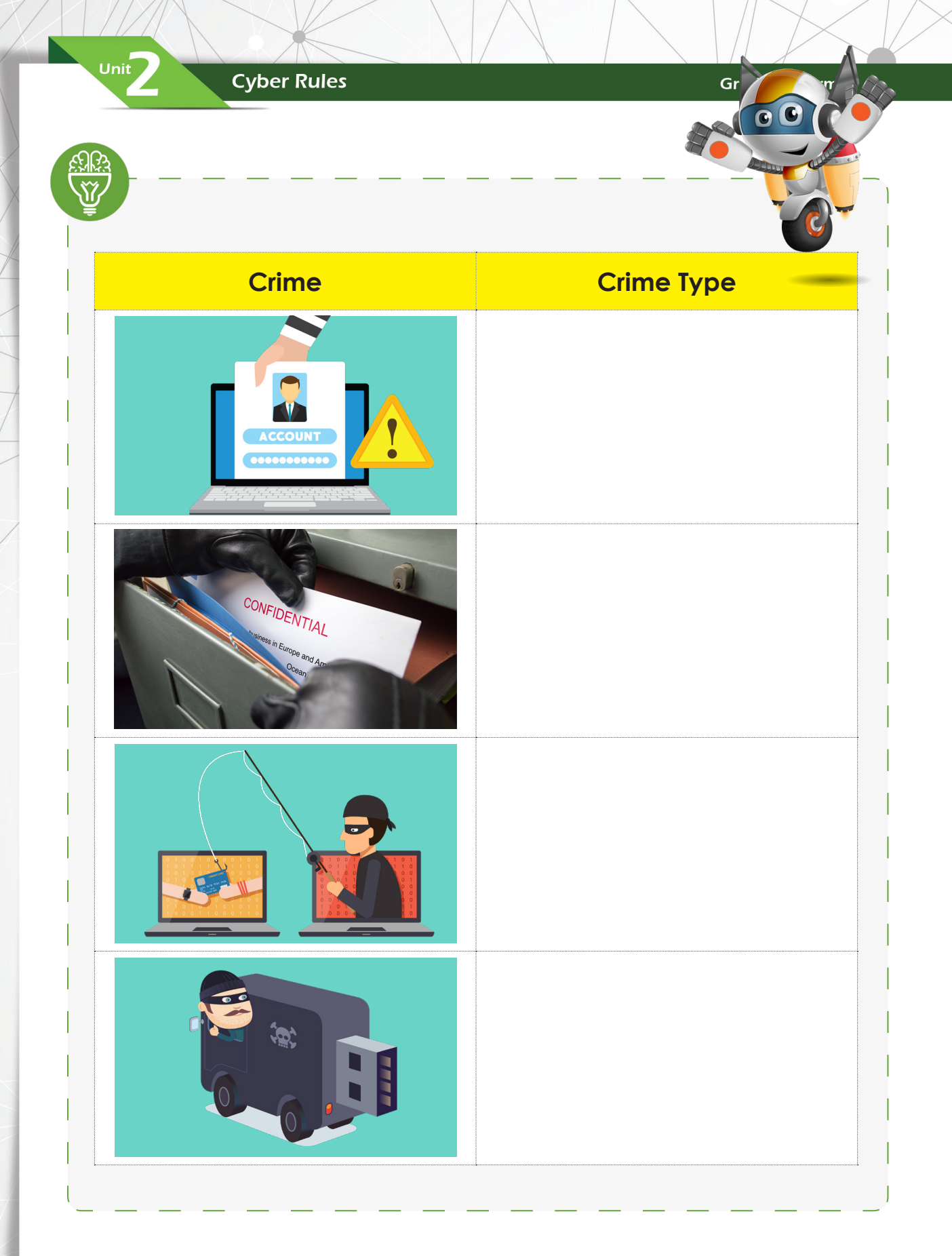

**Cyber Rules** 

# **Reasons for cybercrime**

Cybercrimes are done for many reasons, some are listed below:

- $\boxed{\text{DT}}$  To become famous for doing a big crime
- $\widehat{p_T}$  To cause trouble/harm others
- $\widehat{pT}$  To steal money
- $\boxed{\text{DT}}$  To get revenge on someone they dislike
- $\boxed{\text{DT}}$  To protest against a company/person
- $\widehat{p}$  To be a criminal
- $\boxed{\text{DT}}$  To illegally copy documents and messages

# **Activity 2**

Watch the YouTube video on the smartboard. Please pay attention. You will need to answer questions following the video:

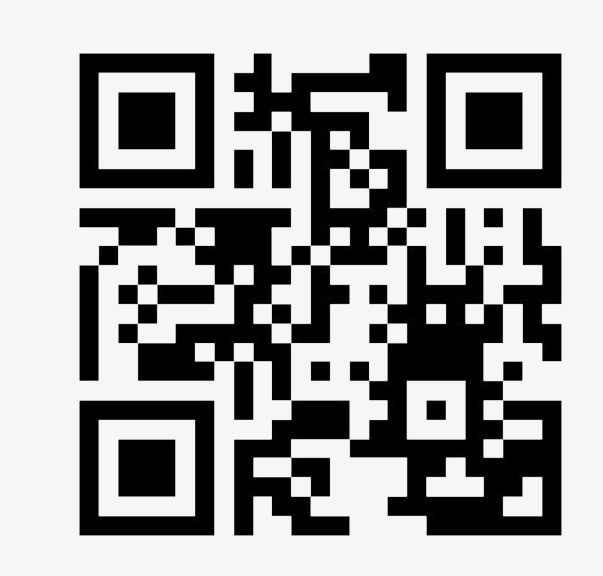

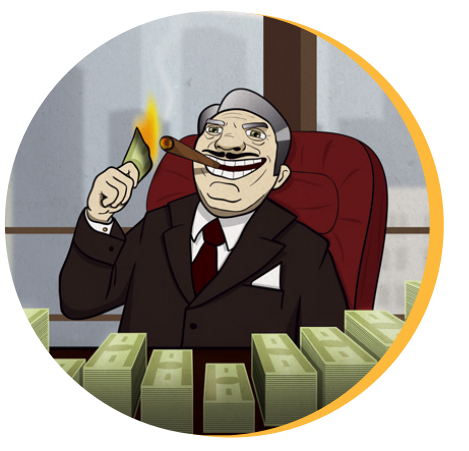

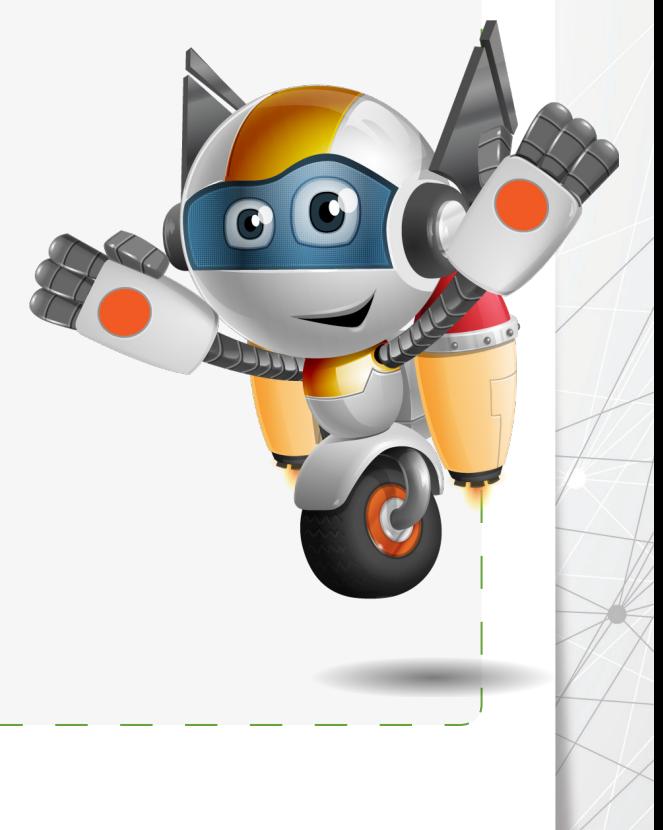

**Cyber Rules** 

#### Grade 4 - Term 2

**Cyber Rules** 

Match the questions to the correct answer on the other side

# **Question**

How many people are victims of cybercrime each year? The contract of the contract of the contract of the contract of the contract of the contract of the<br>The contract of the contract of the contract of the contract of the contract of the contract of the contract o

How often should you change your passwords?

In the next 10 years, how much will IT security jobs grow?

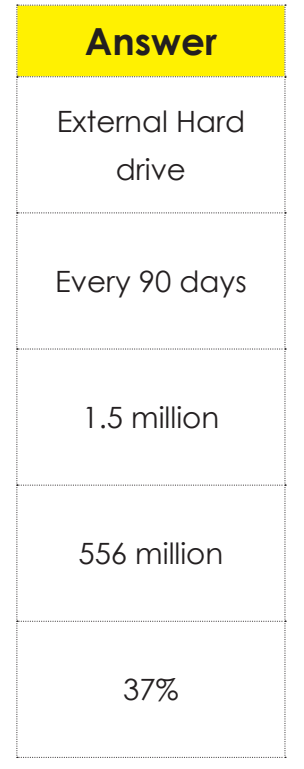

How many victims of cybercrime are there everyday?

Where should you save important files to keep them safe?

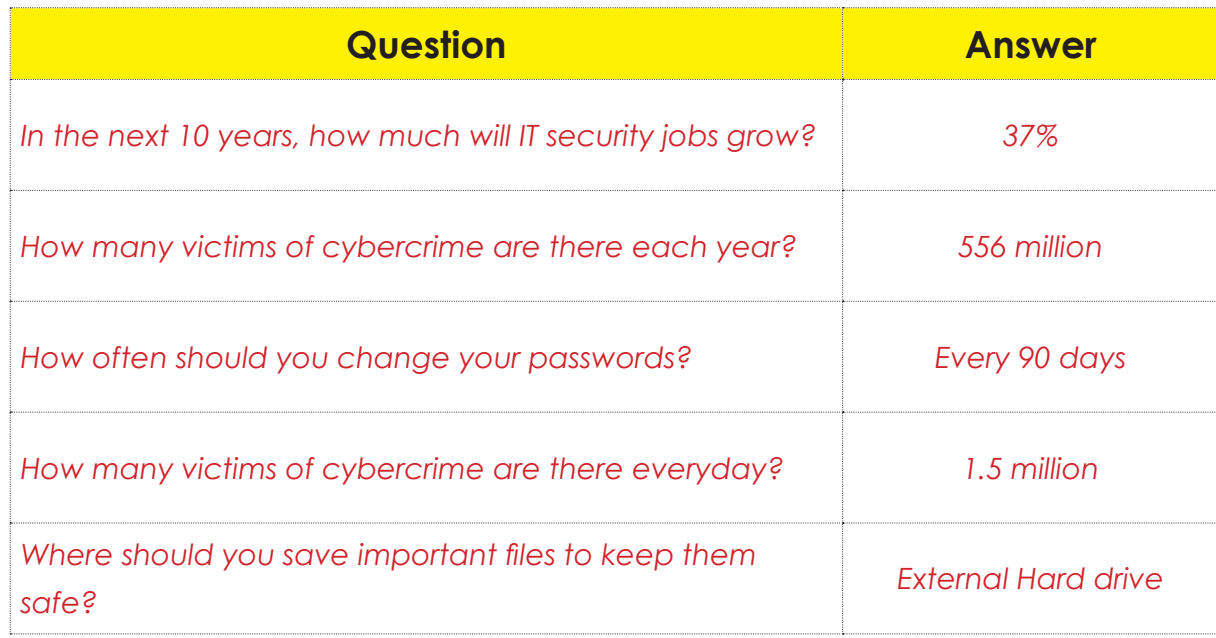

# **Legal Rights and Restrictions**

Here are some of the UAE's cybercrime laws and limits.

The UAE takes all crimes very seriously. There are lots of cybercrimes and the UAE has created a law to handle each type of cybercrime. Some examples are written below:

#### $\widehat{p}_{T}$  Internet banking fraud

**This crime happens when an unknown person tries to access your bank account online to take money from your account.**

**If you are found guilty of this in the UAE, you will face a minimum 1-year jail sentence and Dh 30,000 fine.**

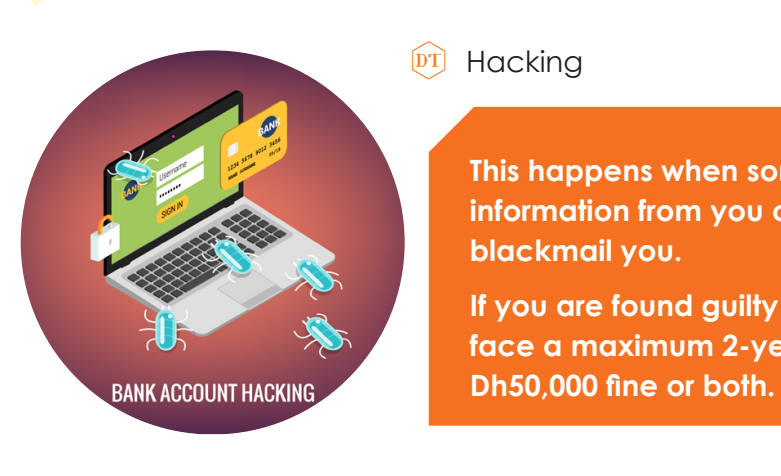

#### $\widehat{p}_{T}$  Causing offence

**This happens when someone takes personal information from you online and then tries to** 

**If you are found guilty of this in the UAE, you can face a maximum 2-year jail sentence, a maximum** 

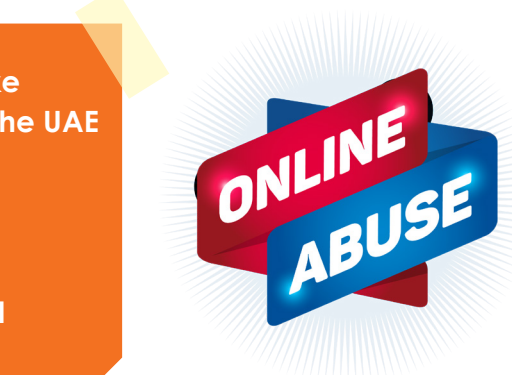

**Performing an act of anger, unhappiness or dislike against any Islamic law or community values in the UAE is recognised as an offence.**

**Publishing unwanted news or pictures of a family member's private life is also an offence.**

**In the UAE this can result in a minimum 1-year jail sentence and Dh50,000 fine.**

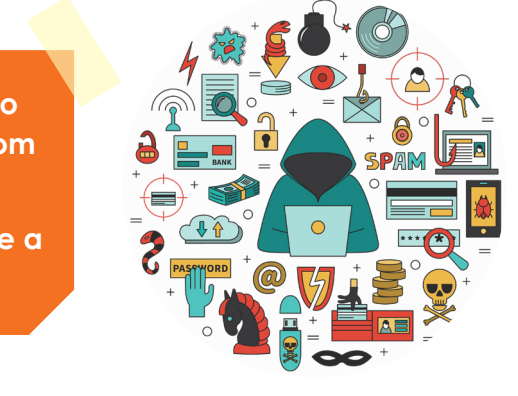

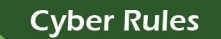

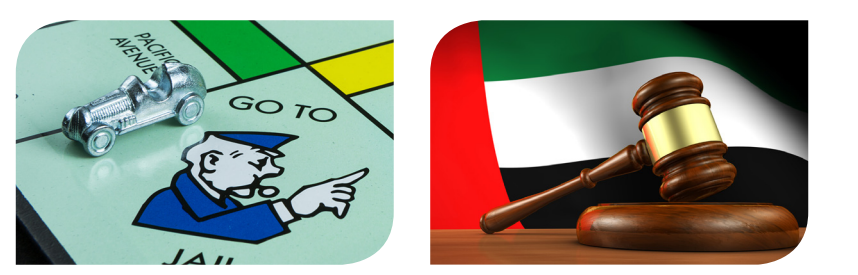

# **Activity 3**

Why are legal rights and limits important when using cyberspace? Please circle the answers you think are correct. You can add more answers in the box below.

# **International rules against cybercrimes**

# **European Union**

In 2001 at the Budapest convention, the EU created an agreement to make rules against the different types of cybercrime.

This agreement was the beginning of different rules and limits against cybercrimes across the EU and Europe.

- $DT$  illegal access to IT systems when someone takes some information from an IT system without permission
- $\widehat{p}_{T}$  illegal data interferences when someone deletes, damages, steals or changes data without permission
- $DT$  illegal interceptions when someone takes private information while it is being transferred online

In 2013, they released an updated order on 'attacks against information systems'. They mention the limited areas and punishments by law.

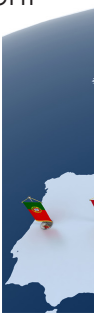

# **These include:**

- $\overline{p}$  Data crimes which are done intentionally can have a jail term of a maximum 3 years.
- $\overline{p}$  Data crimes used to get government files, cause serious harm, or are done by a large criminal organisation, have a minimum jail time of 5 years.

#### Grade 4 - Term 2

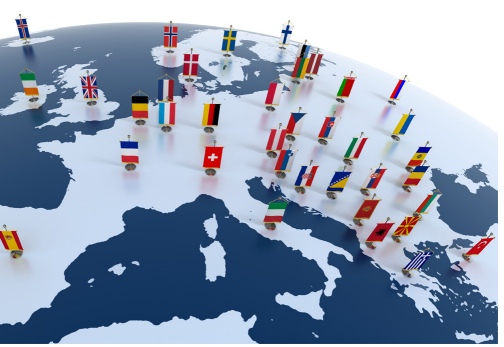

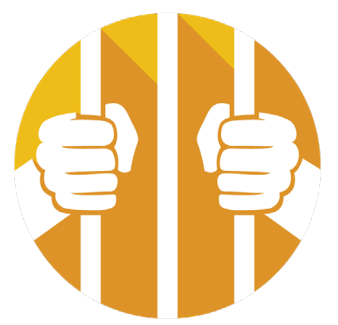

# **Punishment**

All the above actions which are not seen as small offences are punishable by atleast 2 years in jail.

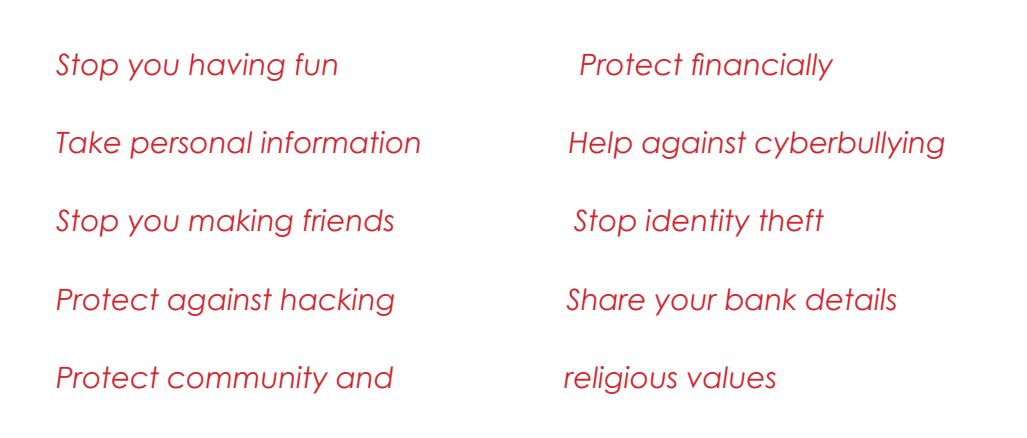

# **Activity 4**

Name the convention where an EU agreement on cybercrime was made.<br>
Illegal interception

What order was released in 2013? Minimum of 5 years

Read the statements below and link the question to the correct answer on the other side.

# **Question Answer** Attack against information systems

To illegally take private information is called? What is the jail time for someone caught

taking government files?<br>
Budapest

# **USA**

- $\widehat{p_{T}}$  Criminals target the computer. These crimes could include theft of data, viruses, or hardware theft.
- $\widehat{p_1}$  Computers act as weapons to commit crimes. Criminals use computers and technology to do many kinds of traditional crimes.
- $\widehat{p}$  Computers can also act as legal accessories, storing information which could lead to a crime.

In the United States there are a lot of laws for cybercrime. The Department of Justice identifies these crimes in 3 categories.

- $\boxed{\text{DT}}$  Theft of telecom services includes fines and jail.
- $\widehat{p}$  Illegally accessing computers results in jail sentences from a minimum of months to a maximum of 5 years.
- $\overline{p}$  Stealing communications has possible jail sentences from 1-5 years.
- $\boxed{\text{DT}}$  Computer hacking could result in prison for up to 3 years, a large fine or both.
- $\widehat{p}$  Hacking a secure government information system has penalties of up to 10 years in jail and high fines.

#### Grade 4 - Term 2

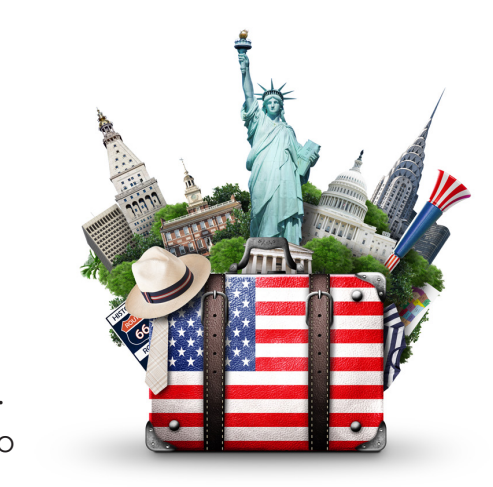

# **Punishment**

Punishment for some of these crimes include fines, penalties, and jail.

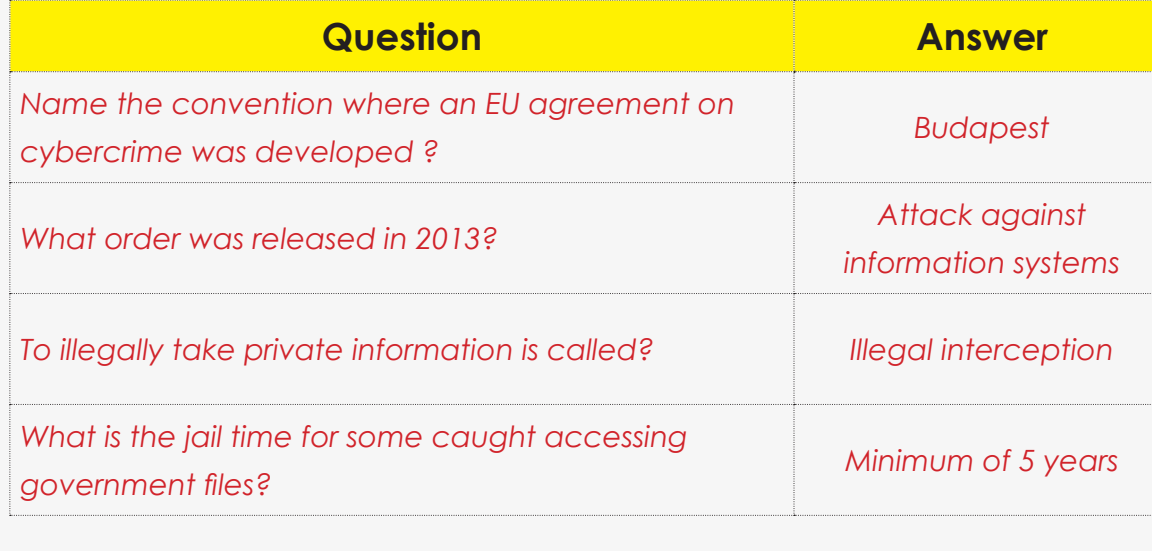

**Cyber Rules** 

#### Grade 4 - Term 2

#### Grade 4 - Term 2

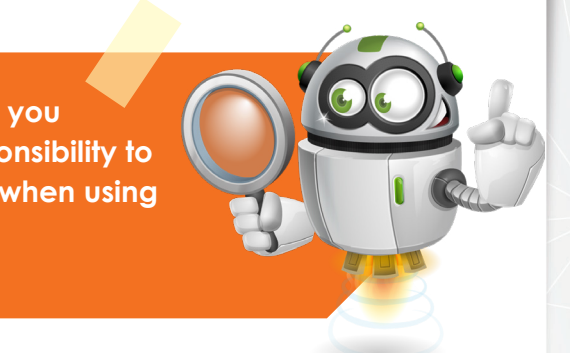

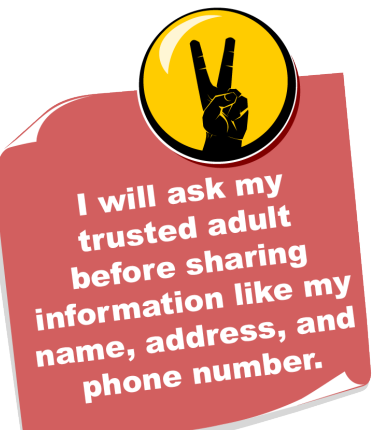

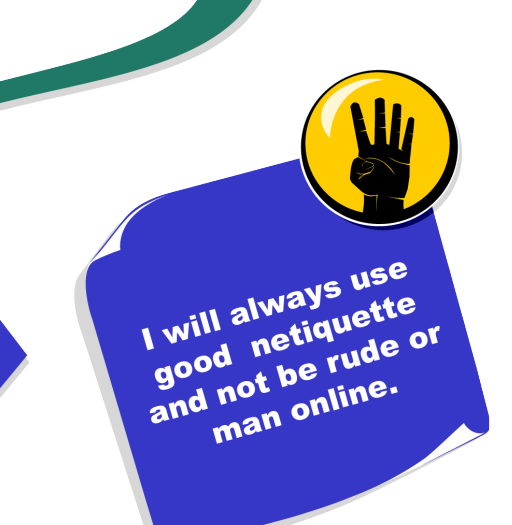

# **Activity 5**

Are the following statements true(T) or false (F)?

# **Safety Rules for us to follow**

We all follow rules in our daily lives. These rules are important to keep order, keep us safe and allow us to live within controlled communities and environments.

Talk about the type of rules you follow each day and write them in the box below. (Group Activity)

You also must follow cyber rules and limits, in order to protect yourself from breaking rules which are punishable by law.

> **The UAE has specific cybercrime laws as you already learned in this unit. It's your responsibility to know about these rules and follow them when using any digital device and the internet.**

I will tell my<br>I will tell my I will tell my<br>trusted adult in<br>trusted adult in<br>anything makes me<br>anything scared, or<br>feel sad, scared.

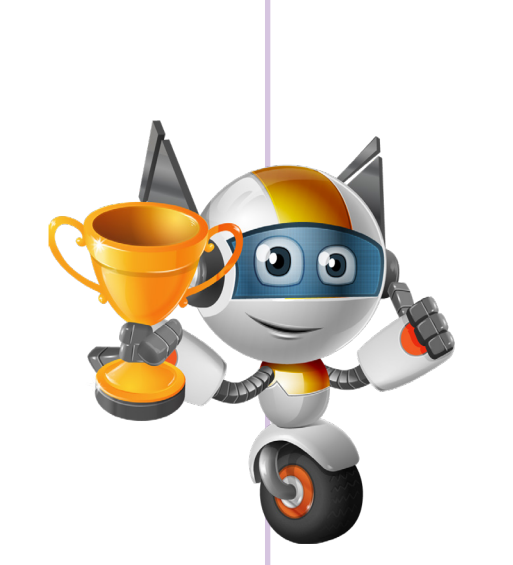

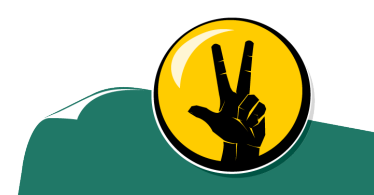

l won't meet<br>|Ce-to-toface-to-face with<br>anyone face with anyone from the<br>anyone from the<br>Internal Internet.

- 1. The Ministry of defence in the USA is responsible for the prevention of cybercrime.
- 2. Digital devices are used as weapons to help commit traditional crimes.
- 3. If guilty of hacking, you must spend 3 years in jail.
- 4. If guilty of stealing telecom services you may face jail or fines.
- 5. Cybercrime is recognised in 3 main categories in the USA.

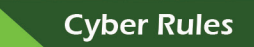

Jnit $\bigcap$ 

Grade 4 - Term 2

Link the images to their specific boxes below.

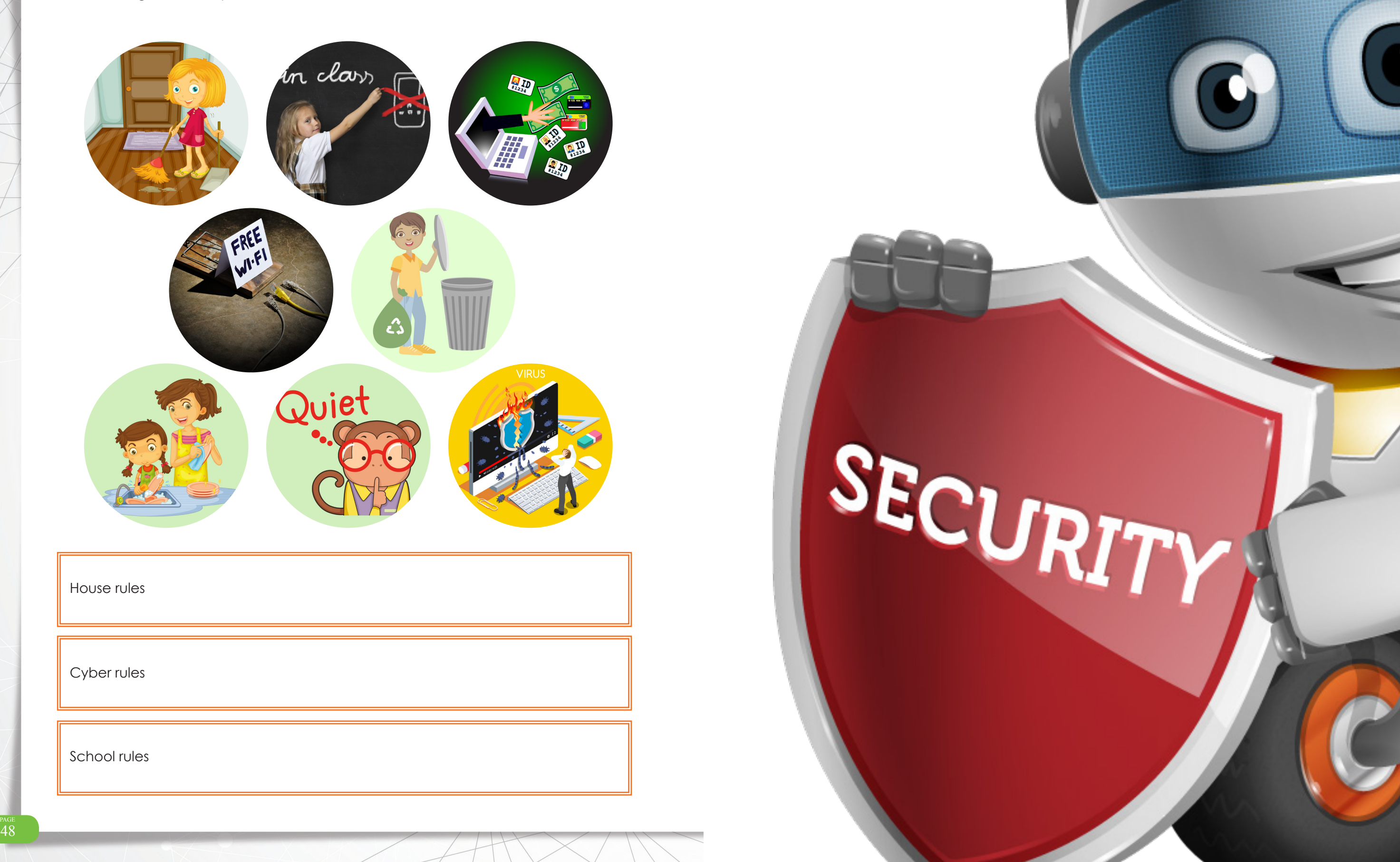

SECURITY

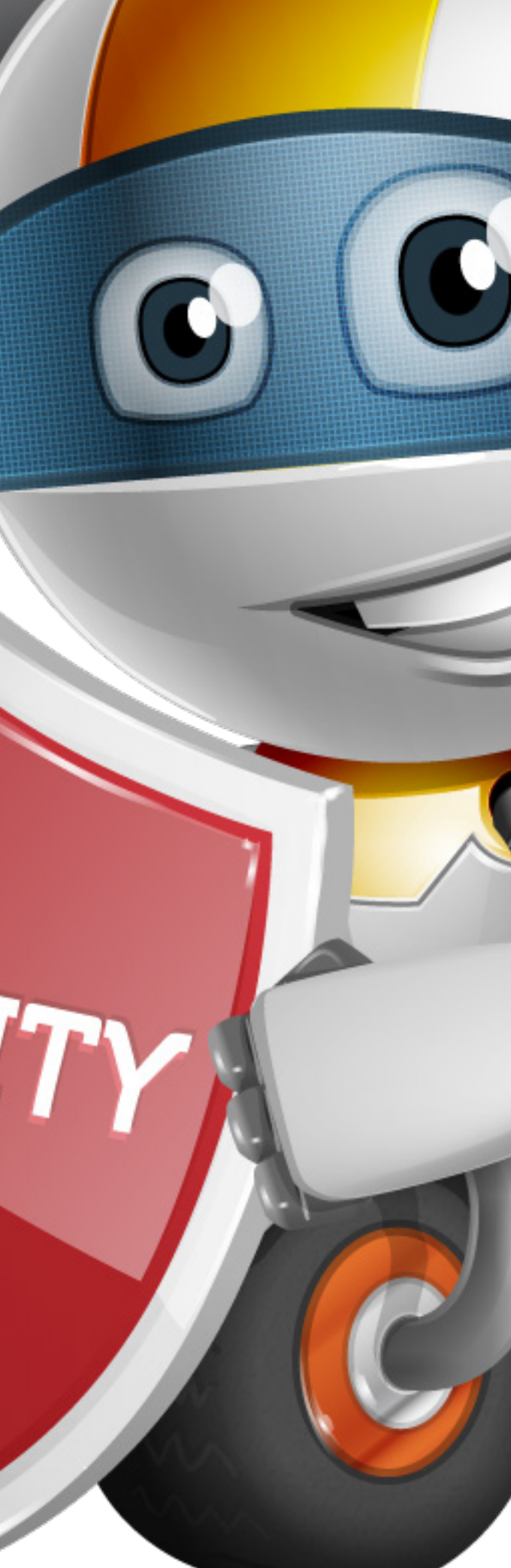

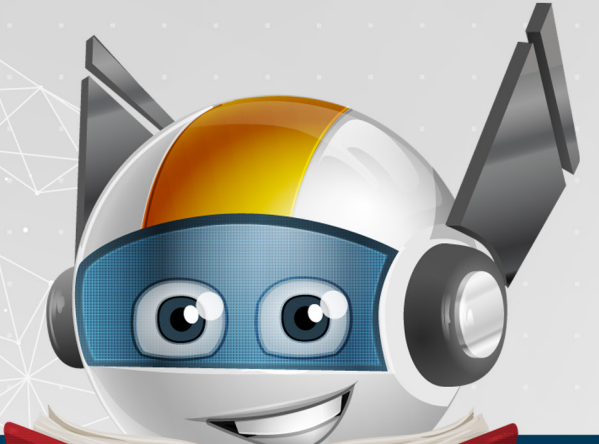

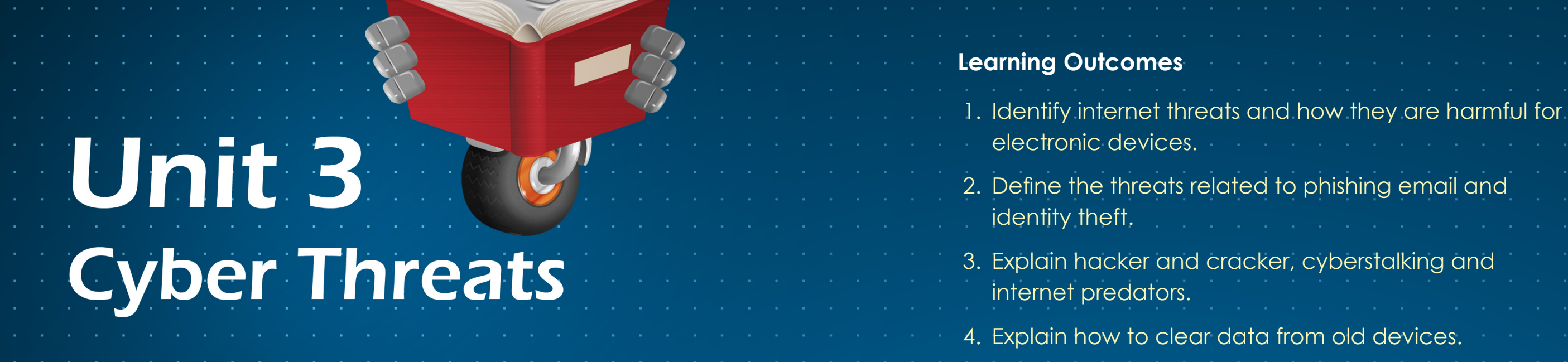

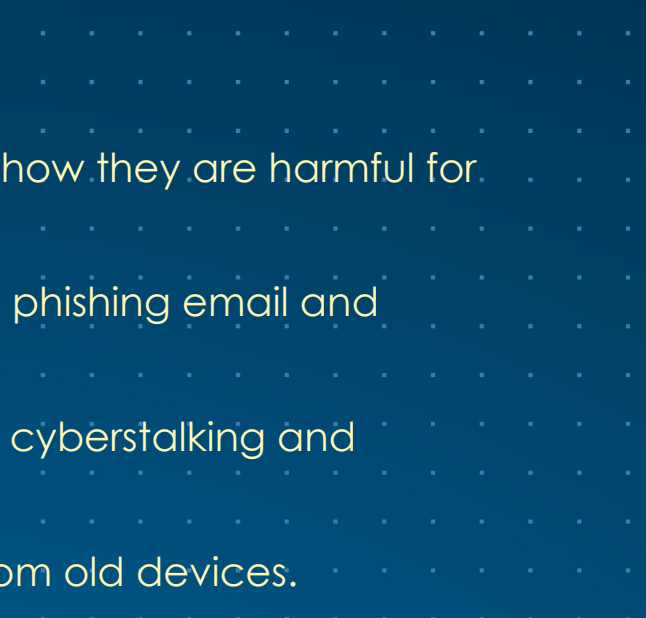

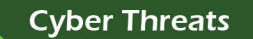

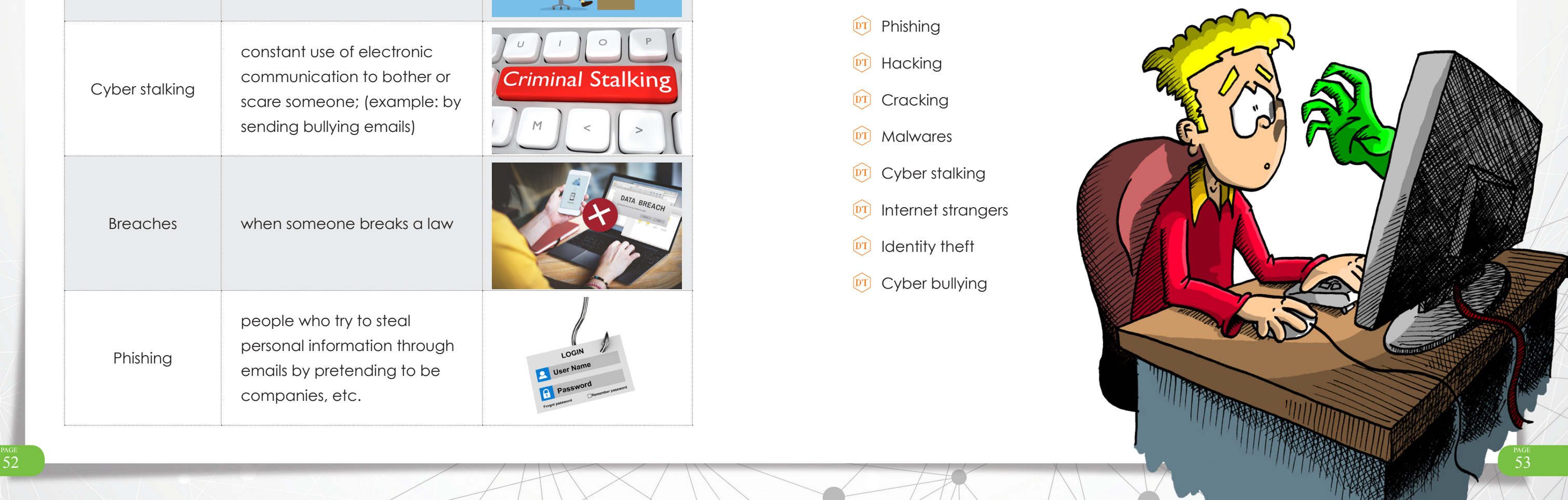

#### Grade 4 - Term 2

A cyber threat is anything that can be used to harm, stop or steal personal information or data from IT systems. This is done with the internet. It is also called an internet threat.

## **Overview**

Unit

Students will be able look at different digital security breaches. This unit will also look at how to deal with some of these issues while working online.

# **Learning Outcomes**

Unit  $\blacksquare$ 

- $\widehat{p}$  Identify internet threats and how they are harmful for electronic devices.
- $\widehat{p}$  Define the threats related to phishing email and identity theft.
- $\overline{p}$  Explain hacker and cracker, cyberstalking and internet strangers.
- $\widehat{p}$  Explain how to clear data from old devices.

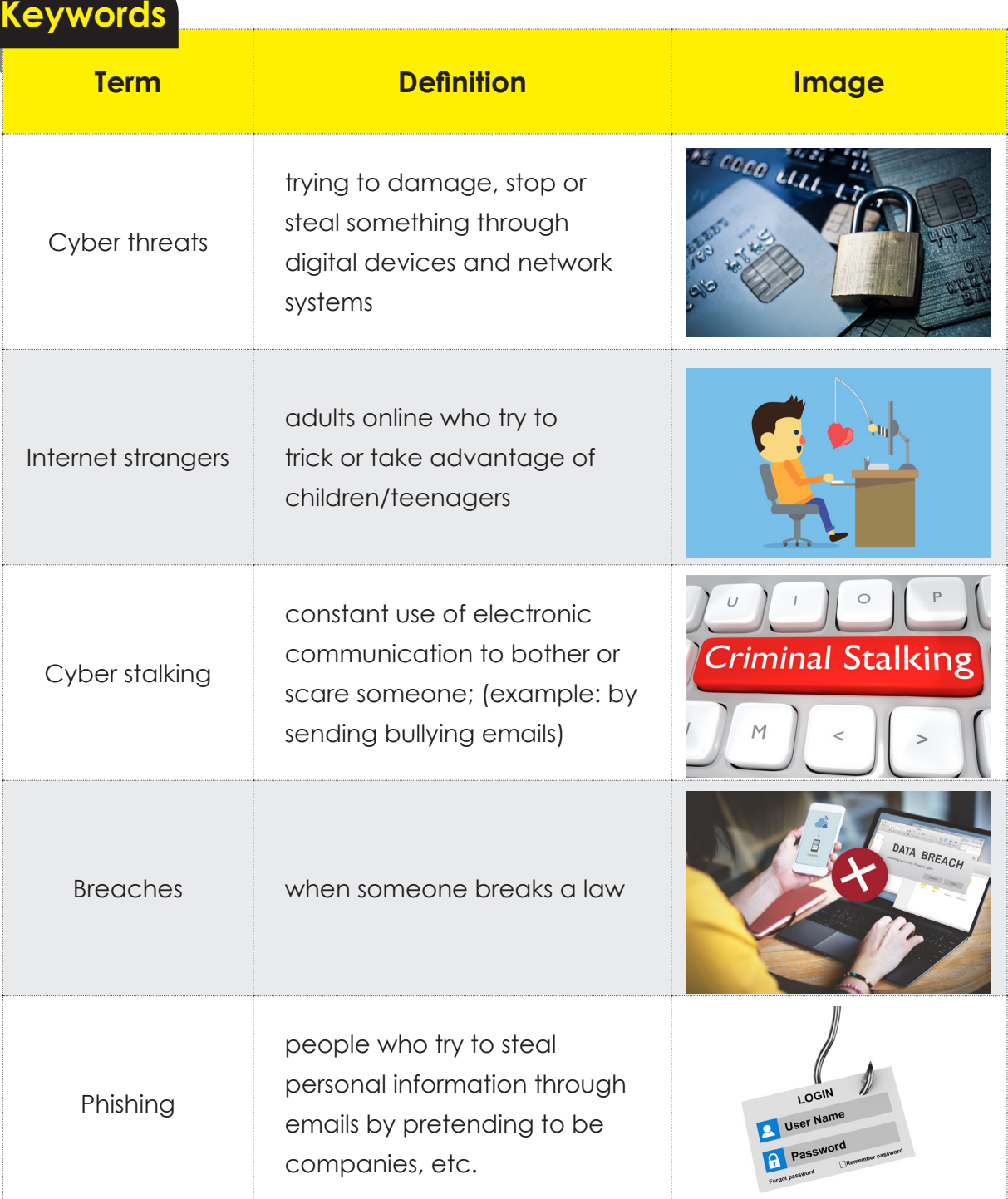

# **What are cyber threats**

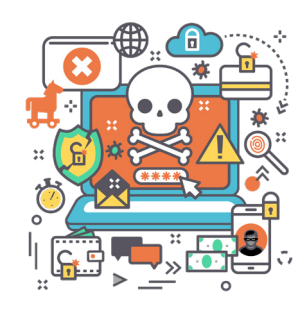

During this unit, you will learn all about cyber threats, how they happen and what damage they can cause to both you and your devices.

# **Below are some of the threats we will learn about:**

<sup>DT</sup> Phishing <sup>DT</sup> Hacking <sup>[DT]</sup> Cracking <sup>[DT]</sup> Malwares  $DT$  Cyber stalking  $\widehat{p}$  Internet strangers  $\widehat{p}$  Identity theft

 $\widehat{pT}$  Cyber bullying

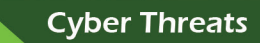

**Cyber Threats** 

# **How it is harmful?**

Unit

There are many kinds of cyber threats, so you must learn how to be very careful while using the internet. If it's 'too good to be true' it most likely is.

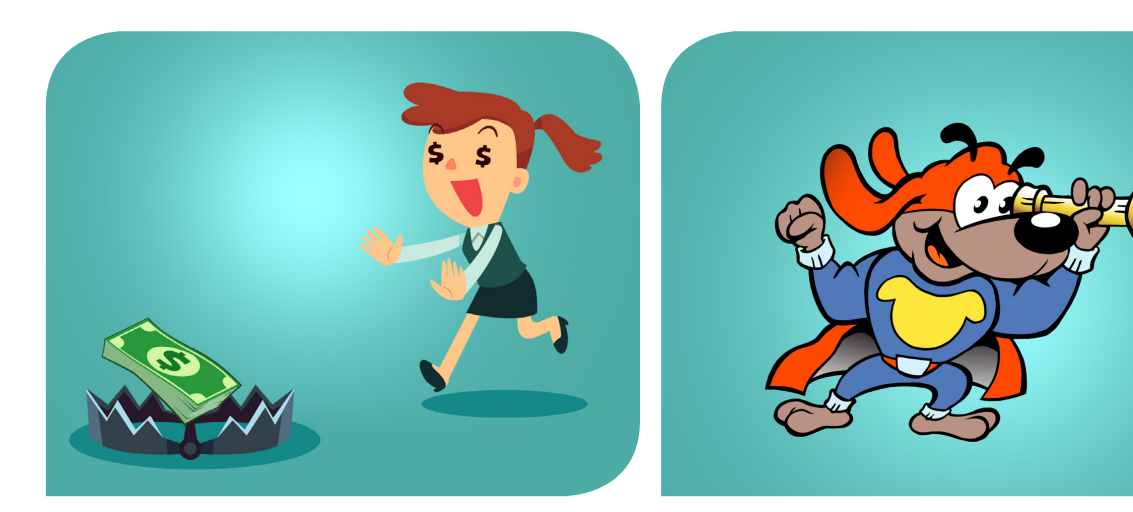

Not only can cyber threats steal personal information, but they can completely take over your digital devices.

- $\widehat{p}$  Slow devices down
- $\widehat{p_{T}}$  Access personal photos
- $\boxed{\text{DT}}$  Access personal information (passwords, secrets)
- $\widehat{p_{T}}$  Stop them from working completely

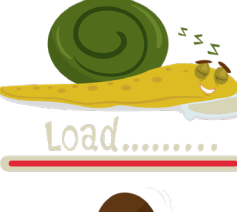

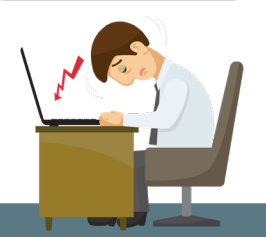

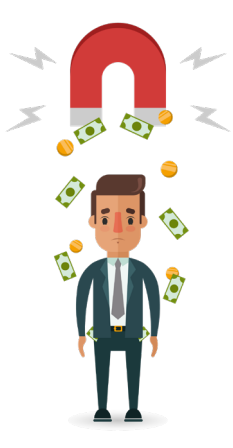

These might not seem like very big threats on the surface, but they can completely change your life in many ways.

- **DT** Financially (steal all your money)
- $\widehat{p}$  Identity theft (steal your identity)
- **DT** Blackmail (threaten you)
- $\overline{p}$  Work (cause someone to lose their job)

Don't fall into the trap Always look out for threats and don't take chances.

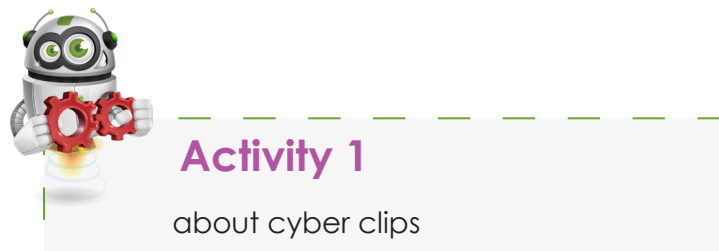

Unit  $\blacksquare$ 

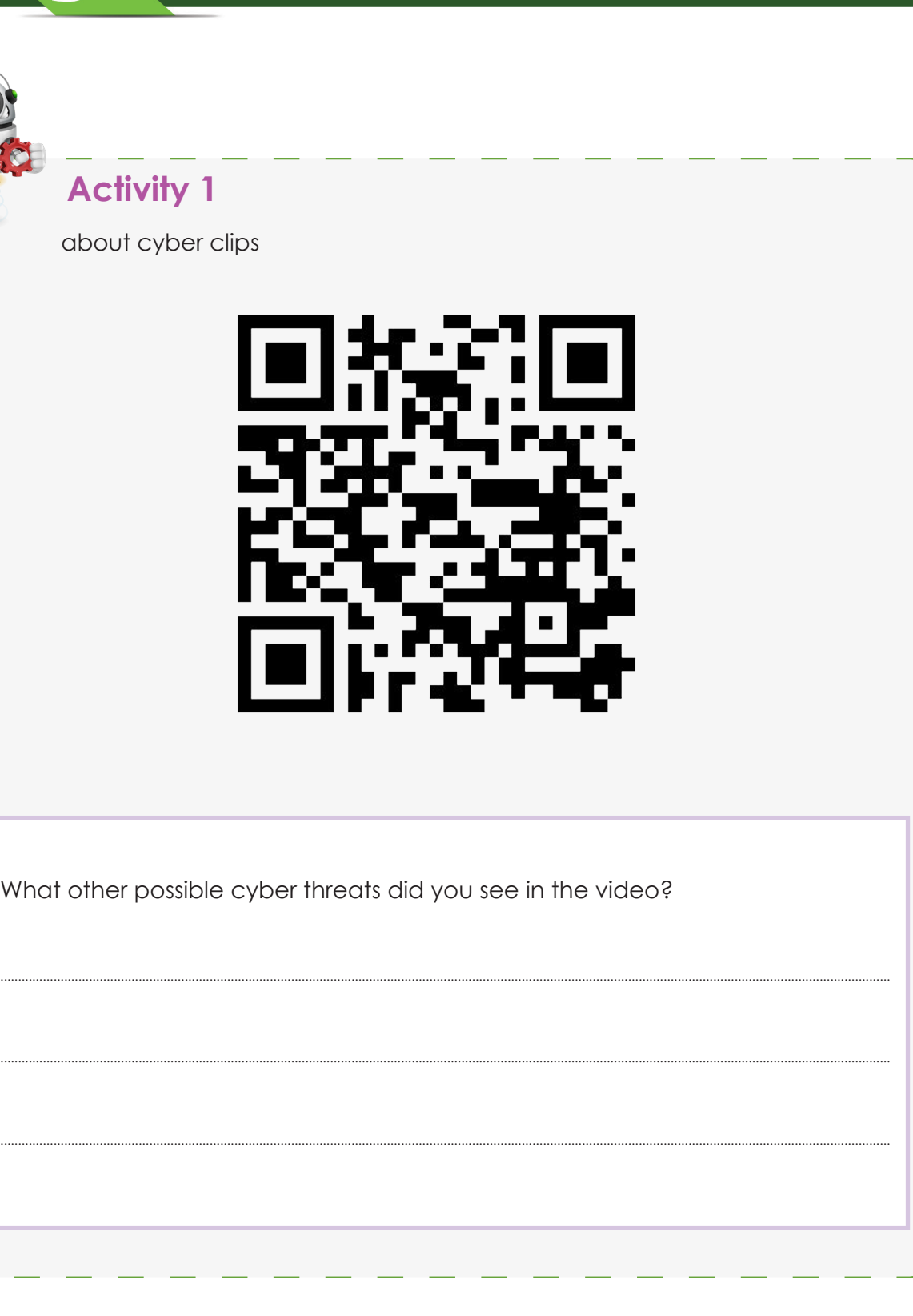

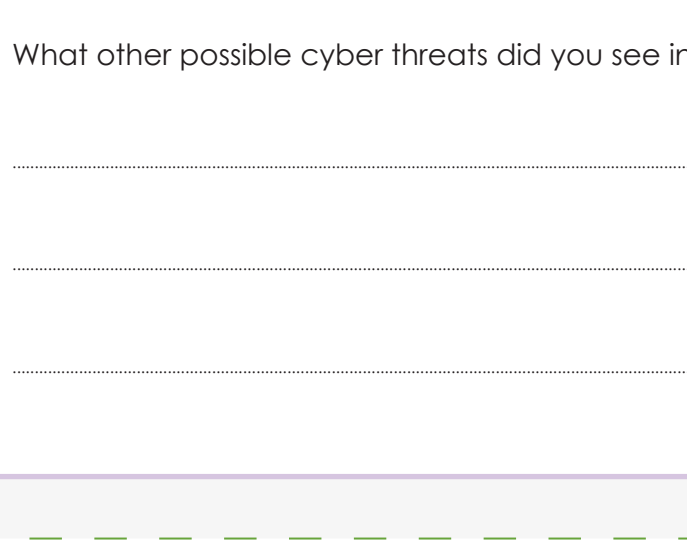

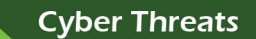

Unit  $\blacksquare$ 

# **Let's go phishing**

Unit

Phishing is one of the biggest threats people fall victim to daily. Most of the time the victim is completely unaware anything is happening.

 $\boxed{\text{DT}}$  You can let a criminal read all the information in your email or on your digital device if you are not careful.

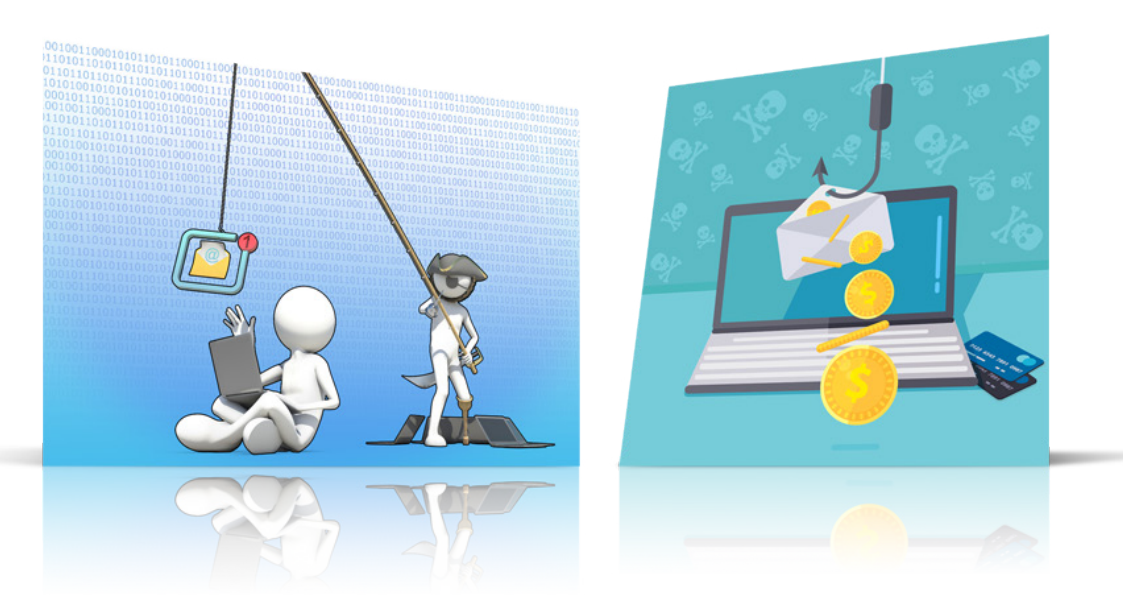

Phishing is when somebody tries to steal information from you by pretending to be companies or banks such as Apple, Ebay, Emirates Islamic Bank, etc.

They send an email to you and ask for personal information like usernames, passwords, credit card details and more.

- $\overline{p_{T}}$  Real companies never look for this information.
- $\boxed{\text{PT}}$  Please be careful when answering email.
- $\boxed{\text{PT}}$  Never give personal information when answering email.
- $DT$  Never open unknown links.
- $\widehat{pT}$  Never click into pop-up links.

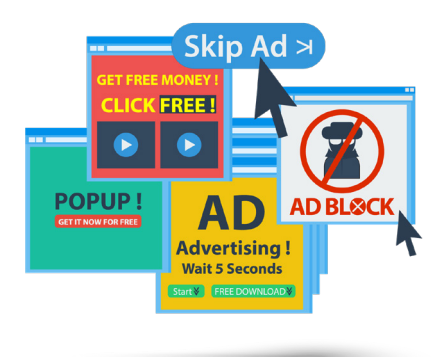

The only time you may need to change a password or username is when you try to access an account and forget your login details.

In this case, you will have secure steps to follow, such as security questions, phone verification codes and other guided instruction which you have set in place when you first made the account.

#### **Only do this on trusted websites.**

**If you receive an email asking for information, tell an adult and delete.**

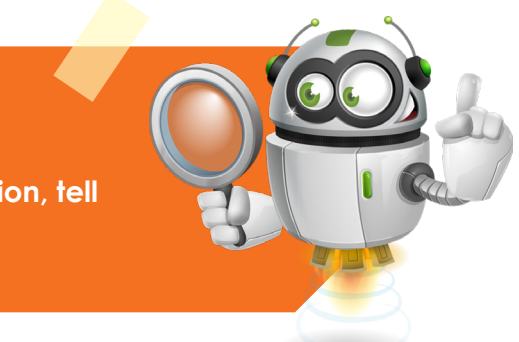

**Cyber Threats** 

#### Grade 4 - Term 2

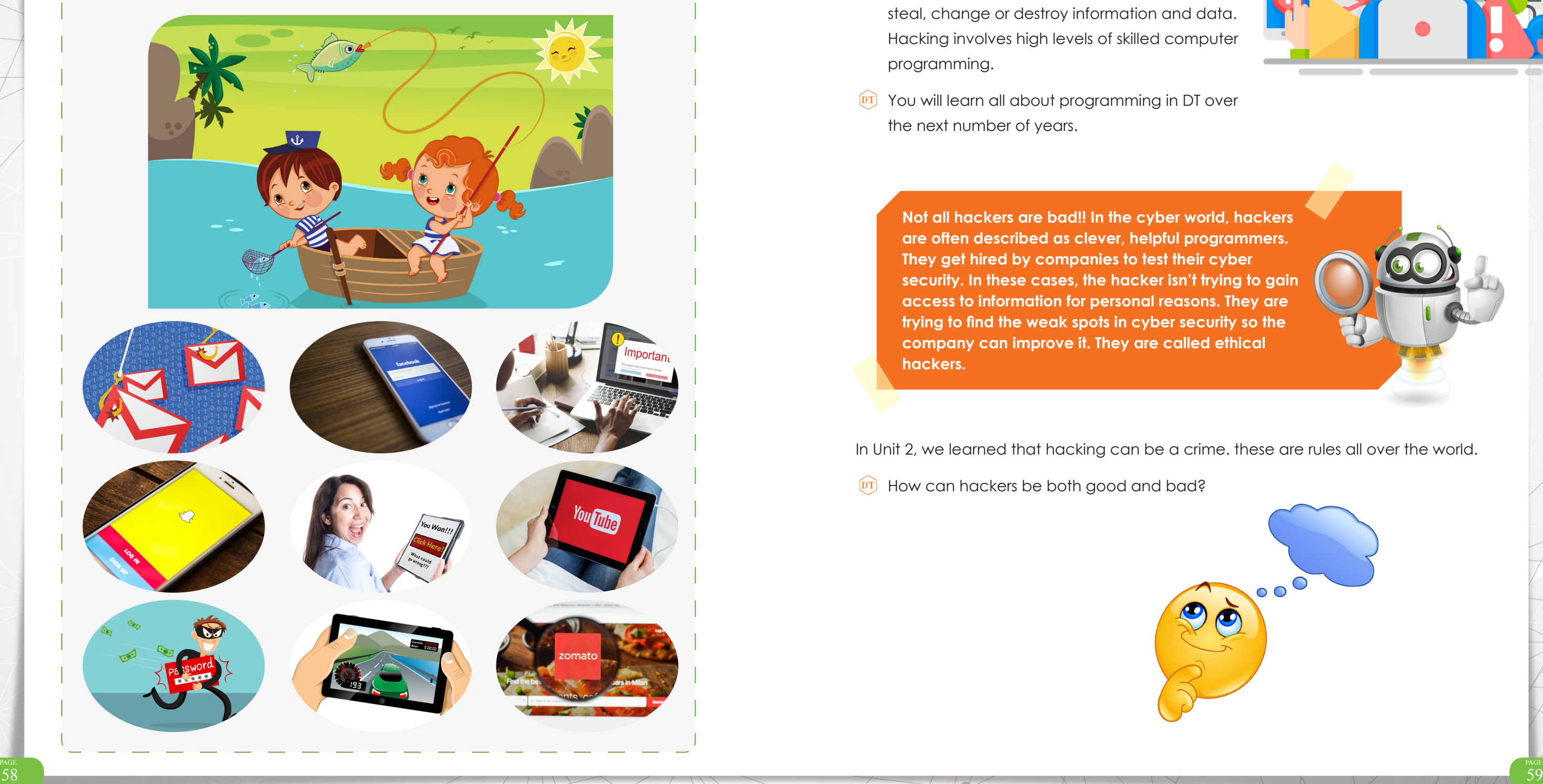

# **Activity 2**

Unit

# **Gone phishing**

Connect the fishing rod to all examples of phishing threats below. Try not to get caught!

# **Hacking and cracking**

Unit  $\blacksquare$ 

- $\widehat{p}$  A hacker is a person who gets access to electronic devices and accounts by programming into them.
- $\boxed{\text{DT}}$  Hacking is breaking into a computer system to steal, change or destroy information and data. Hacking involves high levels of skilled computer programming.
- $\boxed{\text{DT}}$  You will learn all about programming in DT over the next number of years.

**Not all hackers are bad!! In the cyber world, hackers are often described as clever, helpful programmers. They get hired by companies to test their cyber security. In these cases, the hacker isn't trying to gain access to information for personal reasons. They are trying to find the weak spots in cyber security so the company can improve it. They are called ethical hackers.**

In Unit 2, we learned that hacking can be a crime. these are rules all over the world.

 $\boxed{\text{DT}}$  How can hackers be both good and bad?

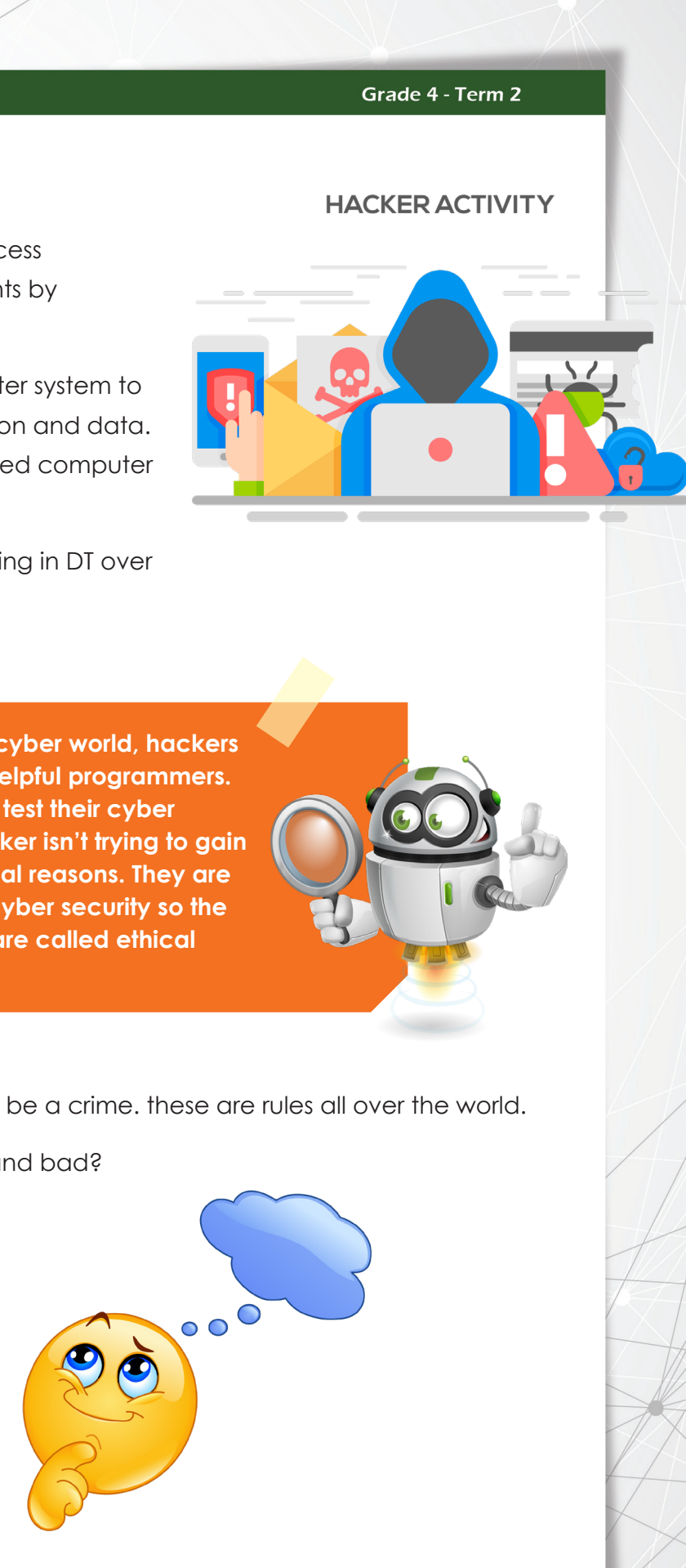

#### **Cyber Threats**

Unit

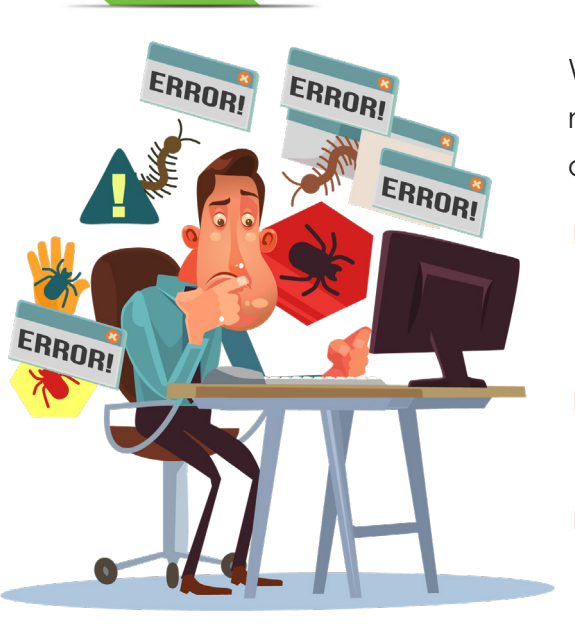

<sup>60</sup> <sup>61</sup> PAGE PAGE

#### Grade 4 - Term 2

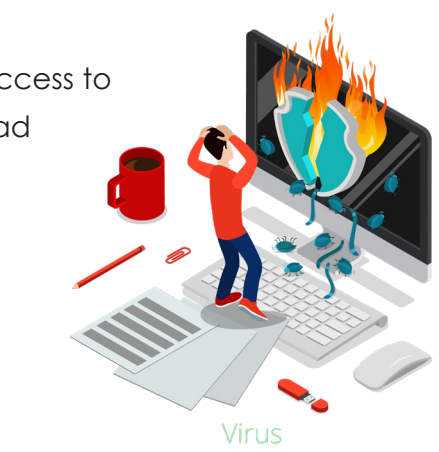

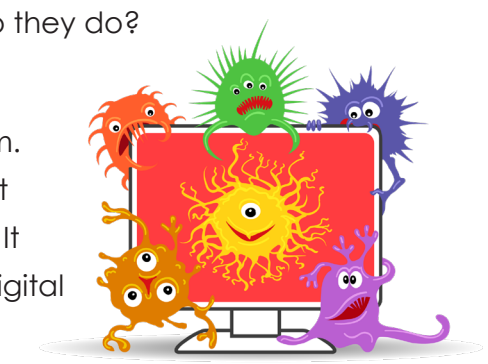

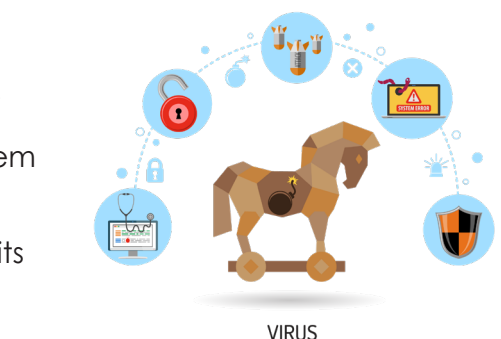

While hacker is the term used in laws and the media most of the time the unlawful activity is done by crackers.

- $\boxed{\text{DT}}$  The term cracker is used when the person breaking into the computers wants to destroy data and information.
- $\overline{p}$  A cracker will never break into a system just to test its security.
- In the cyber world, it's much easier to identify a cracker because once they gain access, they will break things.

# **Activity 3**

Read the following statements and answer true (T) or false (F)

# **Malwares**

Unit  $\blacksquare$ 

Malware is a software which is designed to gain access to your computer and cause damage or do other bad things activities to your device.

Malware come in three main forms:

- [DT] Virus
- <sup>[DT]</sup> Worms
- <sup>DT</sup> Trojan Horse

You may have heard of these before, but what do they do?

A computer virus is something that can destroy electronic devices and all the data stored on them. A virus works by copying itself or doubling up until it takes over files and data on an electronic device. It can greatly decrease the running speed of your digital device and destroy important files.

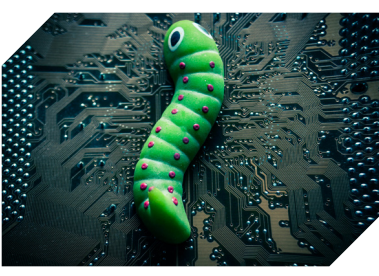

A worm is like to a virus. It can copy itself and destroy files. The difference between a virus and a worm is that worms can spread to other electronic devices using computer networks.

A trojan horse is a type of malware that hides itself as a regular software or an application. The problem with trojan horse malware is that it can often get passed anti-virus software. A trojan horse releases its virus to take control of the electronic device.

- 1. All hackers break into computers to steal information.
- 2. Hackers are highly skilled computer programmers.
- 3. A cracker is someone who breaks into electronic devices to destroy or cause harm.
- 4. There is no difference between a hacker and a cracker.

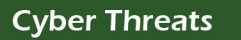

Unit

<sup>62</sup> <sup>63</sup> PAGE PAGE

#### Grade 4 - Term 2

### **Answer**

You have just learned about some Malwares and the problems they cause. Watch the video which may help your understanding for the following activity.

Malware is made up of how many main threats the contraction of the contraction of  $\mathcal{L}$  and  $\mathcal{L}$  trojan horse

# **Activity 3**

Unit

Match the statement to the correct answer on the opposite side

## **Statement**

A trojan horsecan get passed

Which malware disguises itself a normal application computer networks application  $\overline{a}$ 

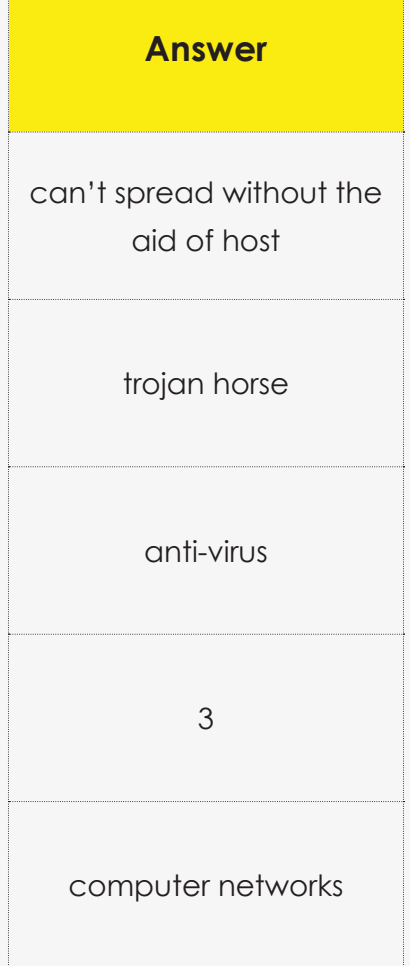

A worm can spread from device to device via

A virus is different from a worm as it

# **Identity theft**

We looked at identity theft in Unit 2. Identity theft is when someone steals a person's identity. Identity theft takes place when a person illegally uses your personal information for their own gain. These include:

- <sup>DT</sup> Name
- <sup>DT</sup> Address
- $\widehat{p_1}$  Financial information

#### *device via computer networks*

#### $A$  spread without the aid of

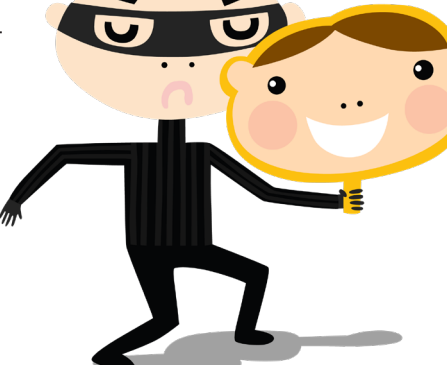

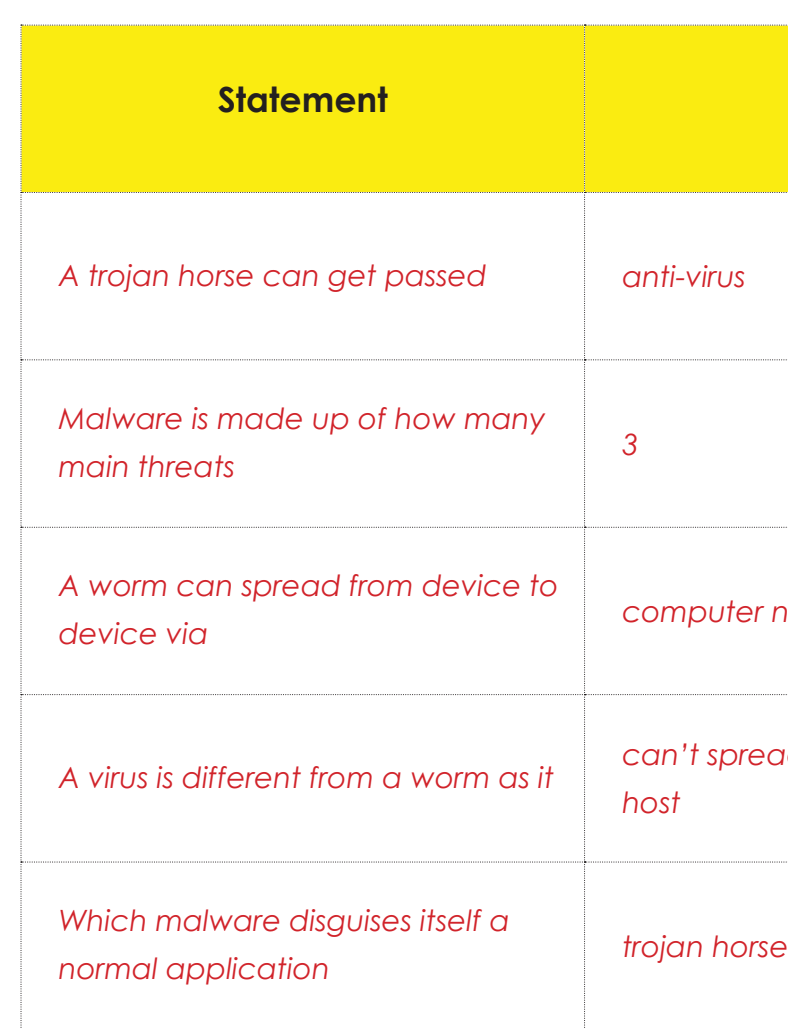

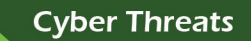

#### **Cyber Threats**

Unit

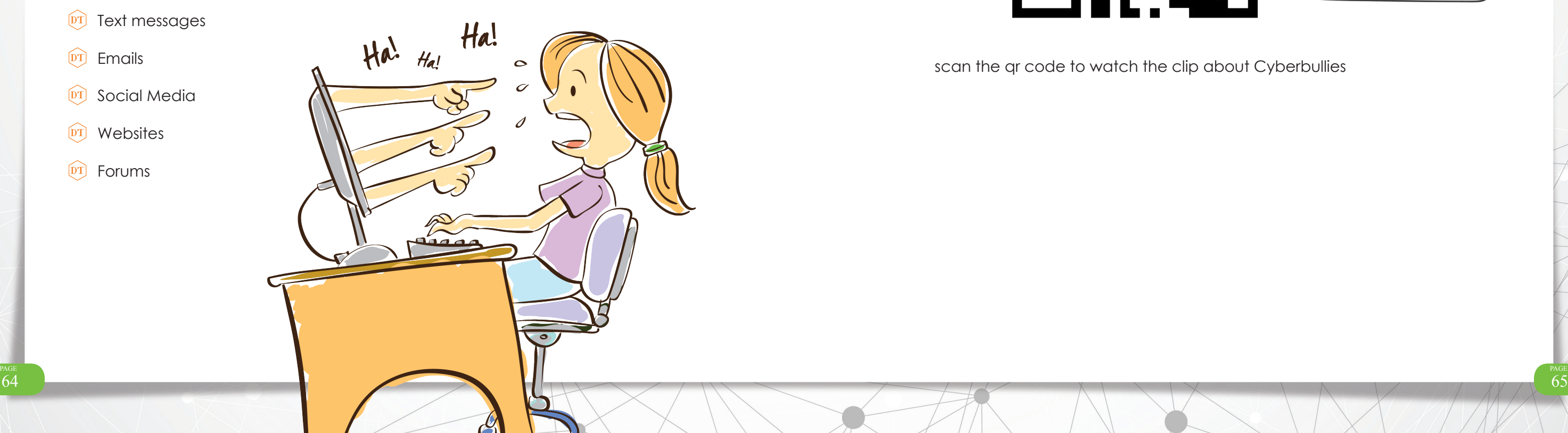

A criminal who uses identity theft might buy things with someone's credit card or open a new credit card account under their name.

Identity theft can also make the victim look like a criminal as their name is used to commit crimes.

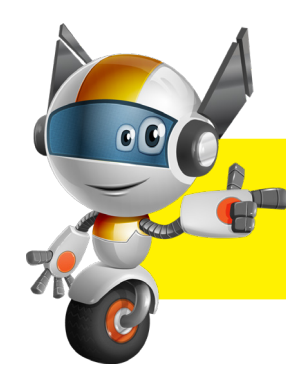

Unit

In the USA over 9 million people have their identities stolen every year.

# **Cyber bullying**

Cyber bullying is any form of bullying that takes place over the internet or with the help of electronic devices. Like all bullying, it can cause a lot of hurt for the victim. You must learn how to protect yourself from cyber bullying and learn who to speak to if it you are cyber bullied.

The mains places cyber bullying takes place are:

- $\widehat{pT}$  Text messages
- <sup>DT</sup> Emails
- <sup>DT</sup> Social Media
- $\widehat{pT}$  Websites
- $\widehat{pT}$  Forums

The main types of cyber bullying include:

- $\widehat{p}$  Mean and harmful messages
- $\widehat{p_{T}}$  Unwanted or hurtful photographs
- $\overline{p_1}$  Being left out of groups or pages on social media
- DT Embarrassing videos
- **DT** Mean webpages of fake profiles
- $\widehat{PT}$  Public abuse on forums

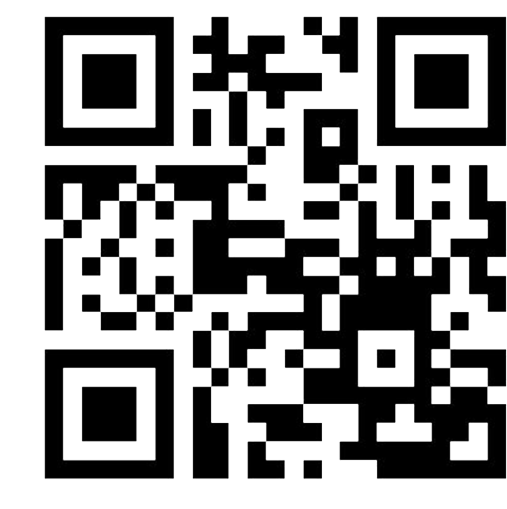

scan the qr code to watch the clip about Cyberbullies

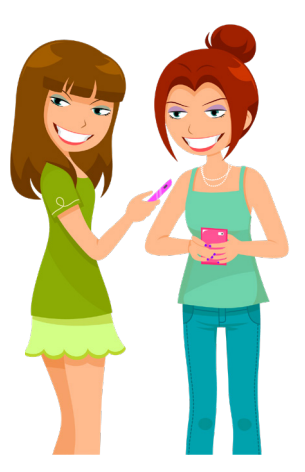

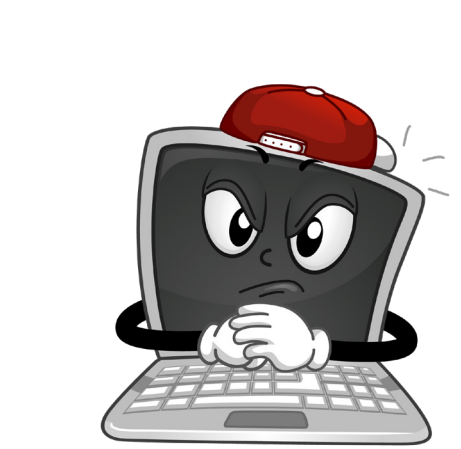

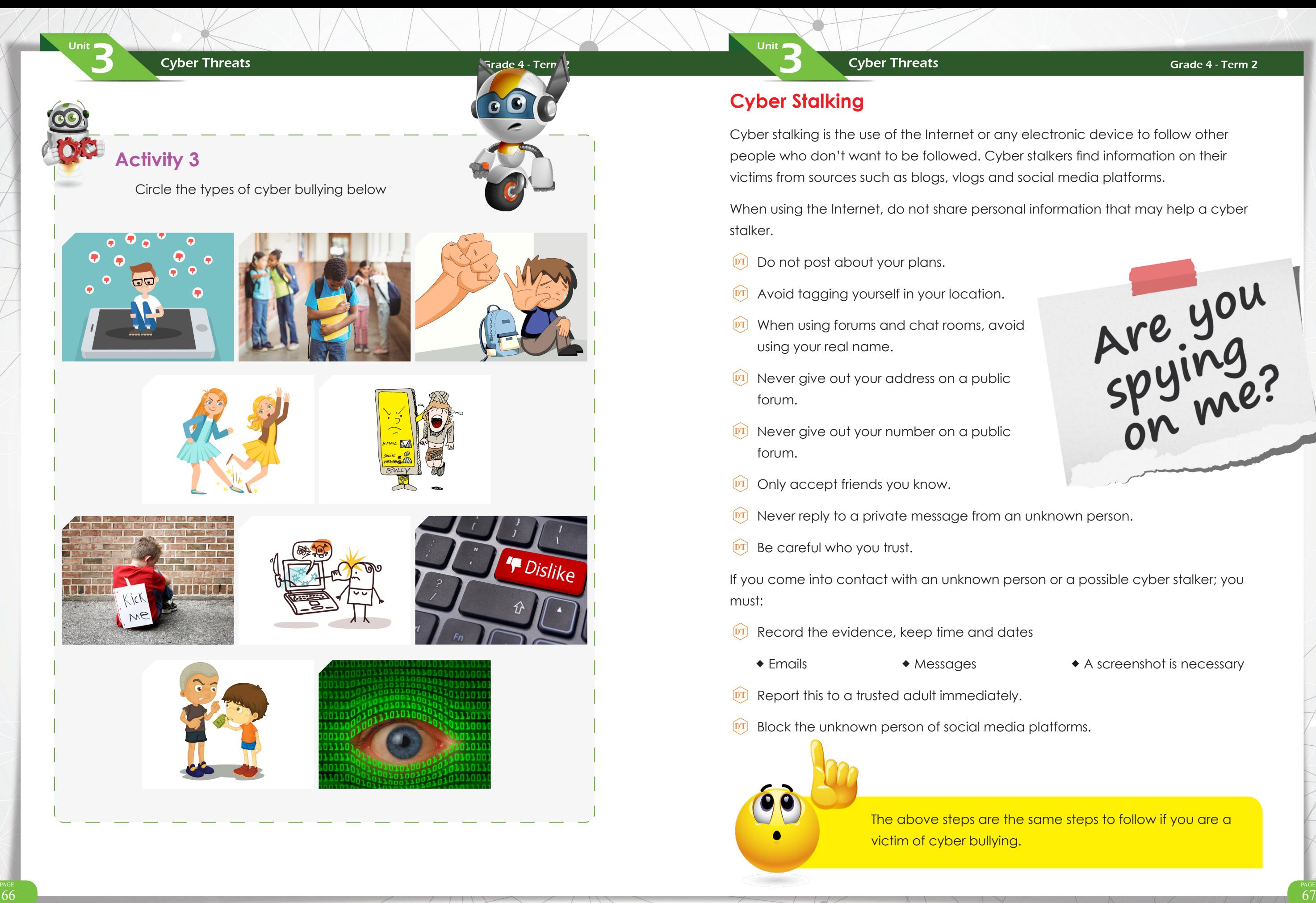

## **Cyber Threats**

# **Cyber Stalking**

Unit

Cyber stalking is the use of the Internet or any electronic device to follow other people who don't want to be followed. Cyber stalkers find information on their victims from sources such as blogs, vlogs and social media platforms.

When using the Internet, do not share personal information that may help a cyber stalker.

- $DT$  Do not post about your plans.
- $\boxed{\text{DT}}$  Avoid tagging yourself in your location.
- $\boxed{\text{DT}}$  When using forums and chat rooms, avoid using your real name.
- $\boxed{\text{DT}}$  Never give out your address on a public forum.
- $\overline{p}$  Never give out your number on a public forum.
- **DT** Only accept friends you know.
- $[PT]$  Never reply to a private message from an unknown person.
- $\overline{p}$  Be careful who you trust.

The above steps are the same steps to follow if you are a victim of cyber bullying.

#### Grade 4 - Term 2

Are you

◆ Emails → Messages → ◆ A screenshot is necessary

If you come into contact with an unknown person or a possible cyber stalker; you must:

- $\boxed{\text{DT}}$  Record the evidence, keep time and dates
	-
- 
- $\overline{p}$  Report this to a trusted adult immediately.
- $\overline{p_1}$  Block the unknown person of social media platforms.

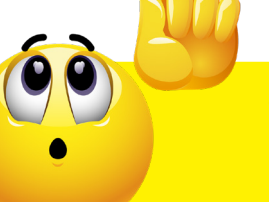

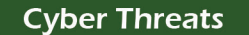

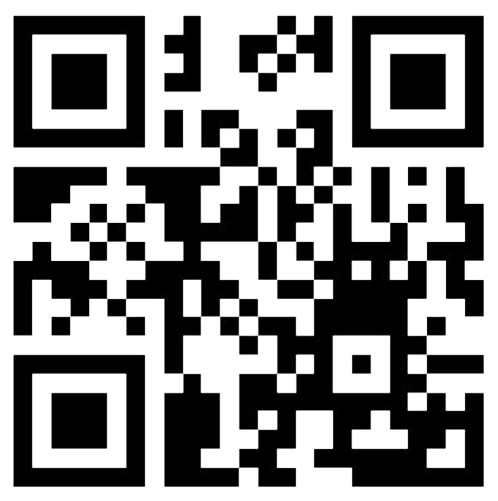

# **Activity 6**

If you are a victim of cyber stalking, what should you do to protect yourself?

# **Internet strangers**

Internet online users who try to get involved with children/teenagers

Internet strangers may try to make contact in the same way as a cyber stalker at first but are much more dangerous.

 $\widehat{p}$  They will target young internet users and pretend to be the same age.

- $\widehat{p}$  They write to you on all your favourite webpages, online games, social media accounts like snapchat, Facebook and Instagram.
- $\boxed{\text{DT}}$  At first, they will pretend to be your friend
- $\widehat{p}$  They will be very nice to you and try get your trust
- $\widehat{p}$  They will try to meet you without your parents knowing

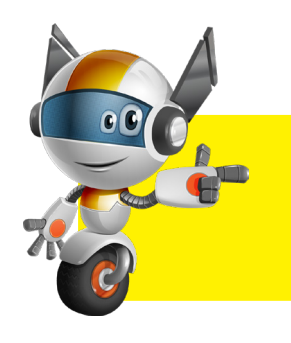

Unit  $\blacksquare$ 

If contacted by an internet stranger you need to tell a trusted adult!

Internet strangers will offer you a lot of attention and kindness. They will know a lot about you and have voffer you gifts and pretend to be a very close friend.

**Never trust a person you don't know from online and never agree to meet them.**

#### Grade 4 - Term 2

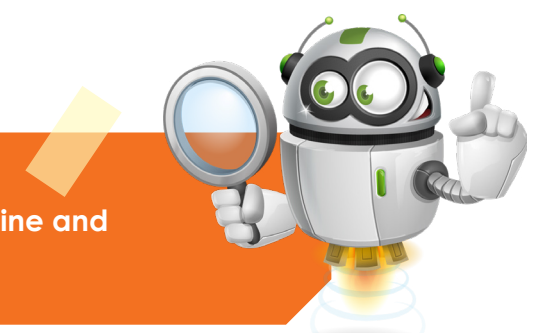

Watch the video about Cyber stalking and what to do

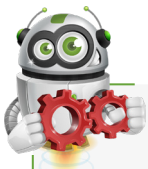

Unit

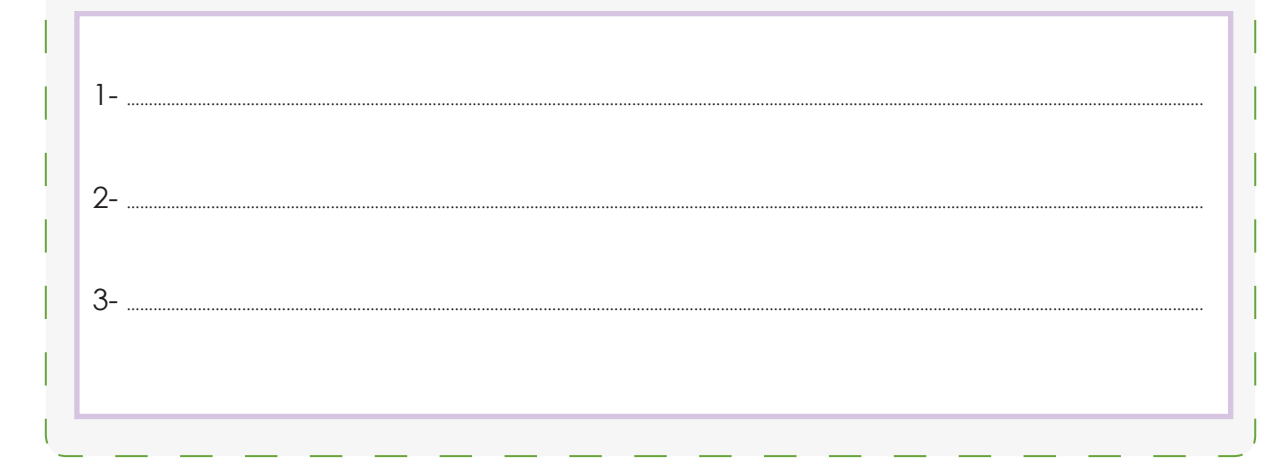

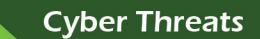

**Activity 7**

Unit

Fill in the missing words to complete the sentences

- $\boxed{\text{DT}}$  First, dismantle the computer or laptop.
- $DT$  Second, take out the hard drive.
- $\boxed{\text{DT}}$  Finally, physically destroy the hard drive.

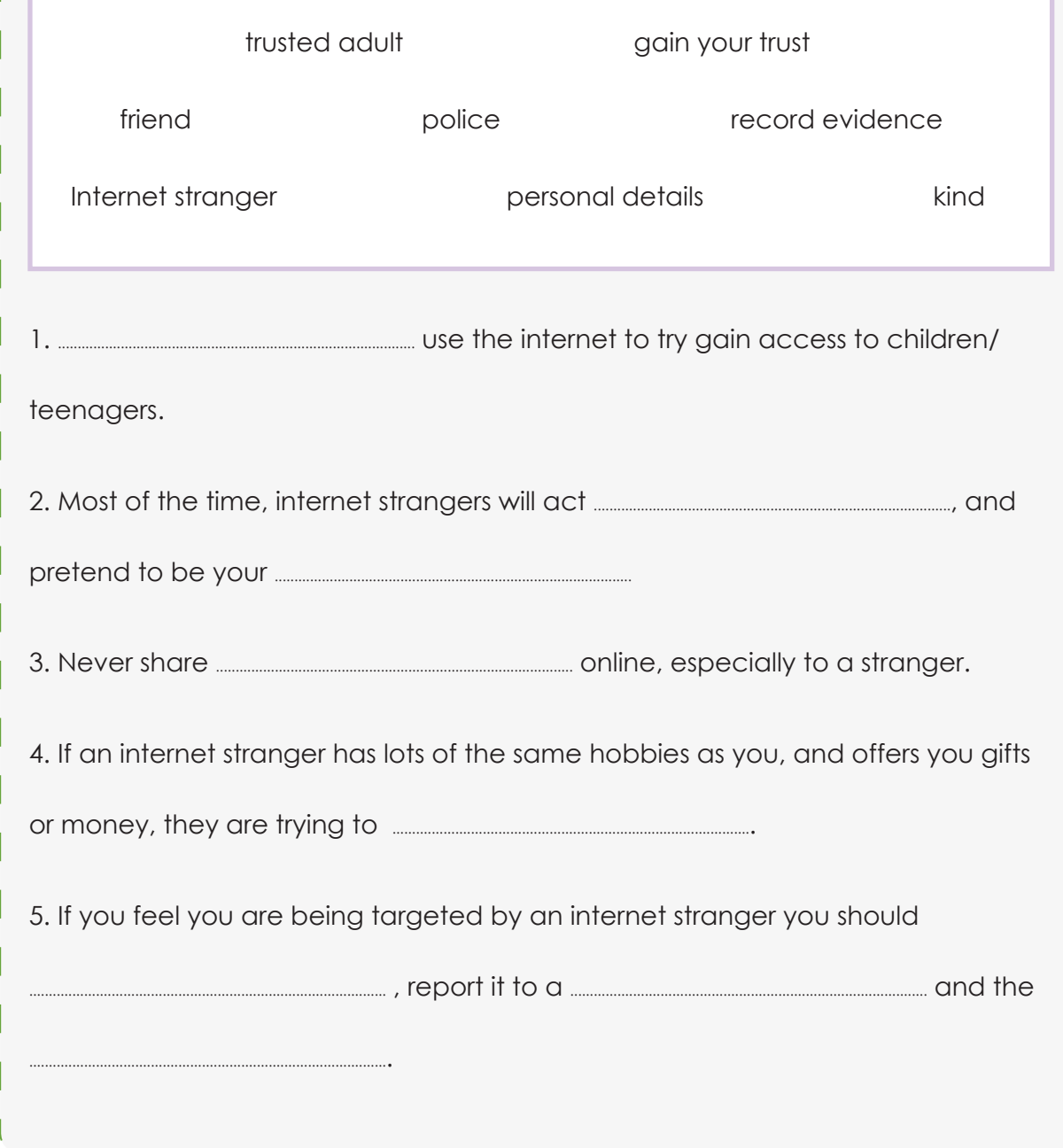

#### Grade 4 - Term 2

 $\overline{p}$  If you want to erase data from a tablet or phone

 $\overline{p}$  Backup all data, images, videos you want to keep

 $\overline{p}$  Removing the external memory card is required

# **Clearing data from old devices**

Most people replace their electronic devices every 3 to 4 years. Not many people know how to erase all data from the devices forever.

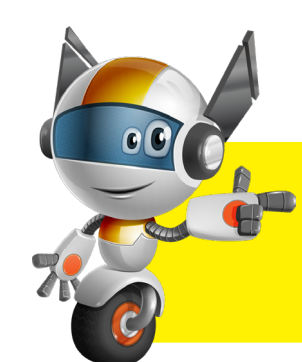

Unit

Here are some steps to permanently erase your data from your computer/ laptop:

If you want to give your old computer/ laptop to someone, or want to sell it, you should buy shredder software to permanently delete the data on the hard drive.

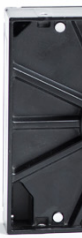

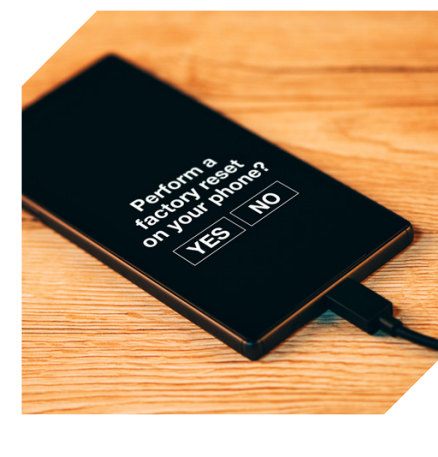

Even if you have already deleted all the files on your old computer, others may find a way restore the data from the hard drive?

- 
- 
- DT Go to settings
- $\boxed{p}$  Select backup and reset options
- DT Factory reset device
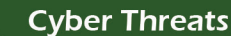

Grade 4 - Term 2

**Cyber Threats** 

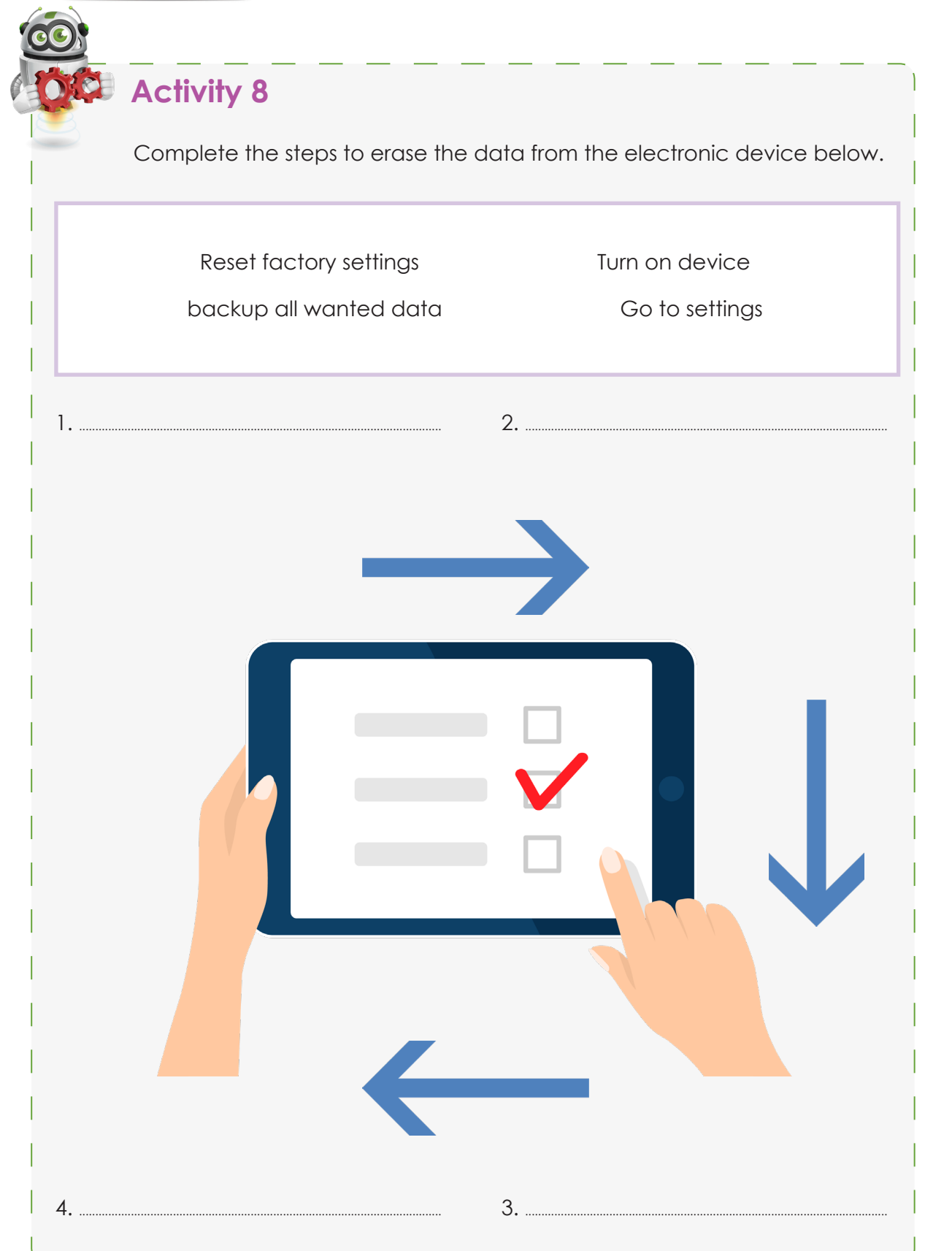

try to contact you and offer lots of attention

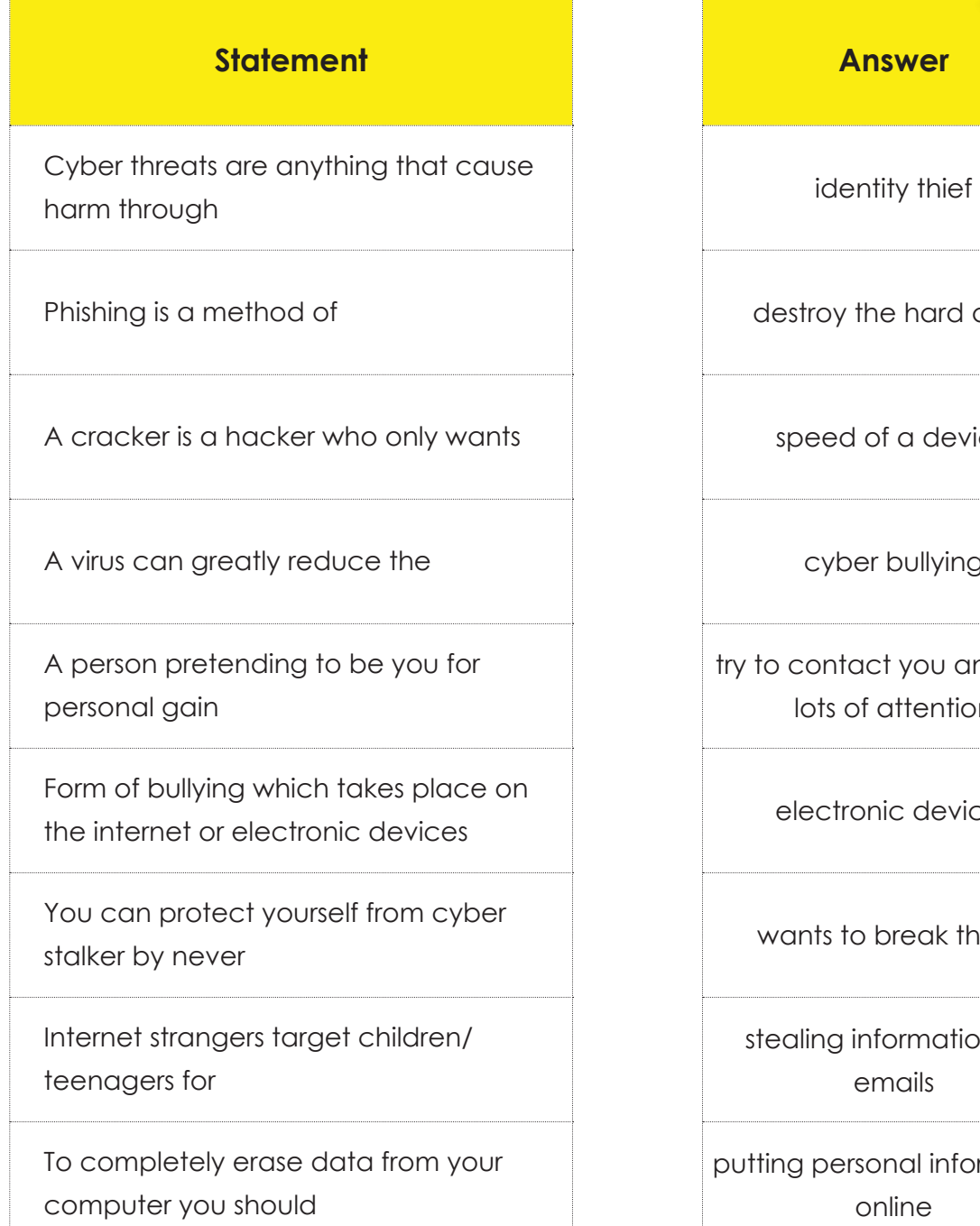

#### Grade 4 - Term 2

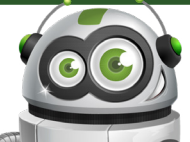

#### **Answer**

destroy the hard drive

speed of a device

cyber bullying

electronic devices

wants to break things

stealing information via emails

putting personal information online

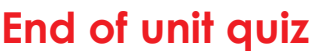

Unit

Summarise Unit 3 with your class before completing the following: Match the correct statement to the correct answer on the opposite side **Cyber Threats** 

Unit

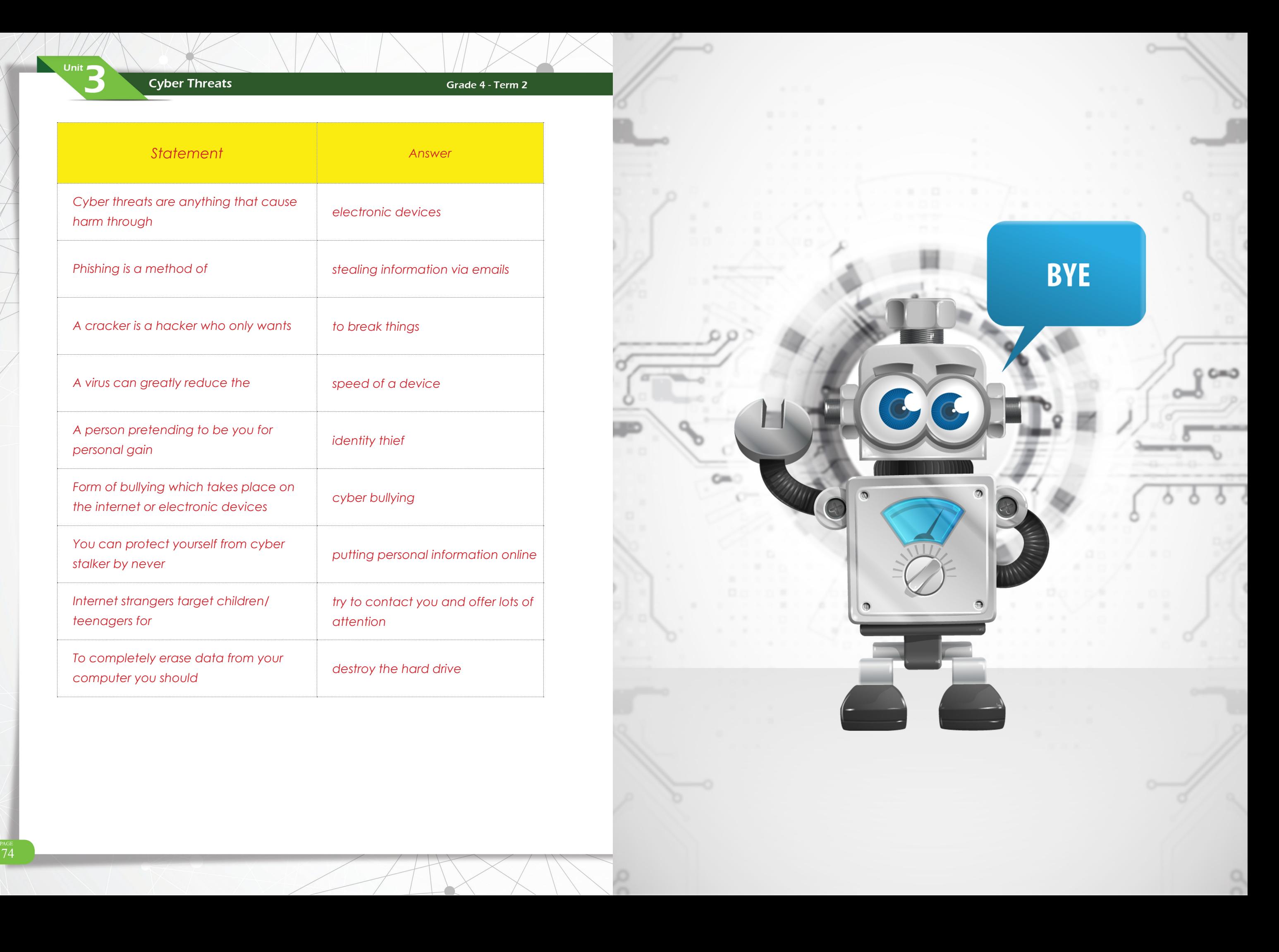

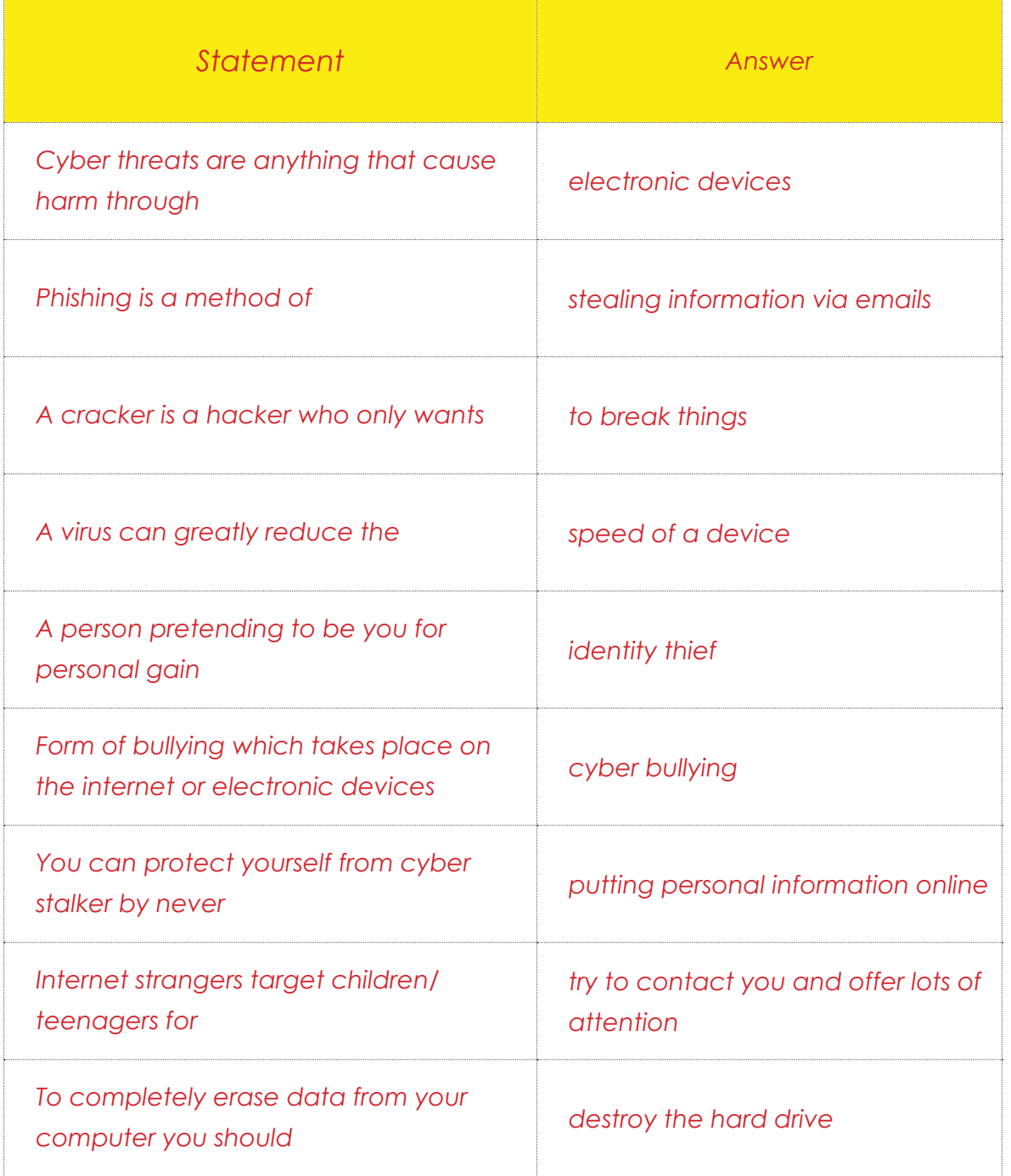

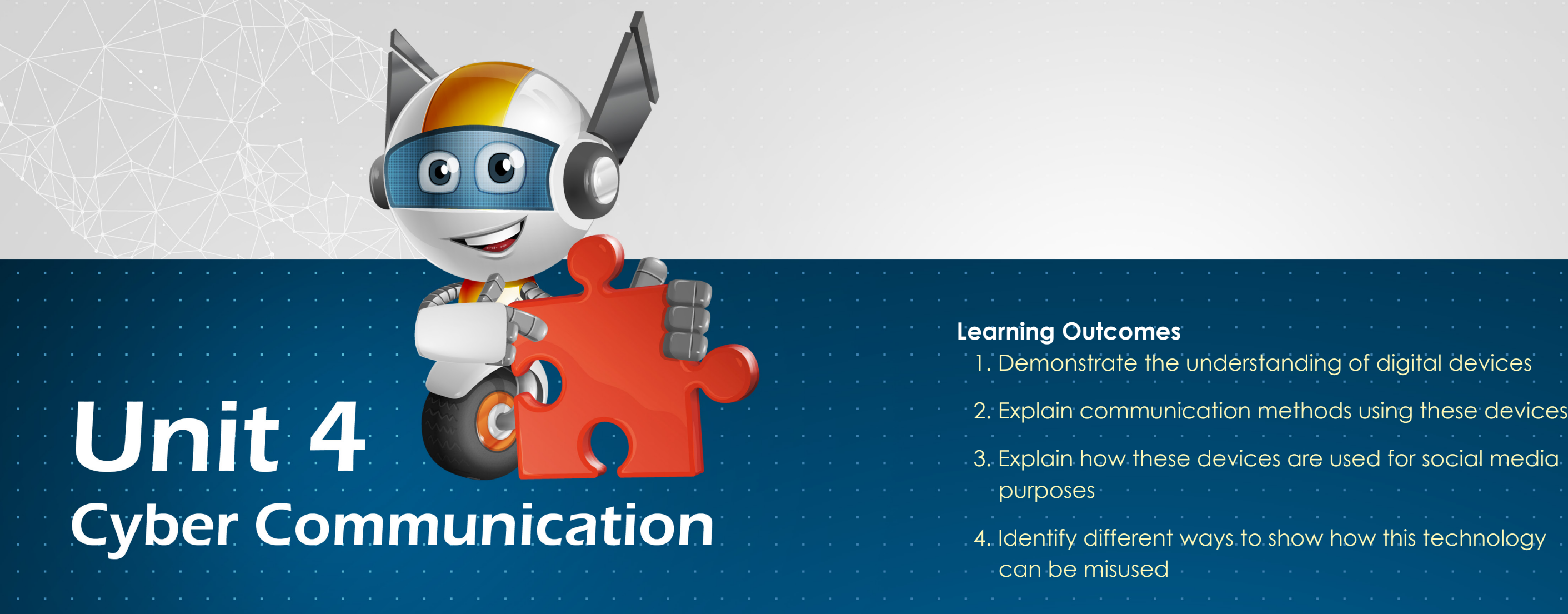

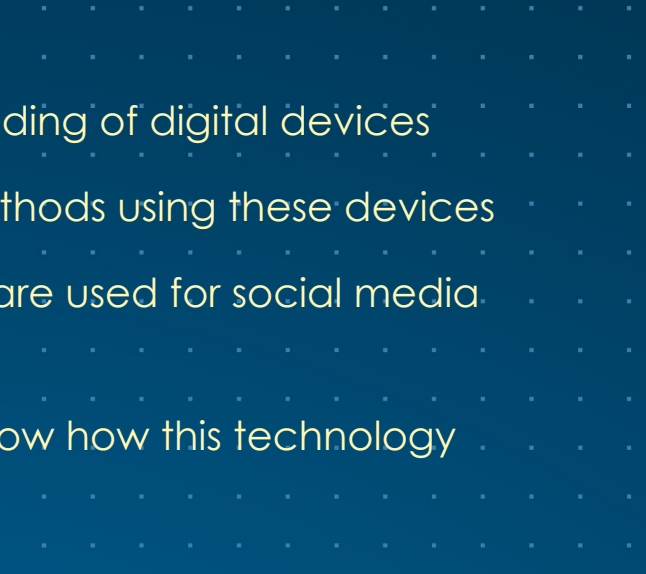

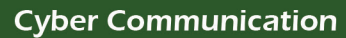

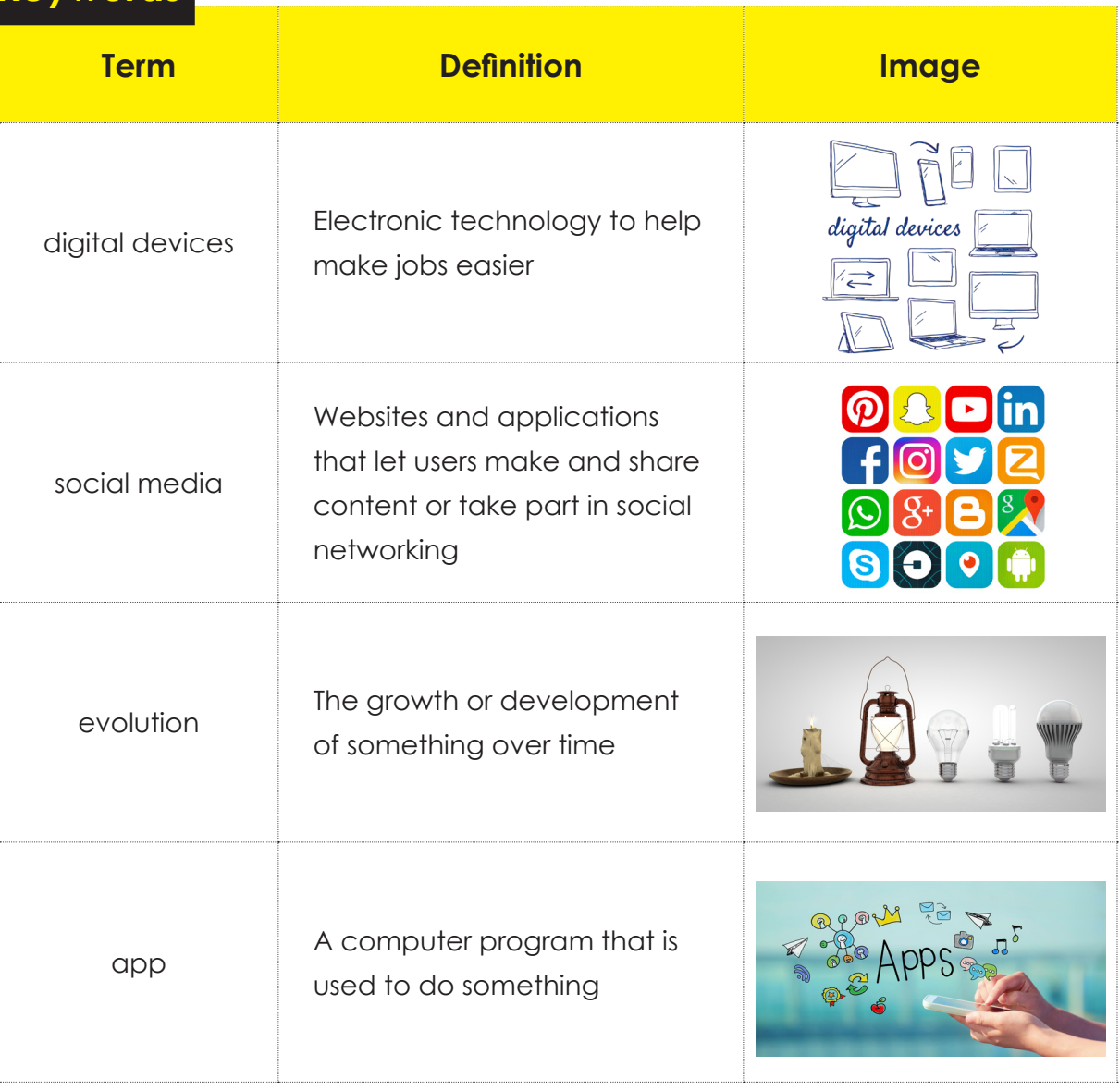

#### **Overview**

 $\sqrt{2}$ 

 $\overline{\phantom{a}}$  Unit

Students will be able to look at how technology is changing and the way we communicate. This unit will also highlight how the technology can be misused.

#### **Learning outcomes**

Unit 4

- $\widehat{p}$  Show that you understand digital devices
- $\widehat{p}$  Explain how these devices are used for communication
- $\boxed{\text{DT}}$  Explain how these devices are used in social media
- $\boxed{\text{DT}}$  Show different ways this technology can be used in the wrong way

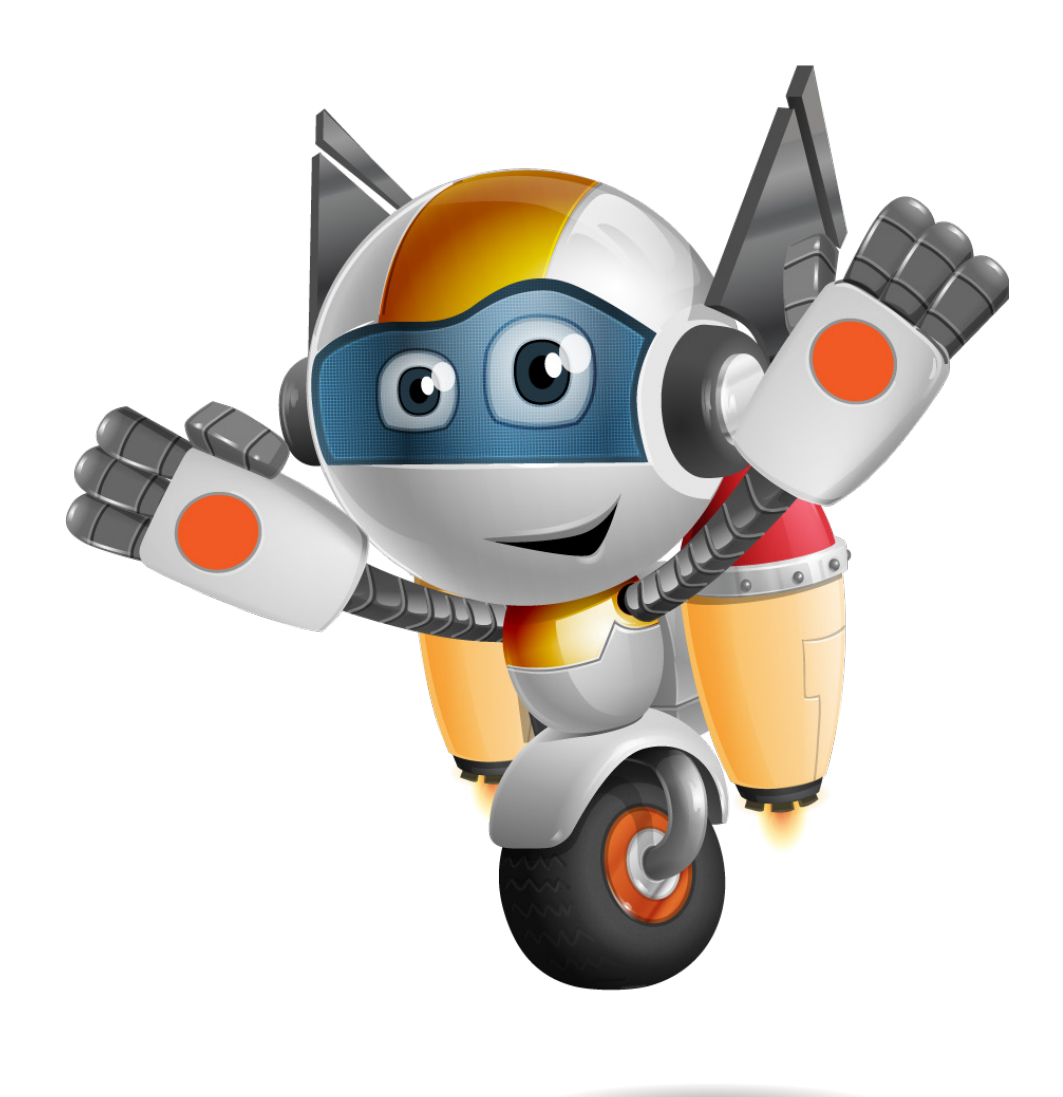

#### Grade 4 - Term 2

#### **Keywords**

Cyber Communication

#### **Cyber Communication**

Unit

 $\sqrt{2}$ 

Communication can be done in many ways. It is how people share thoughts or feelings with other people. Cyber communication is done with digital devices and the internet. Cyber communication is used when people cant meet face-to-face. Technology has changed the way we communicate.

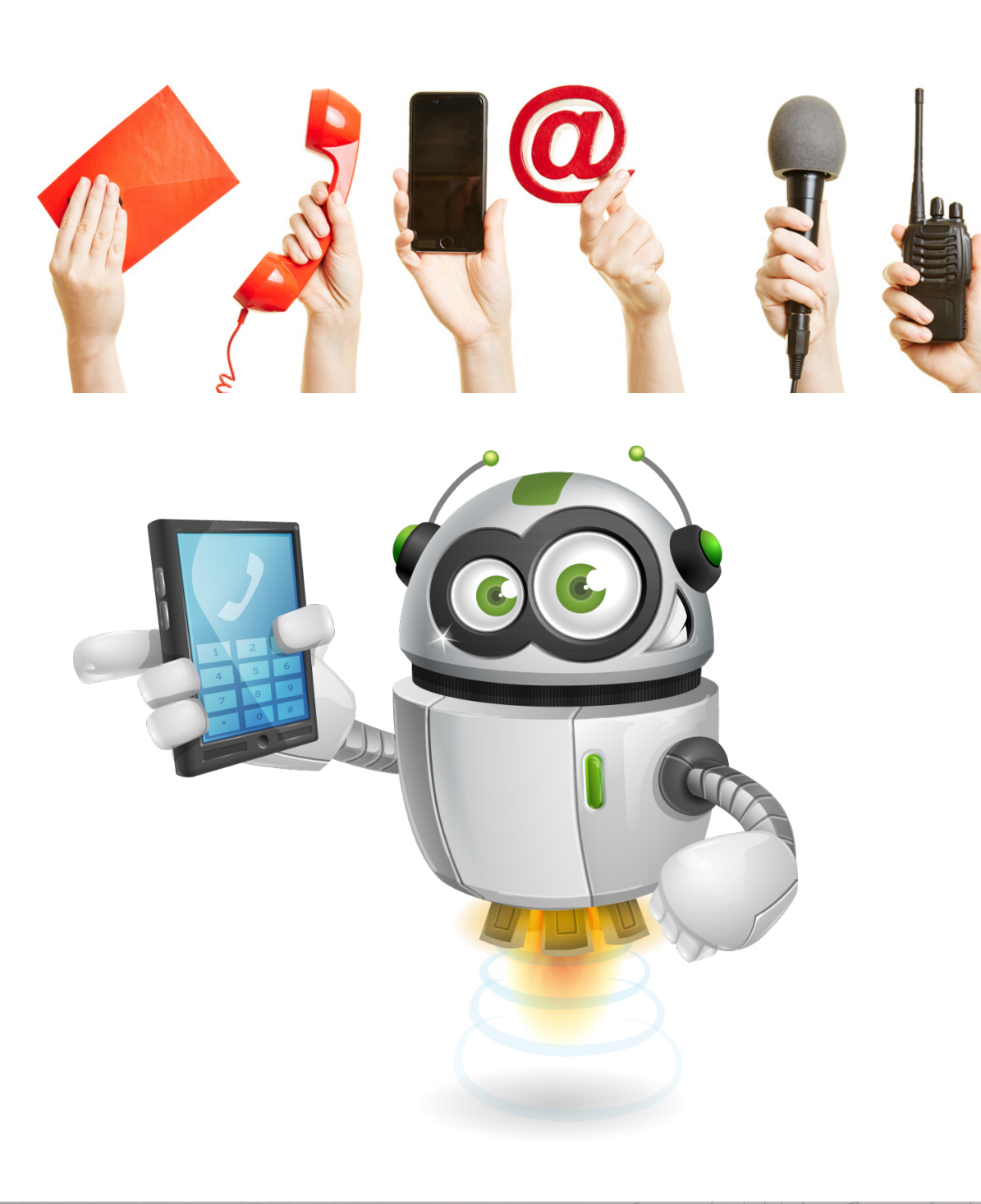

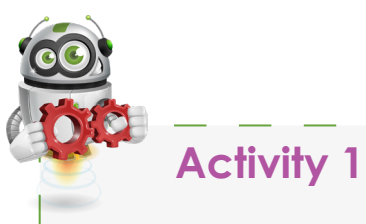

Unit

Talk in pairs or groups and answer the questions:

What types of communication were used in the

What types of communication are used today?

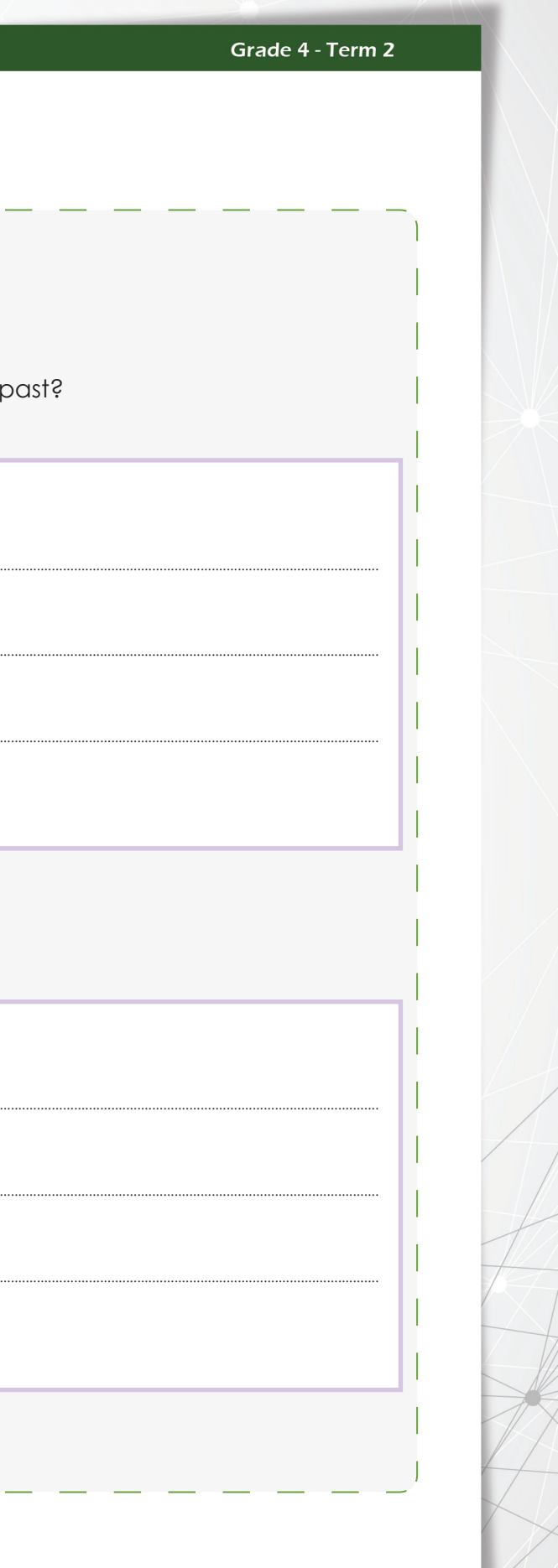

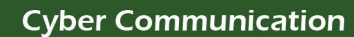

#### Grade 4 - Term 2

**Cyber Communication** 

Unit

Complete the evolution of communication over the past 100 years: List in the order they took place from 1-8 and include notes for each. Look at the completed image for an example:

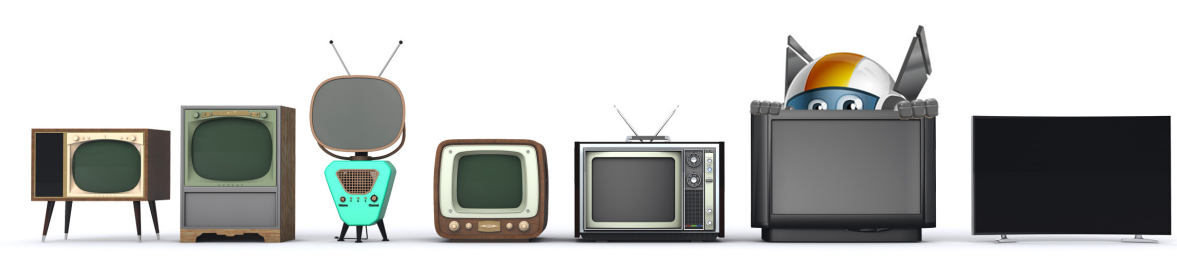

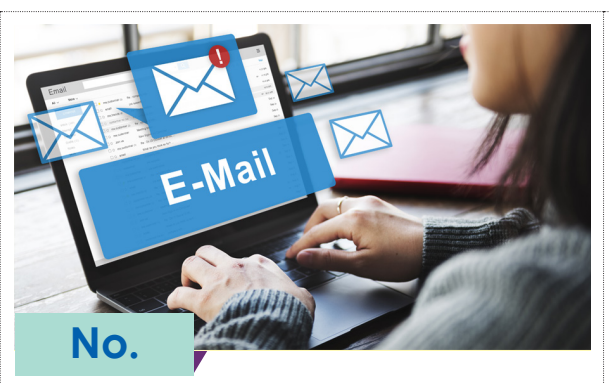

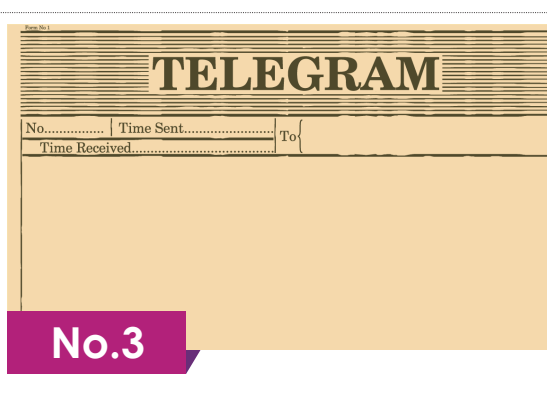

A wireless telegraph was used to send a message quickly to somebody over radio waves using letters from Morse code

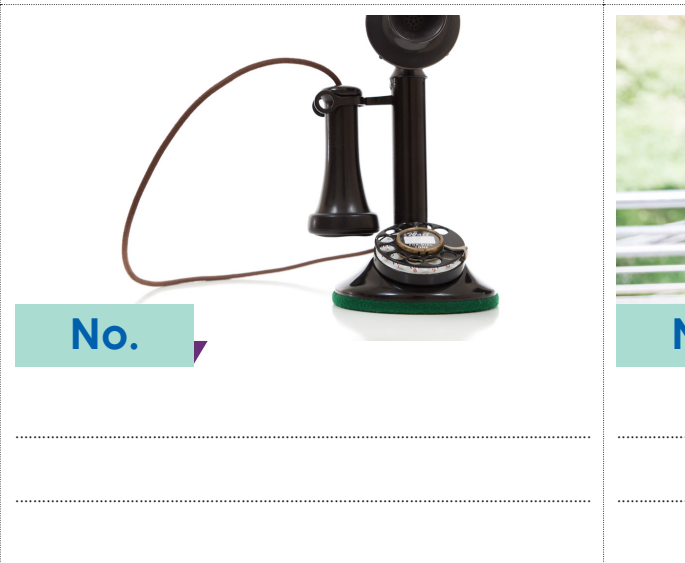

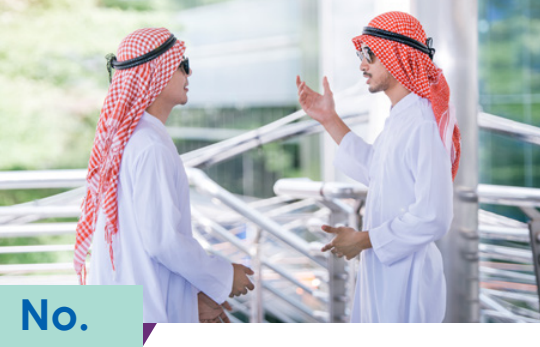

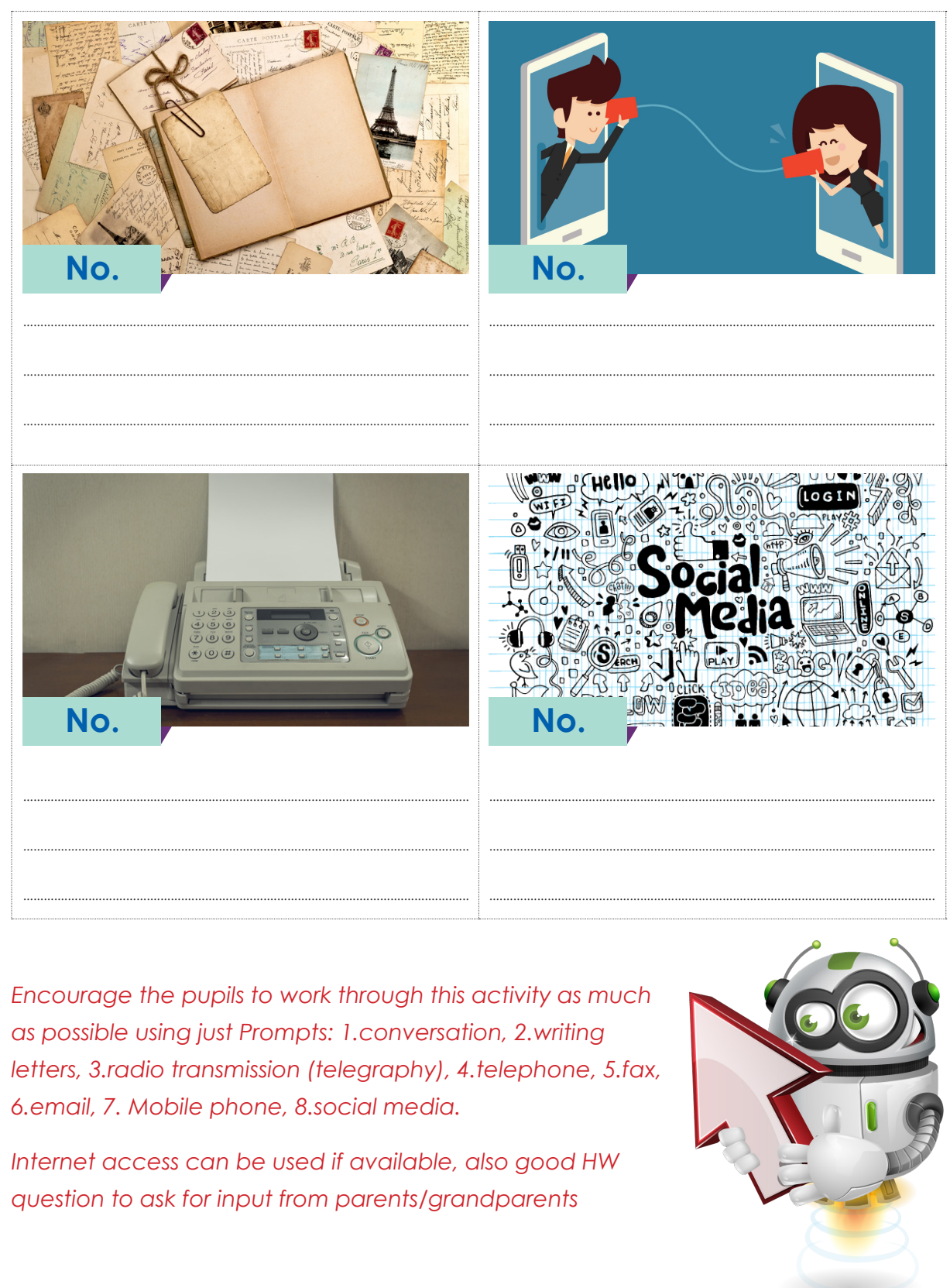

**Cyber Communication** 

Grade 4 - Term 2

#### Grade 4 - Term 2

In unit 1 you had a short introduction to digital devices. Now you will learn to understand them better.

#### **Digital Devices**

Before we start, can you remember anything about digital devices from unit 1? Don't peek!

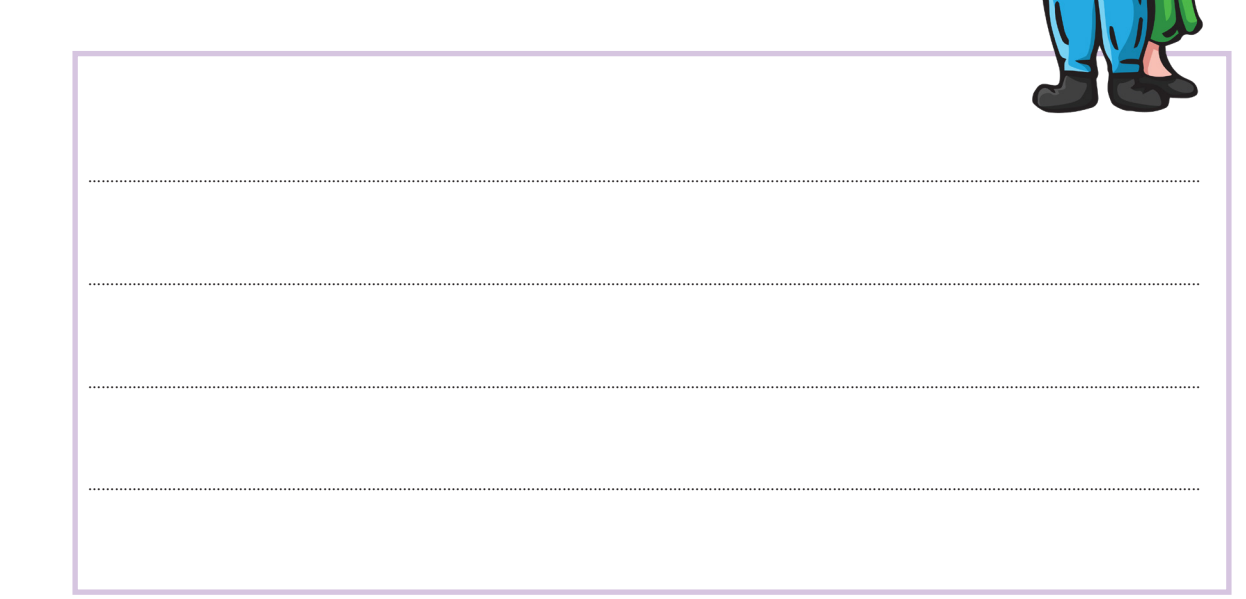

Watch the video about the history of communication

Digital devices can be used to help with many tasks such as:

**Cyber Communication** 

Unit

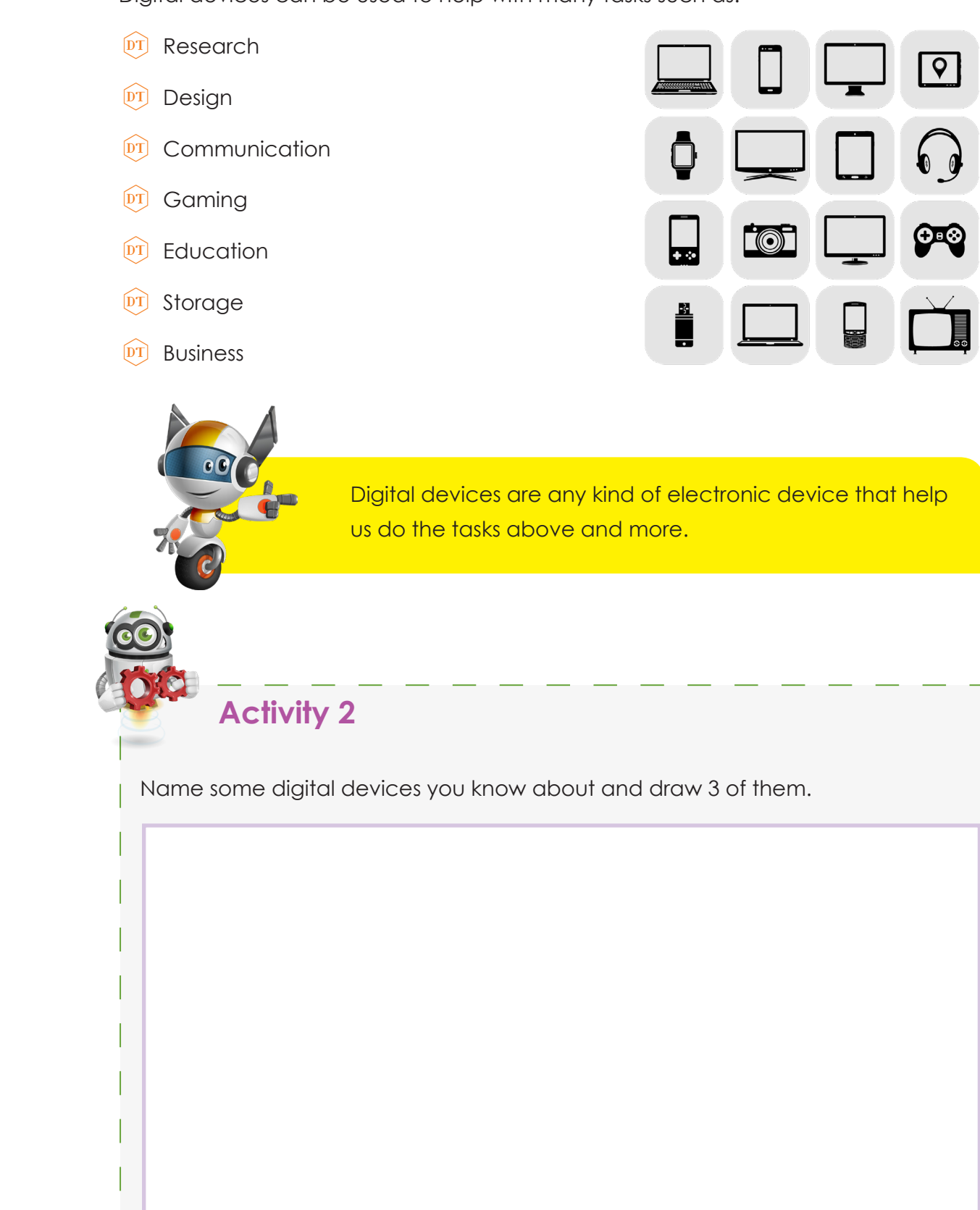

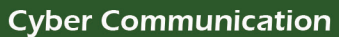

Share

Communication

**Cyber Communication** 

Unit

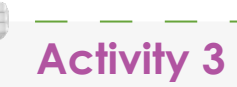

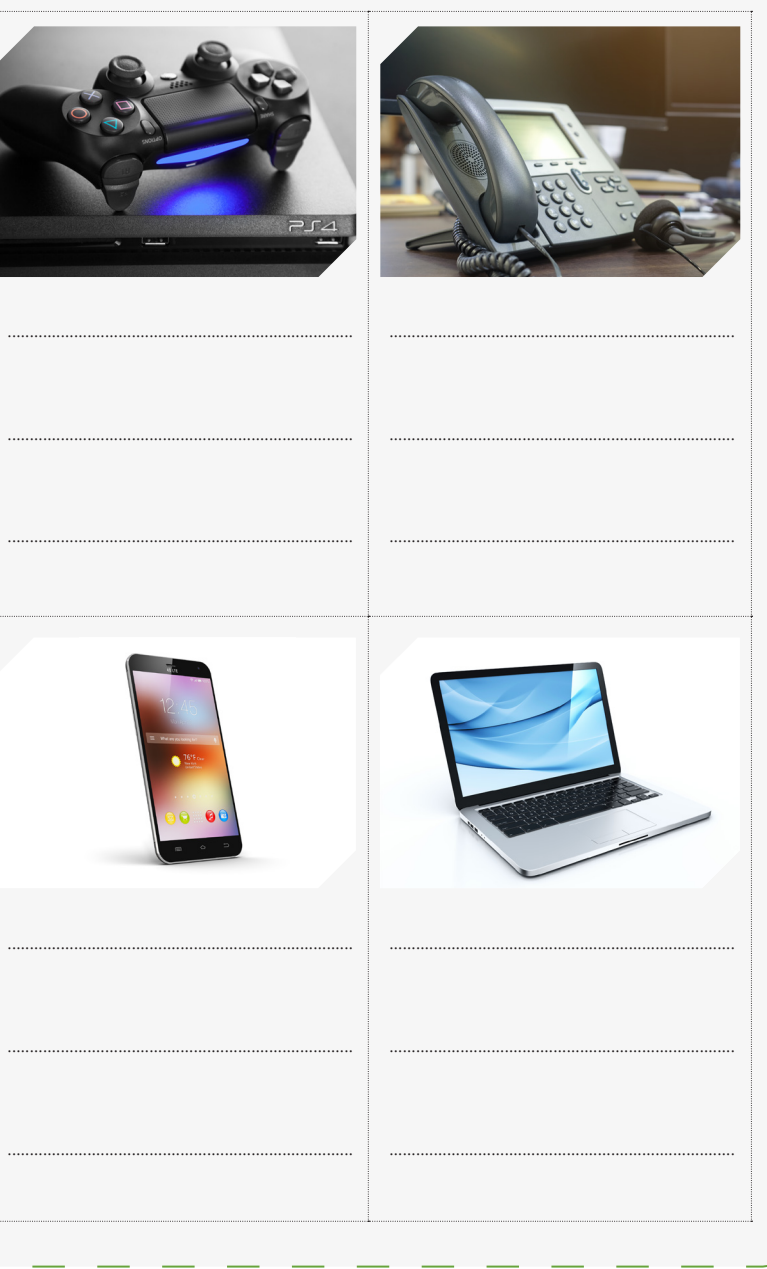

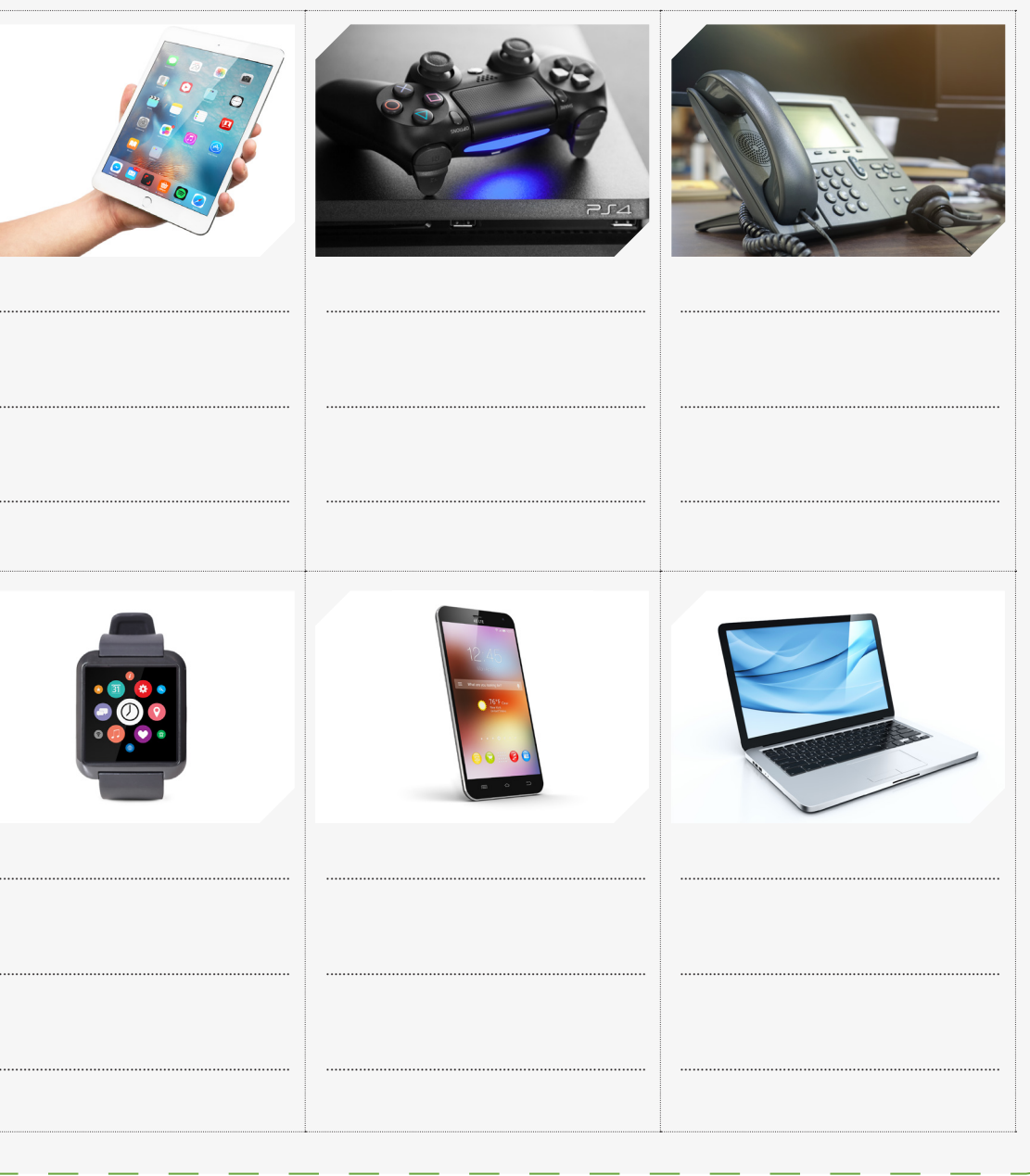

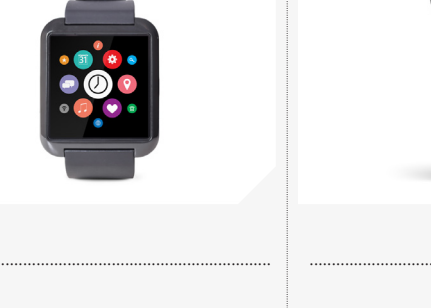

Example: Smart Phone = phone calls, messages (text, video, picture), emails, social media

Telephone = phone calls

#### **Communication Methods**

Nowadays there are many ways to communicate.

- **DT** Some devices let us communicate in different ways
- **DT** Other devices let us communicate in only 1 way

Most people in the world communicate with each other with different kinds of cyber communication.

These include:

Unit

 $\boldsymbol{\mathcal{L}}$  i

- <sup>DT</sup> Messages
	- o Videos o Pictures
- $\widehat{pT}$  Email
- $\widehat{pT}$  Phone calls
- $\widehat{pT}$  Online gaming
- $\widehat{pT}$  Chat rooms
- <sup>DT</sup> Social Media

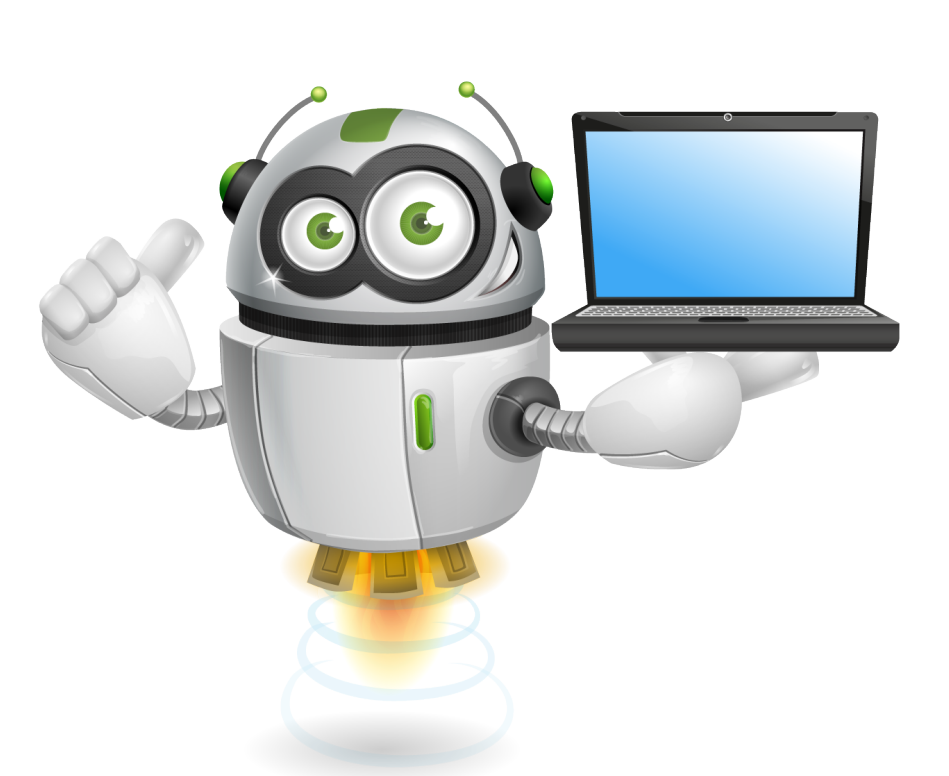

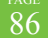

#### Grade 4 - Term 2

#### Write the communication methods that are used with each device:

**Cyber Communication** 

#### **Social Media Devices**

Unit

Social Media includes many apps and websites. They are used for digital communication.

 $\boxed{\text{DT}}$  You can communicate on social media with most digital devices.

 $\overline{p}$  You can communicate by text messages, calls, video messages, pictures, voice messages and much more.

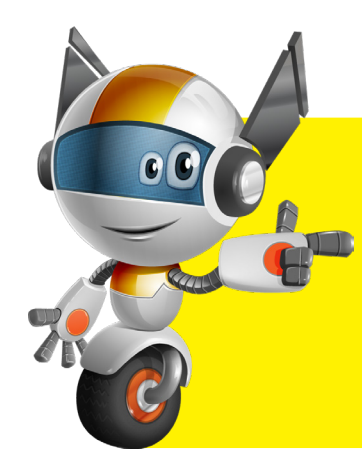

Social media uses online services that connect people together.

Social media apps and websites let you make groups with your friends. Only your friends can see what you share in the groups.

It also includes social networking. These are websites and apps that let you communicate with other people who have profiles.

#### **The most popular social media apps include:**

- $\widehat{pT}$  Facebook
- <sup>DT</sup> Twitter
- <sup>DT</sup> Instagram
- <sup>DT</sup> Snapchat
- $\widehat{DT}$  Skype
- **DT** YouTube
- $\widehat{pT}$  WhatsApp
- <sup>DT</sup> Pinterest
- <sup>DT</sup> FaceTime

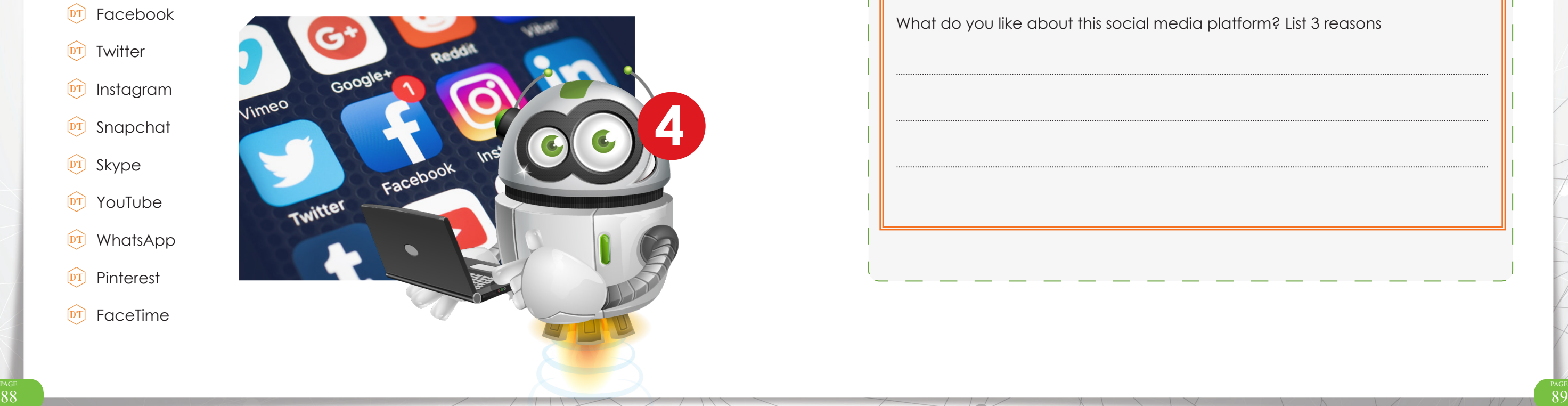

Choose the 3 social media websites that you use below: Use notes and sketches.

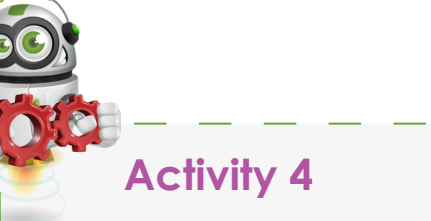

# **Social Media 1**

Name:

Unit  $\mathbf{Z}$ 

What devices you visit this on:

Do you use an app, a website or both? Why?

What do you like about this social media platf

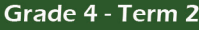

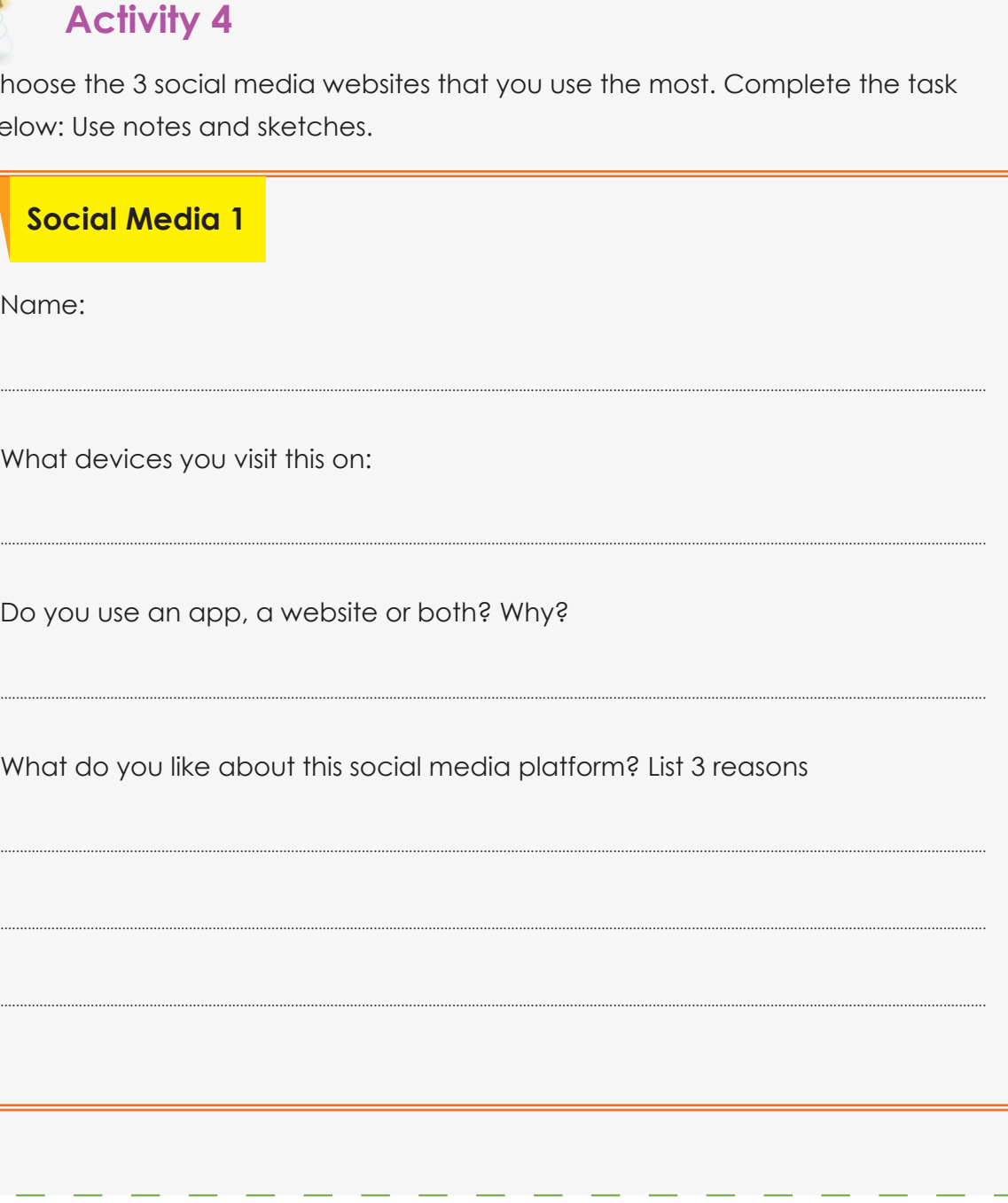

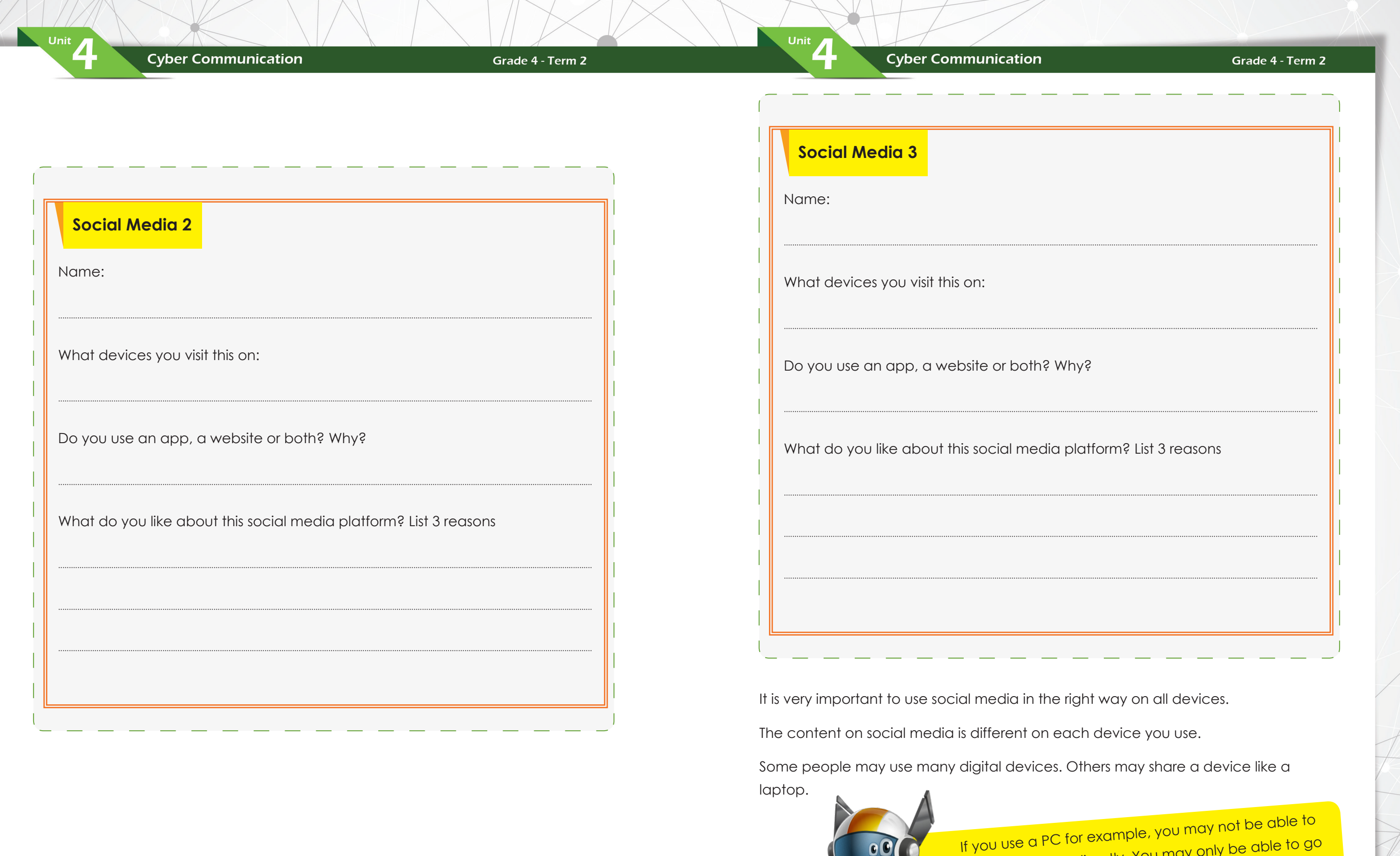

 $\overline{\phantom{a}}$ 

a download apps directly. You may only be able to go on the website online. If you use a phone or tablet you can download apps directly and go on websites.

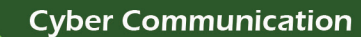

 $\sqrt{2}$ 

Apps are usually easier to use on your own devices like phones or tablets.

When using digital devices for social media you must:

- $\overline{p}$  follow correct netiquette.
- $\overline{p}$  be safe and proper.
- $\overline{p}$  remember to log out after use.
- $\widehat{pT}$  use passwords.
- $\overline{p}$  only download safe/official apps.

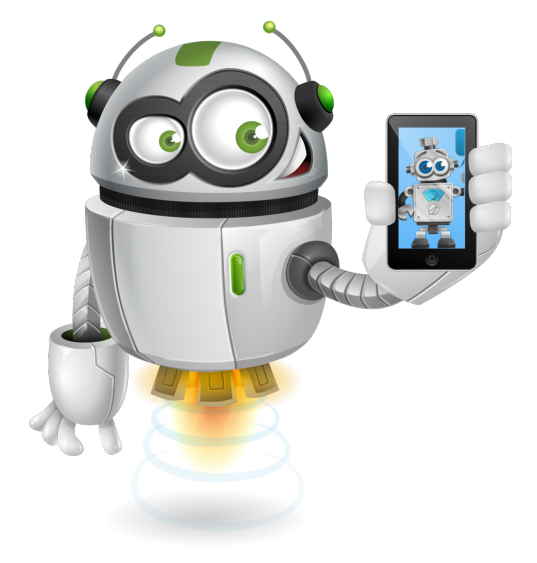

#### Grade 4 - Term 2

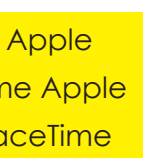

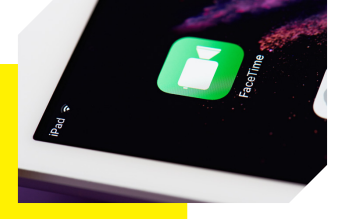

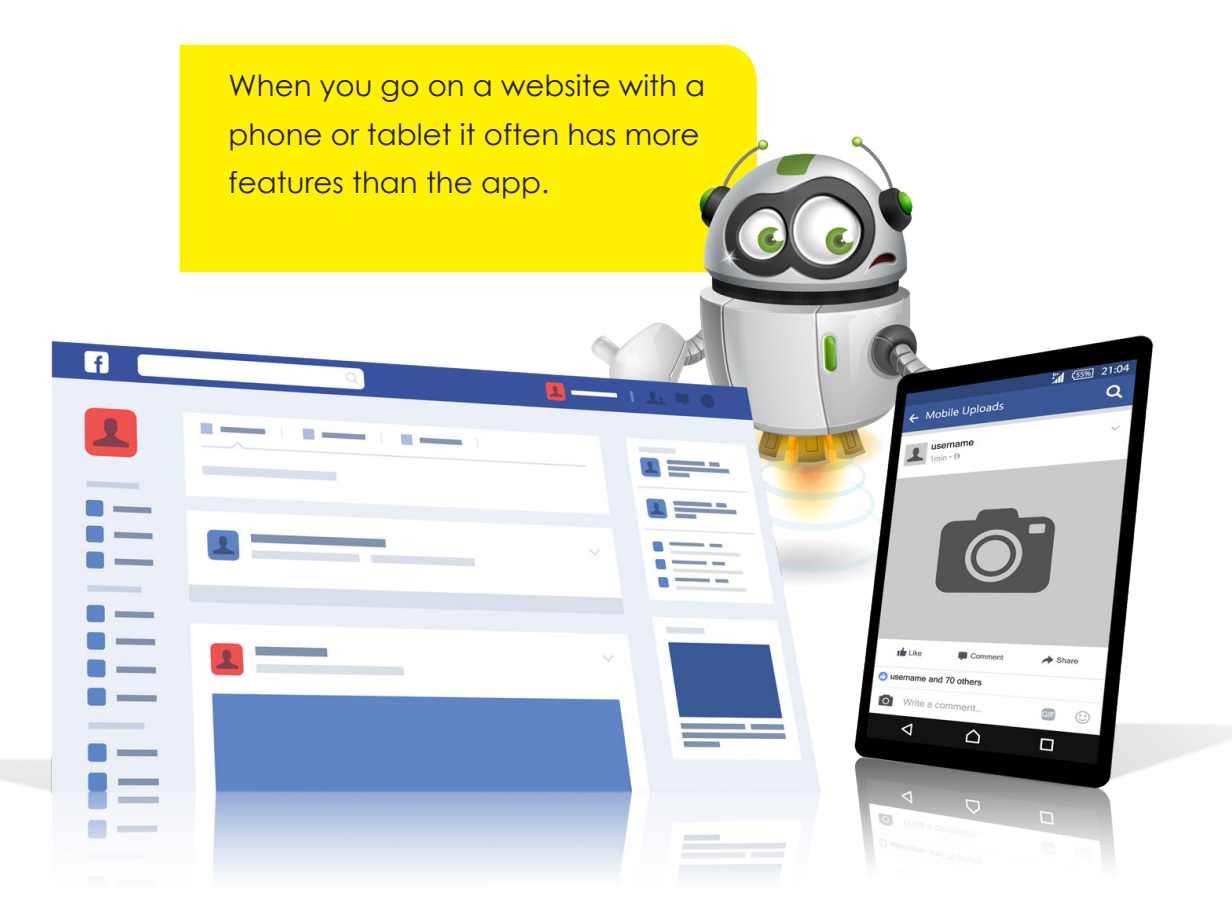

Different countries have different rules for social media.

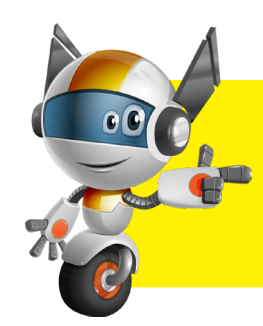

Unit 4

FaceTime is not available on any Apple devices sold in the UAE. If the same Apple device was bought in the USA, FaceTime would be available.

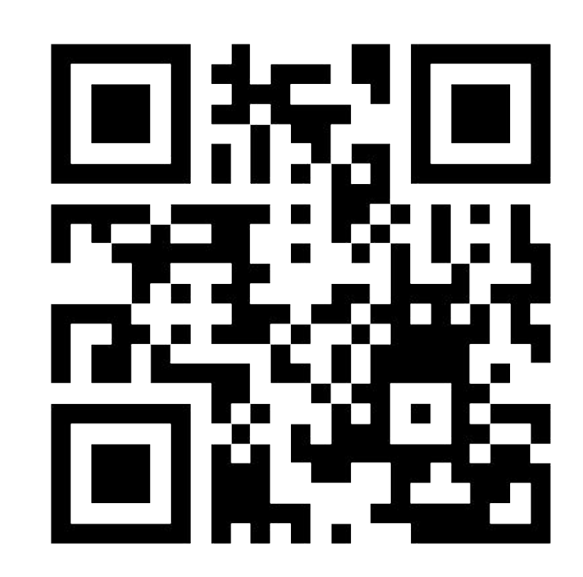

Watch the video about social media

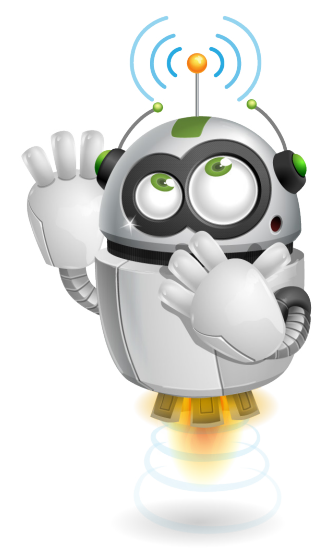

Unit  $\mathbf{Z}$ 

 $\overline{\phantom{a}}$  Unit

#### **Activity 5**

Watch the YouTube video and complete the activity below.

Match the question with the correct answer.

#### **Question**

What are the top 3 social media websites? 6-7 years old

Which website is used by 60% of people online?

Which website is used by 9% of people online?

What age do people start using social media?

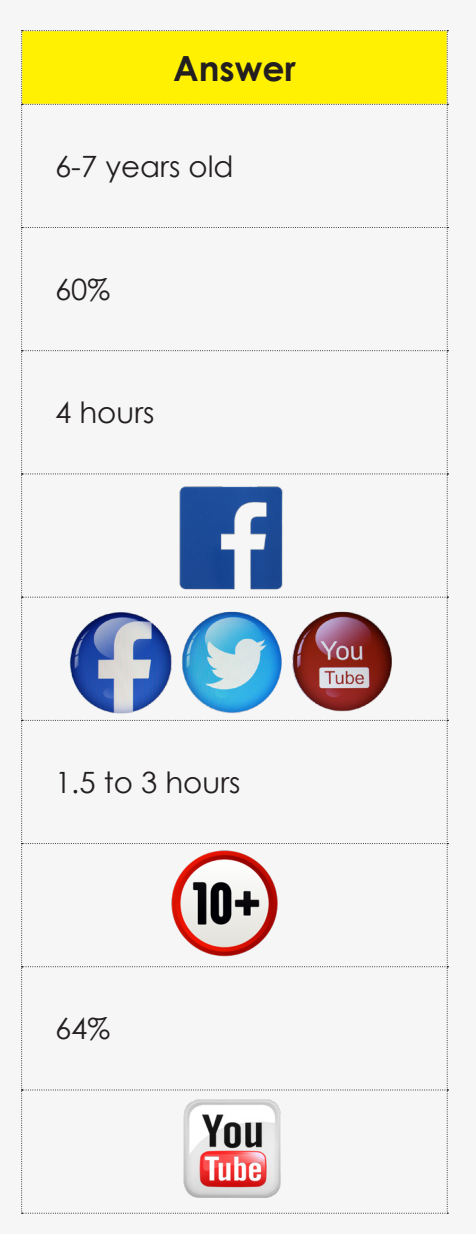

How long do people use social media per day?

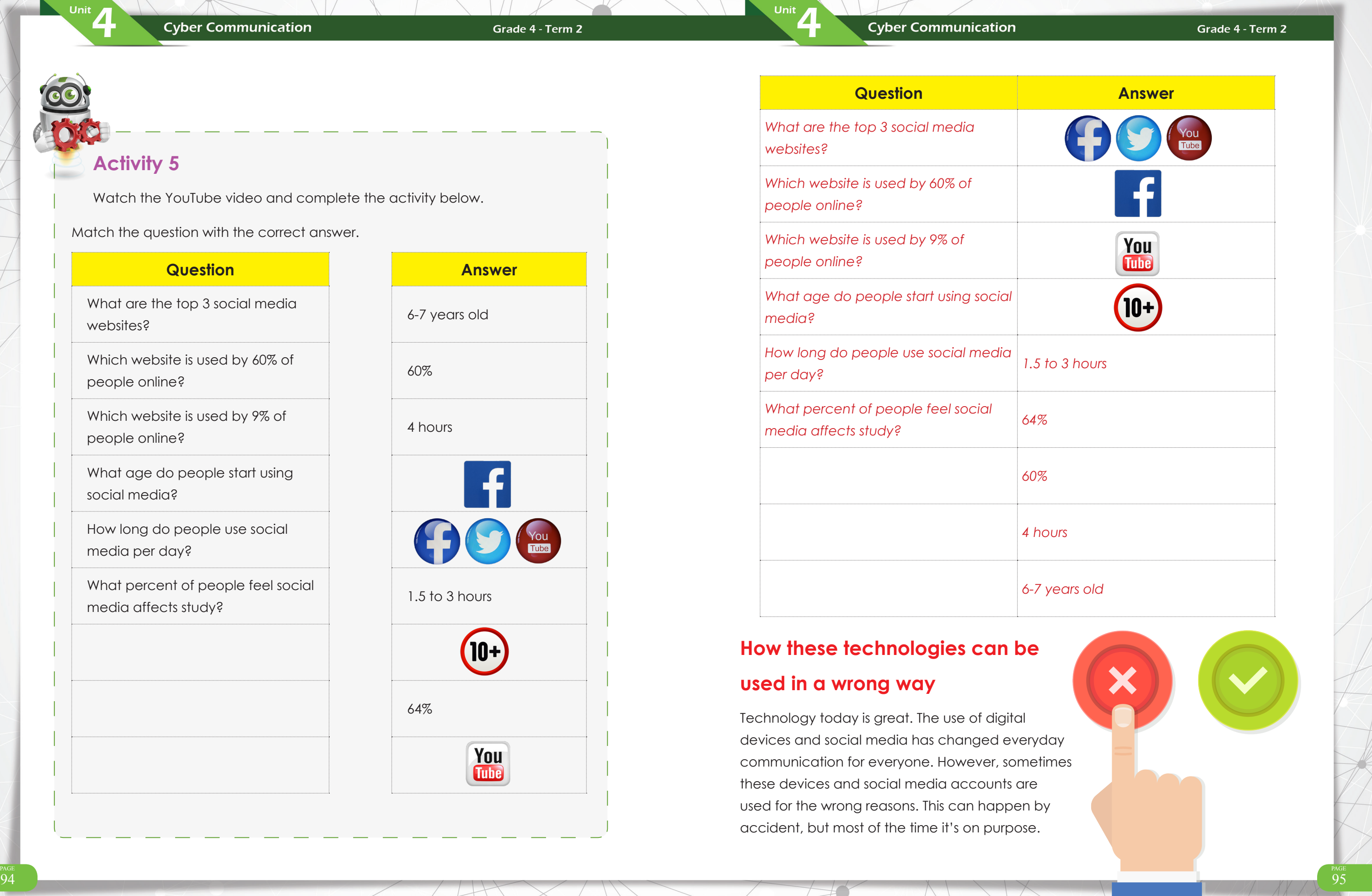

What percent of people feel social media affects study?

# **How these technologies can be**

#### **used in a wrong way**

Technology today is great. The use of digital devices and social media has changed everyday communication for everyone. However, sometimes these devices and social media accounts are used for the wrong reasons. This can happen by accident, but most of the time it's on purpose.

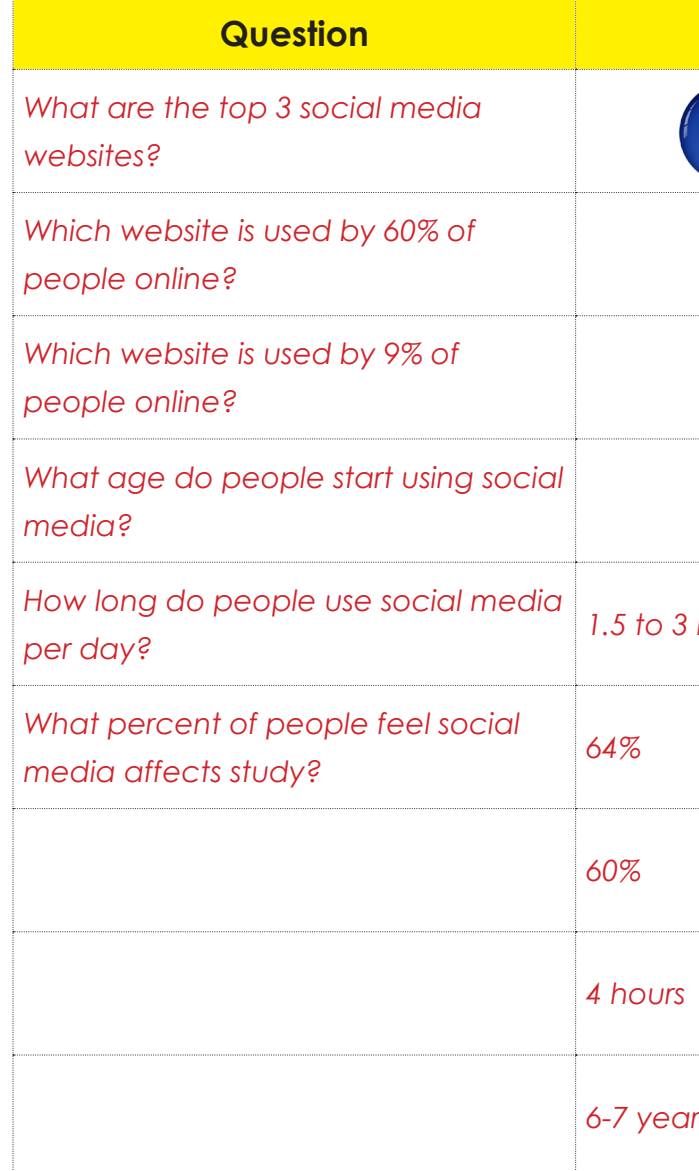

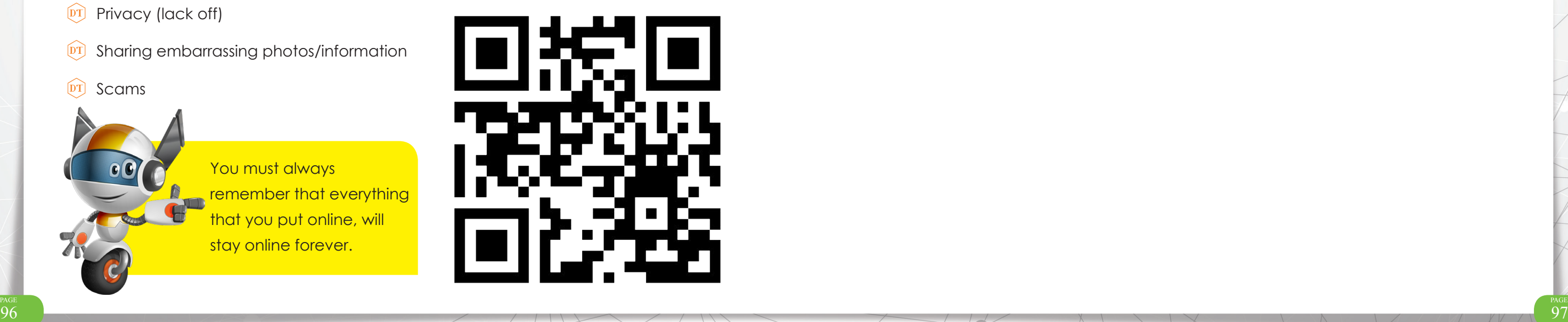

- $\widehat{p}$  Always be kind to other users on social media
- $\widehat{p}$  Never post something you wouldn't like posted about you
- $\overline{p}$  Don't open or share links from websites or users you don't know
- $\boxed{\text{DT}}$  Don't care too much about online likes

**Activity 6**

**Unit** 

Can you think of some ways social media and digital devices are used in the wrong way?

Some of the worst things social media is used for:

- <sup>DT</sup> Bullying
- $\widehat{pT}$  Privacy (lack off)
- **DT** Sharing embarrassing photos/information
- $\widehat{p_1}$  Scams

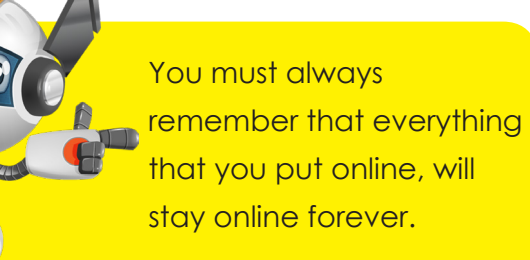

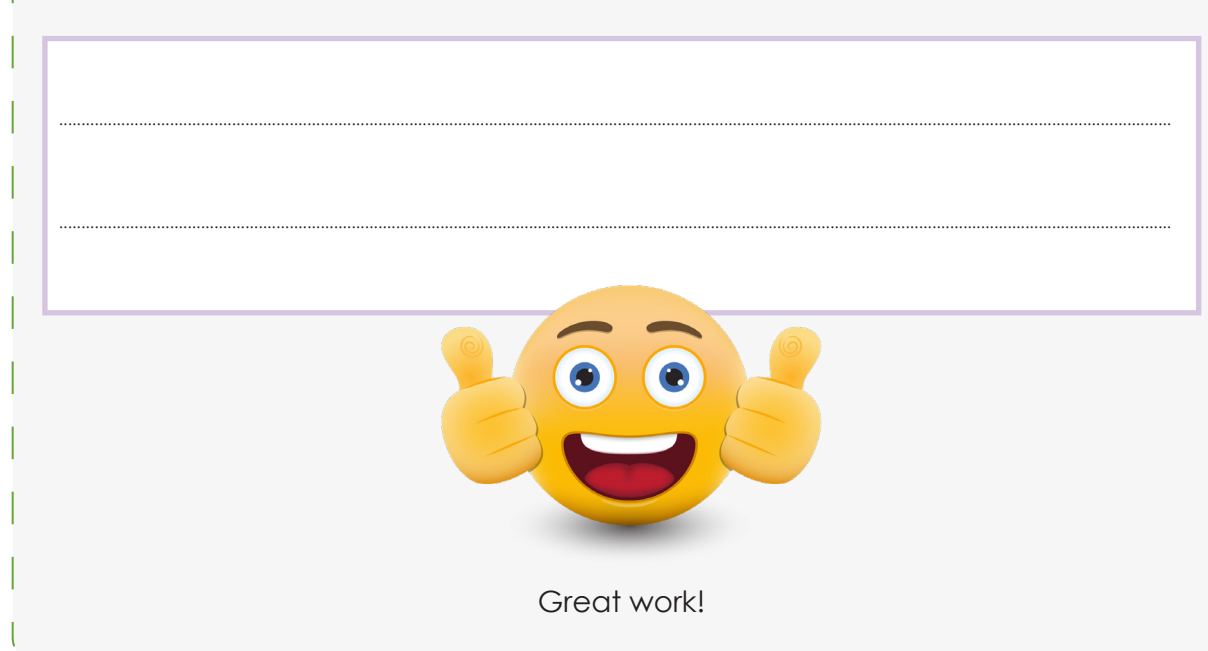

- $\widehat{p}$  A digital device is a device that lets you do a task, connect to the internet or connect to other devices.
- $\overline{p}$  Social media is a way to share content and network with other people through digital devices.
- $\overline{p}$  Digital devices use many ways of communication. They include calls, messages, emails and all social media platforms.
- $\overline{p}$  Using digital devices in a wrong way can be very serious. They include online bullying, privacy issues and scams.

#### Grade 4 - Term 2

#### **End of Unit Summary**

Unit

 $\prime \vert$ 

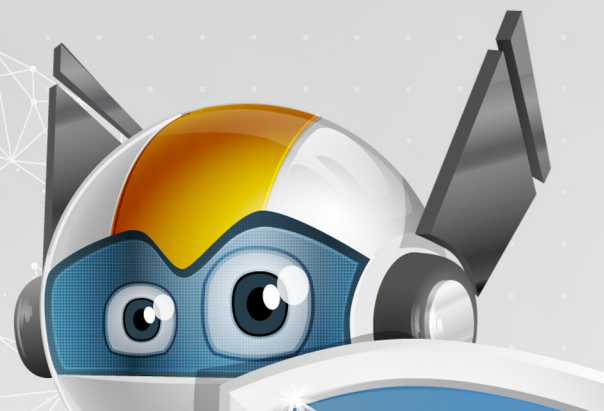

# Unit 5 **Care Responsibility**

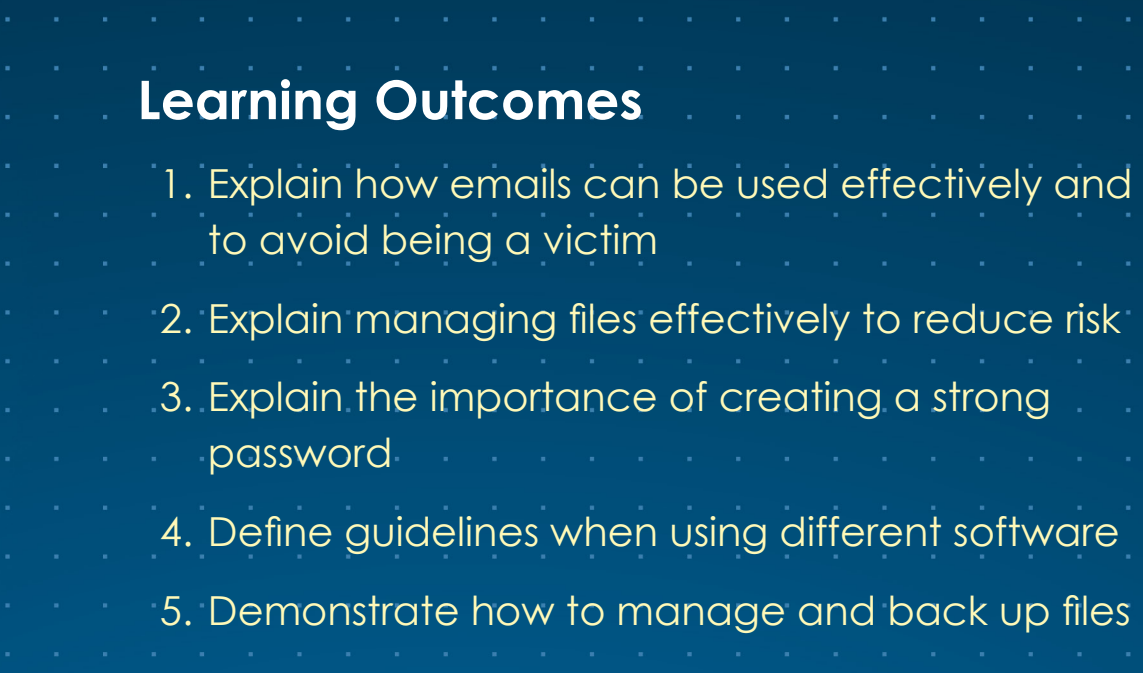

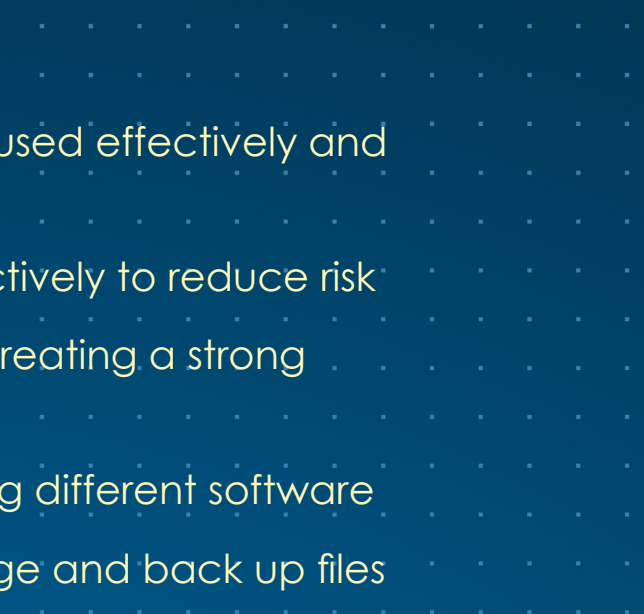

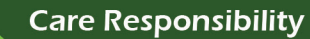

#### **Overview**

Unit

Students will learn how to protect themselves and their devices from cyberthreats.

This unit will look at how you can stay safe. You can do things to protect yourself from cyberthreats.

#### **Learning Outcomes**

Unit

- $\overline{p}$  Explain how emails can be used to avoid being a victim
- $\boxed{\text{PT}}$  Explain how to use files to stop the risk
- $\boxed{\text{DT}}$  Explain why a strong password is important
- $\overline{p}$  Know about guidelines when using software
- $DT$  Show how to back up files

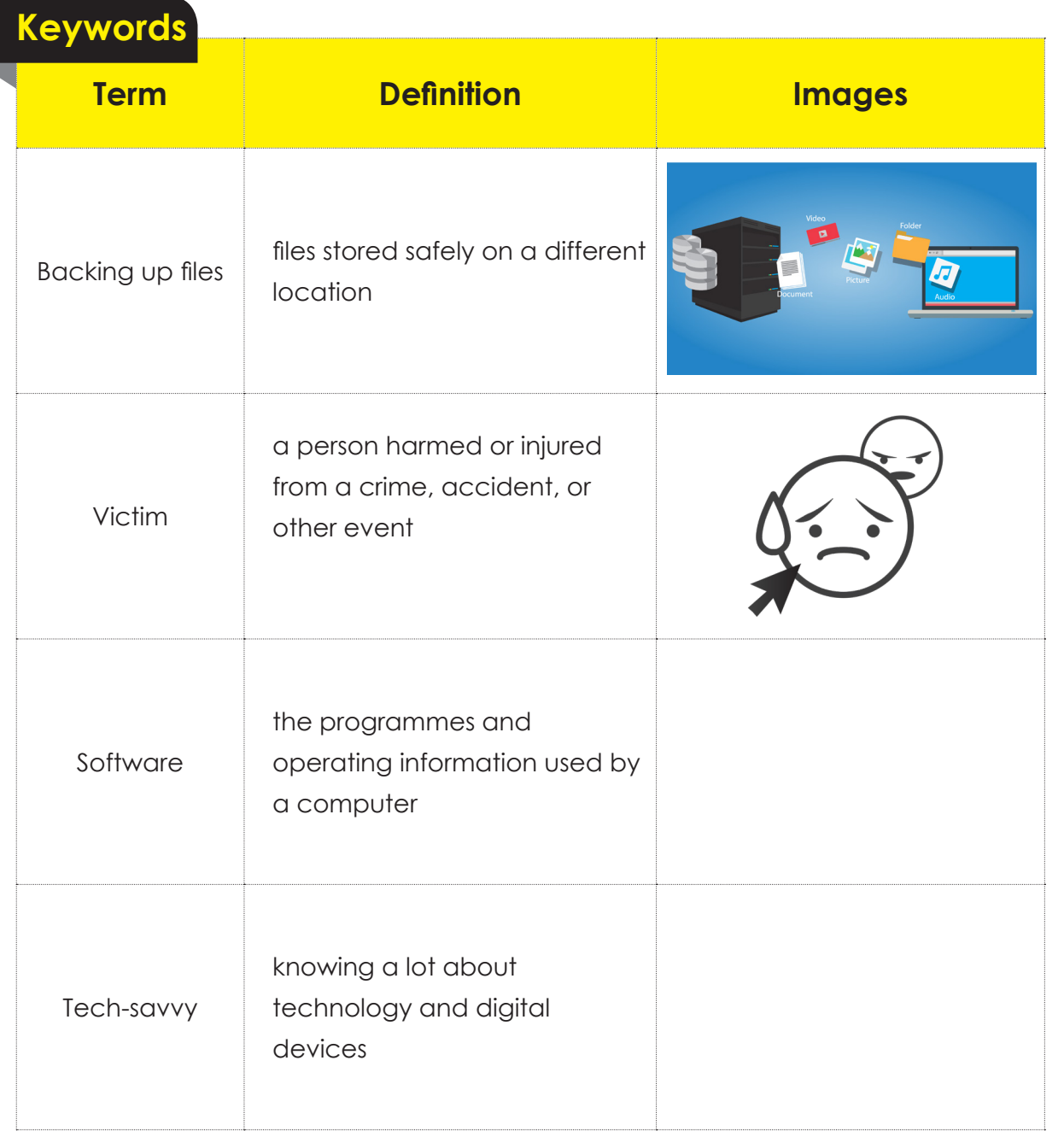

#### **Care and responsibility**

Responsibility is knowing how to take care of someone or something. This includes taking care of yourself.

When it comes to cybercare, you must take care of your online activity.

- $\widehat{p_1}$  You must be careful on your devices at home
- $\boxed{\text{DT}}$  You must be careful when online
- $\widehat{p}$  If you are not sure of anything, tell an adult

Responsibility

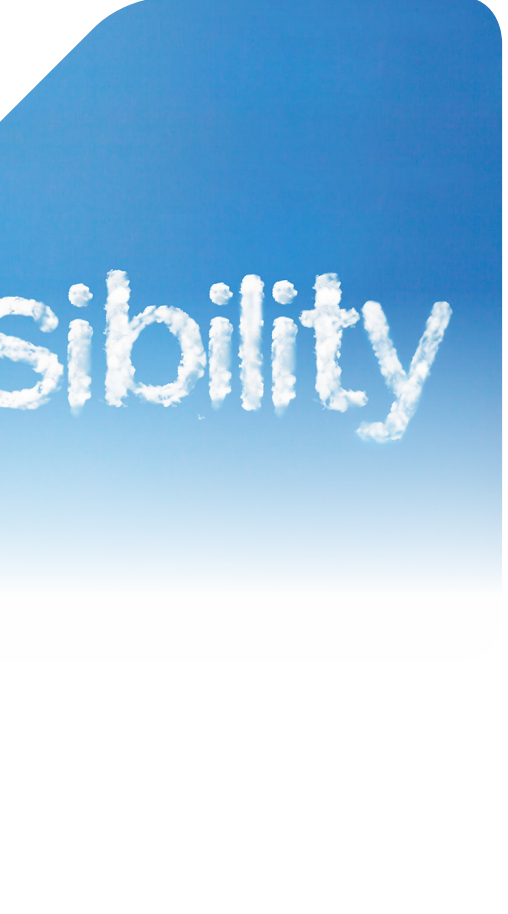

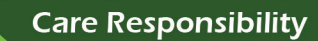

#### **This unit will help you understand:**

 $_\odot$  Unit

- $\widehat{p}$  how to protect yourself online
- $\widehat{p_{T}}$  how to manage files/software
- $\widehat{p_T}$  how to create strong passwords
- $\boxed{\text{DT}}$  how to back up important documents/files that you want to keep safe

#### **Emails**

Unit  $\blacksquare$ 

#### **What is an email?**

In earlier units, you learned about emails and threats by email.

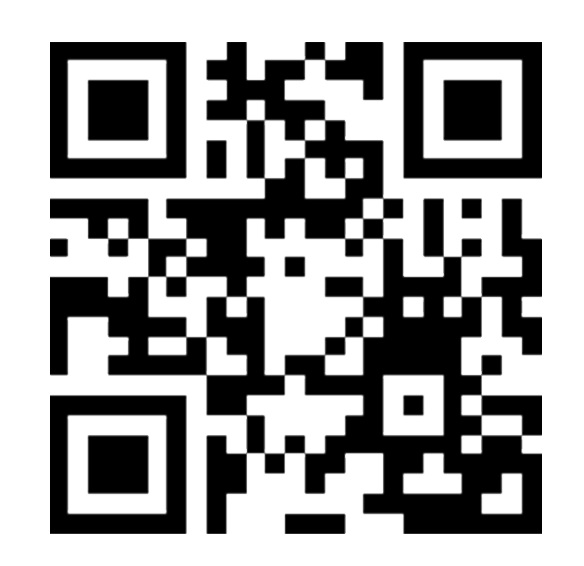

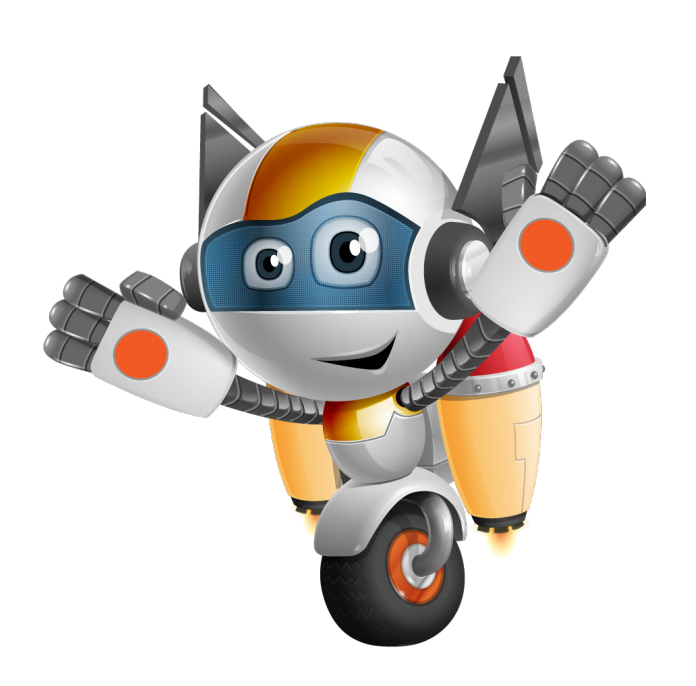

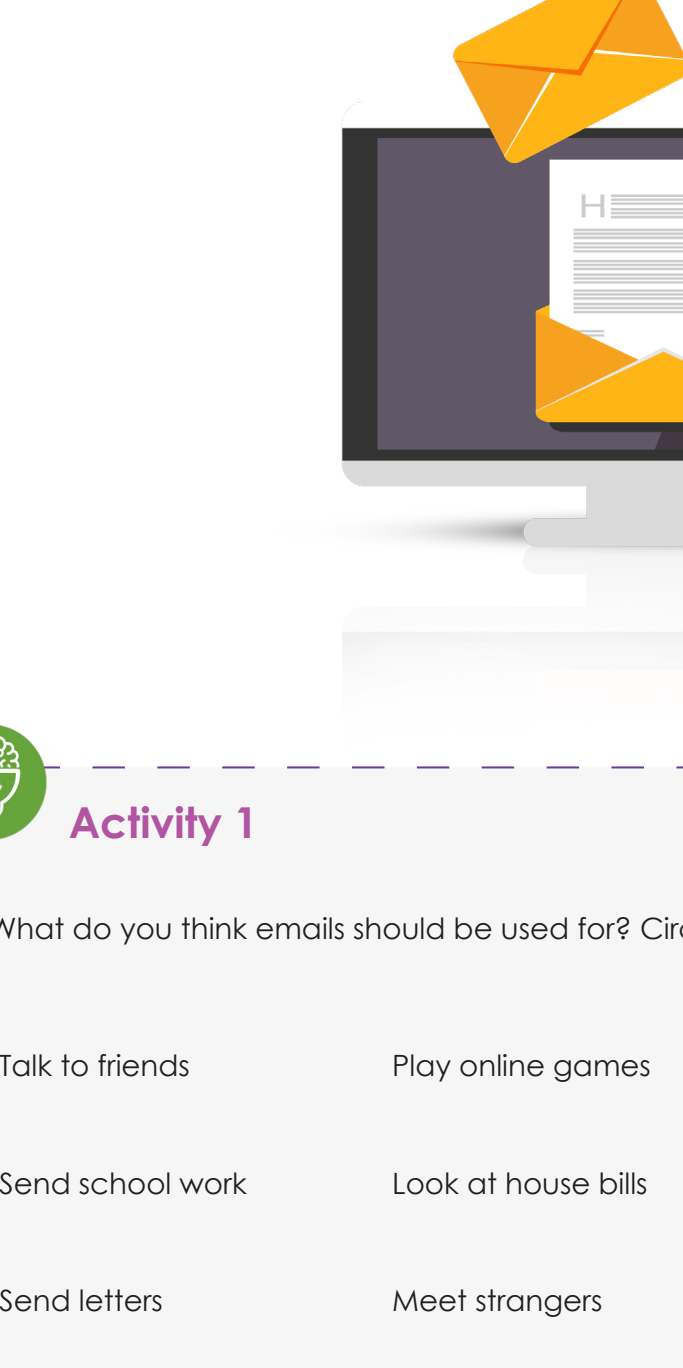

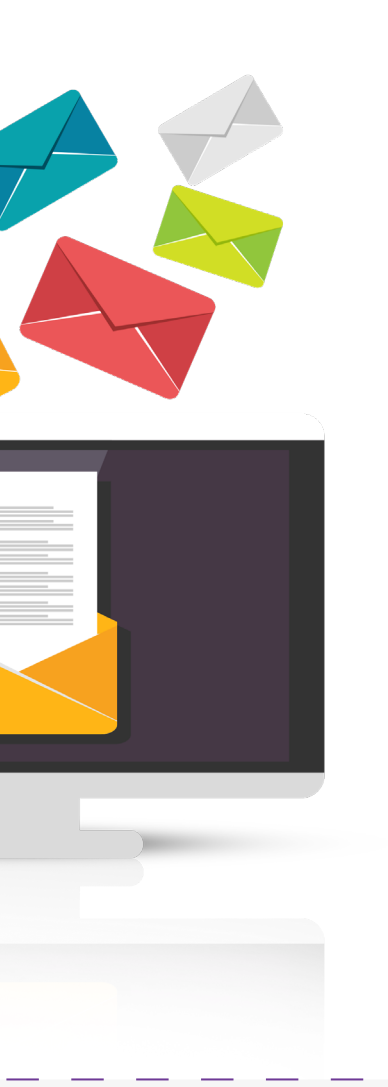

Grade 4 - Term 2

cle any uses below:

Make money

Social media notifications

Send files

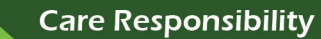

#### **Care Responsibility**

Unit

As you get older you will get more email from companies, like banks and businesses. It is important to know who to trust.

# **Activity 2**

Unit

Where do safe emails come from? Circle the correct pictures:

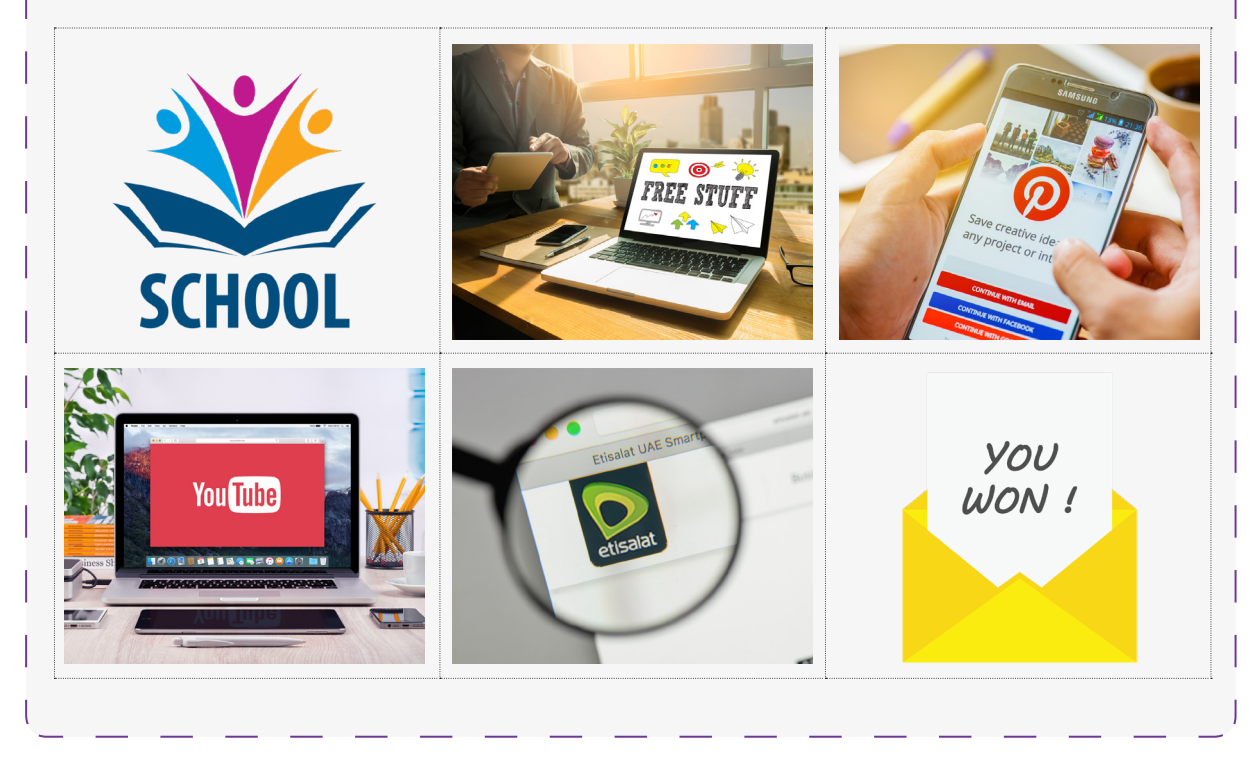

Emails are a very important form of communication.

**We use emails daily to communicate with:**

- $\widehat{pT}$  friends
- $\widehat{p_{T}}$  family
- $\widehat{pT}$  businesses
- $\overline{p}$  websites (Amazon, eBay)
- $\overline{p_{T}}$  social media (Twitter, Facebook)

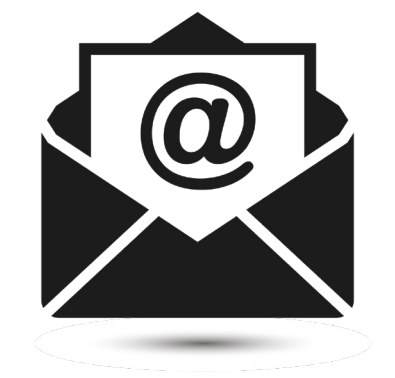

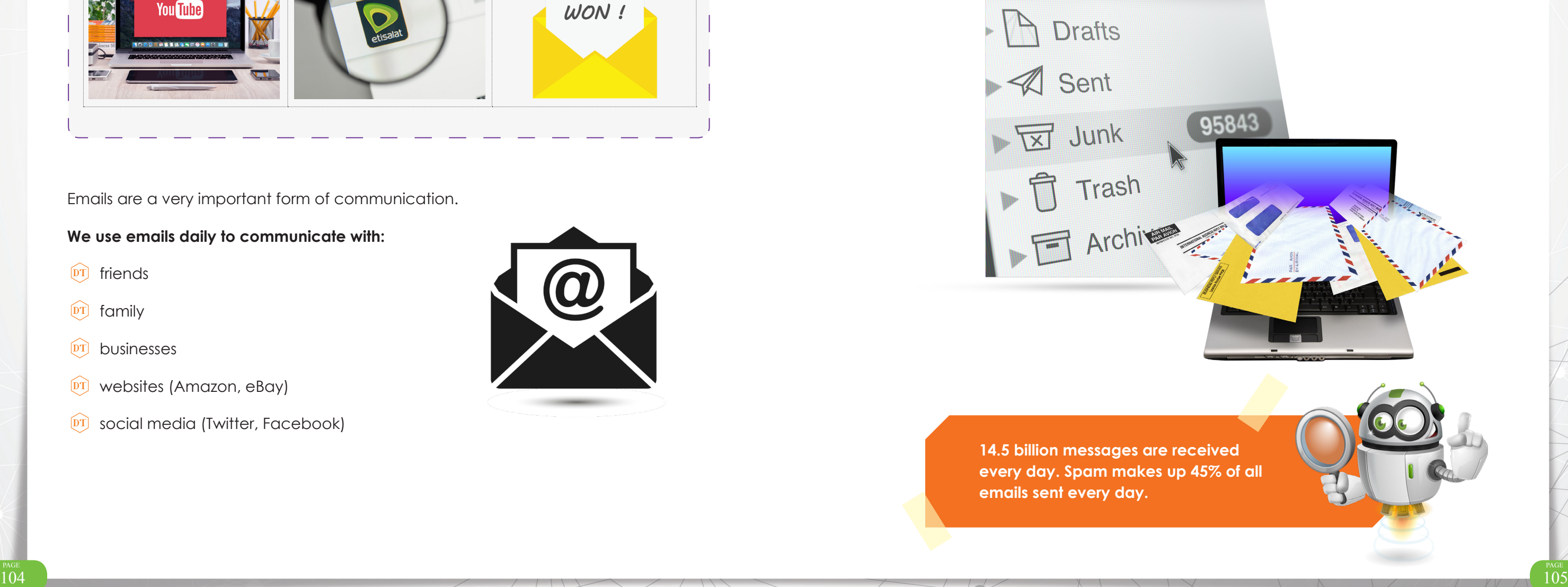

#### Grade 4 - Term 2

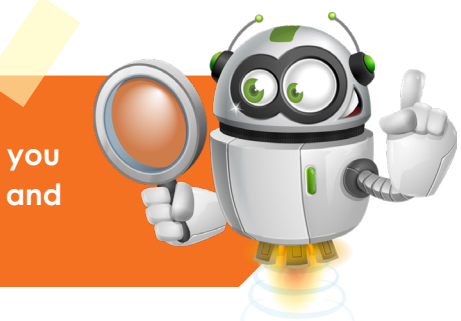

**When you create your personal email, you should only share it with friends, family and trusted websites.**

You will also get email from strangers. This is called spam mail or junk email.

It is important to check the spam/junk folder. Some email comes from the people you know.

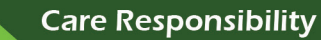

Learning how to be safe with email and who to trust is very important. Remember if something is too good to be true, it is most likely unsafe.

Key points to remember when using emails are:

- $\boxed{\text{DT}}$  email address (who is sending the email?)
- <sup>DT</sup> language

Unit

- $\boxed{\text{PT}}$  subject (What is the email about?)
- $\boxed{\text{DT}}$  opening (who has written the email? Who is the email for?)
	- Dear Mr Sami,
	- Dear Mr Tom,
- $\widehat{p_1}$  reading of email: read an email carefully; don't open links in the message, they can lead to downloading viruses.
- $\widehat{p}$  ending (always write your name at the end of the email)
	- Regards, Rashid
	- Yours sincerely, Maryam

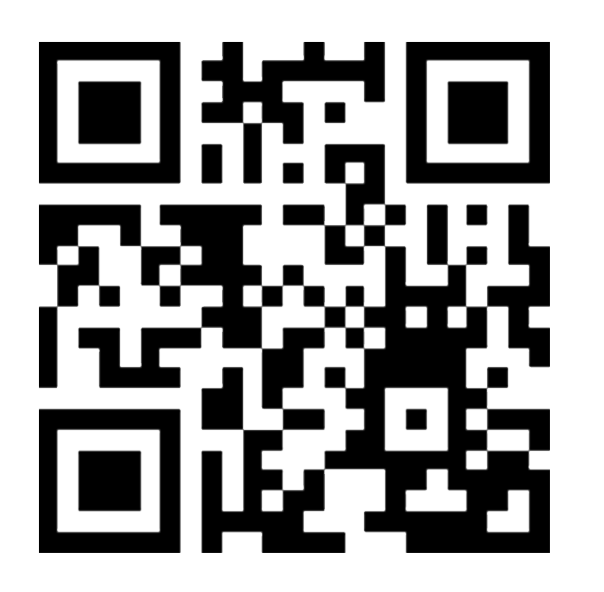

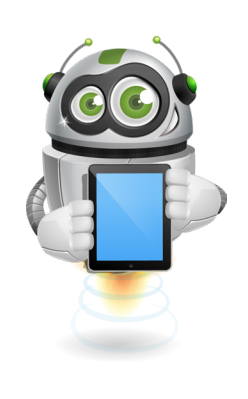

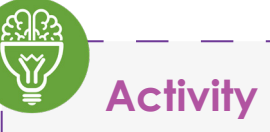

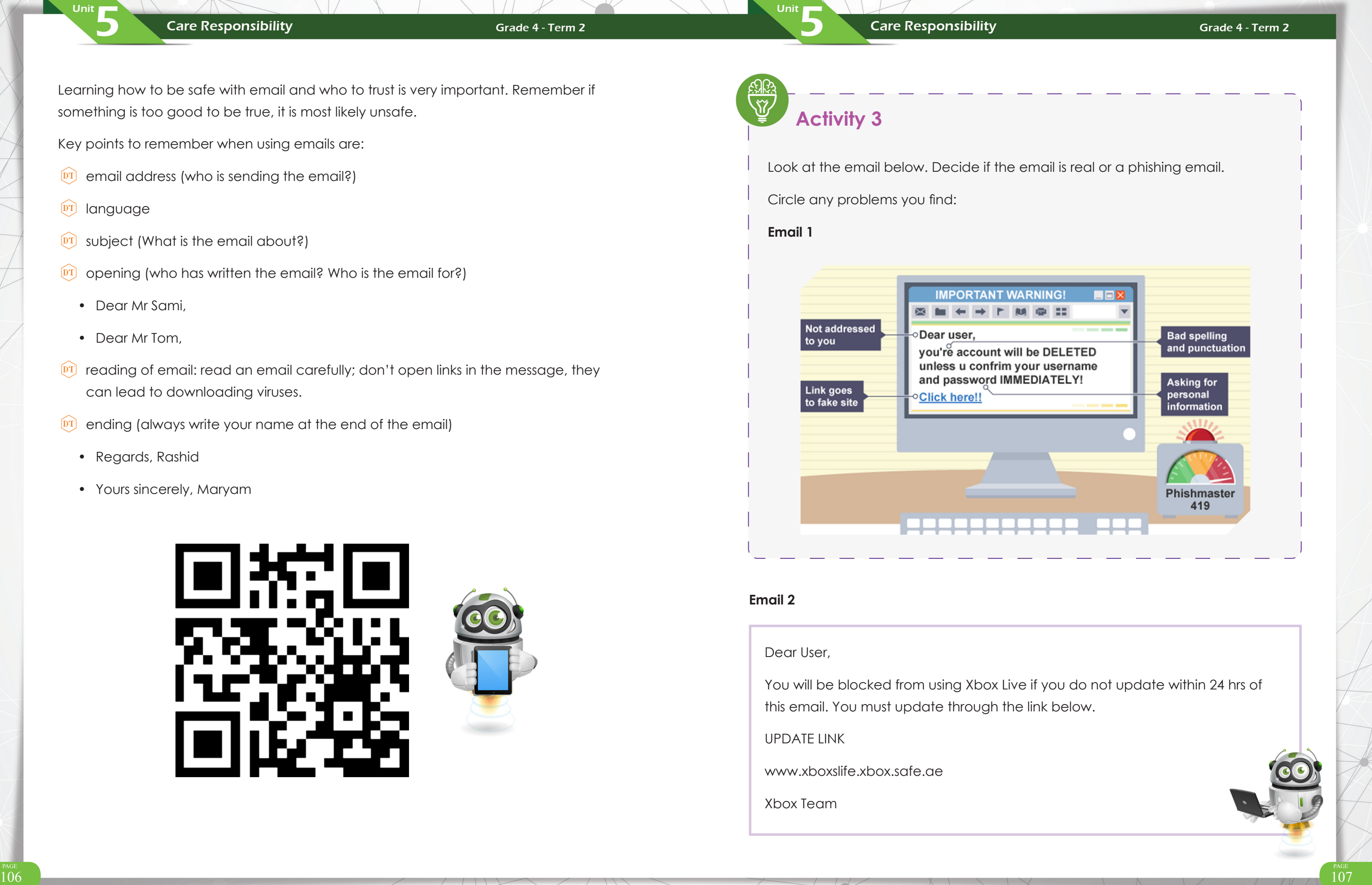

#### **Email 2**

#### Dear User,

UPDATE LINK

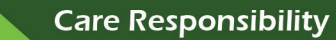

# **Email 3 Managing files**

Unit

All data on a computer is stored in files.

A file has the work we do on the computer. There are many types of files; for example:

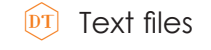

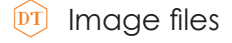

 $\widehat{pT}$  Audio files

<sup>[DT]</sup> Video files

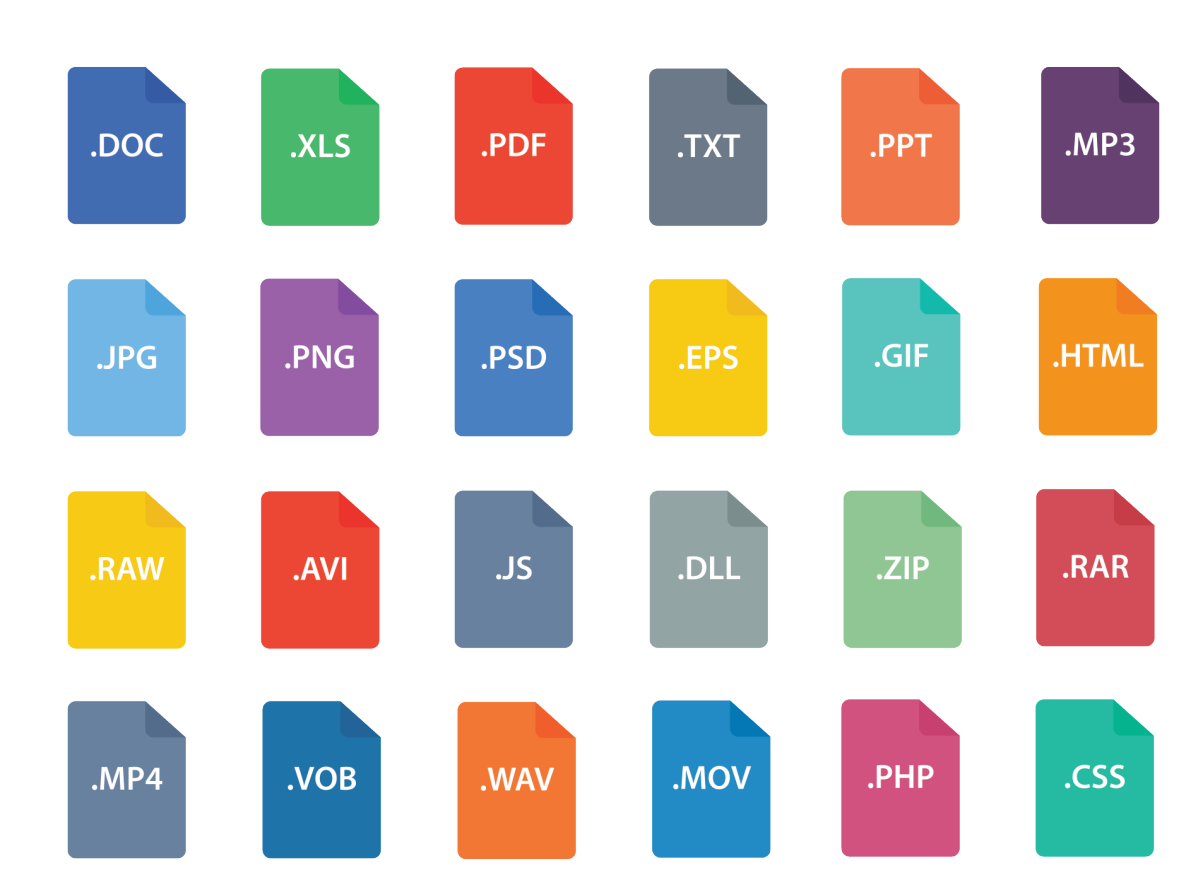

Dear Mr Khalifa

Your Address is:

1 The Palm

Jumeirah

Dubai

Thank you for your subscription to lego.com

Include your address in all email sent from Lego for security. We will never ask for any personal details by email.

If you want to start playing Lego's latest web games just follow the link below.

https://www.lego.com/games/webgames

Safe gaming

Lego team

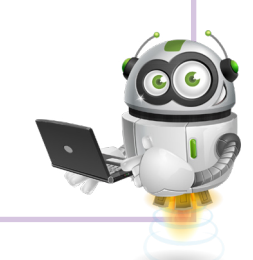

#### Grade 4 - Term 2

#### **Keeping files organised on digital devices is very important:**

- $\overline{p}$  some files have personal data that you need to keep safe
- $\boxed{\text{DT}}$  some files have your work and activities
- $\boxed{\text{DT}}$  some files have your pictures and videos

Unit

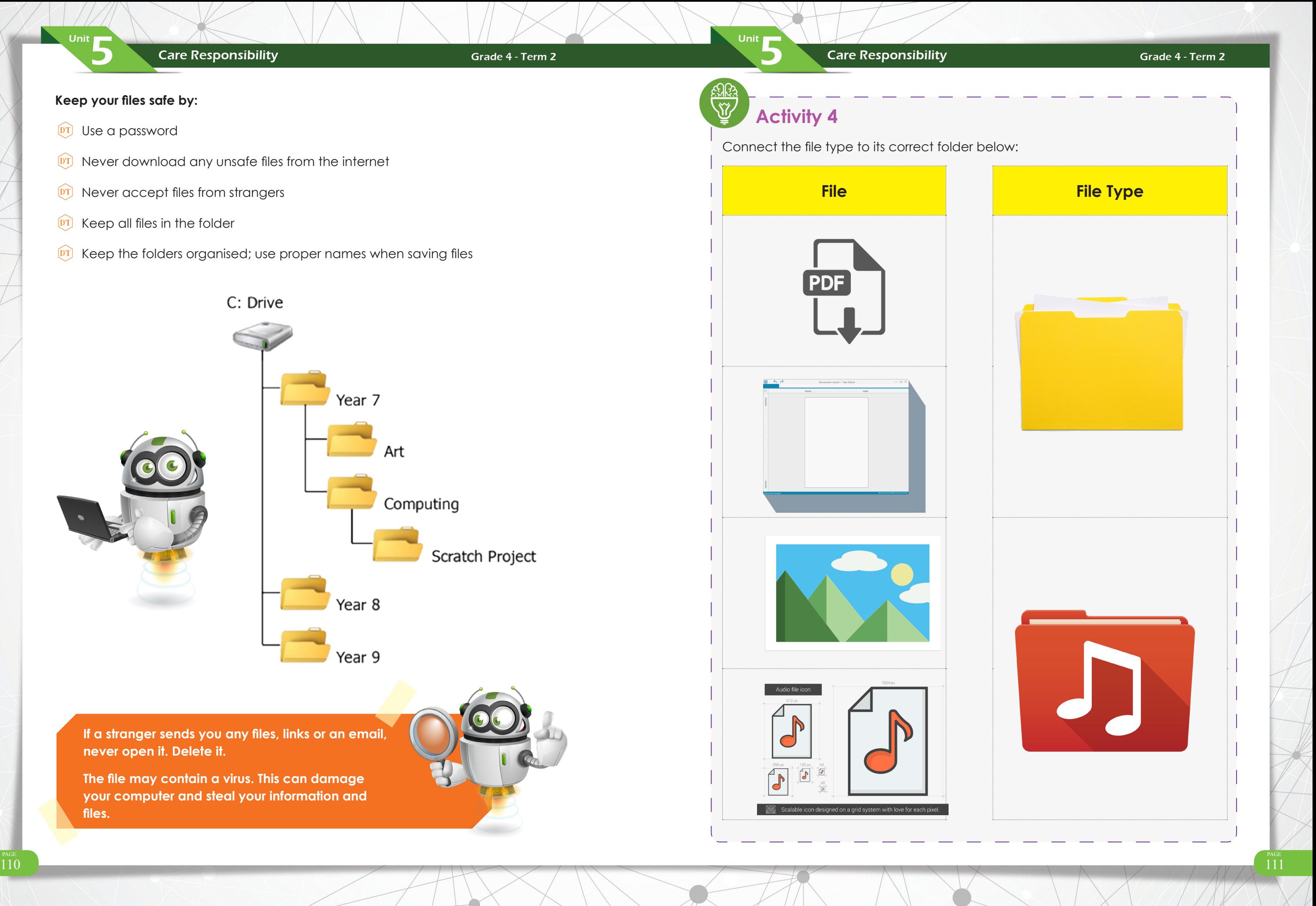

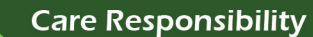

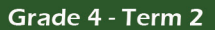

#### **Care Responsibility**

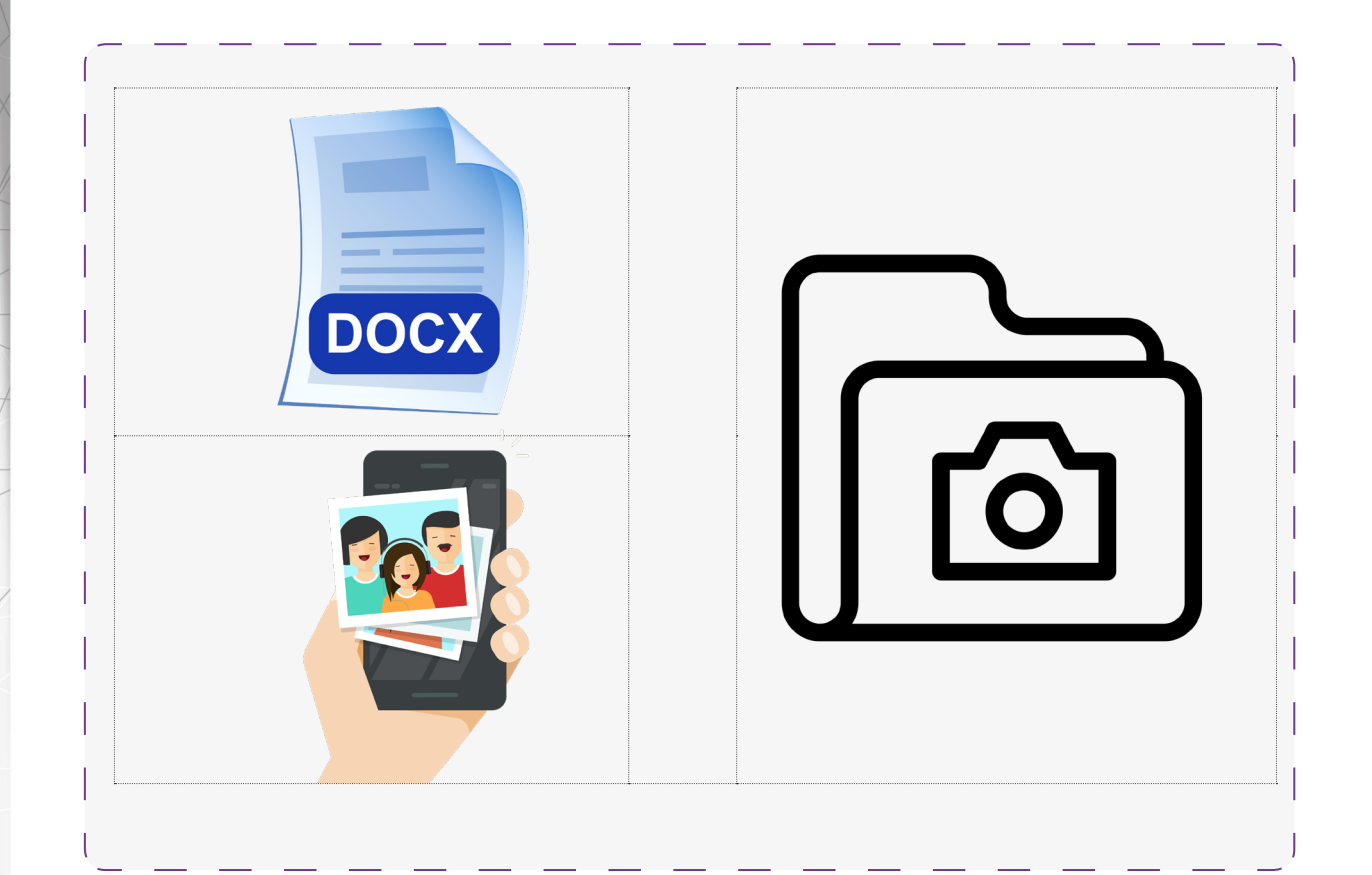

#### **Key points when creating strong passwords are:**

 $\widehat{p_{T}}$  Do no use personal/family names

Unit  $\blacksquare$ 

- $\boxed{\text{PT}}$  Do not use letters in order (ABCD, QWERTY)
- $\boxed{\text{DT}}$  Do not use numbers in order (12456)
- **OT** Do **NOT** use the same password for multiple accounts
- $\widehat{p}$  Do not use easy password protection questions (What is the capital of UAE?)

- $\widehat{p_{T}}$  A password stops other people from logging into your digital devices and accounts
- $\boxed{\text{DT}}$  This stops people from looking at your files
- $\boxed{\text{DT}}$  A strong password is needed for any social media account

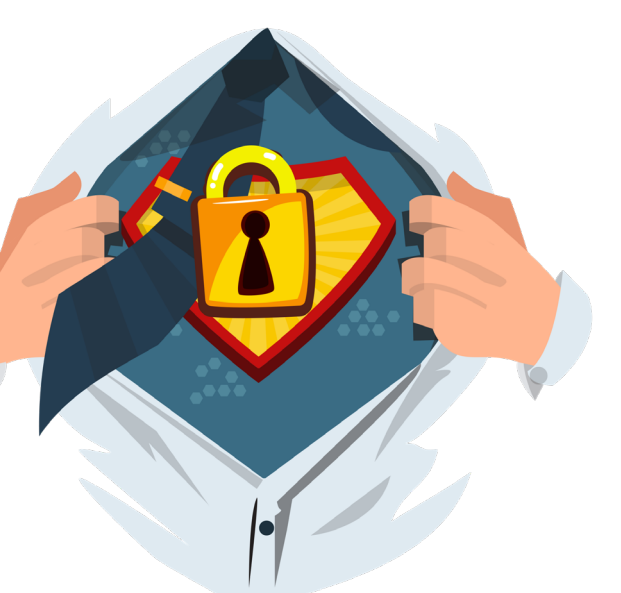

#### **Strong passwords**

It is very important to have a strong and safe password for your accounts.

#### **Do the things below when making a password:**

- $\overline{p}$  Use numbers, letters and symbols
- $\widehat{p_1}$  Make the password at least 8 characters long
- $DT$  Use upper-case and lower-case letters
- $\overline{DT}$  Use symbols like (!"£\$%^&\*?#\*)

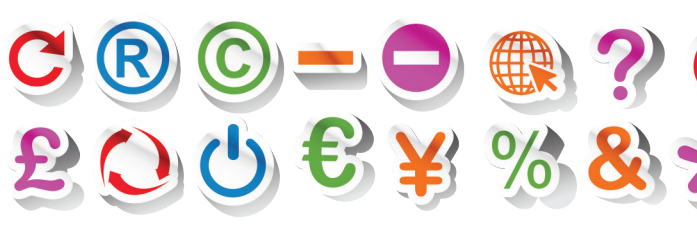

Most cyber accounts will use these points before accepting your password.

**You can have problems by using the same password for all accounts.** 

**If one person or hacker discovers your password, they can access all your files and accounts.** 

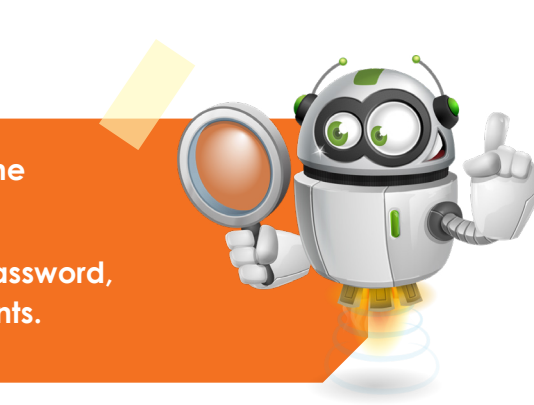

**Care Responsibility** 

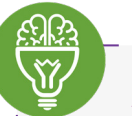

Unit

# **Activity 5**

Are the following passwords strong or weak? Circle the passwords that you think will keep you safe:

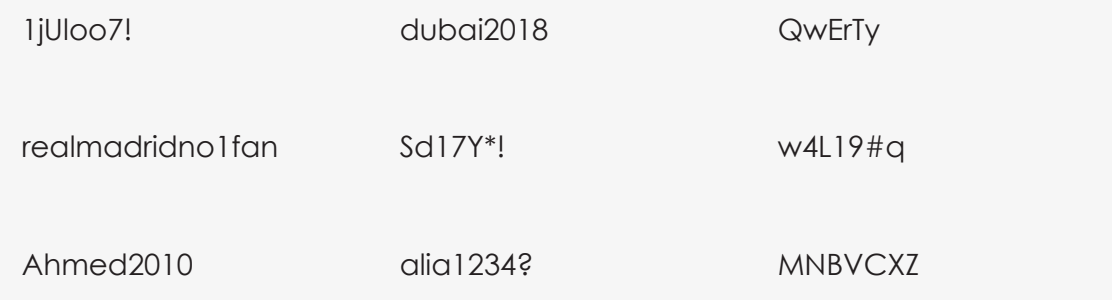

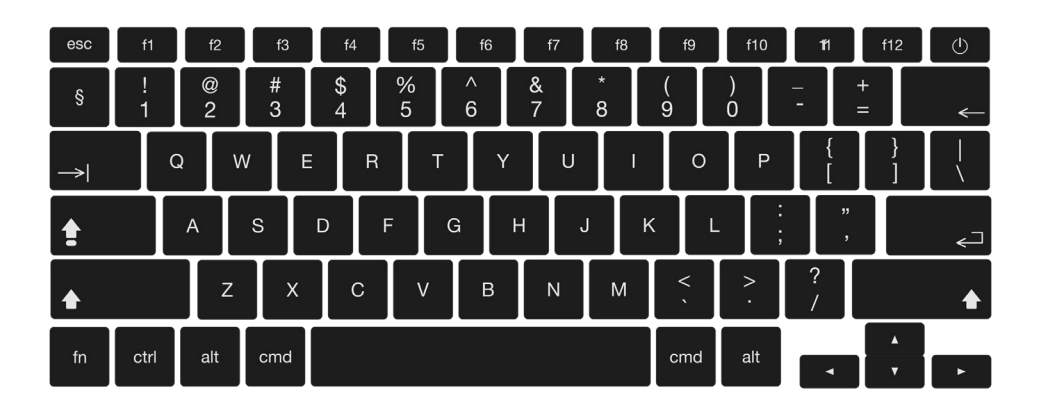

Now create a password using the keyboard below. Remember the key points you have learned about creating a strong password.

**Care Responsibility** 

Great work! You can use this link to the test the strength of your passwords.

https://howsecureismypassword.net/

Unit

Grade 4 - Term 2

**Test your password and see how strong it is:**

#### **Software guidelines**

When using the internet or any software on a digital device, we must follow some guidelines:

- $\overline{p}$  Software includes any system, app or programme on your digital device
- $\widehat{p}$  Software are the main programmes that make the computer work

**All computers have an operating system; they cannot work without one.**

**It provides a user-friendly layout, and helps with memory and managing files.** 

**Most operating systems will help the security of the computer with usernames and passwords.**

If you download a game or application, you are downloading the software. The software programmes that game or app.

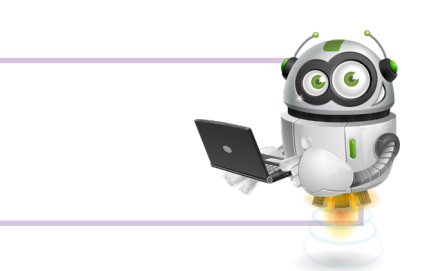

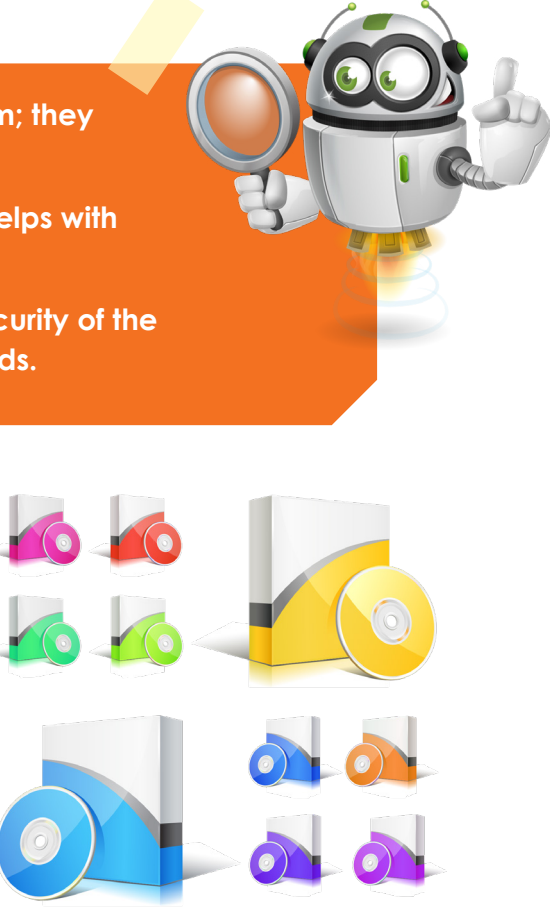

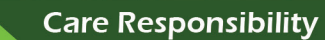

#### Grade 4 - Term 2

**Care Responsibility** 

**It is important that you never download any untrusted apps or games. They can damage your digital device.**

**It is also important that you do not erase any key software that your digital device needs to work.**

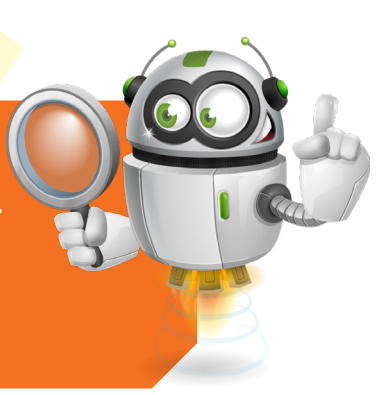

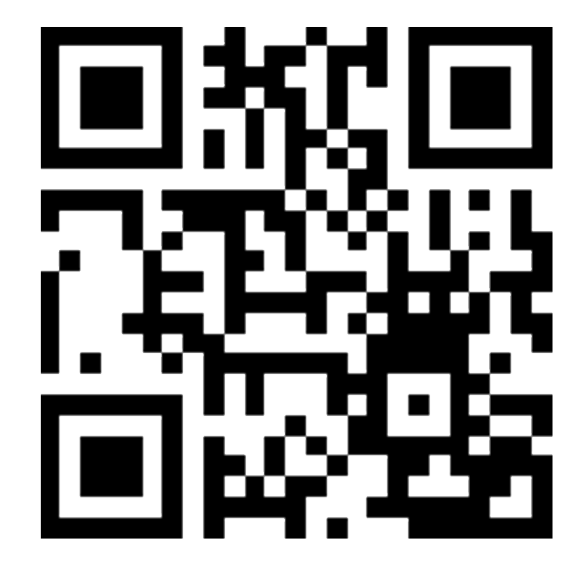

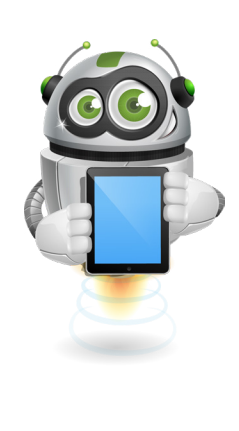

**Some examples of computer software include:**

- DT Windows
- **DT** Adobe
- <sup>DT</sup> Anti-Virus Software
- $DT$  IOS

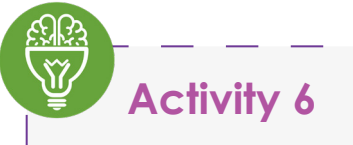

Unit  $\blacksquare$ 

Can you name the computer software below? Use the above names as a hint.

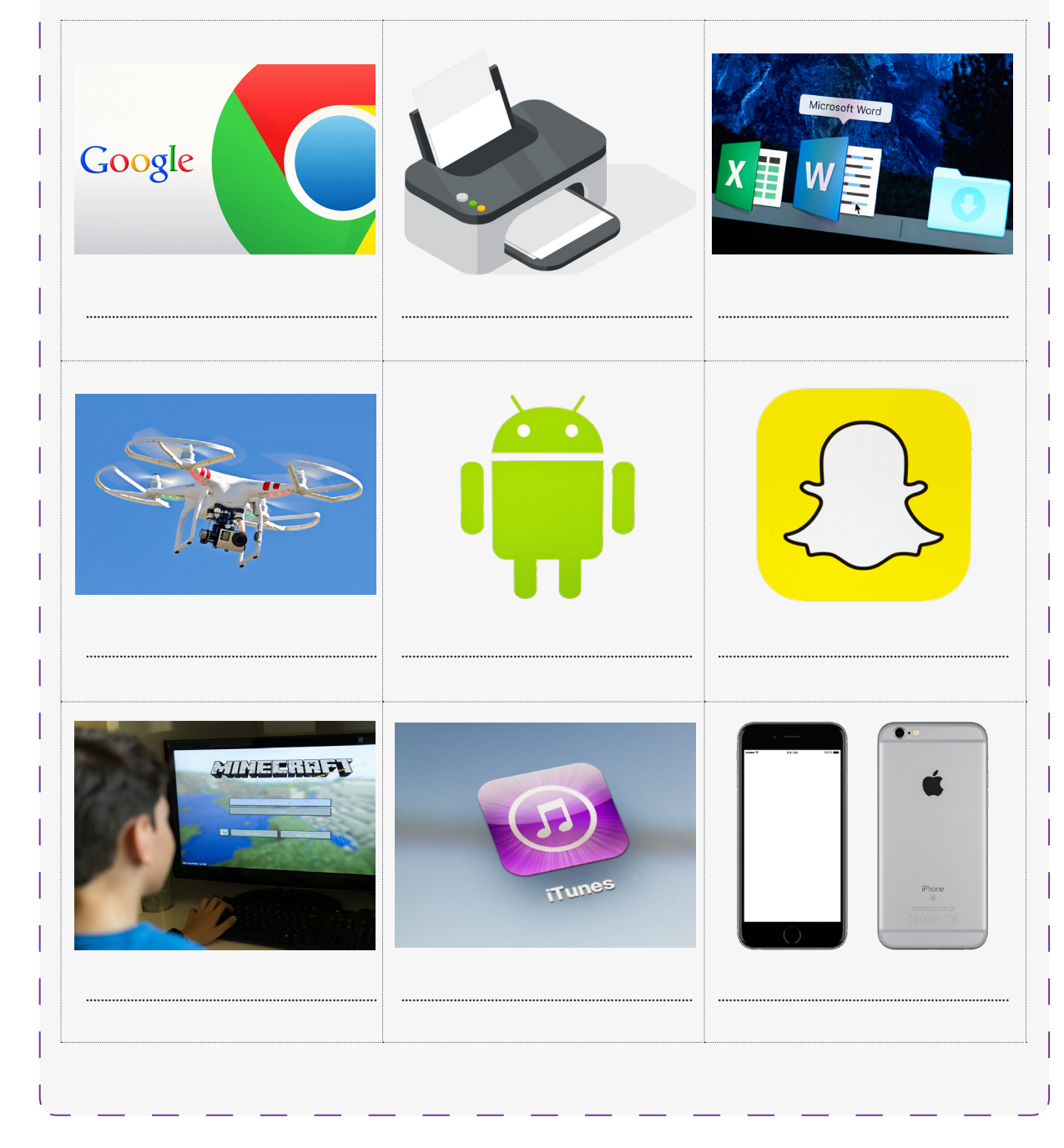

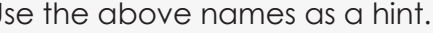

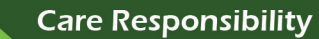

**Care Responsibility** 

All software has guidelines to follow to get the best results from the programmes. These guidelines show the rules and you must follow when using it.

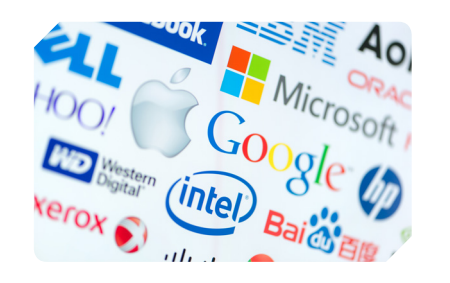

Unit |

 $\widehat{p}$  It costs a lot of money to buy computer software

 $\overline{p}$  You buy a license to use the software on a digital device.

Do you think buying the software means you can do what you want with it?

**If you buy Microsoft Word with 3 licences, it means you can use it on 3 digital devices.**

**If this software gets installed on any other device then the licence states, you are breaking the law.**

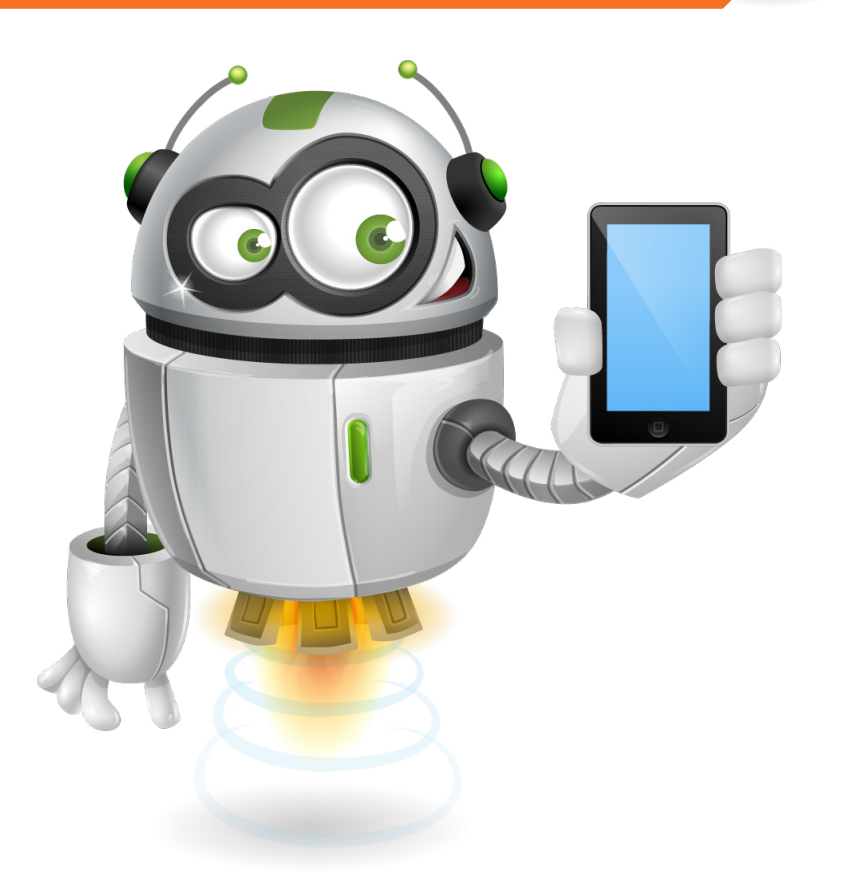

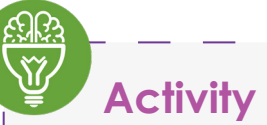

Unit  $\blacksquare$ 

**Activity 7**

Select the correct answer for each question below:

#### **1. What is software?**

- a. The programme that runs a digital device
- b. The physical part of a digital device
- c. The storage files on a digital device

#### **2. What are the main types of software?**

- a. Input and output software
- b. System software and apps
- c. Data and processing software
- **3. What is hardware?**
	- a. The physical parts of a digital device
	- b. A computer language
	- c. The programs that run a computer

#### **4. What task does the operating system do?**

- a. Manages memory and files
- b. Operates Microsoft Word
- c. Plays music and videos

#### **5. What can you do if you buy a software programme?**

- a. Share it will all your friends
- b. Place it on an online forum
- c. Install it on your personal device

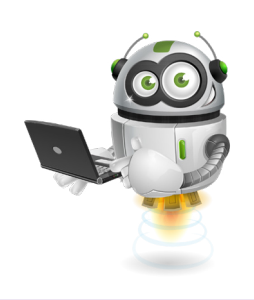

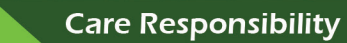

**Backing up Files**

Unit

What is a backup? Discuss in groups and write down your ideas of what a backup is.

These files can go missing or get deleted. Also, the device can be lost or stolen.

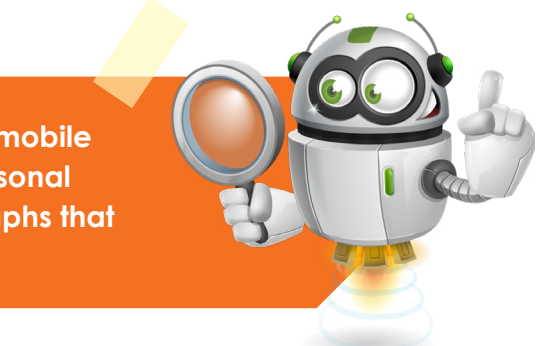

People often lose smartphones.

Unit

 $\widehat{p_{T}}$  a digital device might crash

- 
- 
- $\widehat{p_T}$  a digital device can break

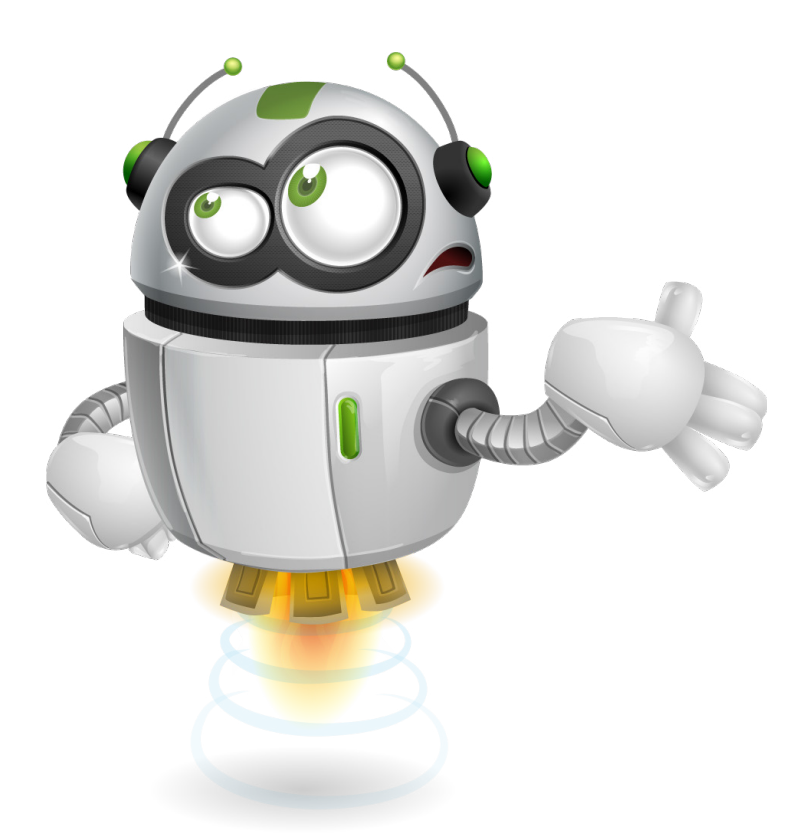

- <sup>DT</sup> important files
- $\widehat{pT}$  videos/pictures

#### Grade 4 - Term 2

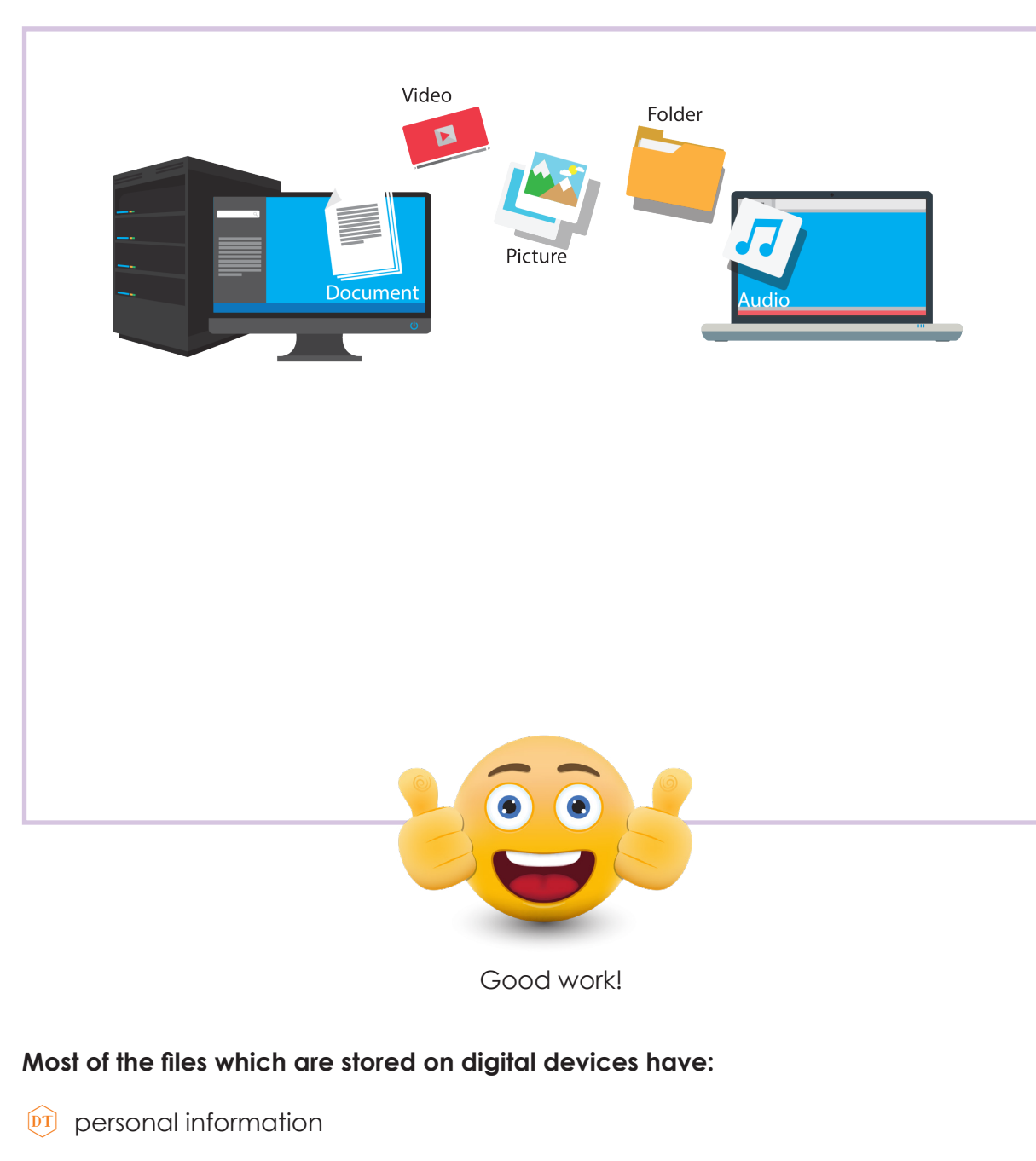

**Mobile phones are often lost. People use mobile phones most often. They have a lot of personal information. They can also have photographs that people don't want to lose.**

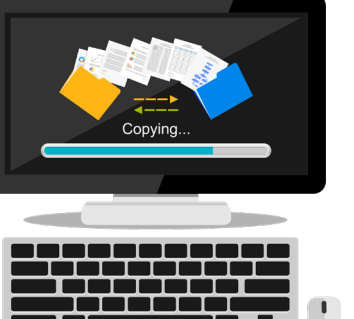

#### **It is really important to backup files:**

- 
- $\widehat{p}$  data can be deleted by mistake
- $\boxed{\text{DT}}$  a digital device can be lost or stolen
	-

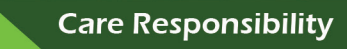

Grade 4 - Term 2

Care Responsibility

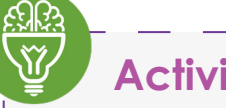

 $\blacksquare$ 

Unit

# **Activity 9**

What types of files, data or software can you lose? Match the pictures to the device. (some files can be lost from more than one device)

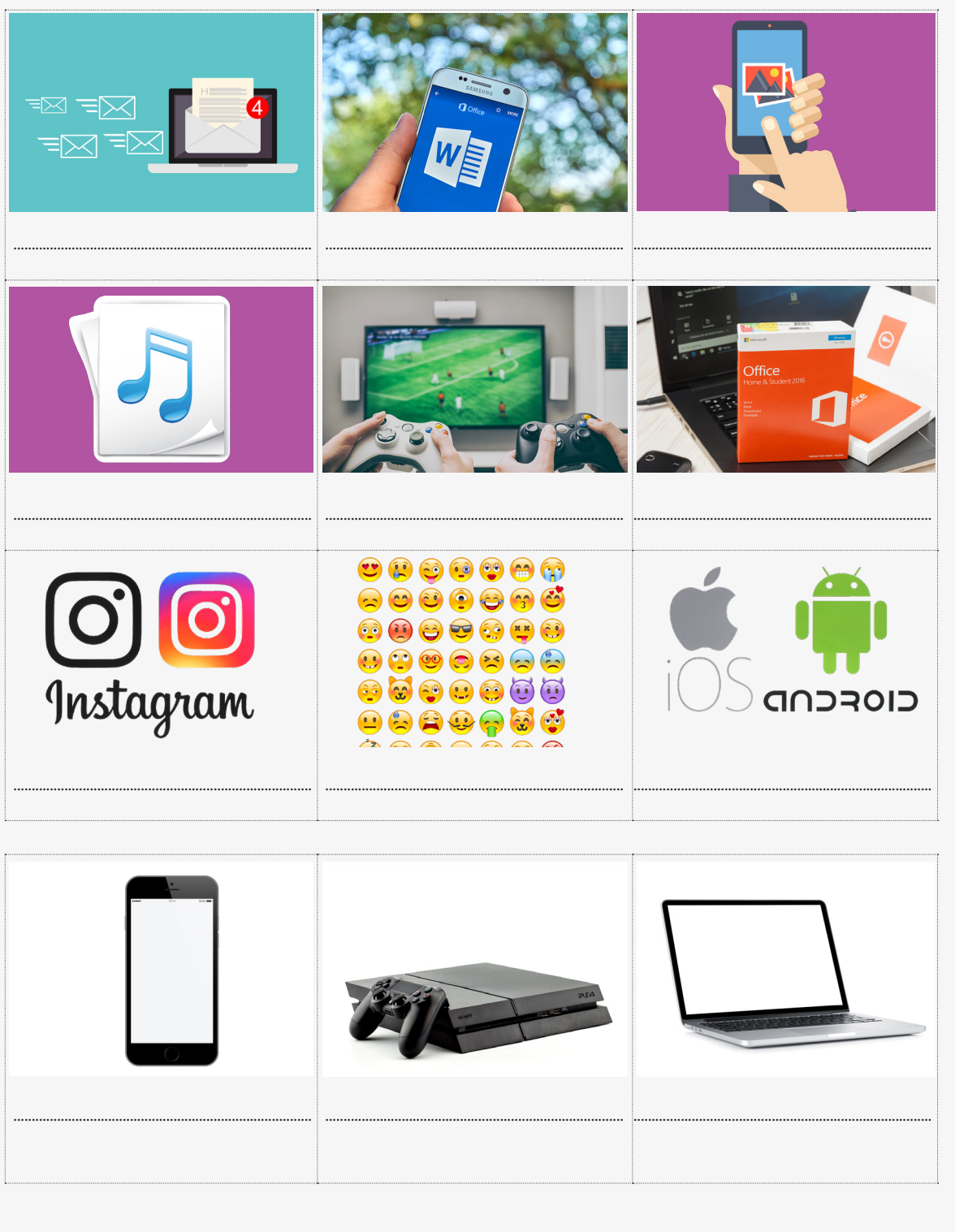

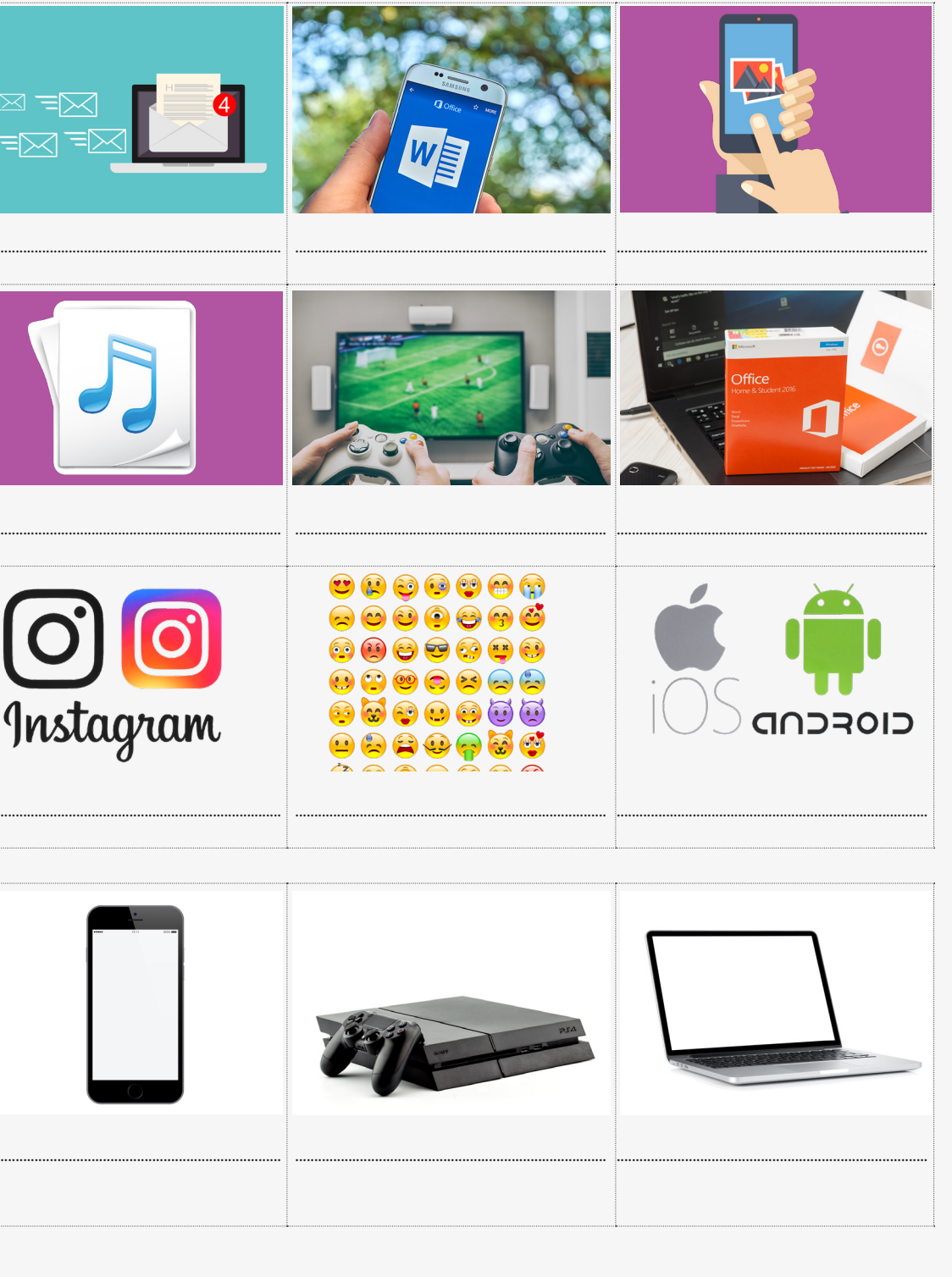

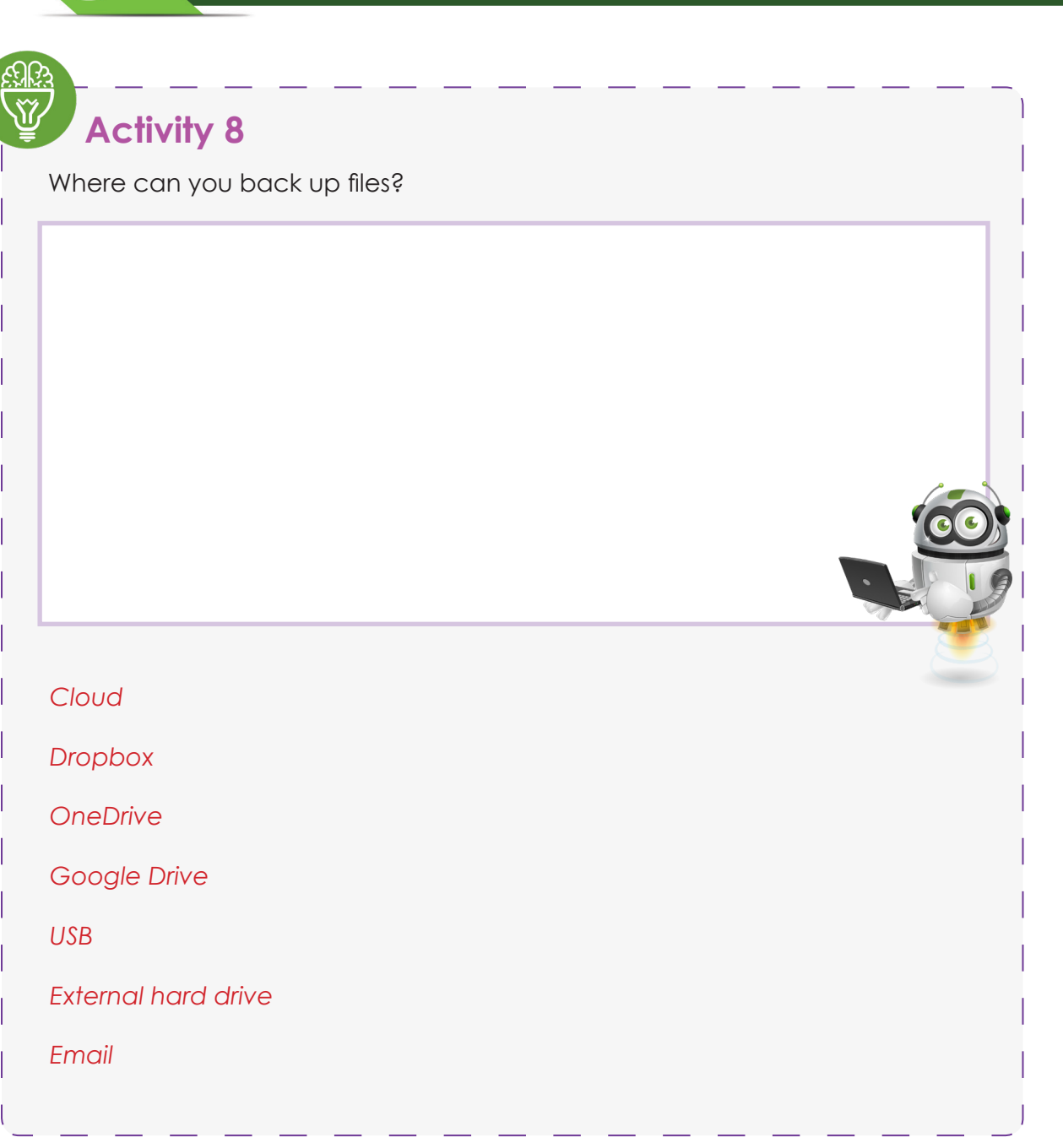

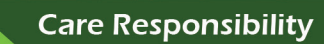

#### **End of Unit Quiz**

Unit |

Fill in the blank spaces.

- 1. We use emails to communicate with ....
- 2. Always carefully read the main section of email. The main part can contain links
	-
- 
- 4. A strong password contains mixture of ......
- 5. Give one place where you can backup files .....

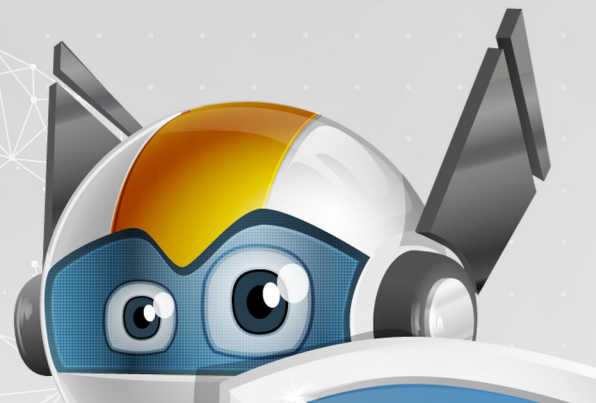

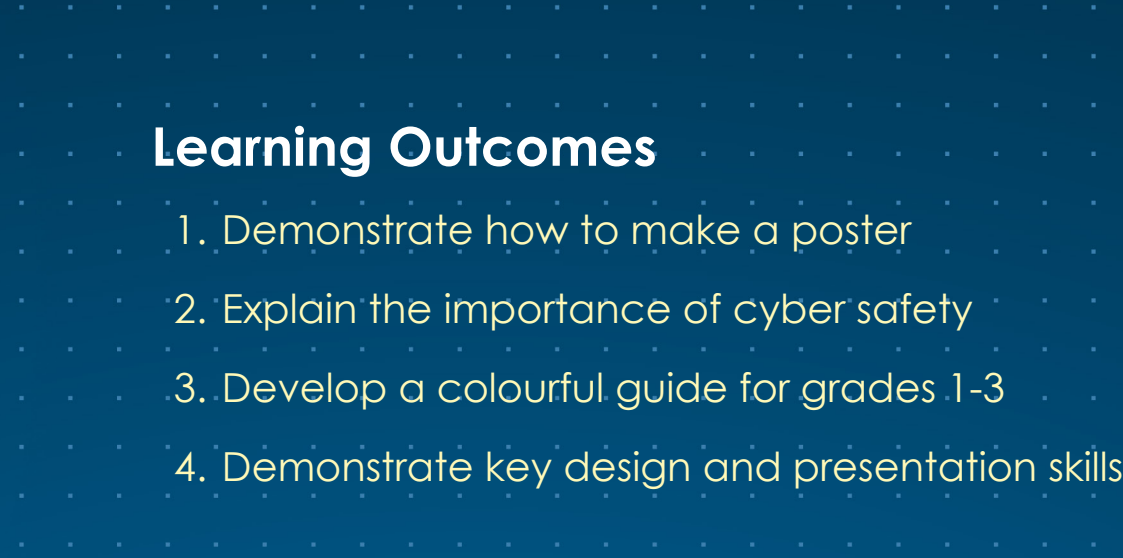

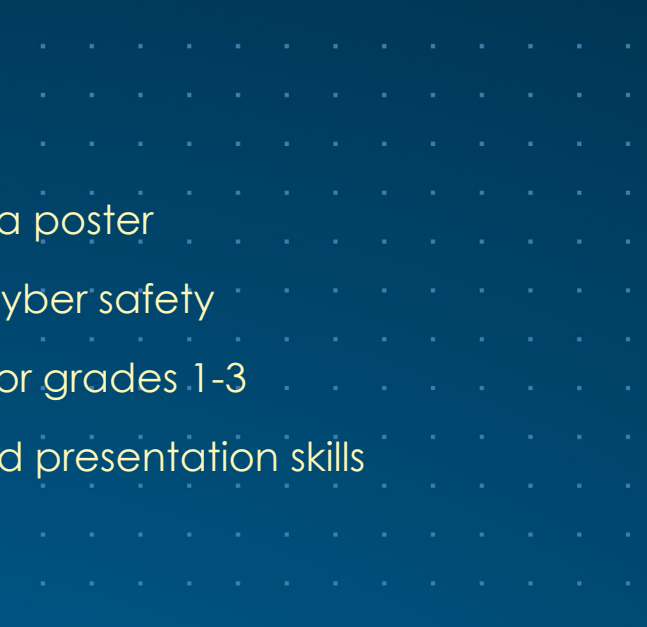

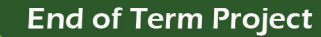

#### **Overview**

6

**Unit** 

In line with Safer Internet Day, you have learned all about the basics of cyber safety in units 1-5.

Your project is based on everything you have learned in this book. It will also assess your creativity, presentation skills and how to pass on key information.

#### **Learning Outcomes**

- $\boxed{\text{PT}}$  Demonstrate how to make a poster
- $\boxed{\text{PT}}$  Explain the importance of cyber safety
- $\overline{p}$  Develop a colourful guide for grades 1-3
- $DT$  Demonstrate key design and presentation skills
- $\overline{p}$  This project will get you to design and make a poster.
- $\overline{p}$  This poster will be based on cyber safety.
- $\widehat{p}$  It will be used to show grades 1-3 the basics of cyber safety.
- $\boxed{\text{DT}}$  You must use the information you have learned in units 1-5.

# **Project Specifics**

Unit

6

# **Project Brief**

Nowadays, people use digital devices and technology at a much younger age.

Young cyber users need to be safe online.

Safer Internet Day allows everybody to learn more about cyber safety. It develops skills to improve

cyber safety.

#### **You will make a poster that will help grades 1-3 understand Cyber Safety**

- $\widehat{p}$  You must design and make a poster on cyber safety
- $\overline{p}$  The poster can be online on PowerPoint or by hand on paper
- $\overline{p}$  The poster should be creative and for grades 1-3
- $\boxed{\text{DT}}$  You can follow the instructions to make this poster
- $\overline{p}$  Instructions and examples are at the end of the unit

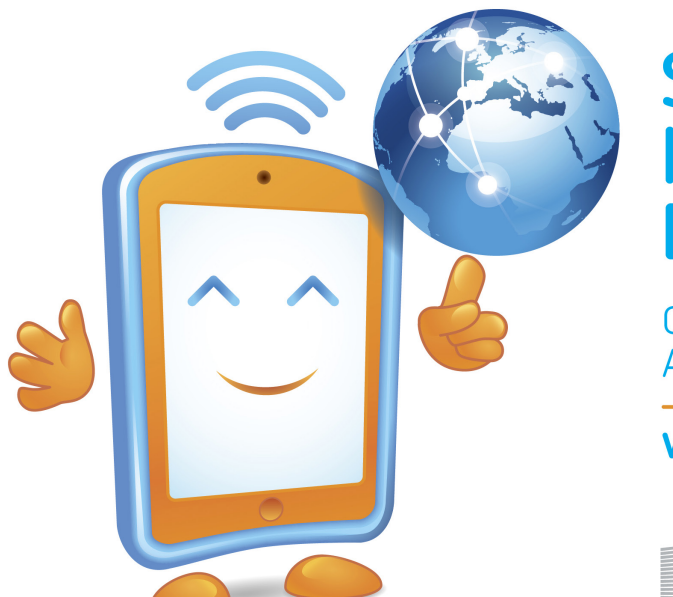

#### **Safer** Internet **Tuesday Day 2018** 6 February

Create, connect and share respect: A better internet starts with you

# www.saferinternetday.org

**INHOPE** European

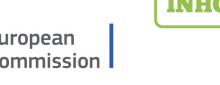

ins@fe

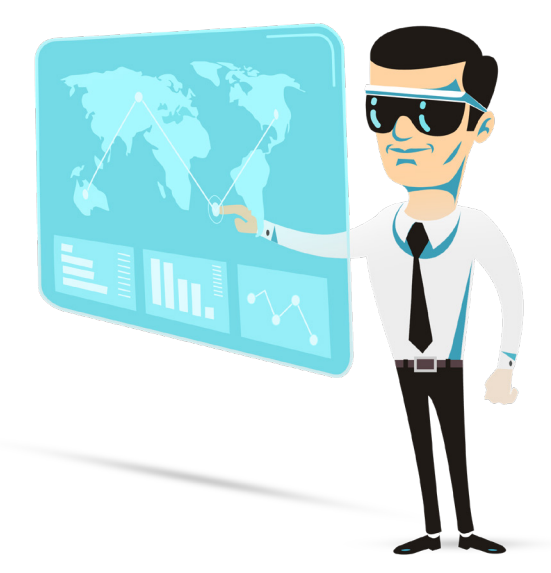

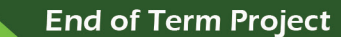

6

#### Grade 4 - Term 2

**4 Categories are available to help you with this design**

**You only have to use 1 category**

**Each category has 4 learning outcomes**

**You only use 3 learning outcomes in your poster**

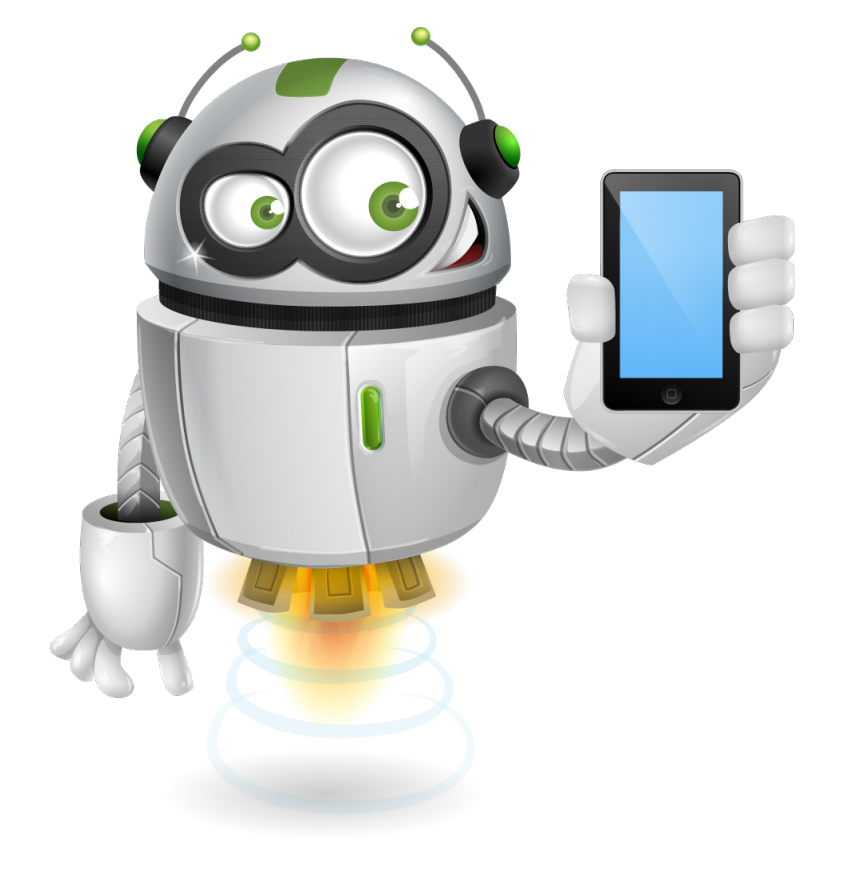

#### Grade 4 - Term 2

#### ategory 2

mmunication

Identify what digital devices are

Describe how you can communicate using digital devices

What ways are digital devices used for social media

Explain how cyber communication can be misused

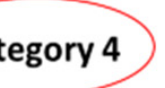

and Responsibility

emonstrate how to use email properly

dentify what software is and how it works

Describe how to manage files effectively nd back them up

xplain the importance of having a strong assword and how to create one

#### **See examples below**

Unit

6

**You must select 1 option from the categories below: See example:**

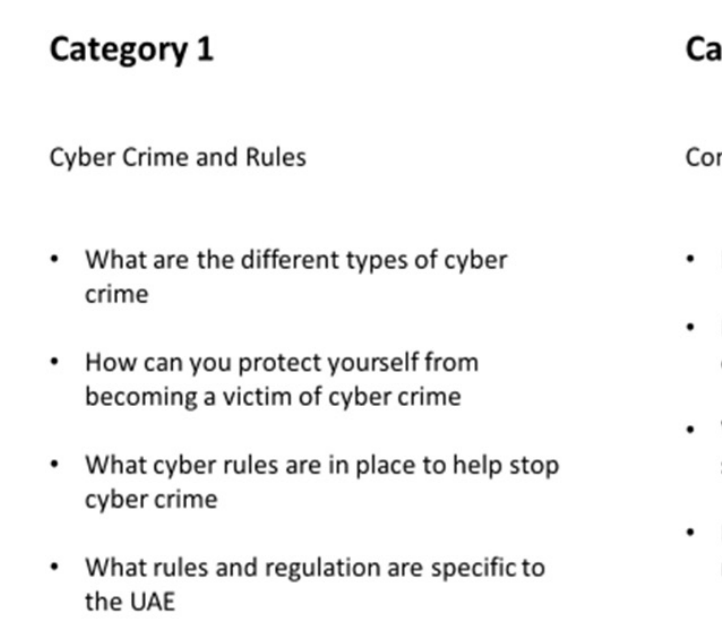

# **Select 1 Category Only**

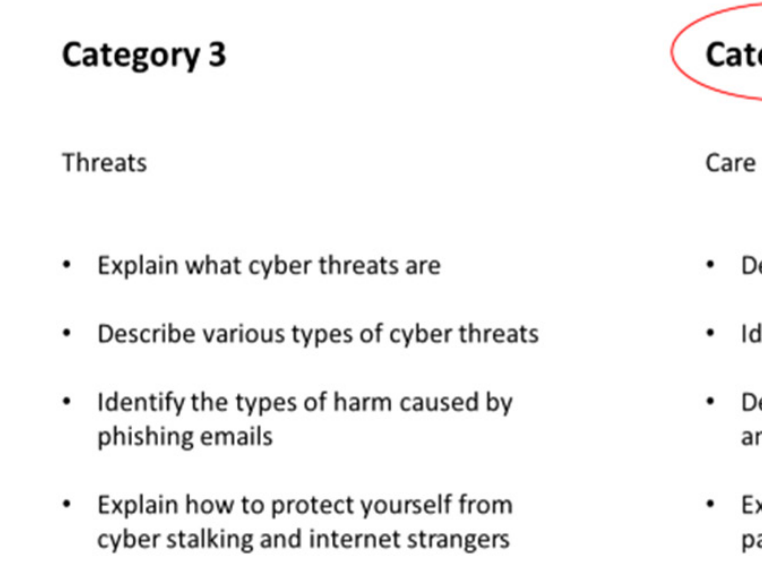

0

**End of Term Project** 

**Select any 3 key learning outcomes from your category: See example:**

# Select only 3 learning outcomes from the Category you previously selected

#### Category 4

Care and Responsibility

Demonstrate how to use email properly

- Identify what software is and how it works
- Describe how to manage files effectively and back them up
- Explain the importance of having a strong password and how to create one

#### **Categories**

6

Unit

#### **Category 1**

Cybercrime and rules

- $\widehat{p}$  What are the different types of cybercrime
- $DT$  How you can protect yourself
- $\overline{p}$  What cyber rules are in place to help stop cybercrime
- $\overline{p}$  What rules are specific to the UAE

#### **Category 2**

Communication

- $DT$  Identify what digital devices are
- $DT$  Describe how you can communicate using digital devices
- $\overline{p}$  What ways are digital devices used for social media
- $DT$  Explain how cyber chat can be misused

#### **Category 3**

#### **Threats**

- $DT$  Explain what cyber threats are
- $DT$  Describe various types of cyber threats
- $[DT]$  Identify problems caused by phishing emails
- $\overline{p}$  Explain how to stop cyberstalking and internet strangers

#### **Category 4**

Care and responsibility

- $DT$  Demonstrate how to use email properly
- $\boxed{\text{DT}}$  Identify what software is and how it works
- $DT$  Describe how to manage files and back them up
- $[DT]$  Explain why having a strong password is important

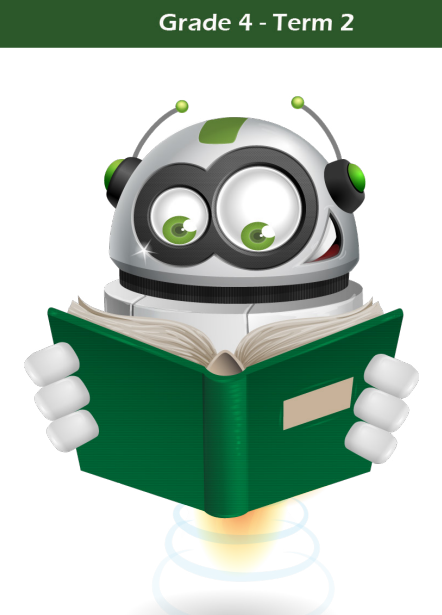

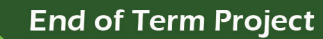

**End of Term Project** 

Unit

6

#### **Step 1: Planning**

Planning will help you put all your ideas on paper. This will help you choose 1 category and 3 key learning outcomes to make your poster.

#### **Mind Map:**

O

Unit

First, you will make a mind map to help.

#### **See examples below:**

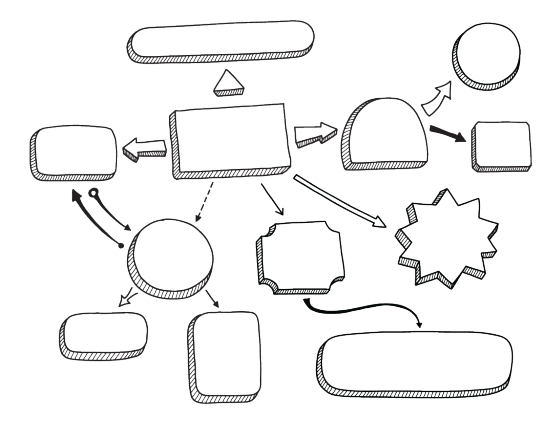

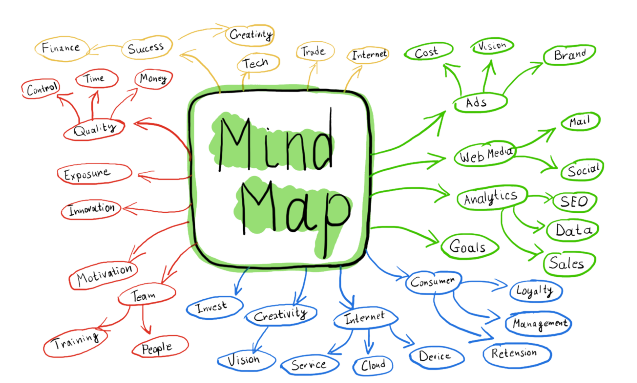

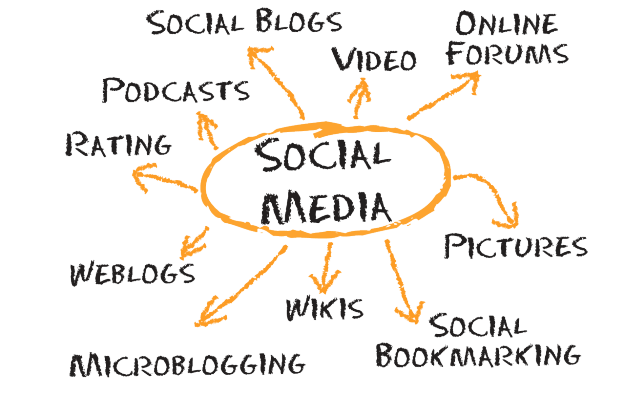

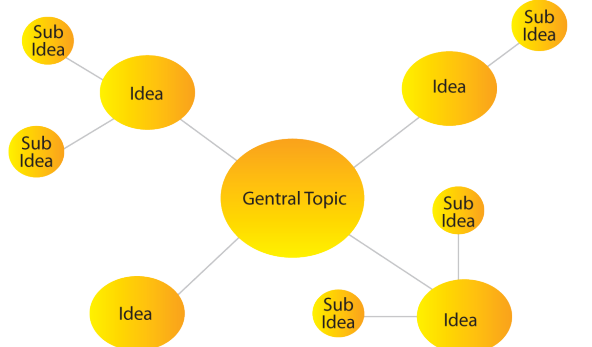

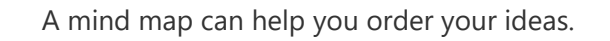

These sections will help you pick what you want for the poster.

The mind map can use all 4 parts. This will help you pick 1 part for the poster

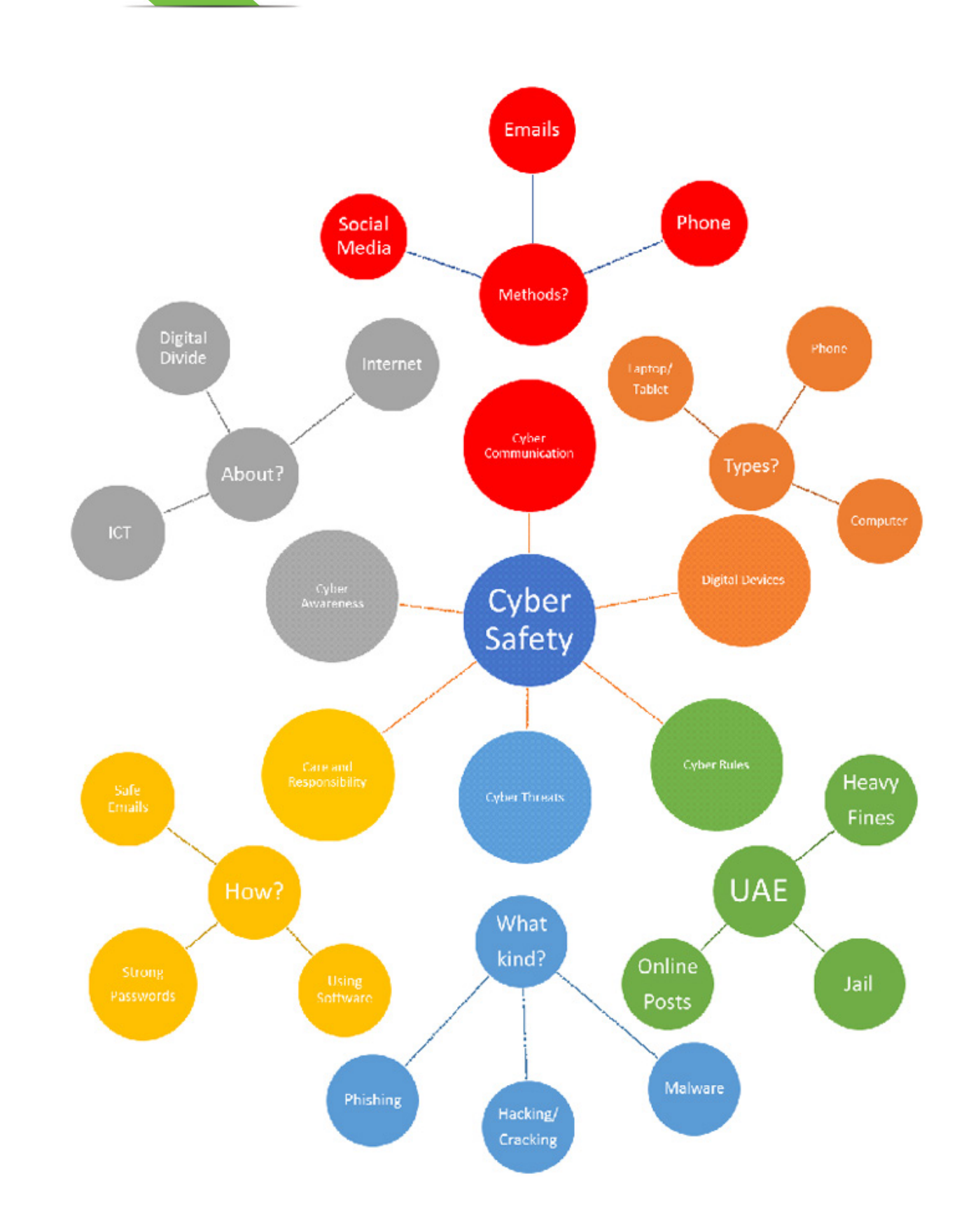

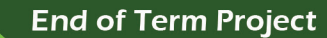

#### Grade 4 - Term 2

#### **Step 2 first design**

Unit

6

Here you will practice making a poster.

Remember you are making this poster for grades 1-3

#### **See examples:**

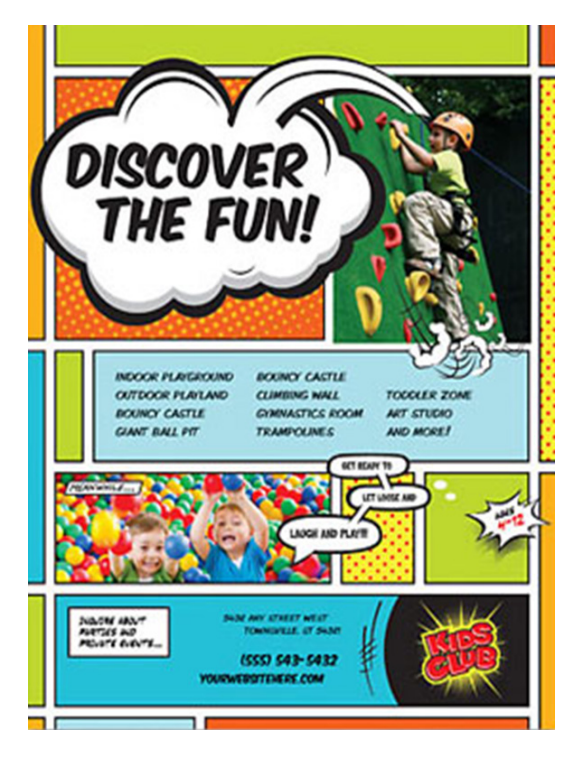

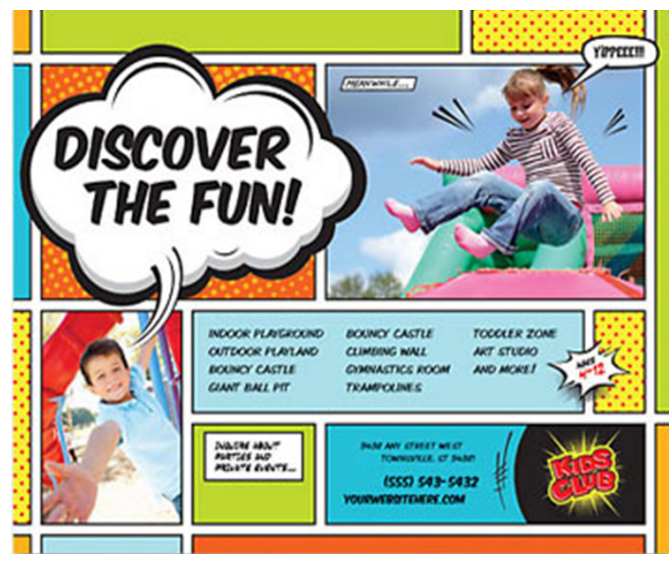

#### **Examples:**

0

Unit

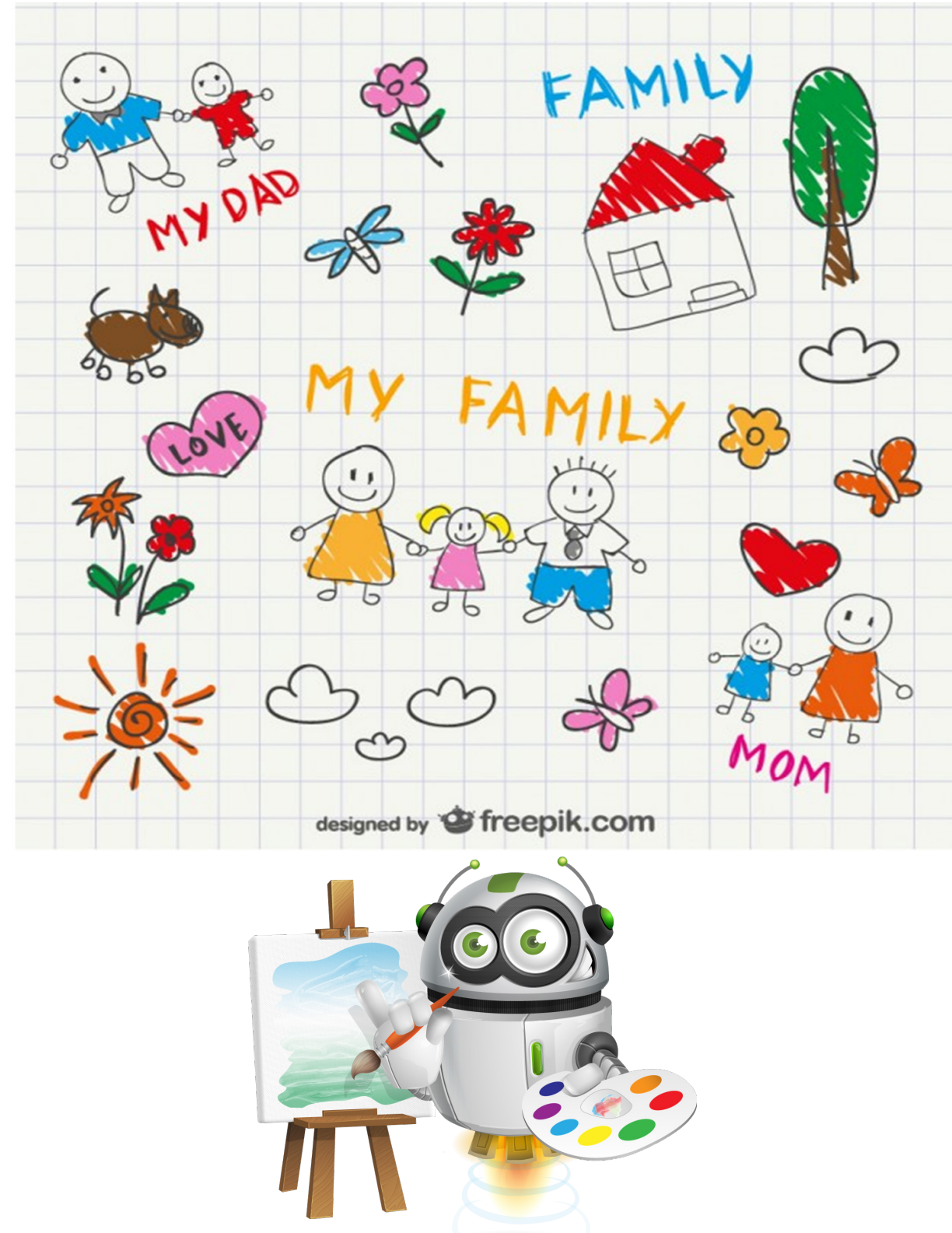

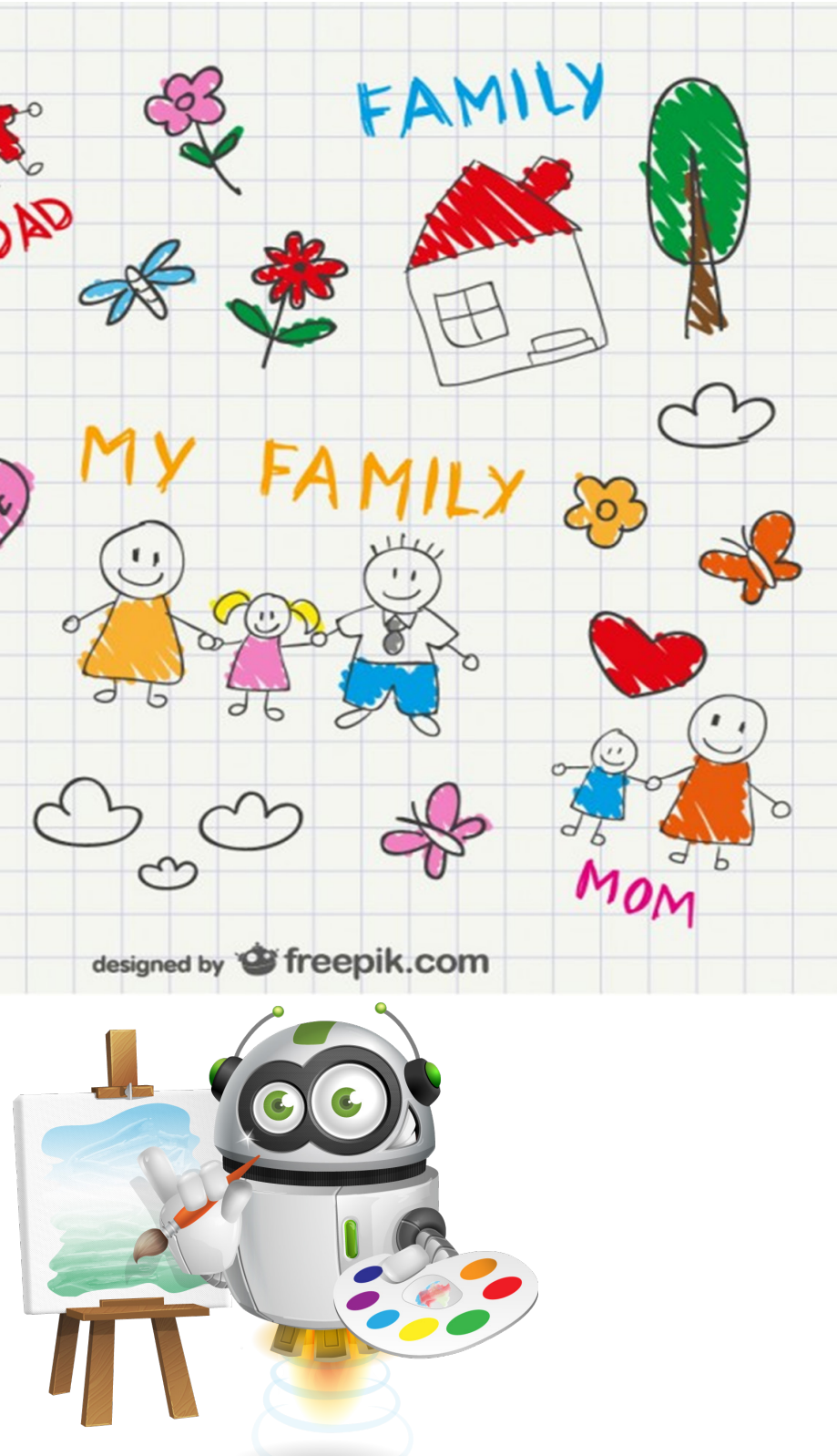

Create a plan of what your poster will look like below:

Your first sketch will help you make a design. Then make the final poster by hand or use PowerPoint

- $\boxed{\text{DT}}$  The sketches can have anything you want
- **DT** You can make 1 or more sketched ideas
- $\boxed{\text{DT}}$  The final poster will come from the sketches.

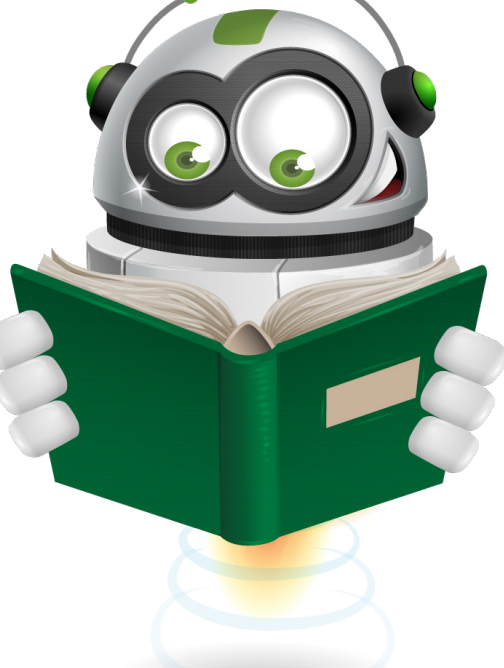

#### **End of Term Project**

Unit

6

#### Grade 4 - Term 2

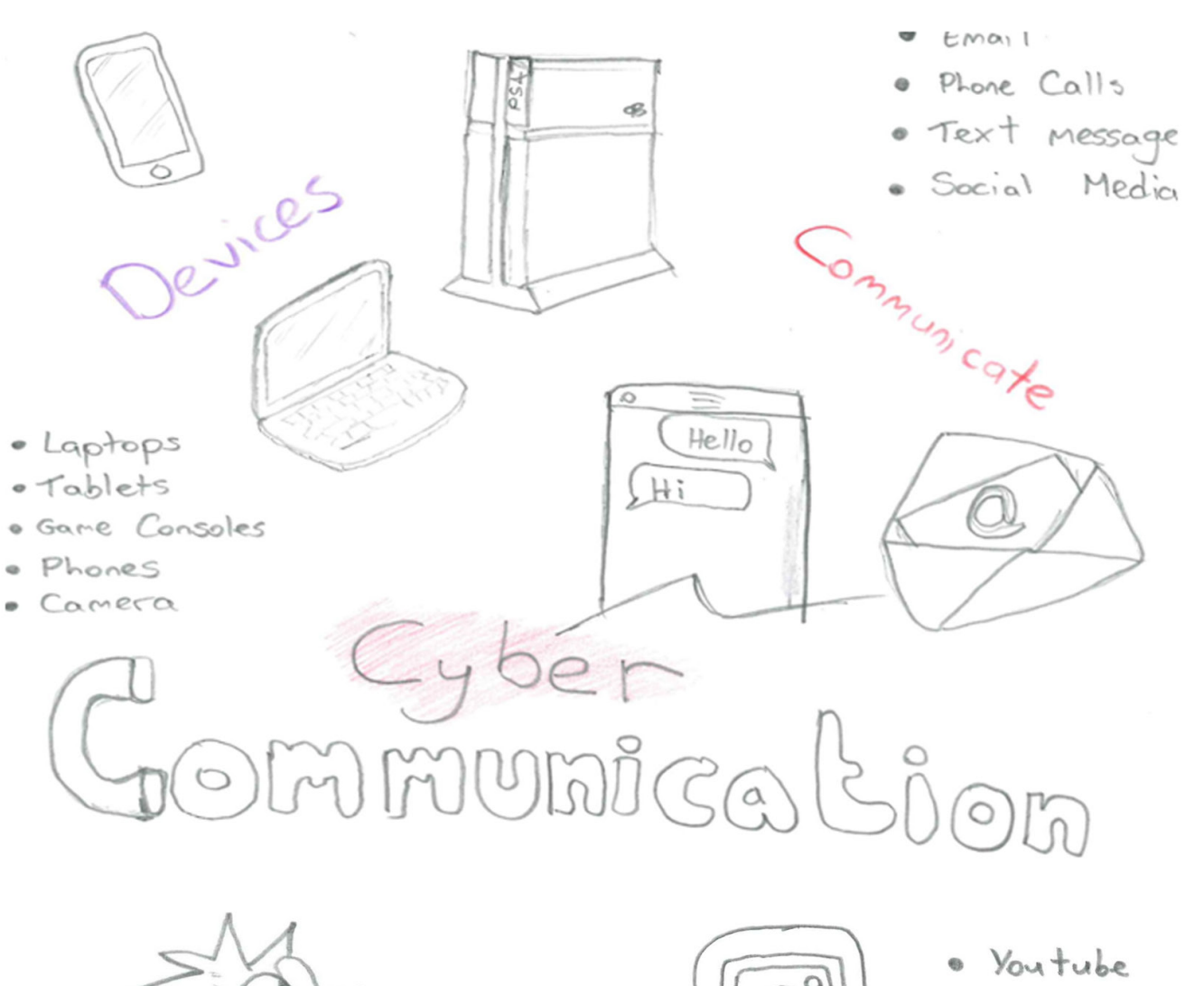

#### **Step 3 final design**

This is your finished poster project for grades 1-3

You can make a poster by PowerPoint or by hand.

The final design will include:

<sup>DT</sup> 1 Category

Unit

6

- $DT$  3 outcomes from the category
- $DT$  Minimum of 6 images
- $\boxed{\text{DT}}$  Be suitable for younger students

**Guidelines of how to create a poster using PowerPoint or by hand are provided after assessment details:**

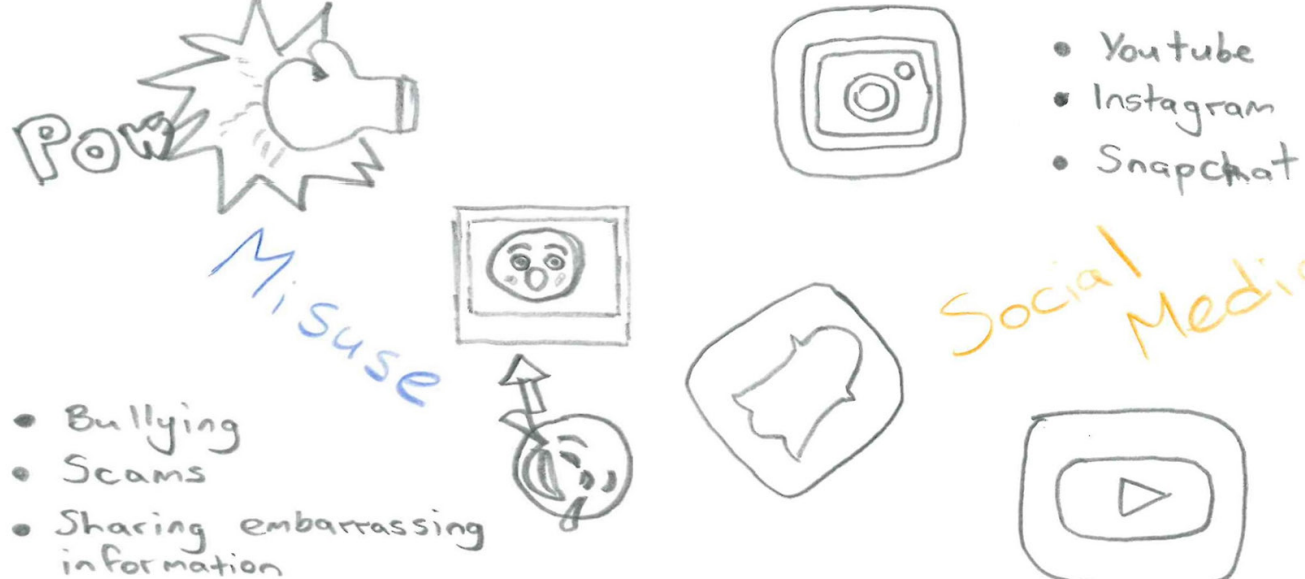

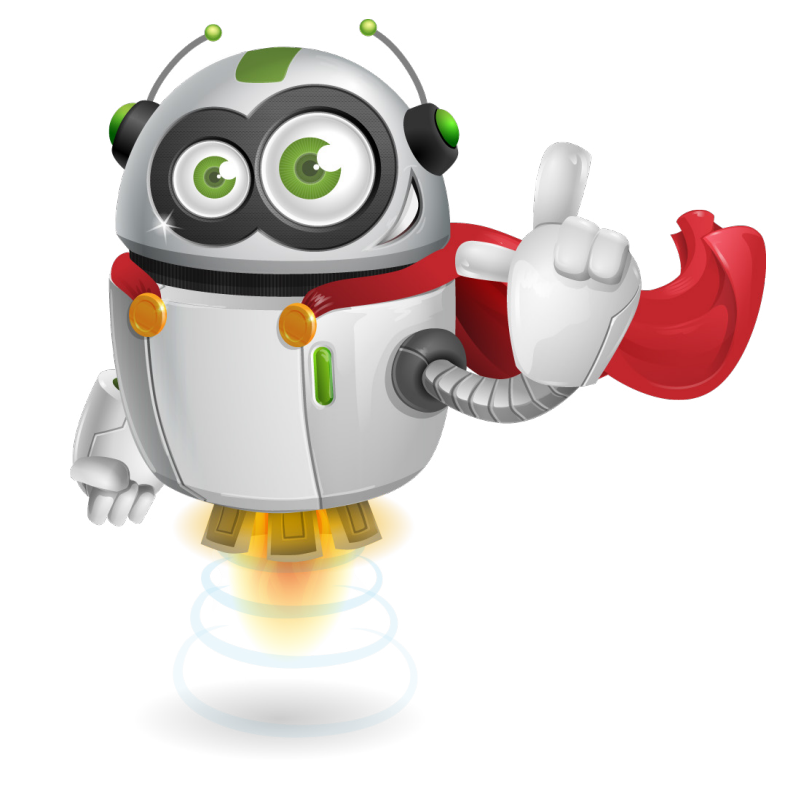

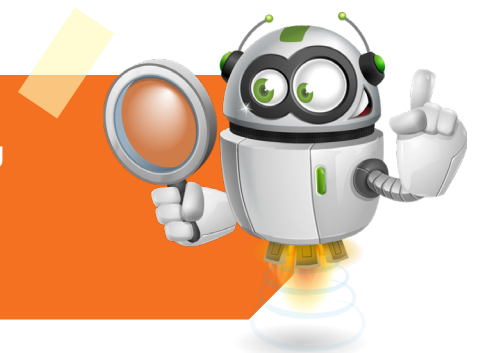

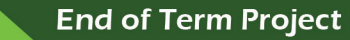

#### **Finished poster examples:**

**Unit** 

6

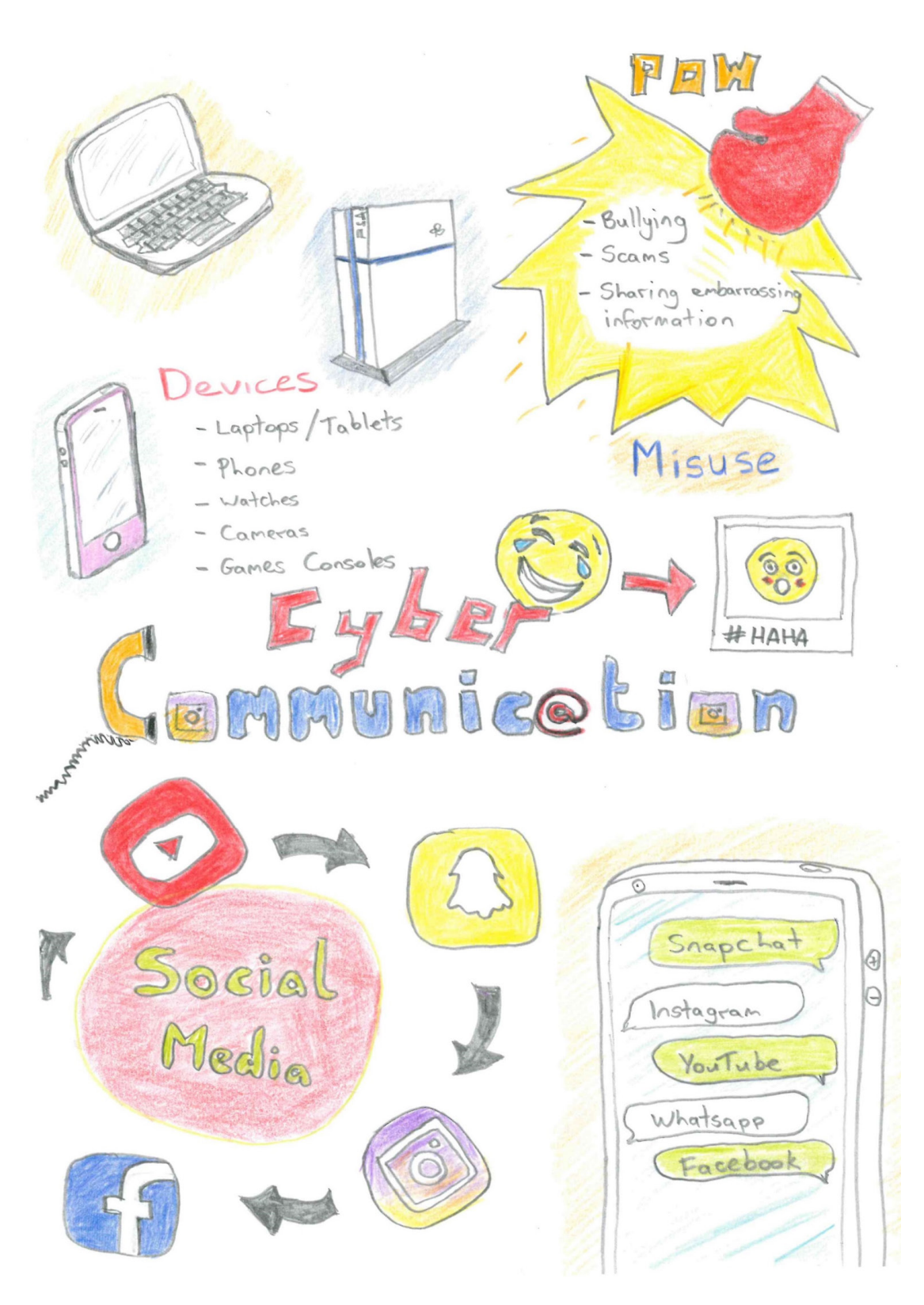

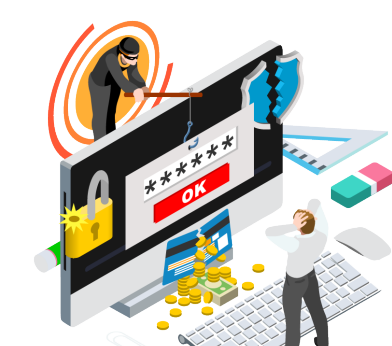

Unit

0

# Grade 4 - Term 2 **CYBERT HREATS Types of Threats Phishing Emails Hacking / Cracking I** Identity Theft **Internet Stranger Whats are Cyber Threats?** C Any thraet that happens over the internet or on digital devices **Protect yourself Never post** personal **as Information** online **Always speak to a** trusted adult

- 
- 
- 
- 

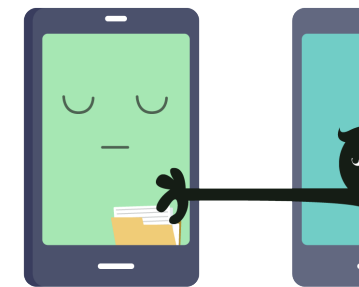

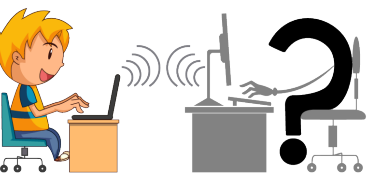

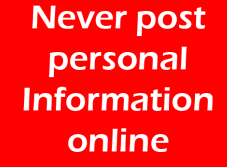

**Only Accept Friends** you know

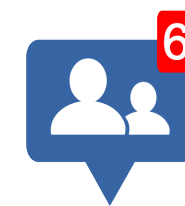

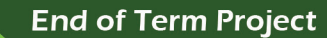

#### **Project guidelines**

The final poster can be made using PowerPoint or it can be made on paper.

Students can use any of these materials

 $\widehat{pT}$  crafts

**Unit** 

6

- $\widehat{pT}$  coloured paper
- $\widehat{p_{T}}$  colouring pens/pencils
- <sup>DT</sup> magazines
- $\widehat{p_{T}}$  printouts
- $\widehat{p_1}$  computer software

#### Select New Slide; Choose the blank slide

Unit

6

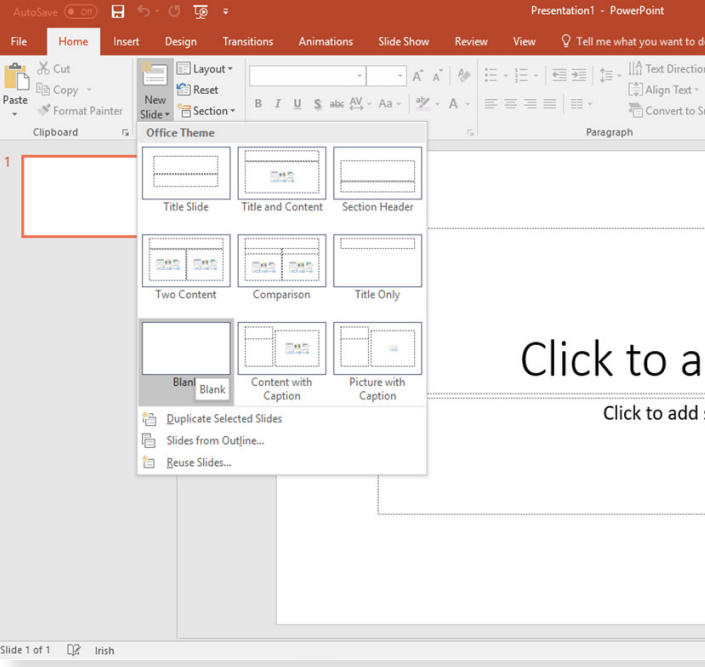

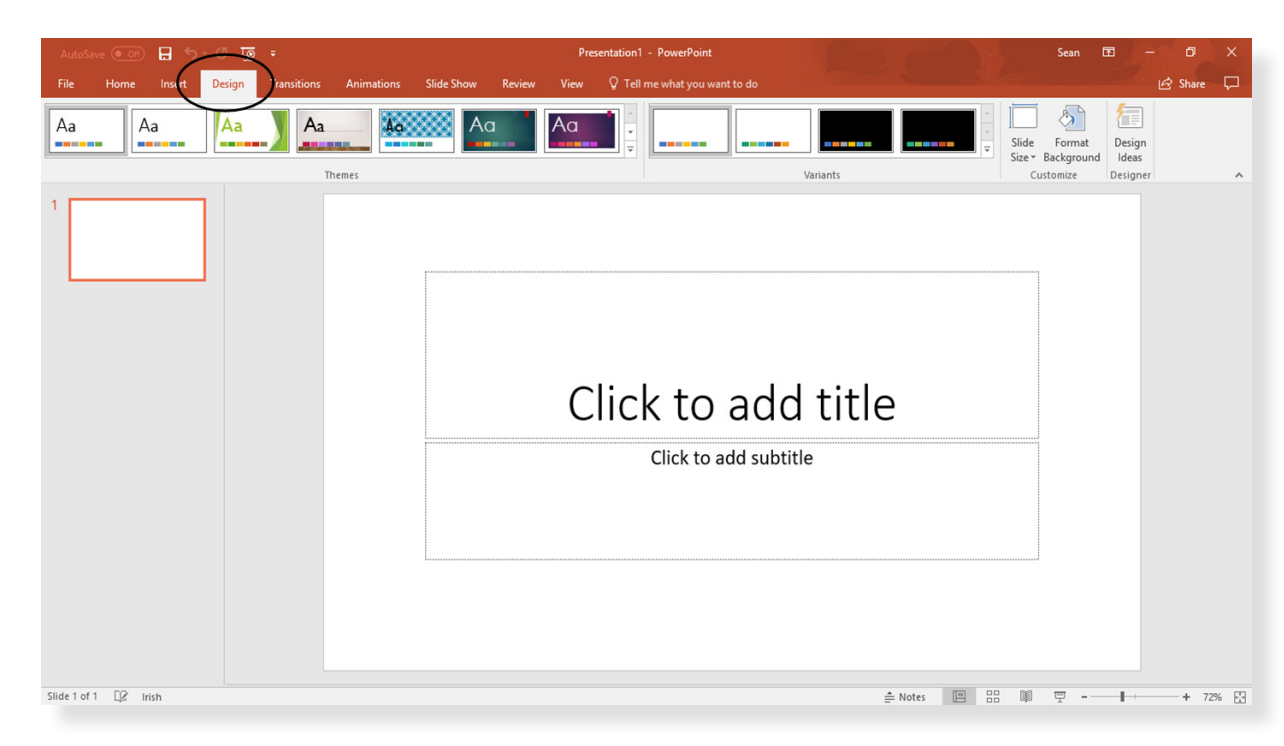

#### Grade 4 - Term 2

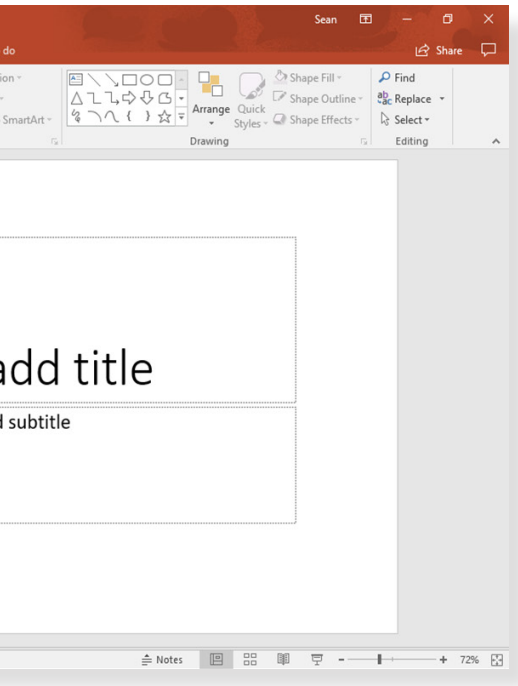

### **Creating a poster in PowerPoint**

Open PowerPoint

#### Select New Blank Document and Select the Design table Select the Design table Select the Design table Select the Design table Select the Design table Select the Design table Select the Design table Select the Design table

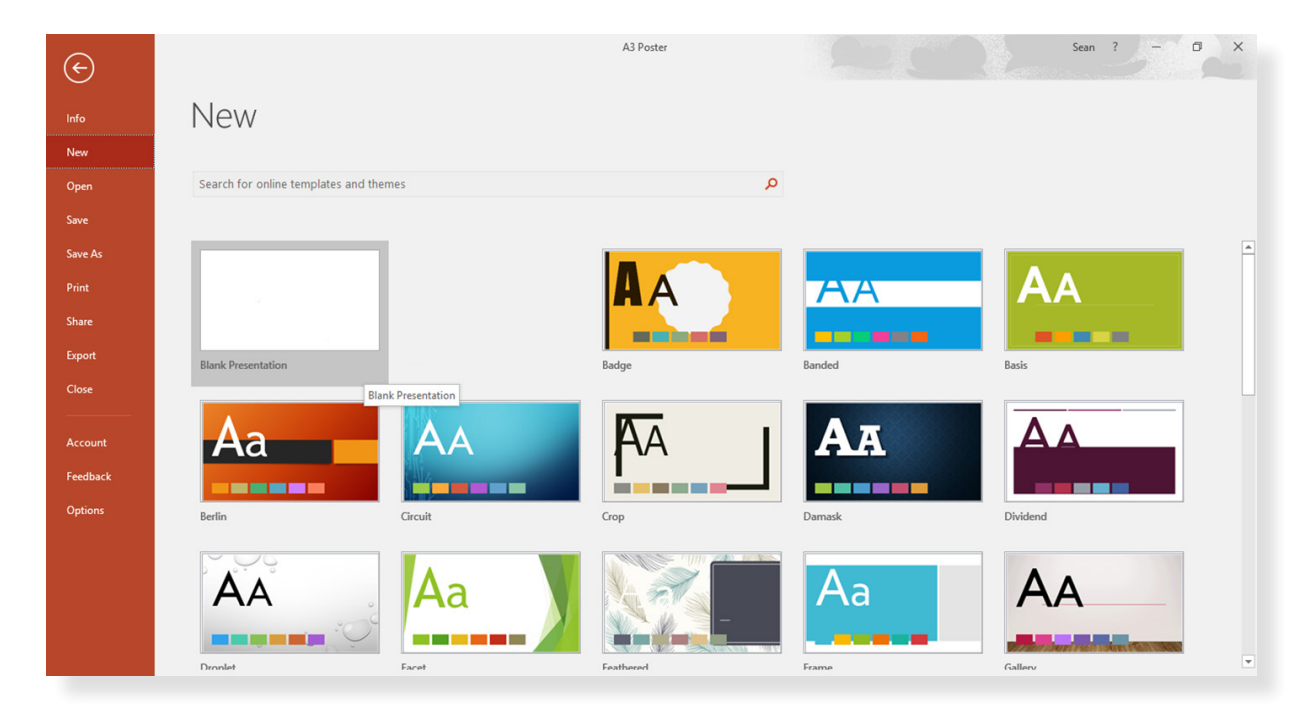

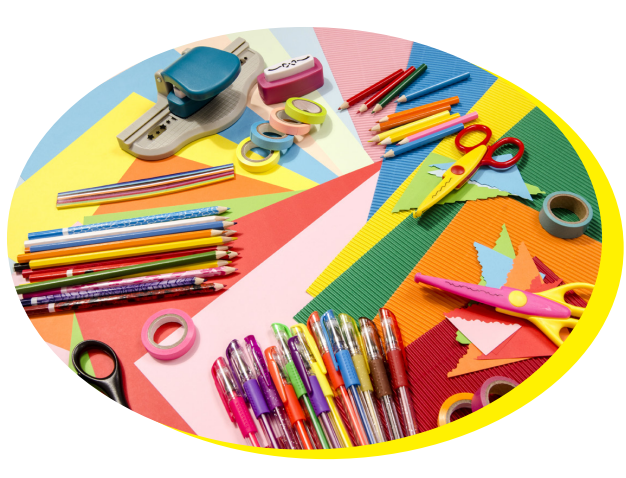
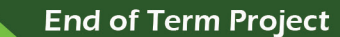

# **End of Term Project**

Select Slide style on the right side of the page

Next select custom slide size

Unit

6

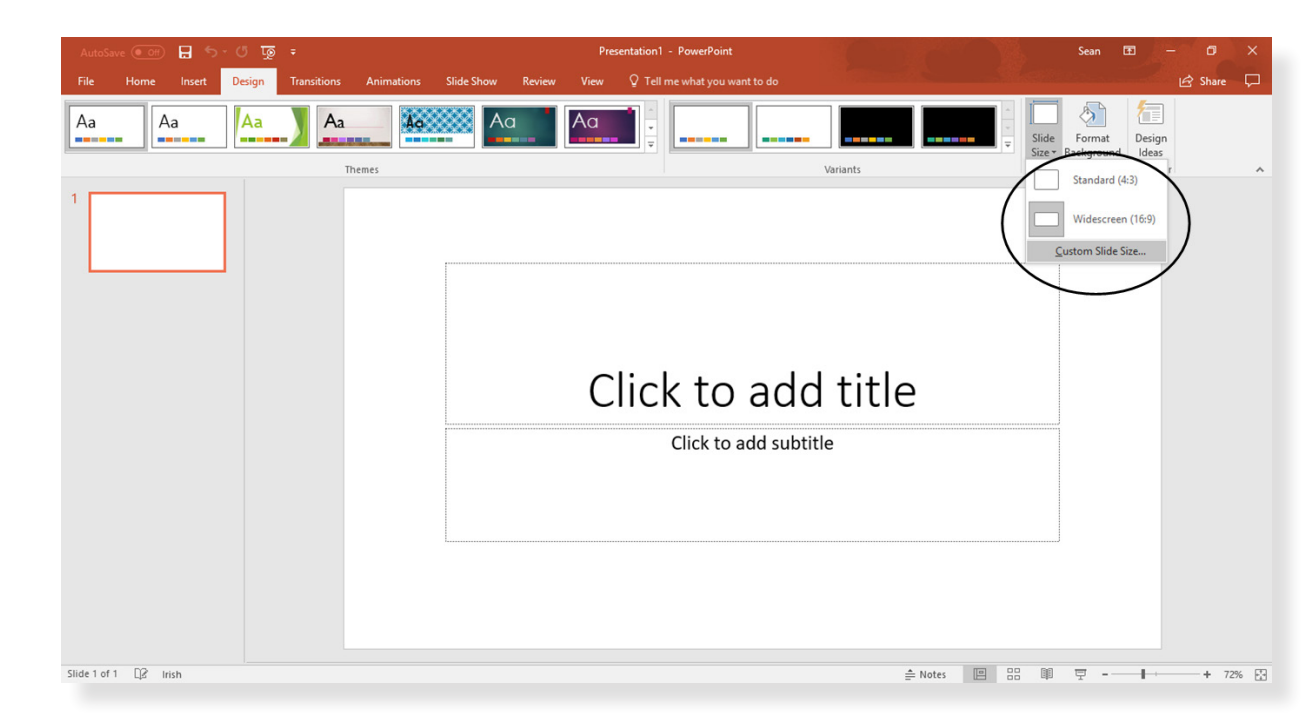

You can select Portrait or Landscape depending on your poster design. Select OK and proceed to create your poster design

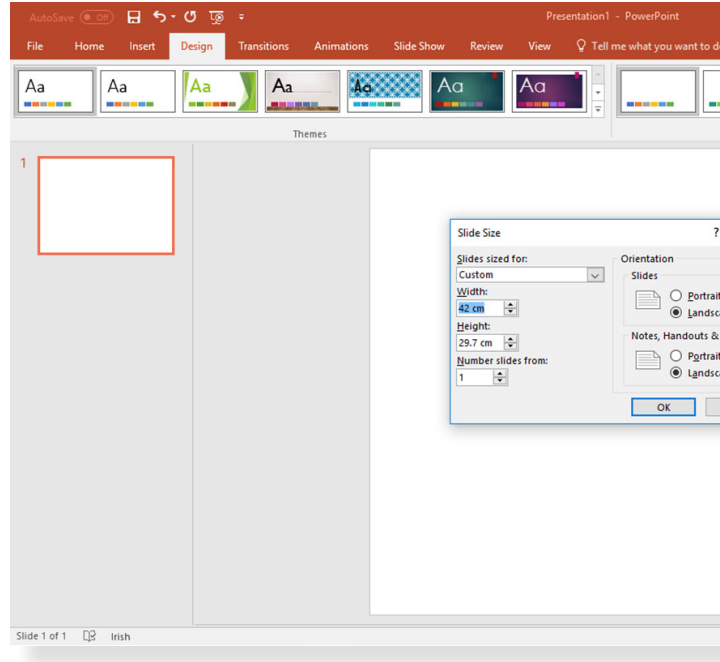

# Make custom width 29.7cm and height 42.2cm

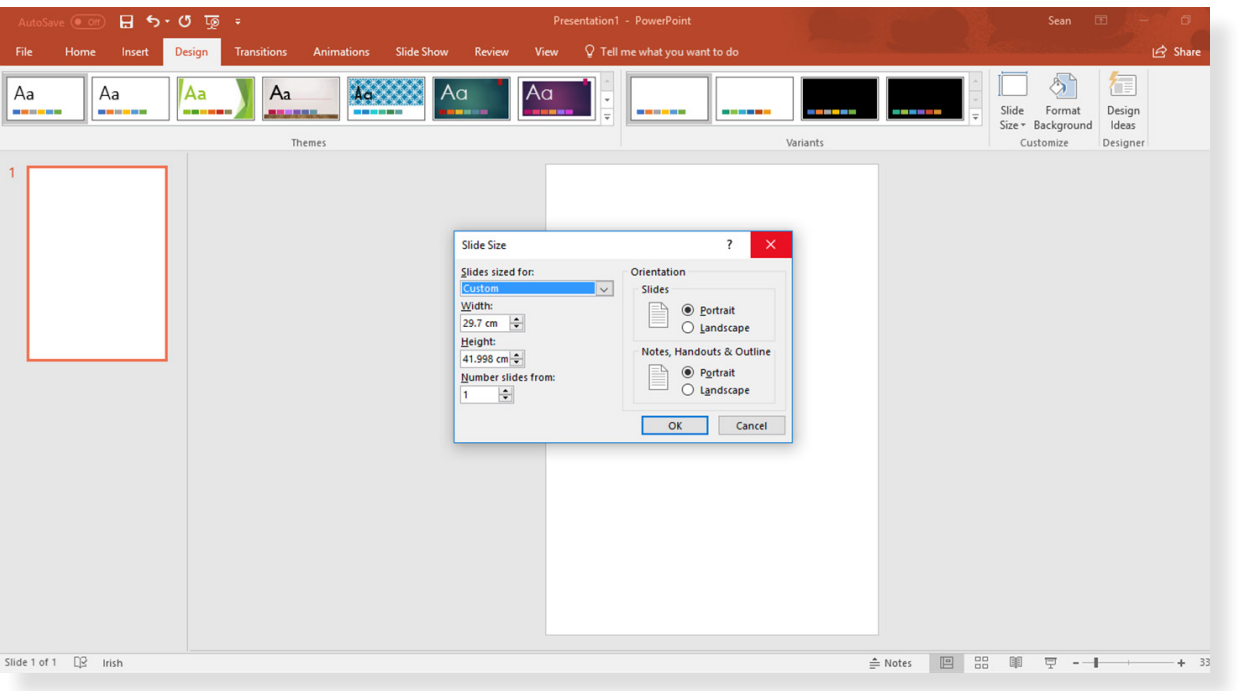

PowerPoint has a lot of tools and features. Here are instructions for some of the features you can include in your poster:

Select the Insert tab

Unit

6

Select the Shapes tab

Choose a shape and place it on your page

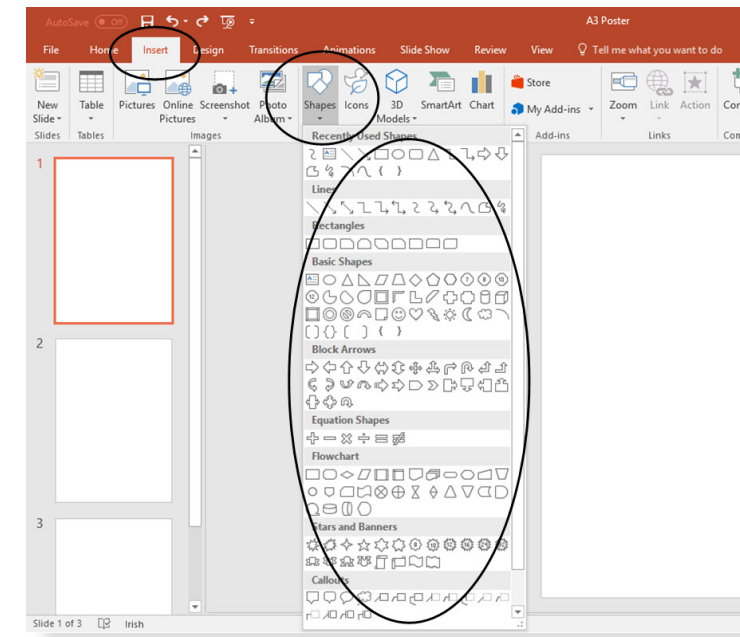

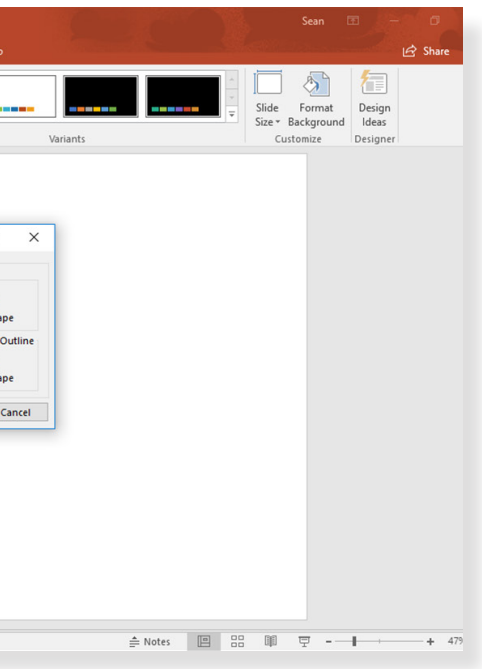

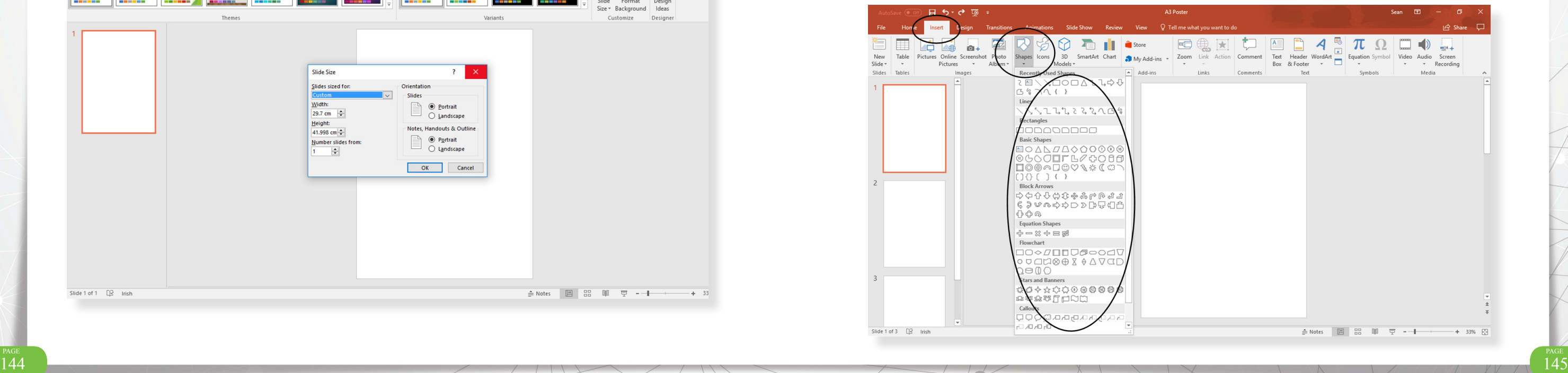

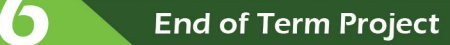

**End of Term Project** 

You can choose many shapes and change their colour, size and position. Place the text box in any area of your poster design

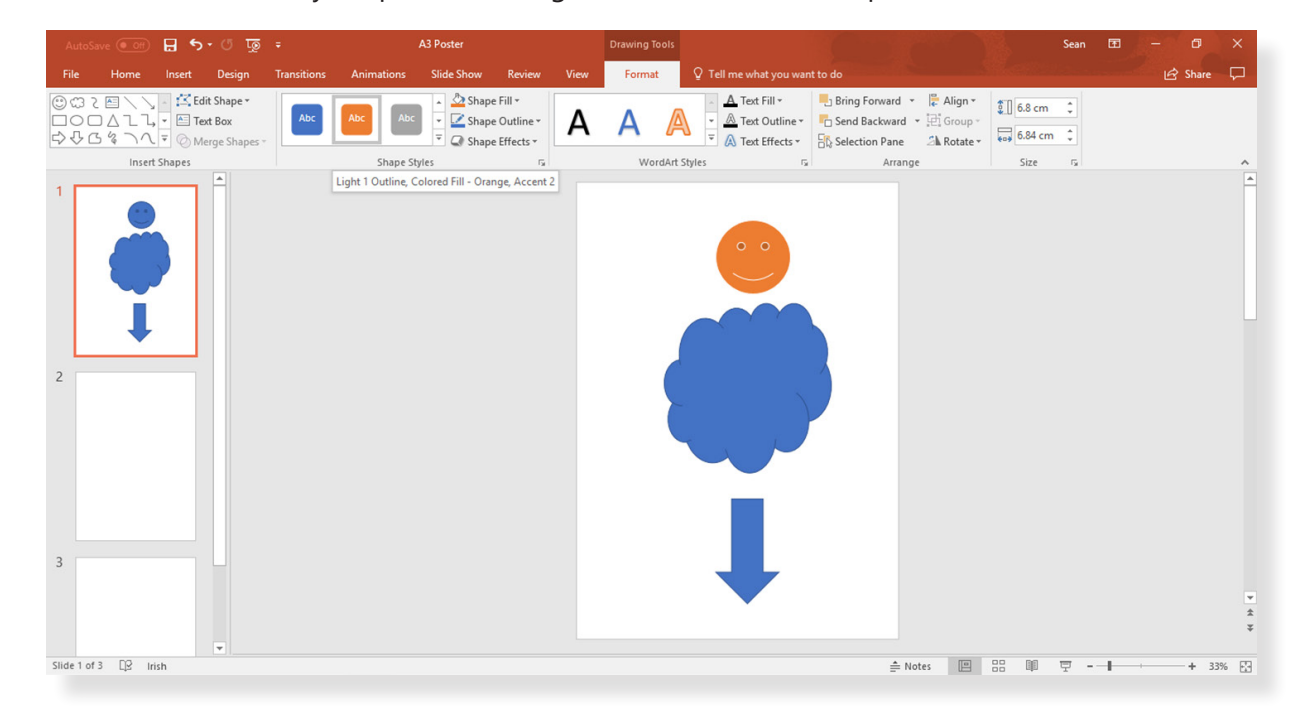

Type in your text, change the font style, size and colour if required

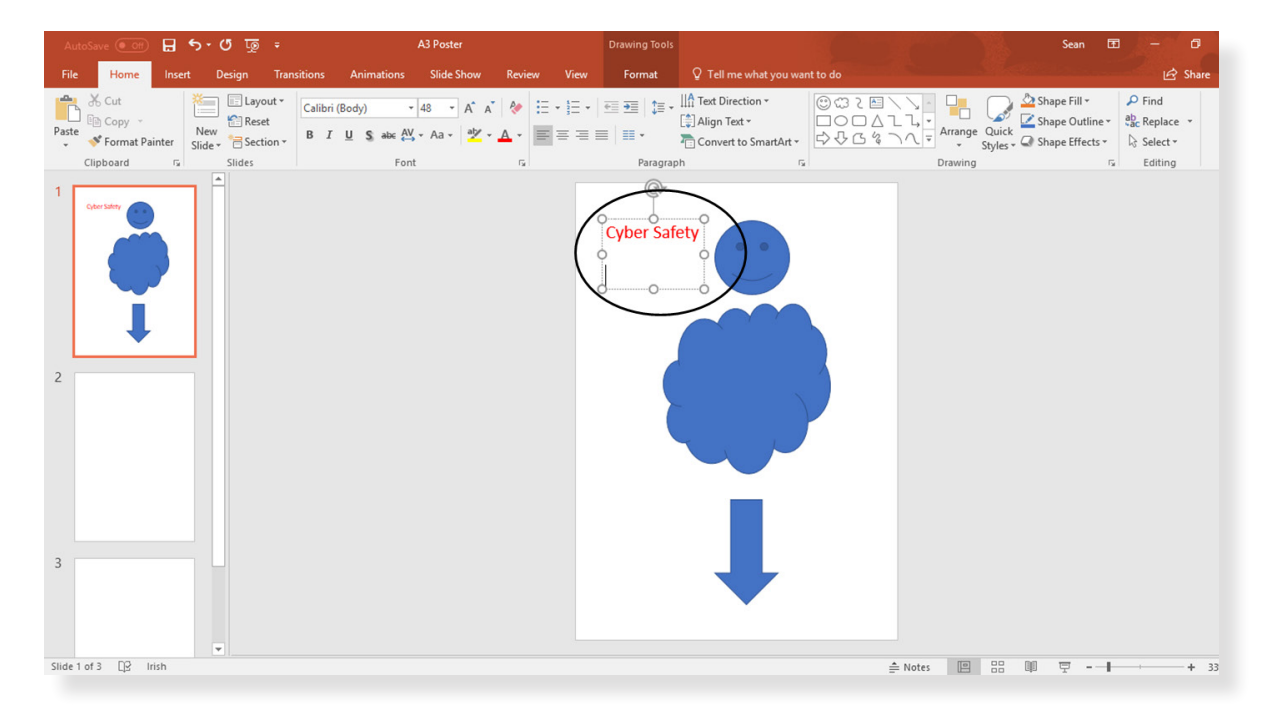

To enter text in any area, you can use 'Text box'

Select Insert

Unit

Select Text box

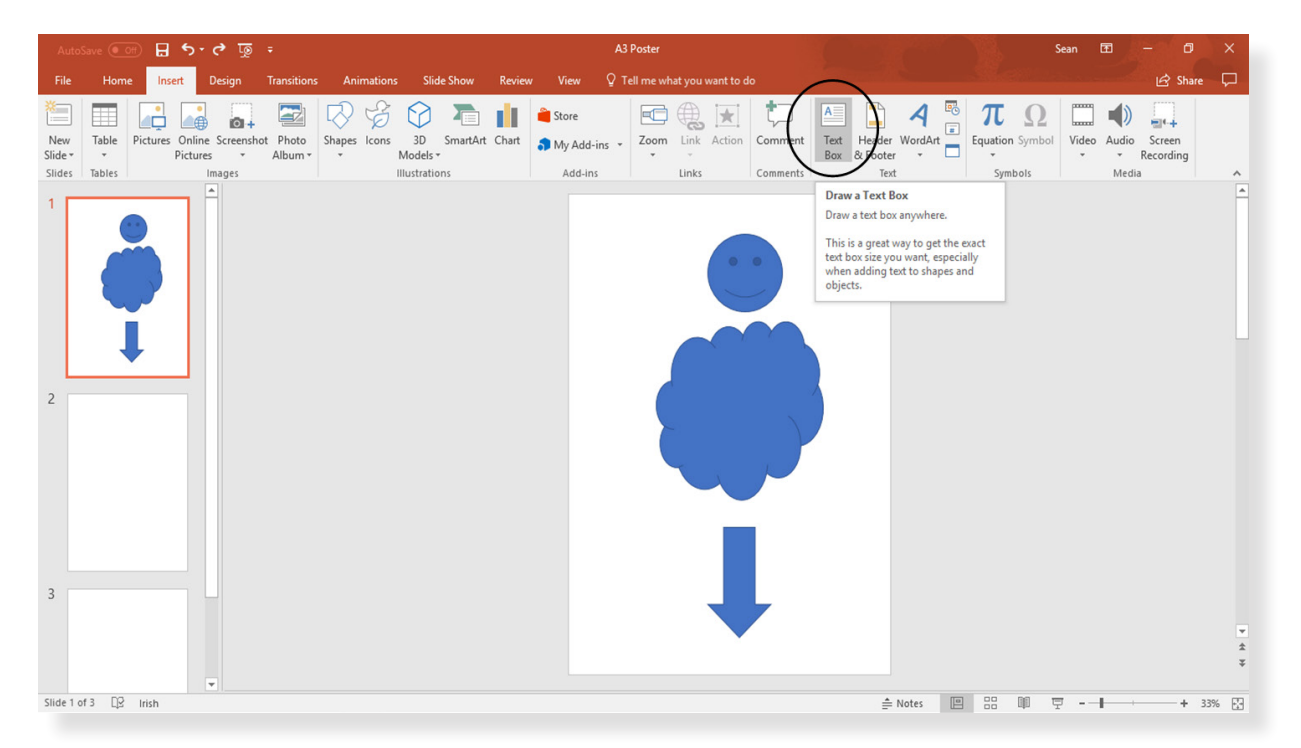

You can also change the design background of the poster you want:

Select the Design tab

Unit

6

Select a style from the many options

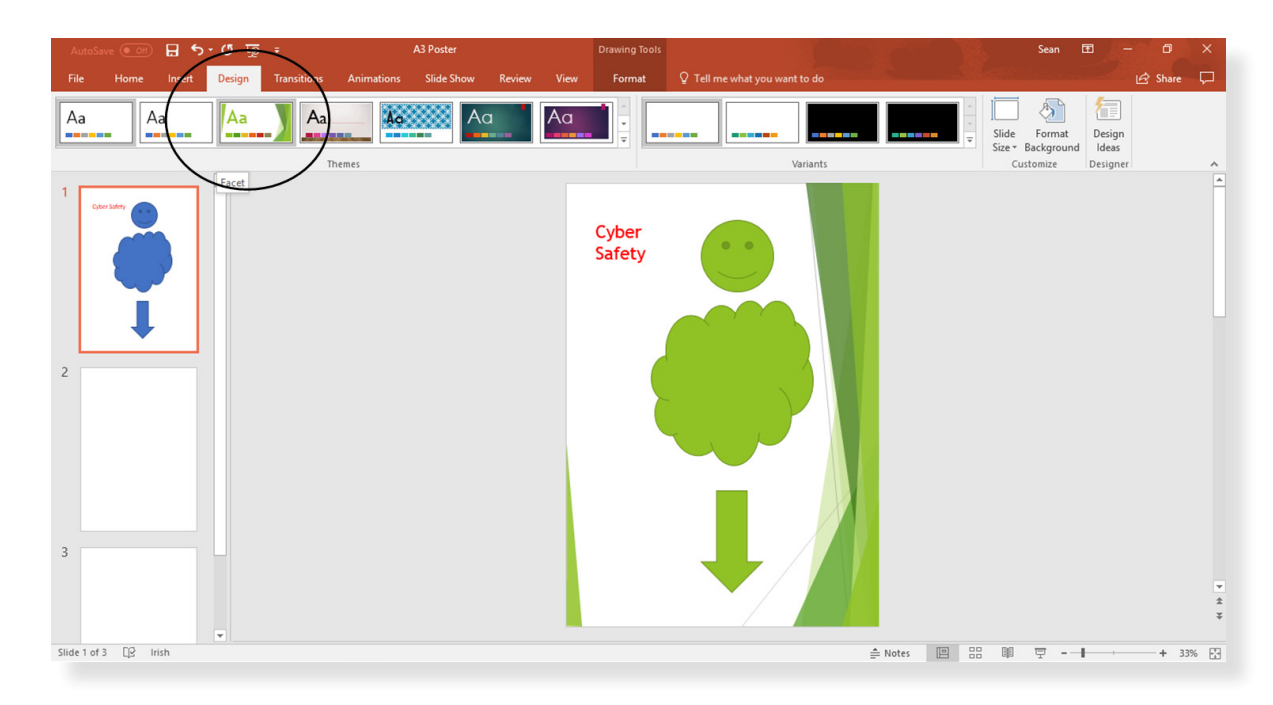

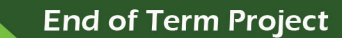

# **End of Term Project**

You can also include graphics, text or images! They will appear on your poster differently for each graphic.

Select the Transition tab

**Unit** 

6

Select a type of transition from menu

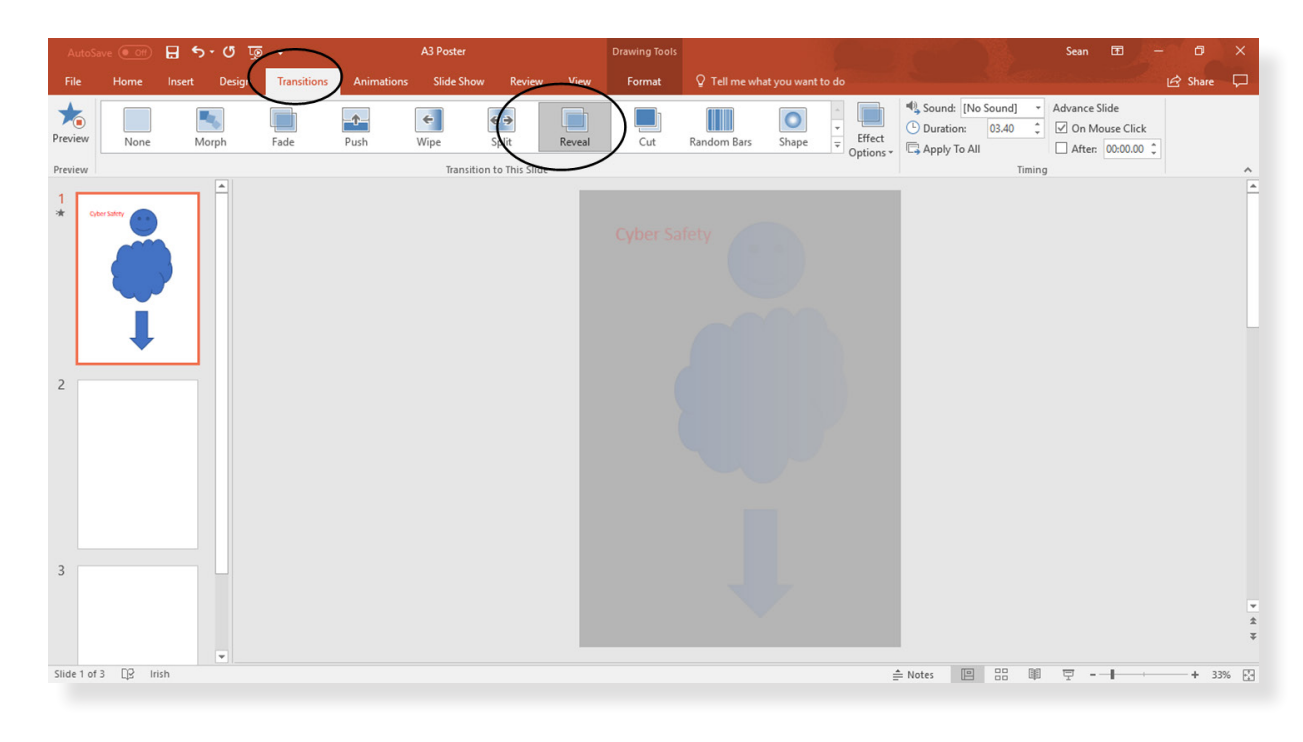

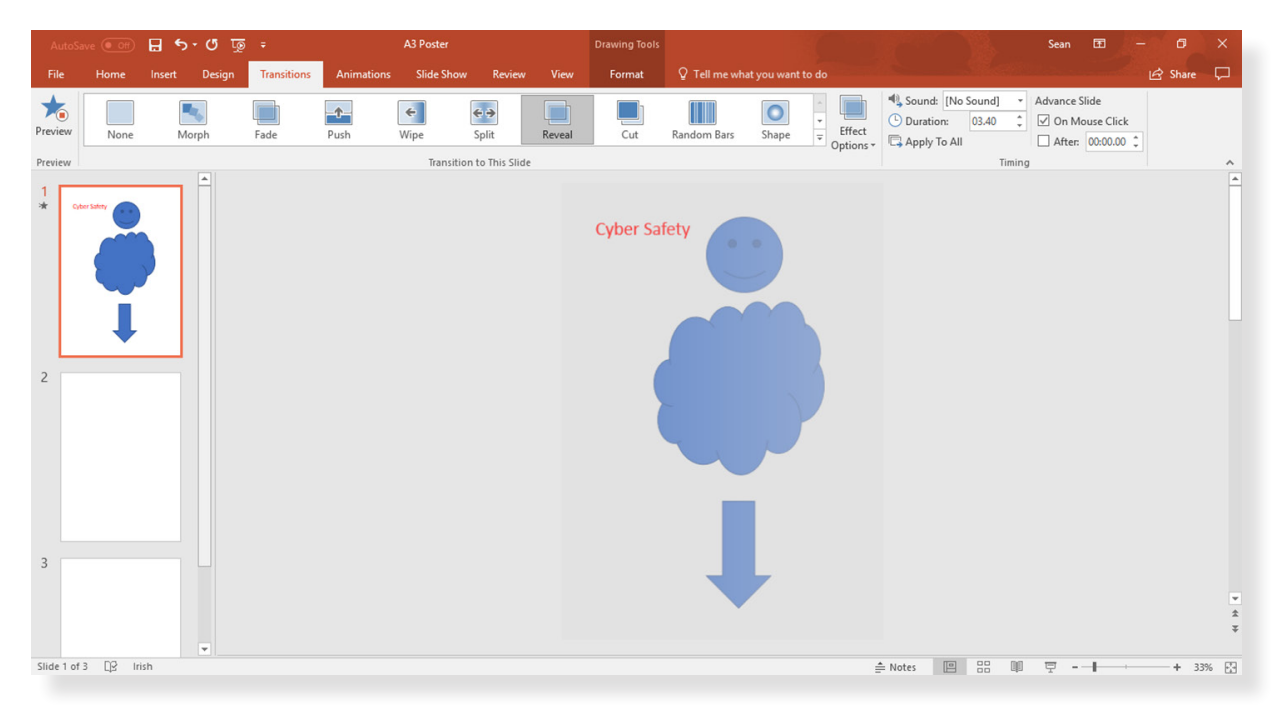

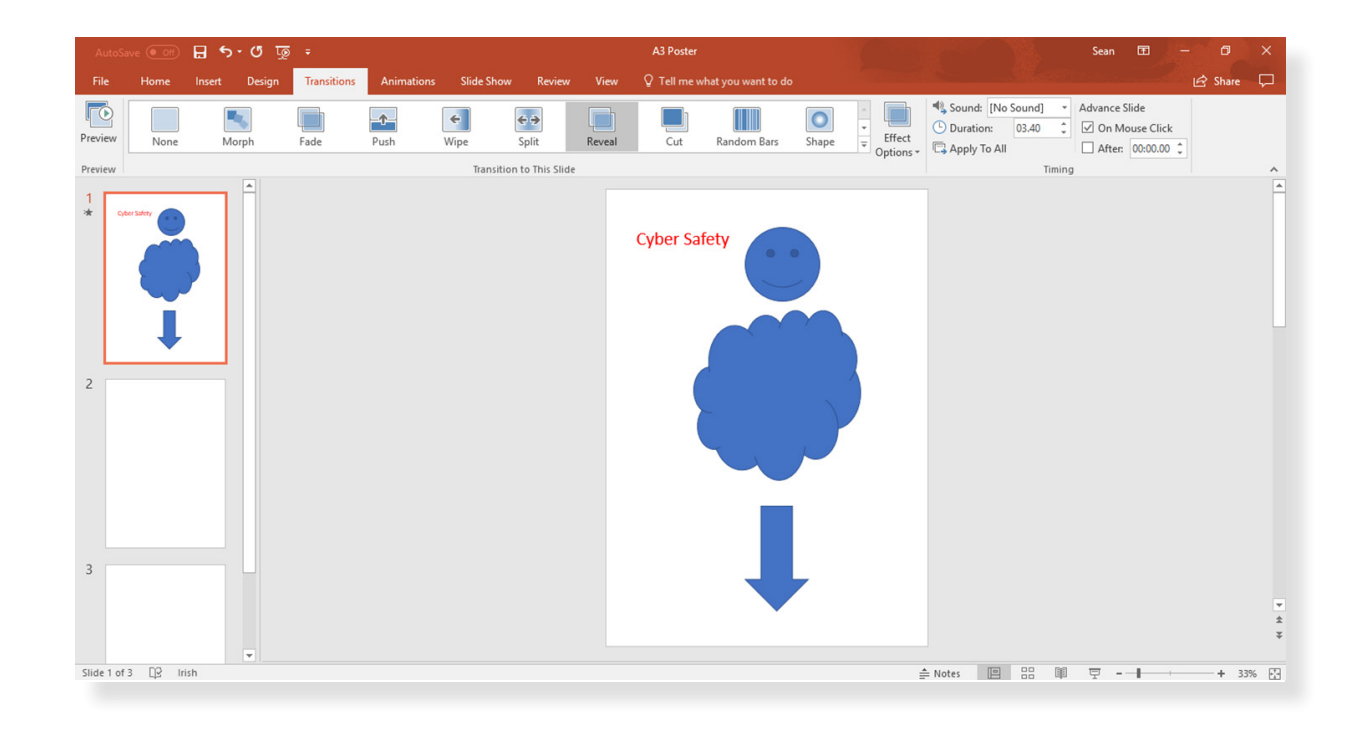

You can also enter animations on your shapes/images while using PowerPoint

(NOTE: The Transitions and Animations will not work when the poster is printed)

Select the Animations tab

Unit

6

Select a type of animation from the menu

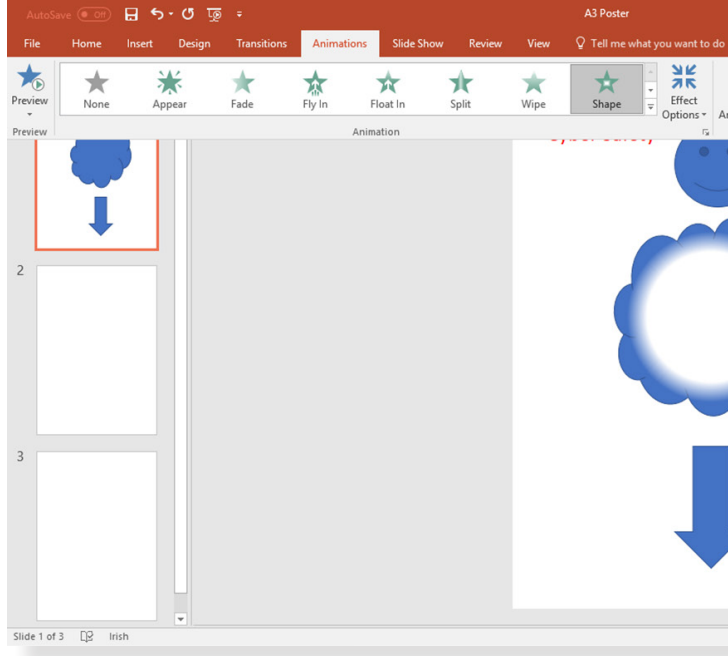

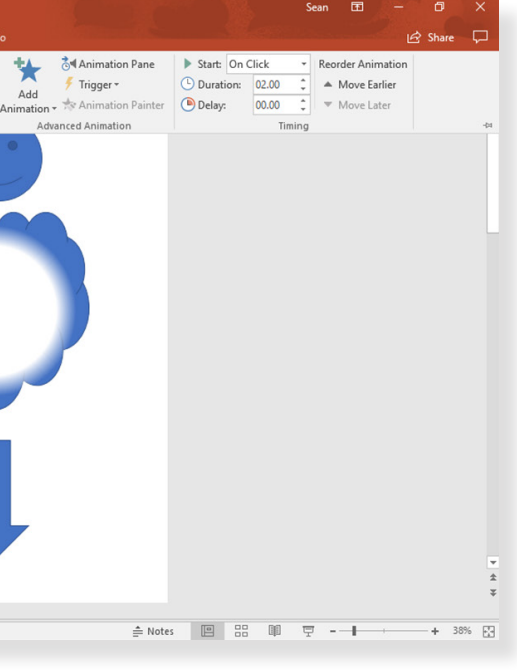

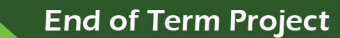

**End of Term Project** 

You can also enter any image for your poster. You have to save them to a file on the computer:

Select Insert

**Unit** 

Select Pictures

6

Open the file which contains the required picture

Select the picture and enter.

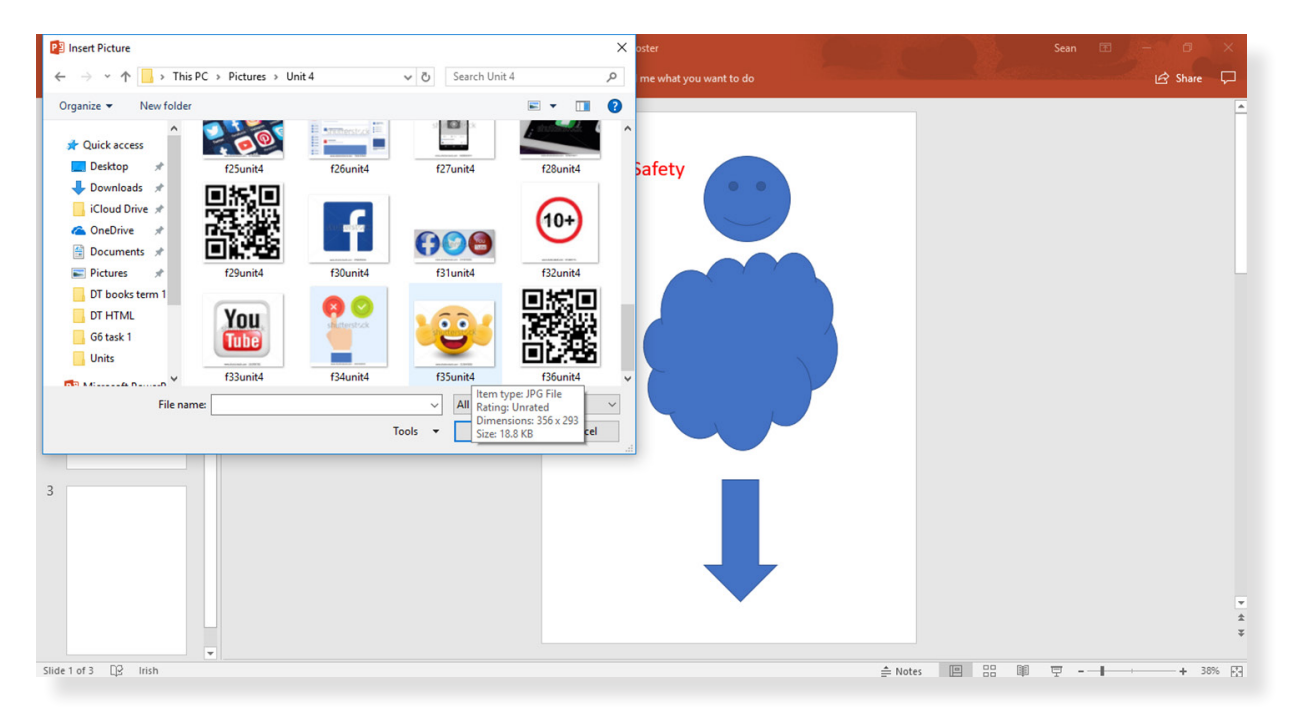

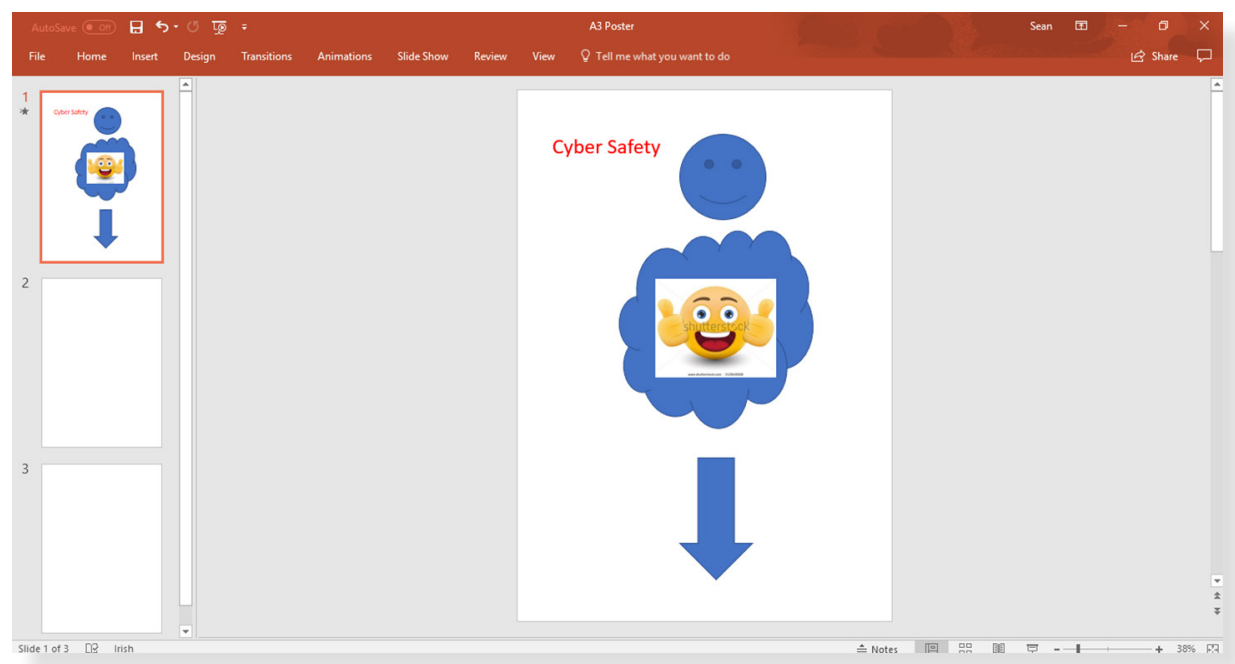

**Always remember to save your work as you go.**

# **Creating a poster on paper**

If you make a paper poster, use the materials available: (Possible Options)

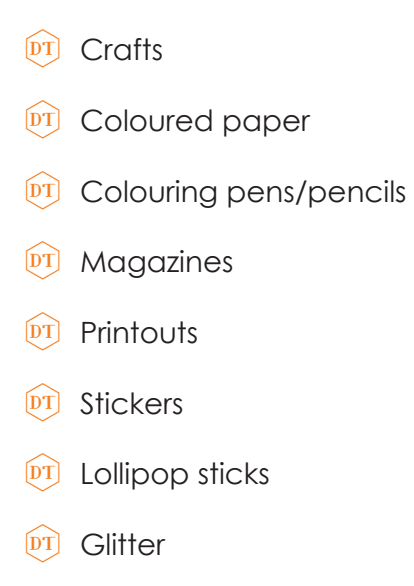

Unit

6

**See some examples in the appendix at the end of the unit:** 

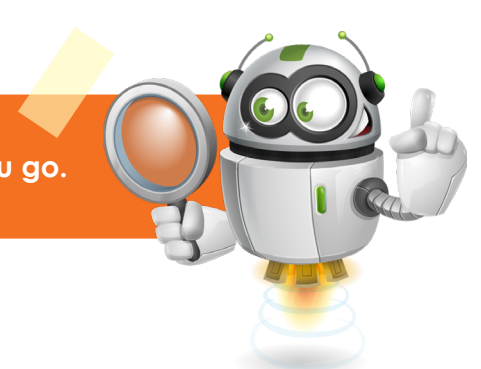

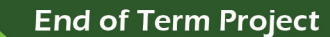

6

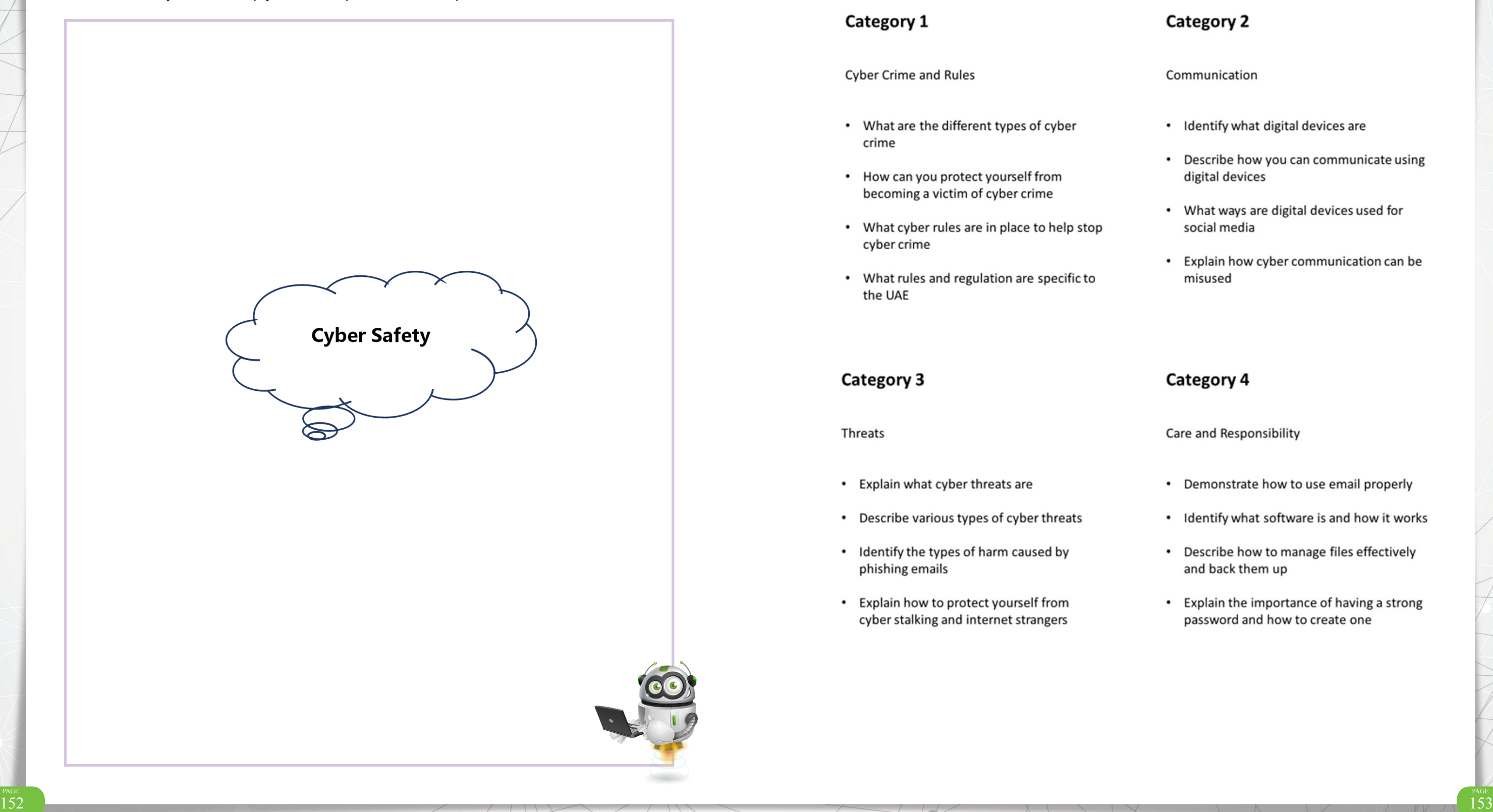

Now pick 1 category to make a poster. You can circle it below like in the example on page\_:

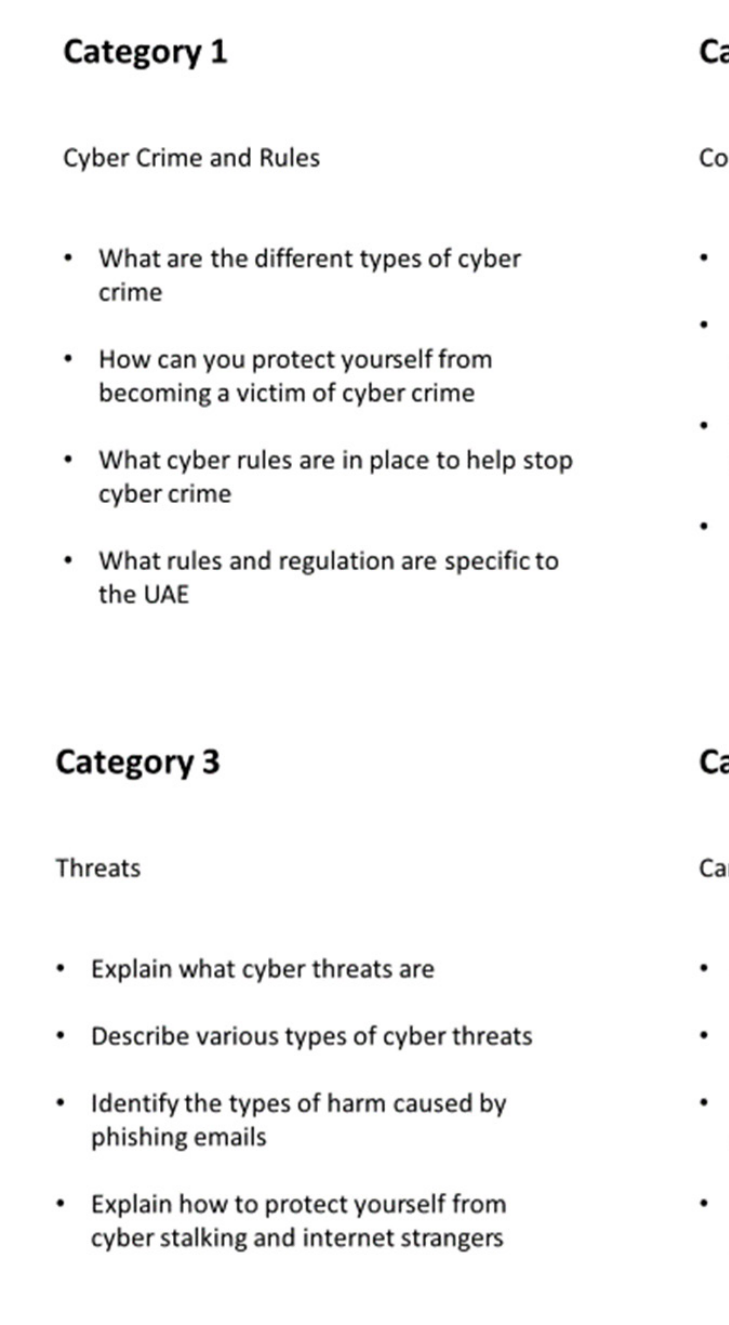

## Grade 4 - Term 2

# ategory 2

ommunication

- Identify what digital devices are
- Describe how you can communicate using digital devices
- What ways are digital devices used for social media
- Explain how cyber communication can be misused

# ategory 4

are and Responsibility

- Demonstrate how to use email properly
- Identify what software is and how it works
- Describe how to manage files effectively and back them up
- Explain the importance of having a strong password and how to create one

# **Project**

0

Unit

# **Mind Map**

Write/sketch any ideas to help you make a poster. See examples below:

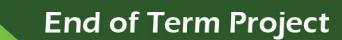

Category Number:

Unit

6

Make a new mind map with the category you circled: The state of the state of the state of the category you circled:

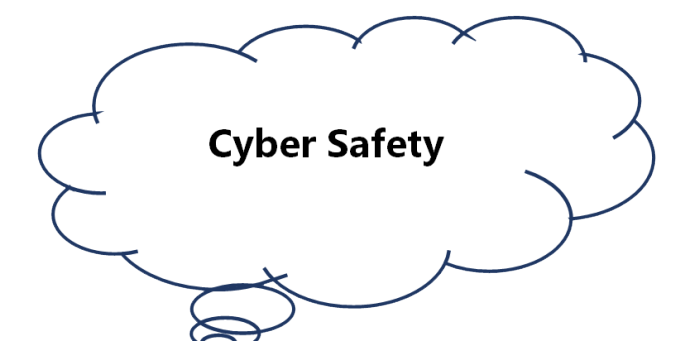

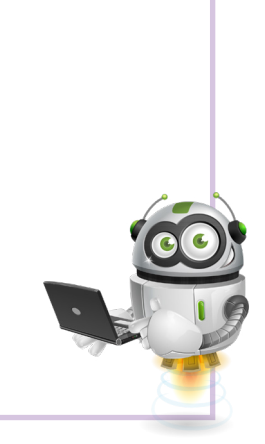

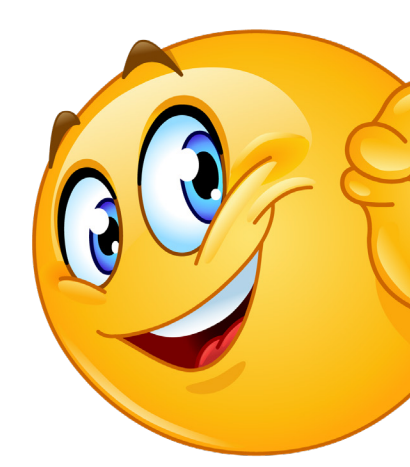

# **First Idea**

Unit

0

Make a sketch of your poster in the area below.

Do it in the area below. If you make more sketches keep them with your final project.

**See project brief section for example:**

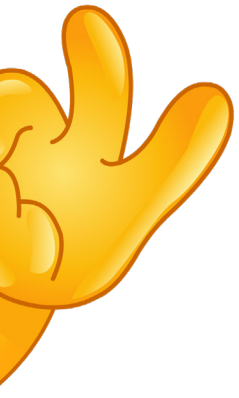

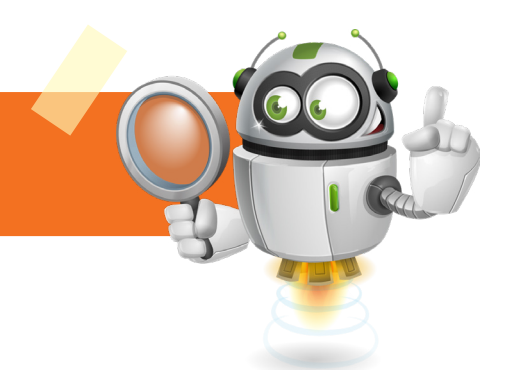

6

Initial Idea

Unit

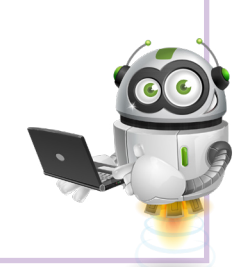

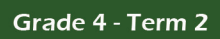

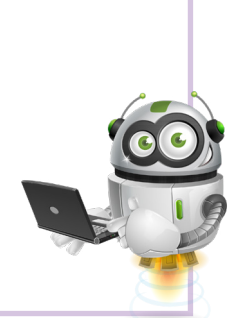

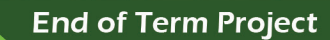

# **Final design**

6

Unit

Make the final poster in PowerPoint or by hand.

Use all the steps in unit 6 to help you

Remember to look at the assessment criteria section of this unit

Also, look at the guidelines and specifics shown above in this unit

# **Assessment criteria**

The project must have the following:

Please tick if done:

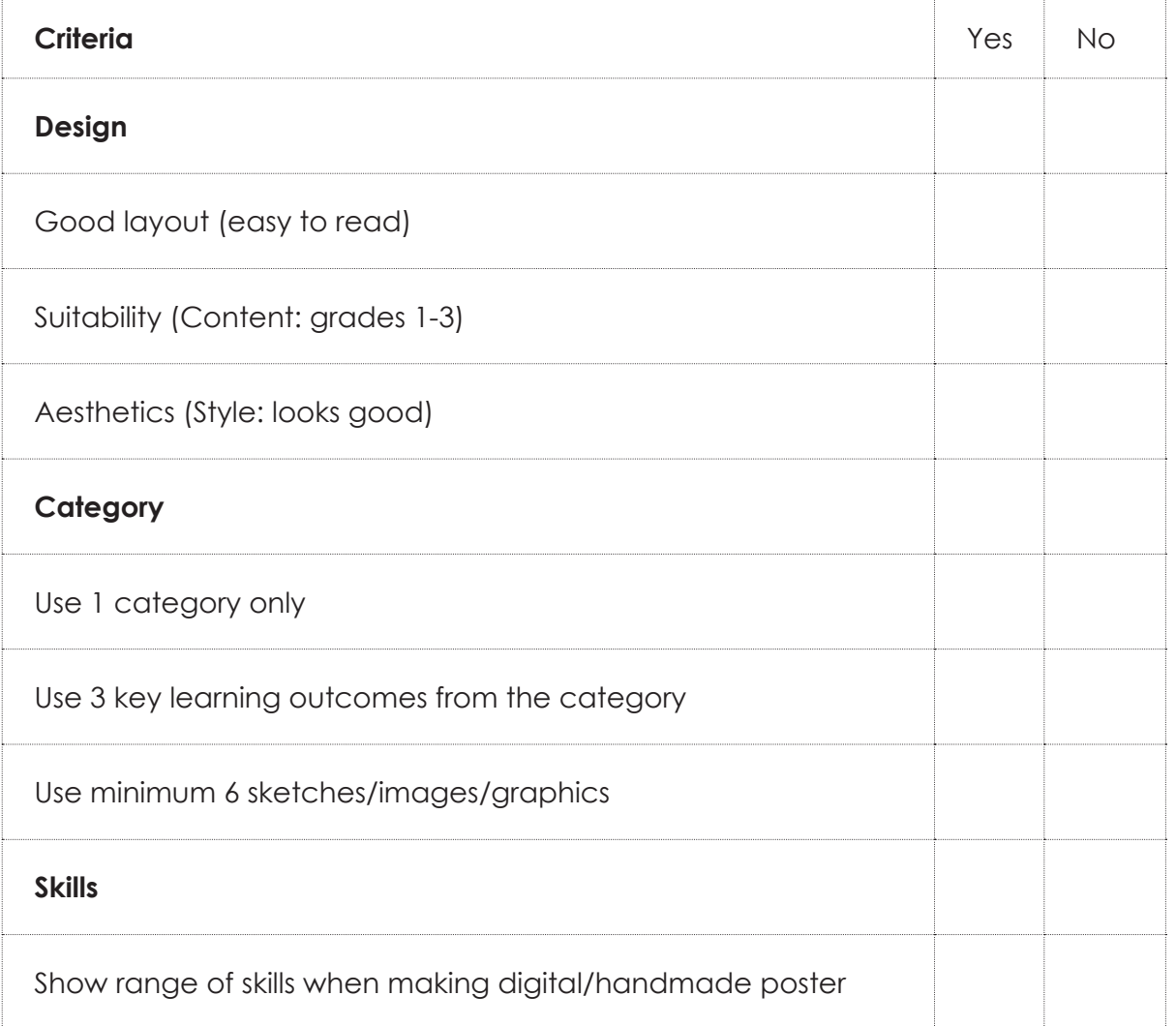

# Grade 4 - Term 2

# **Evaluation**

0

Unit

# **Self evaluation**

Rate your work on the following:

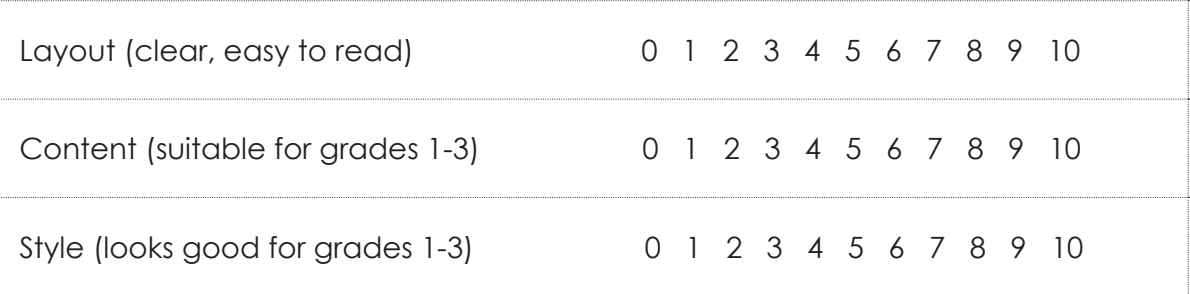

Did you complete the following:

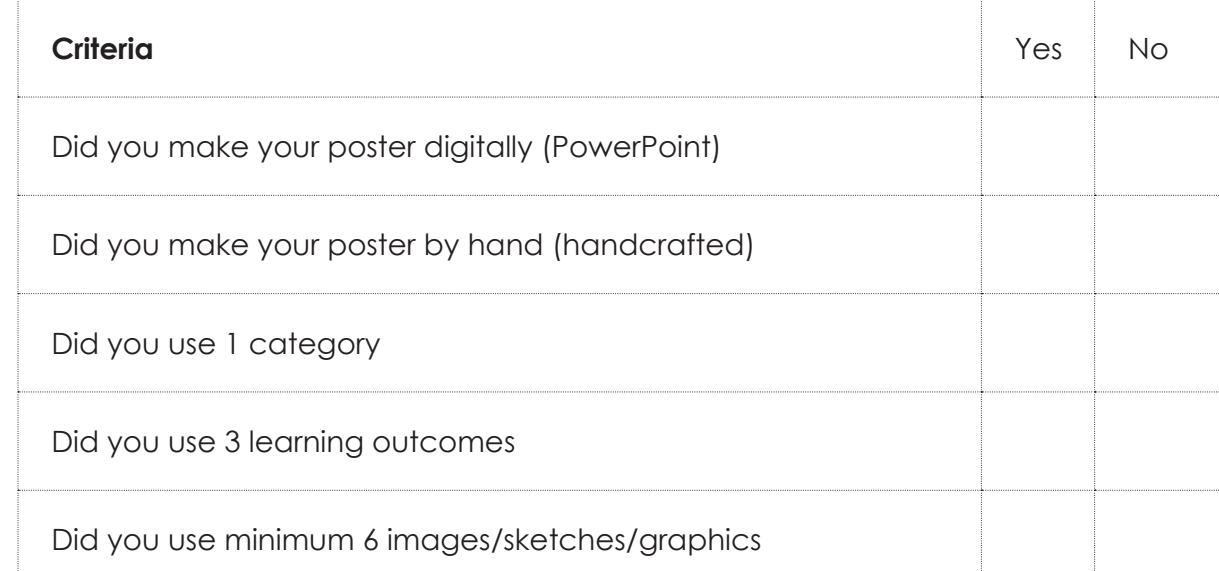

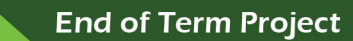

6

What did you like about your finished poster?

# Grade 4 - Term 2

**Peer evaluation**

0

Unit

Rate their work on the following:

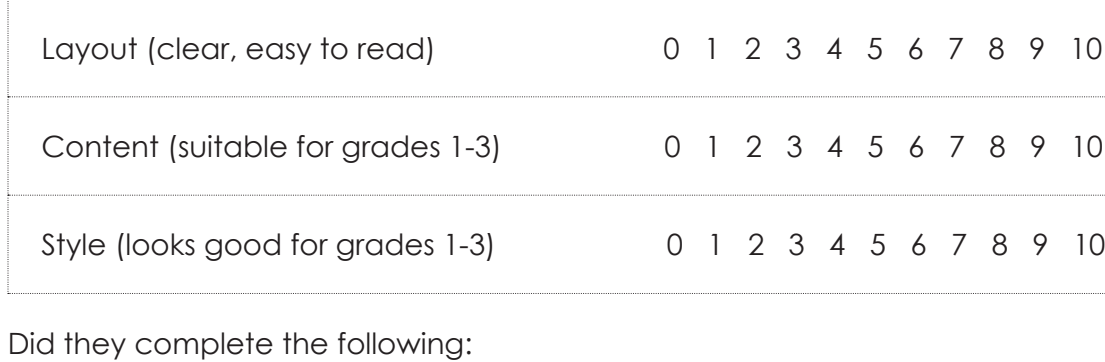

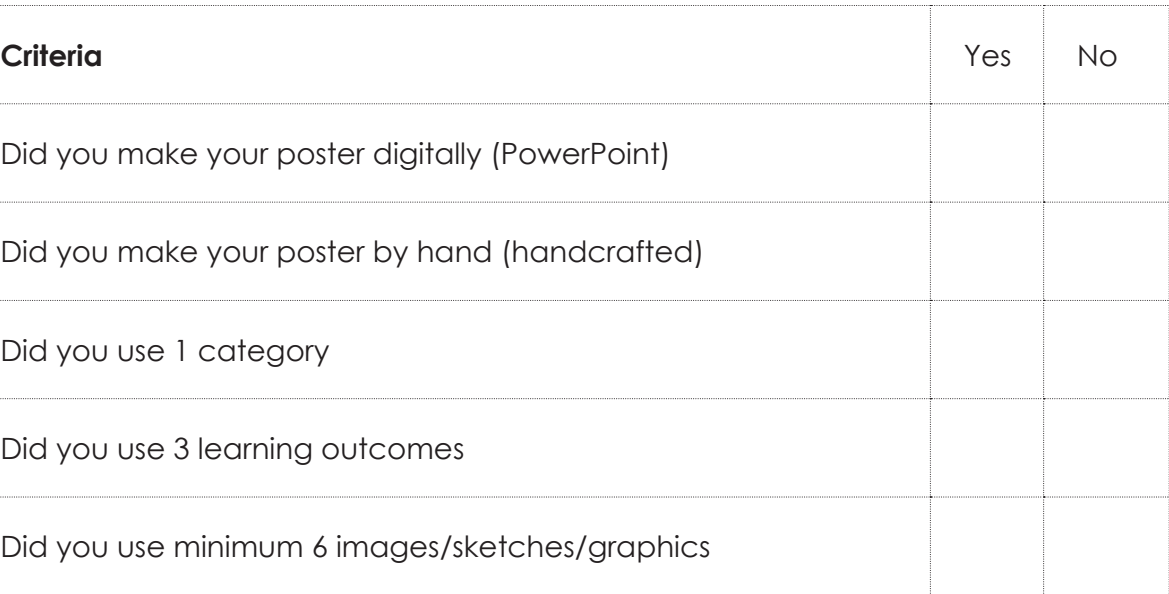

Did you make your poster digitally (PowerPoint)

Did you make your poster by hand (handcrafted

Did you use 1 category

Did you use 3 learning outcomes

Did you use minimum 6 images/sketches/graphic

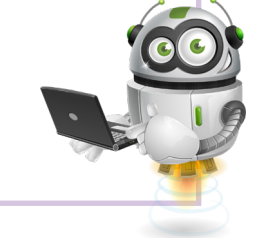

What would you change about your finished poster?

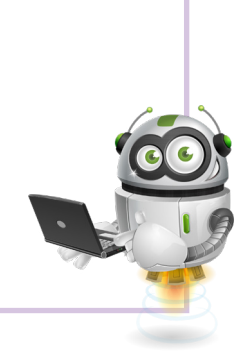

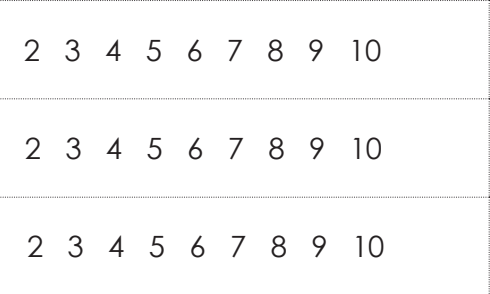

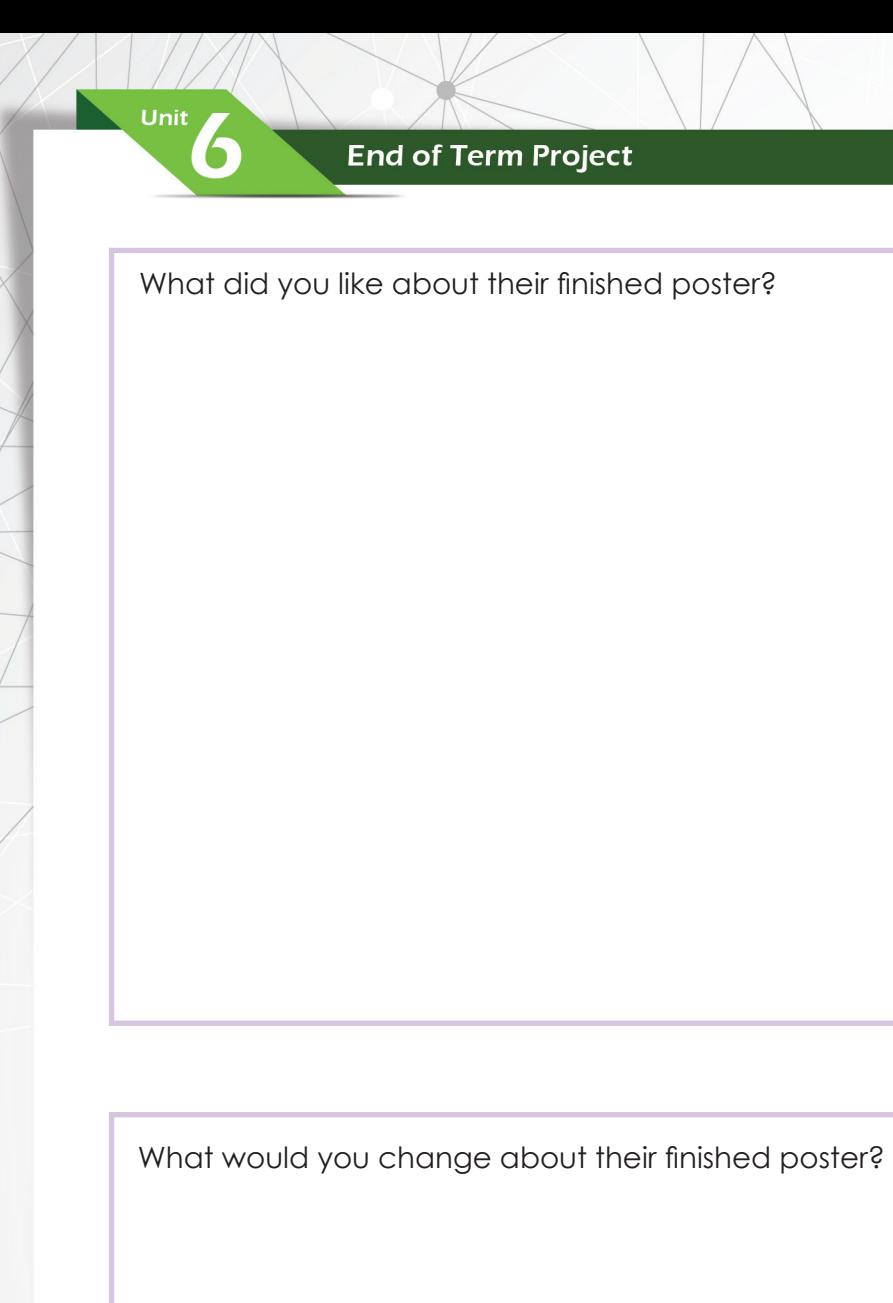

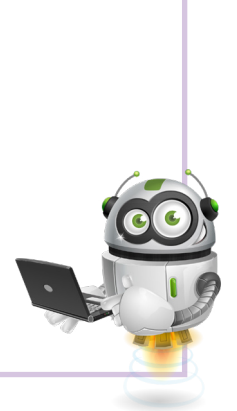

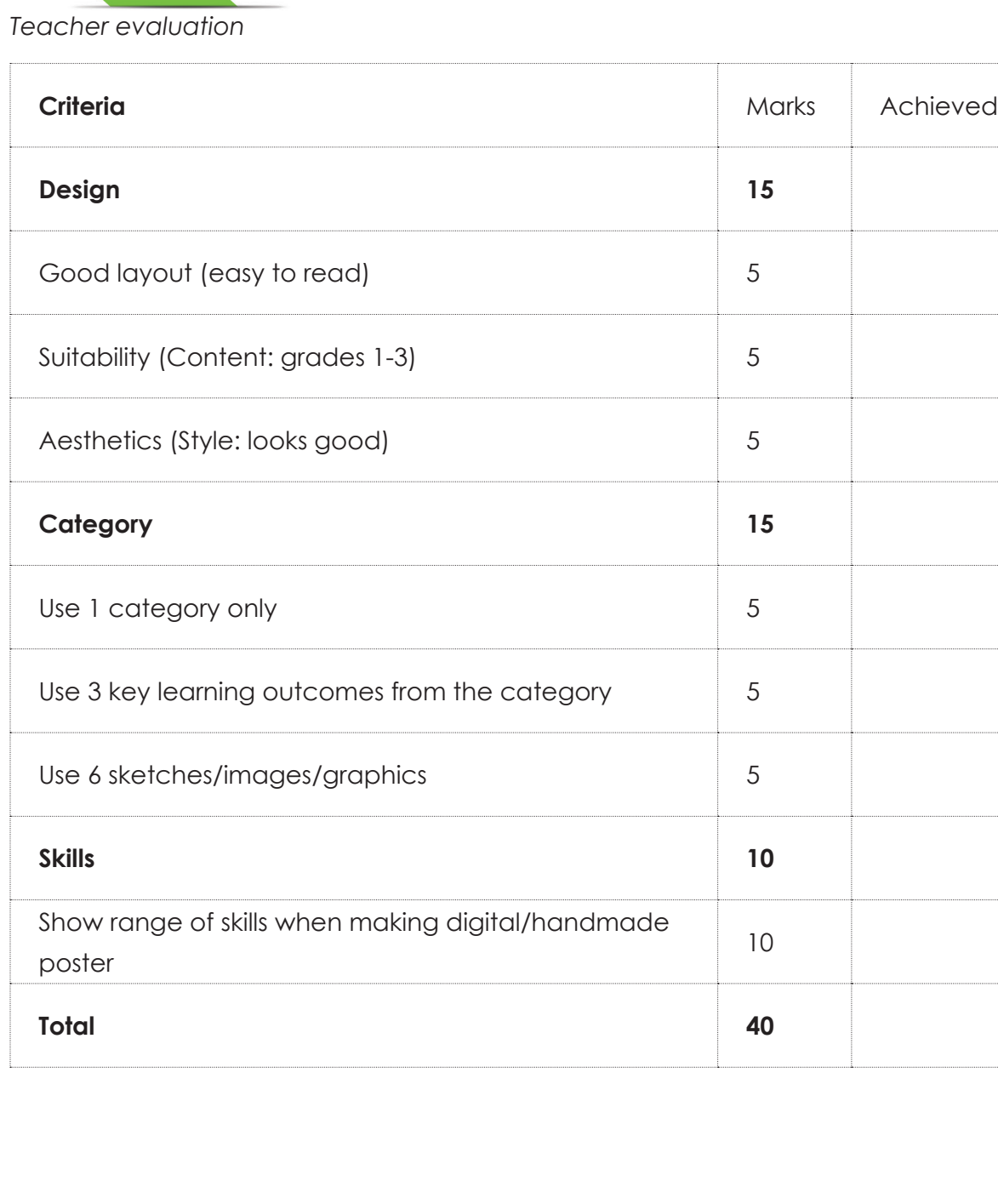

End of Term Project

Unit

6

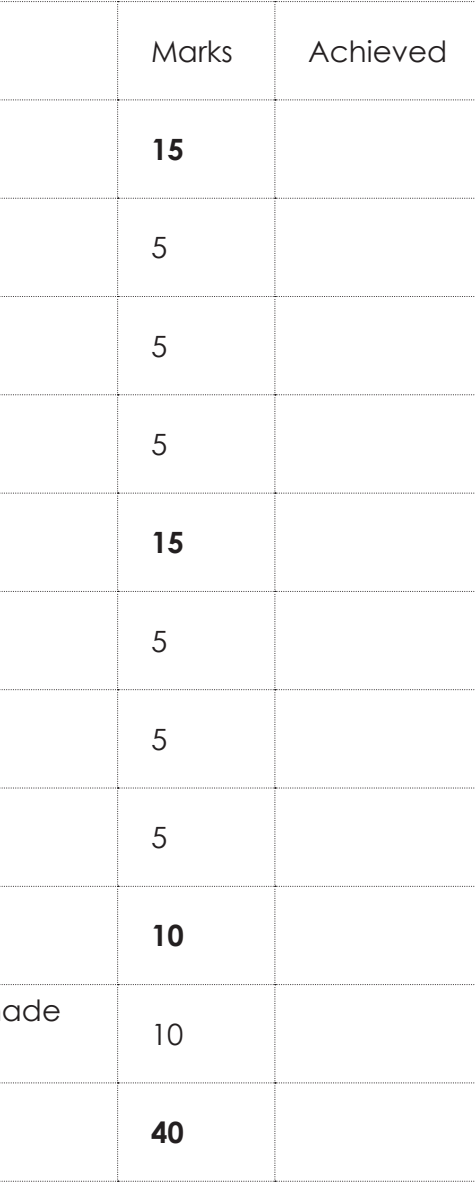

**End of Term Project** 

Unit

6

Grade 4 - Term 2

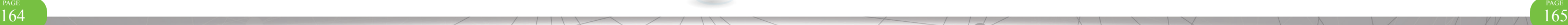

# What went well (WWW): What you can improve on:

 $\bullet$ Junie B. Jones

Final Feedback:

# Grade 4 - Term 2

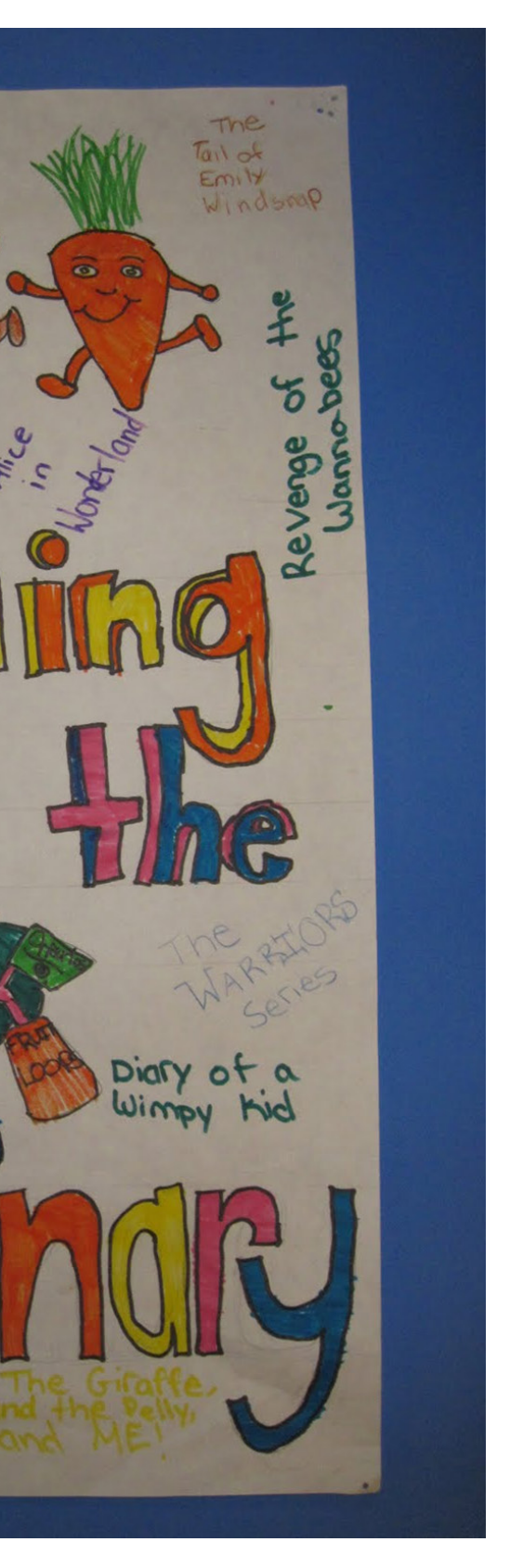

**Appendix**

6

Unit

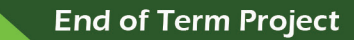

6

Grade 4 - Term 2

**End of Term Project** 

Unit

6

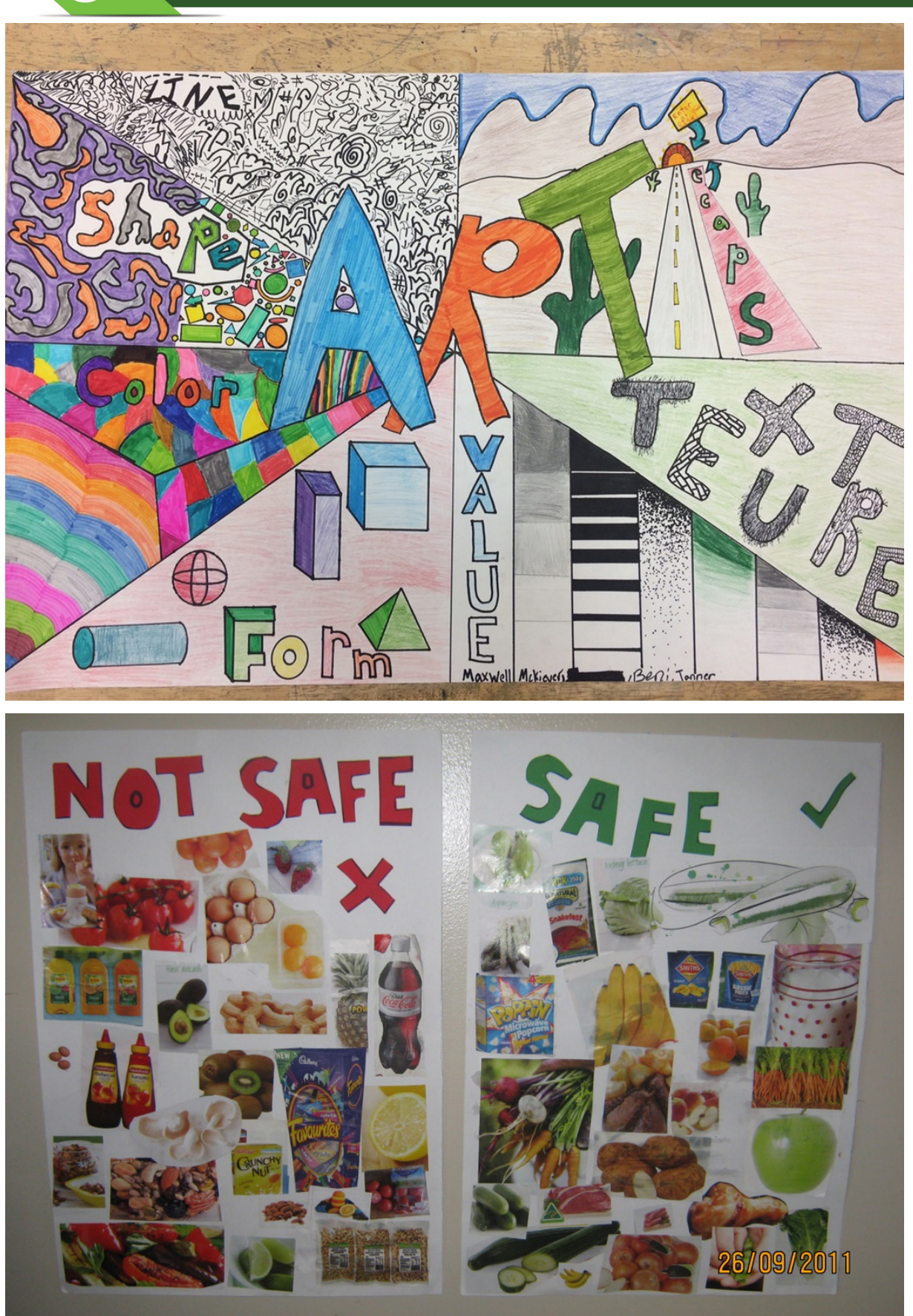

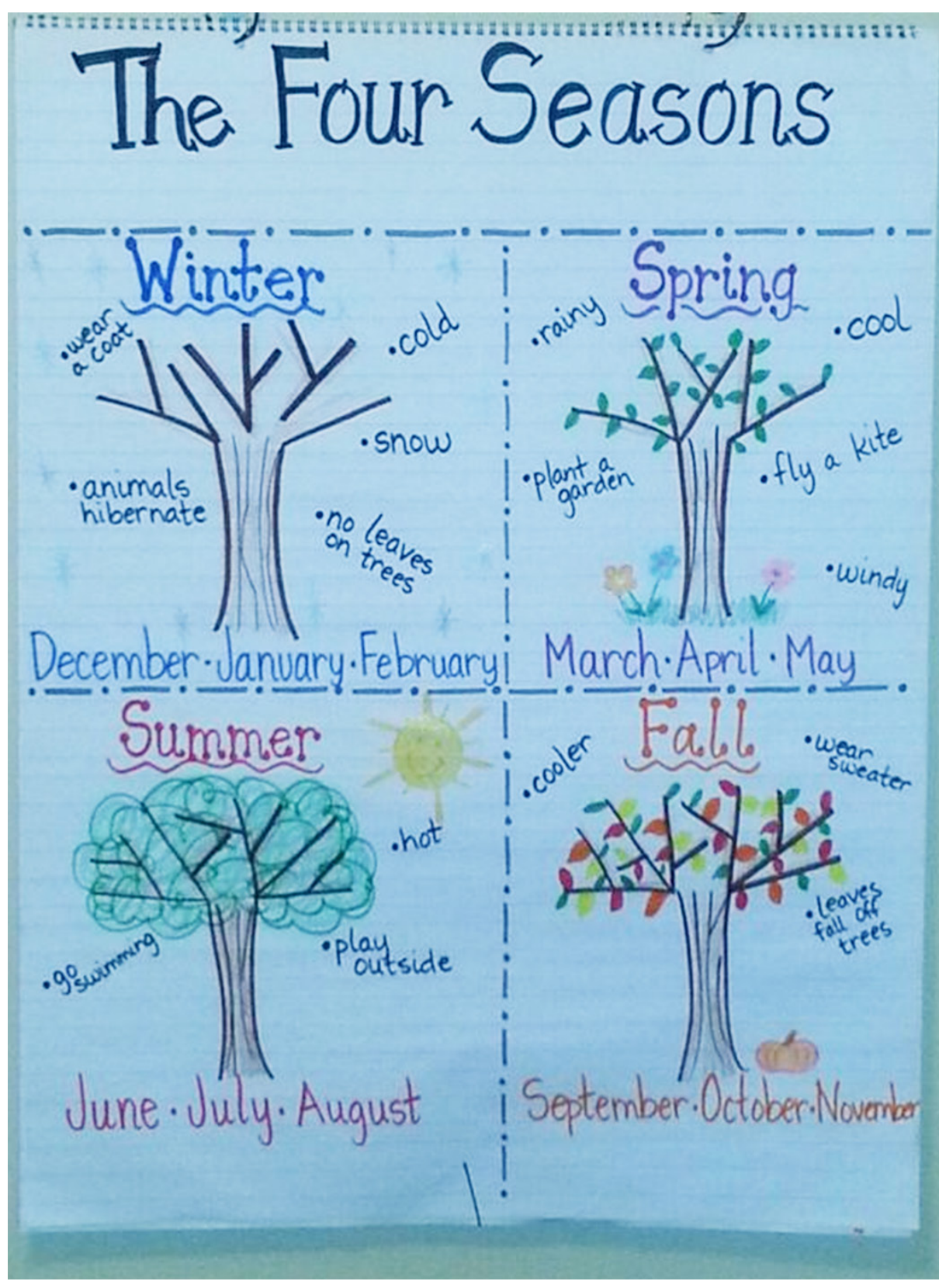

Spring .cool . fly a kite ·plant den · Windy March. April . May · Wear September October November

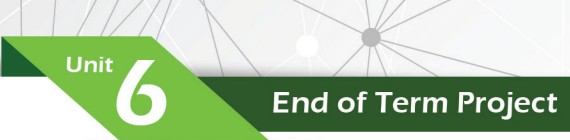

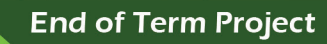

Unit

6

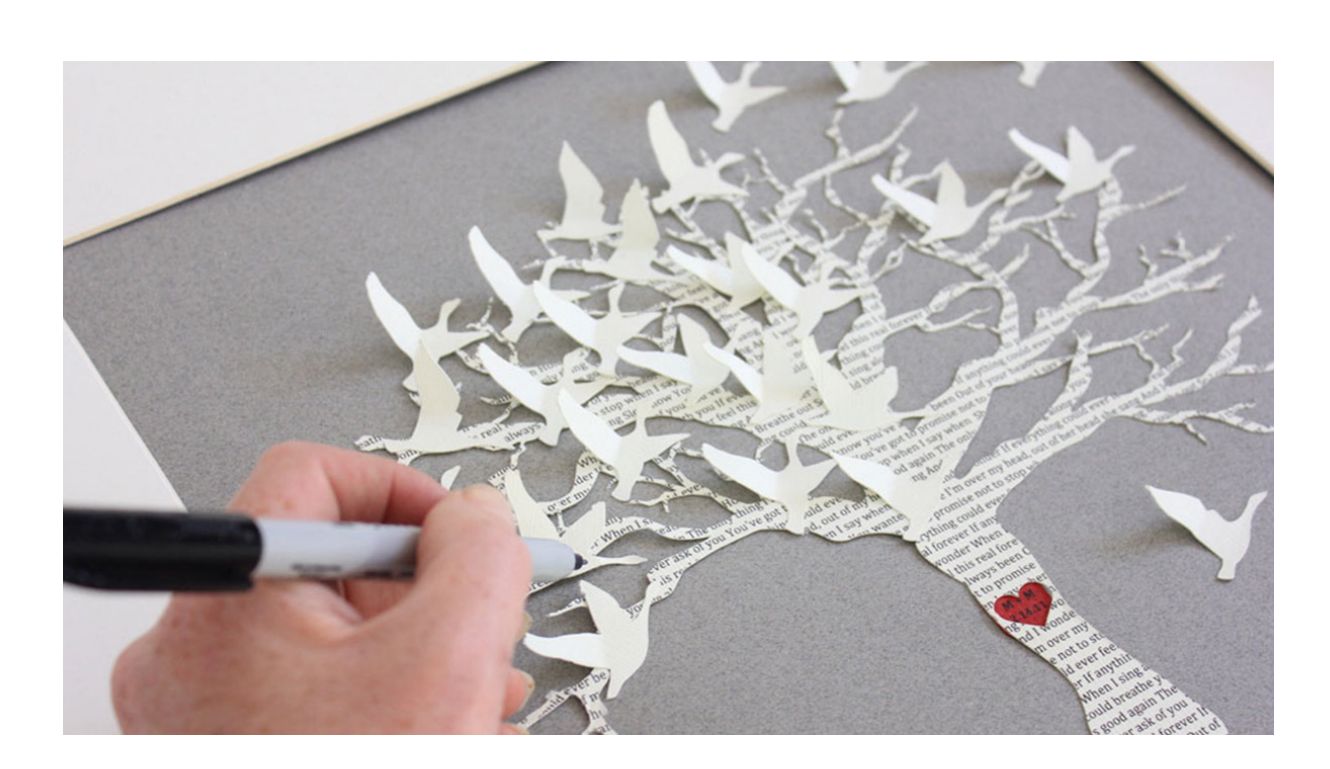

# Ministry of Education - Call Centre -

For Suggestions, Inquiries & Complaints<br>Toll-Free: 80051115 - Fax: 04-2176855<br>Email: ccc.moe@moe.gov.ae<br>www.moe.gov.ae

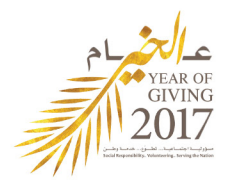

**TECHNOLOGY** 

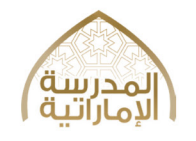

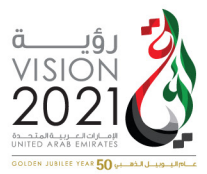

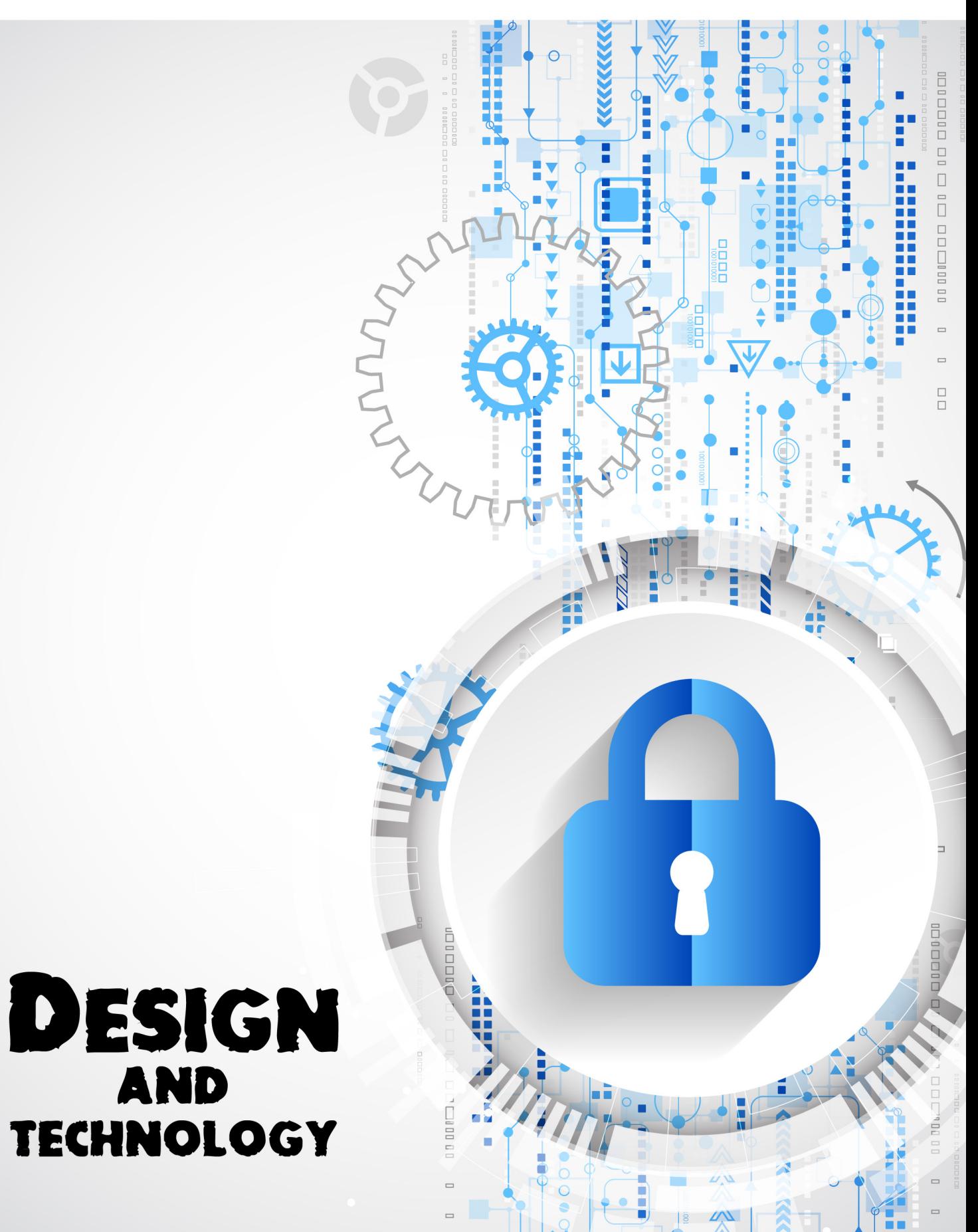